## ANO IV-Nº 48-SETEMBRO 1985 Cr\$9 500 A LINHA SPECTRUM ANÁLISE DO TK:90X DE MICROCOMPUTADORES SILEIRA A PRIME

# SOFTWARE O mercado nacional,<br>a comercialização<br>e o produto

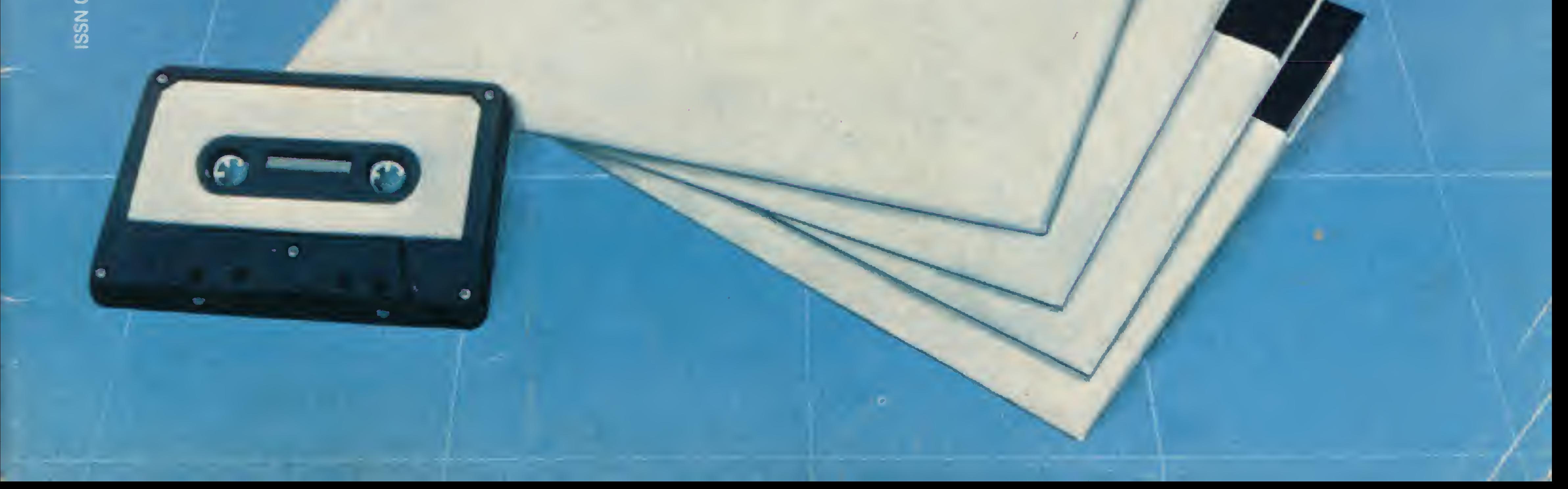

# **Impressoras GRAFIX**<br>Um universo maior de compatibilidades.

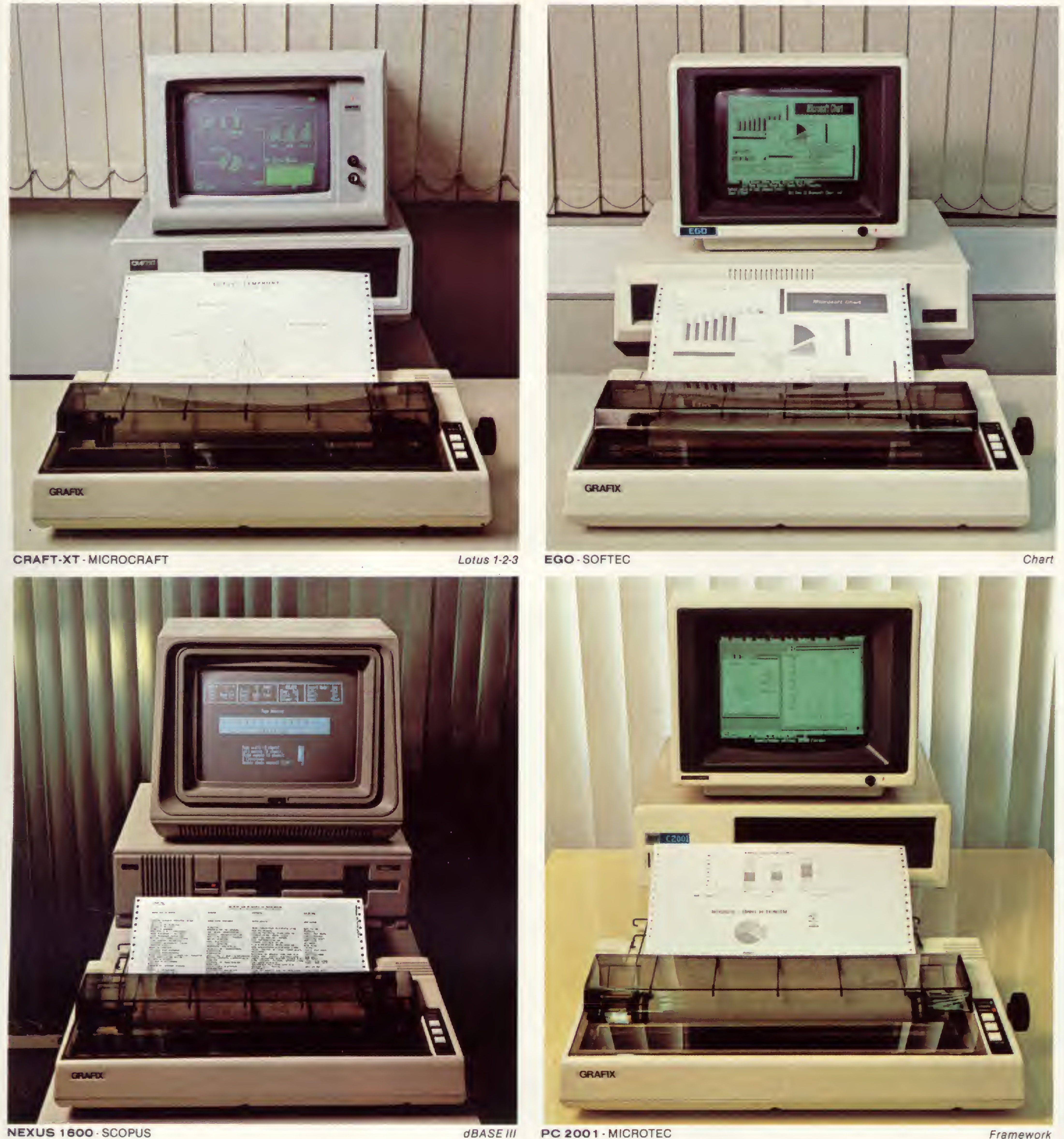

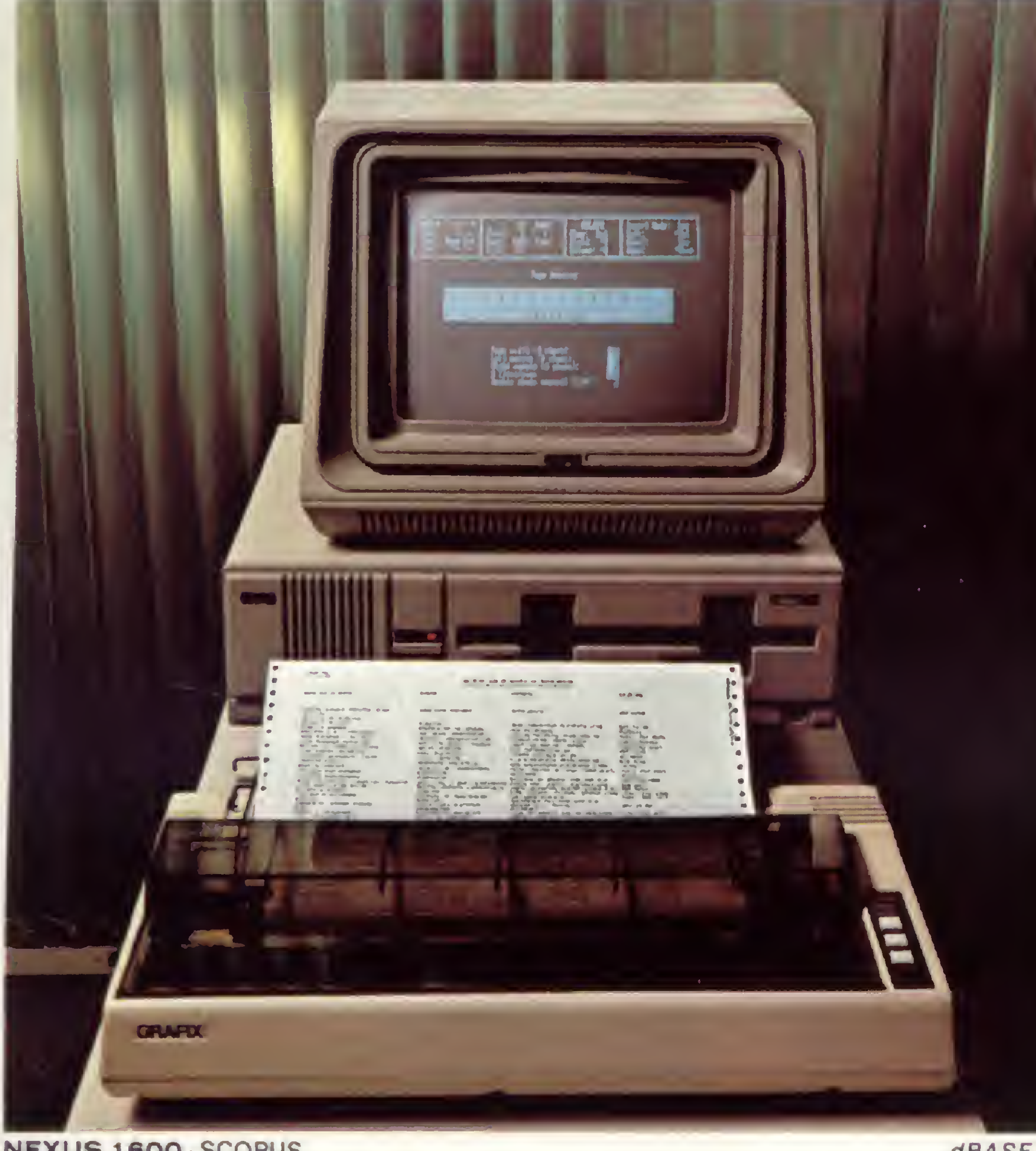

As impressoras matriciais GRAFIX100 são compatíveis com todos os microcomputadores padrão IBM-PC, reprodu-<br>zindo com a mais alta qualidade disponível do mercado, todas as imagens, gráficos, textos e sinais gerados por microcomputadores e softwares.

A alta tecnologia incorporada nas impressoras GRAFIX, proporciona impressões nítidas, uniformes e sem distorções.

Ao escolher uma impressora, opte por aquela que lhe oferece, dentre outras qualidades, um universo maior e total de compatibilidades, seja qual for o seu microcomputador, hoje ou amanhã.

> GRAFIX Imprimindo Tecnologia com Perfeição

fabricadas por

SCRITTA Eletrônica Ltda. Al. Amazonas, 832 - Alphaville - Barueri - SP - CEP 06400 - Tel.: (011) 421-3422 - Telex: (011) 31029 - SCTT-BR

## SUMÁRIO

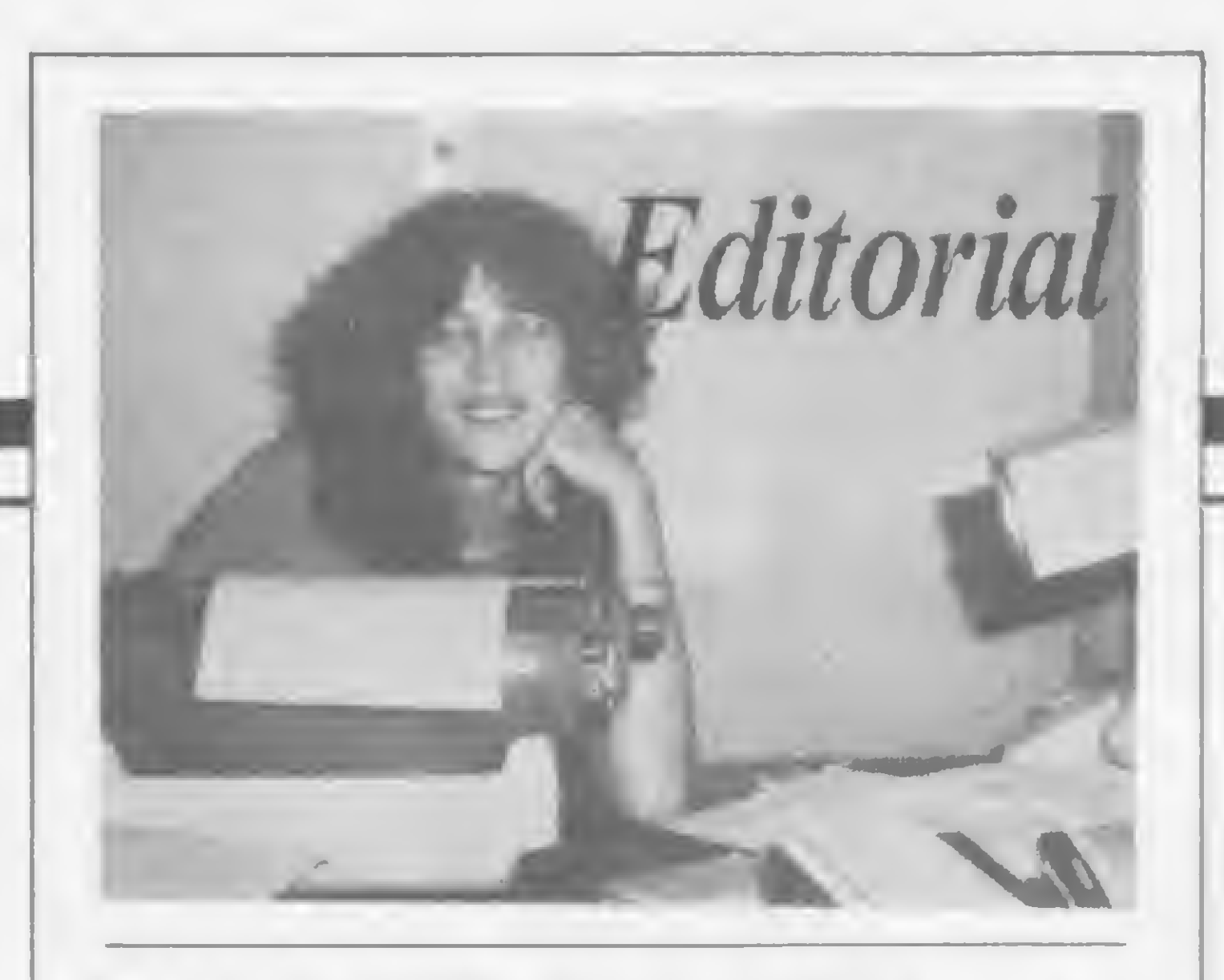

á um ano atrás, muitos profetizavam: 1985 será o ano do software no Brasil. De certo modo, tal previsão foi equivocada, ao menos para os que pensavam ver em 85 uma maior valorização do software nacional. Na realidade, o que assistimos juntamente com a explosão do 16 bits — foi a popularização de pacotes já consagrados lá fora, como o Lotus 1-2-3 e o dBase II, mas que infelizmente nada somaram à produção efetivamente nacional.

Nossas software-houses, muitas delas pequenas e com pouco capital, têm lá suas despesas operacionais e ficam "com o pé atrás" na hora de investir num mercado que, hoje, não possui mecanismos eficazes de proteção. Uma maneira de fugir dos custos fixos seria agir como "produtor", investindo na produção de programas elaborados por autores independentes. Como tal figura ainda é rara no Brasil, perde-se muita coisa boa, desenvolvida por gente capaz porém sem condições de levar adiante, de forma rentável, seus projetos. Conheço uma pessoa que gastou dois anos — autofinanciados — trancado em seu estúdio para desenvolver um sistema inédito no pafs. Pois bem, quando saiu nas ruas com seu produto para avaliar o que, na sua cabeça, seriam as "diversas alternativas de comercialização" teve um choque: os obstáculos eram enormes. Um dia, desabafando, ele me saiu com essa: "E eu que pensava em ficar rico. Fazer como esses programadores americanos: ir para uma cabana à beira de um lago e ficar pescando, pensando em novos sistemas para desenvolver...". Pensei cá comigo que nossos autores podem até estar no bote, mas não pescando. Muitas vezes eles estão é se afundando, arriscados a serem atacados ora pelos tubarões do comércio, ora pelas naus piratas. O problema reside, é claro, em todo um esquema falho do setor de software, mas também pode ser creditado à ingenuidade de alguns, que não examinam com realismo o mercado antes de se jogarem de cabeça em suas idéias. Sim, porque com certeza o tal americano, antes de ir pro meio do lago, deu lá seus telefonemas, fez seus contatos... Precisamos encarar o software comercialmente, avaliando a priori os riscos e possibilidades de retorno do produto. Depois, partir para o investimento, sabendo que haverá quem compre. Afinal, o consumidor que paga tantas ORTNs pelo software estrangeiro tem que se conscientizar que os bons sistemas nacionais também têm seu preço. É comercial e justo.

# **Sistemas**

ANO IV Nº 48 - SETEMBRO 1985

O COMANDO SYSTEM - Artigo de Rui Ribeiro de Bastos, para a linha TRS-80.

SOFTWARE: UM PRODUTO NACIONAL BRUTO -**JZ** Reportagem.

42 EFEITOS ESPECIAIS NO SINCLAIR - Artigo de Mário Bittencourt.

PROGRAMANDO COMERCIALMENTE - Artigo de Renato Degiovani.

MICRO PELOS BARES DA VIDA - Reportagem.

6 ZX SPECTRUM: O MICRO DOS MICROS - Artigo de Renato Degiovani.

AS NOVIDADES DA NCC 85 - Cobertura do evento.

C VÍDEO NO COLOR — Artigo de Cláudio Costa, para 18 vibeo No Colon -

OO ESTATÍSTICA APLICADA IV - Série de artigos e

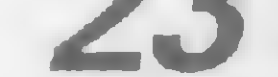

**200** programa de Raul Udo Christmann, para a linha Sinclair.

### BANCO DE SOFTWARE

 ARTILHARIA COMANDO EDIT INGLÊS/BAS 61 MATRIZ SABOTAGEM

Campos

SECOES 4 CARTAS 14 BITS 48 INICIANTE 64 DICAS 72 RODADA MS 76 HARDWARE 78 LIVROS CAPA: Maurício Veneza

3

## **Sistemas**

EDITOR/DIRETOR RESPONSÁVEL: Alda Surerus Campos

DIRETOR-TÉCNICO: Renato Degiovani

**ASSESSORIA TÉCNICA:** Roberto Quito de Sant'Anna, José Eduardo Neves; Luiz Antonio Pereira

REDAÇÃO: Graça Santos (Subeditoria), Stela Lachtermacher, Mônica Alonso Moncores

**COLABORADORES:** Alvaro de Filippo; Amaury Moraes Jr.; André Koch Zielasko; Antonio Costa Pereira; Ari Morato; Claudio de Freitas B. Bittencourt; Claudio José Costa; Evandro Mas carenhas de Oliveira; Heber Jorge da Silva; Ivan Camilo da Cruz; João Antonio Zutto; João Henrique Volpini Mattos; José Car-Ios Niza; José Ribeiro Pena Neto; Lávio Pareschi; Luciano Nilo de Andrade; Luis Carlos Eiras; Luiz Carlos Nardy; Marcel Tarrise da Fontoura; Mauricio Costa Reis; Marcelo Renato Rodrigues; Mário José Bittencourt; Nelson Hisashi Tamura; Nelson N. S. Santos; Newton D. Braga Jr.; Paulo Sérgio Gonçalves; Rizieri Maglio; Rudolph Horner Jr.; Sérgio Veludo.

ARTE Claudia M Duarte (coordenação), Leonardo A. Santos (diagramação); Maria Christina Coelho Marques (revisão); Wellington Silvares (arte final).

**ACOMPANHAMENTO GRÁFICO: Fábio da Silva** 

#### ADMINISTRAÇÃO: Janete Sarno

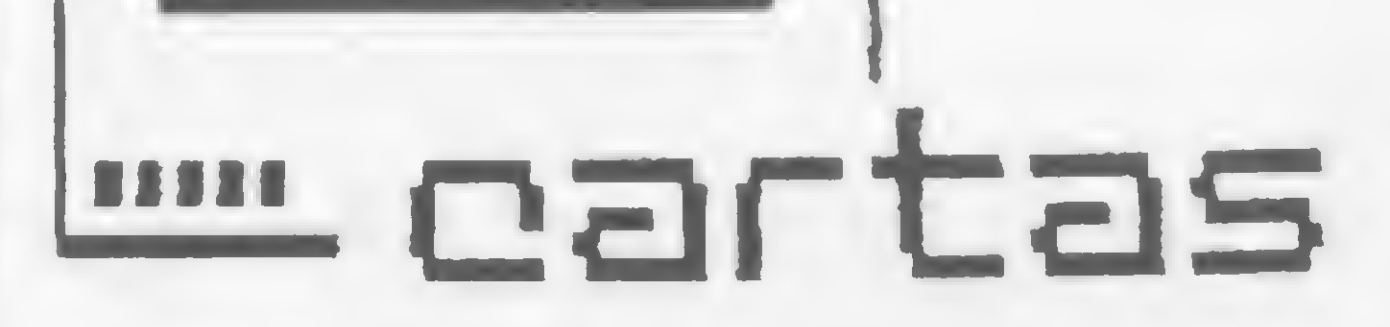

O sorteado deste mês, que receberá uma assinatura anual da revista MICRO SISTEMAS, é Ronaldo F. dos Santos, de São Vicente - SP.

**MS AGRADECE** 

Sou um dos muitos leitores desta conceituada revista, que segue "ao pé da letra" tudo o que há na área da Informática. Devo ressaltar que a revista melhorou muito e cada vez mais consegue atingir uma única meta: "o usuário".

Dois artigos me chamaram a atenção no n. 41 de MS; são eles: "Flash! Assembler, gráficos e muita imaginação", do autor Roberto Quito de Sant'Anna e "Manipulação de vídeo em Assembler", do autor Mário José Bittencourt. Ambos merecem nota 100, pois se fizeram compreensíveis a ponto de tornar possível a assimilação de seus textos até por um leigo em Assembler, como é o meu caso. Garanto que, se por acaso não assimilei 100%, atingi a faixa dos 90%. Que tal convidarem o Mário e o Roberto para dar um curso de Assembler? Ronaldo F. dos Santos São Vicente - SP

- 2 digite FAST (ENTER) e RAND USR 837 (ENTER);
- 3 pressione PLAY, do gravador. Terminada a leitura, digite SLOW e acrescente a  $\lim_{h \to 0} 7415$  IF INKEY\$ = ""THEN GO-TO 7415. Dé RUN 7000 e confira detalhadamente os blocos 3 e 4 (e os demais, se quiser).

DEFENDA-SE não é um jogo fácil, exigindo do jogador um bom tempo de prática. Em todo caso, eis algumas instruções que mexem na "mecânica do jogo":

- POKE 16657, X Altera o tempo de processamento do jogo. X pode variar entre 0 e 255 (inclusos). No referido programa,  $X = 15$ .
- 2 POKE 16965, 156 + X Altera o nº de naves no jogo. X pode variar entre 1 e

Aqui vale salientar que o programa com alteração poderá, algumas vezes, parecer um pouco sem graça, principalmente se a alteracão for no tempo, pois o jogo foi programado de modo que suas condições já estejam ideais, não necessitando de alterações.

Para terminar um lembrete: quando se consegue encontrar o "tesouro escondido", o jogo não pára! Ele volta ao início, com o aspecto do percurso modificado! Experimente!"

Tadeu Curinga da Silva  $Natal - RN$ 

CPD: Renato Degiuvani (coordenação); Pedro Paulo Pinto Santos; Divino C. R. Leitão.

#### **PUBLICIDADE** São Paulo:

Geni dos Santos Roberto Contato <sup>·</sup> Paulo Gomide, Nádia C R. Nunes Tels.. (011) 853-3229 853-3152

#### Rio de Janeiro:

Elizabeth Lopes dos Santos Contatos. Regina de Fátima Gimenez; Georgina Pacheco de Oliveira

**Minas Gerais:** Representante Sidney Domingos da Silva Rua dos Caetés, 530 -- sala 422 Tel (031) 201-1284, Belo Horizonte.

### CIRCULAÇÃO E ASSINATURAS: Ademar Belon Zochio (RJ)

José Antônio Alarcon (SP) - Tel.: (011) 853-3800

#### COMPOSIÇÃO:

Studio Alfa Coopim

#### **FOTOLITO:** FL Estúdio e Arte

GL Studio Gráfico Ltda.

IMPRESSÃO: **JB Indústrias Gráficas** 

**DISTRIBUICÃO:** Fernando Chinaglia Distribuidora Ltda. Tel · (021) 268-9112

**ASSINATURAS:** No país: 1 ano - Cr\$ 95.000

Os artigos assinados são de responsabilidade única e exclusiva dos autores. Todos os direitos de reprodução do conteúdo da revista estão reservados e qualquer reprodução, com finalidade comercial ou não, só poderá ser feita mediante autorização prévia. Transcrições parciais de trechos para comentários ou referências podem ser feitas, desde que sejam mencionados os dados bibliográficos de MICRO SISTEMAS. A revista não aceita material publicitário que possa ser confundido com matéria redacional.

### **DEFENDA-SE**

Inicialmente quero parabenizá-los pela revista MICRO SISTEMAS, por ser completa no ramo de microcomputadores.

No nº 40, digitei o jogo DEFENDA-SE e achei-o incrivel. Porém, há um erro no meio do jogo. Ao chegarmos com a última nave no Km 747 há, dentro da caverna, uma barreira que fecha toda a passagem não sendo possível continuar o jogo. Possuo um CP-200 há pouco tempo e sou iniciante em BA-SIC, não entendo nada sobre Assembler por isto peço ajuda a vocês para saber onde está o erro.

Davi Weigert  $Curitiba - PR$ 

"Caro Davi, com relação à sua hipótese de erro, devo salientar que não existem fa-Ihas nas listagens, tanto Assembler como em BASIC, pois tive o cuidado de conferi-las detalhadamente, byte a byte. Não existem barreiras que fecham toda a passagem, tanto das cavernas, como dos túneis, edifícios, etc. Muitas passagens foram programadas para que deixem espaço apenas para a nave passar, exigindo do jogador uma alta dose de perícia e prática; nesses casos, somente um movimento errado provocará a explosão da nave. A passagem a que você se refere não está totalmente bloqueada; há pequenos espaços que permitem, com muita dificuldade, que a nave prossiga em seu percurso. E para completar, você ainda encontrará passagens "piores" mais adiante. Ainda assim, seria bom dar uma conferida nos blocos 3 e 4, que são os responsáveis pela formação do trajeto. Se você tiver gravado o programa como foi indicado (RUN 10), terá que destravá-lo da seguinte forma: 1 - prepare a fita para leitura;

### APPLEMANIACOS

Gostaria de agradecer pelo tratamento dado ao Clube dos Applemaníacos na revista MICRO SISTEMAS nº 43 (abril), na reportagem sobre clubes feita pelo Sr. Bení Pereira Lima. A única crítica que posso oferecer é que faltou uma foto de nossa secretária, a Fada Sininho.

Como resultado dessa reportagem, recebemos só durante o més de abril mais de 100 solicitações para maiores informações sobre o Clube. Notamos que nesse grupo, a maioria escolheu "nomes de guerra" de animais, tais como "Pelicano", "Jacaré" e "Peixe". Será que isto indicaria alguma característica escondida de seus leitores? Capitão Gancho São Paulo - SP

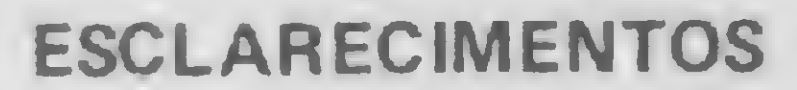

Vimos por meio desta parabenizá-los pela excelente apresentação do artigo "Acentuação nos Micros Nacionais" de nossa autoria publicado na edição de Julho/85.

Gostaríamos, entretanto, de deixar claro aos leitores que embora sejamos consultores para a MICRODESIGN INFORMATI-CA Ltda., não somos sócios da empresa, como consta no curriculum ao final do artigo.

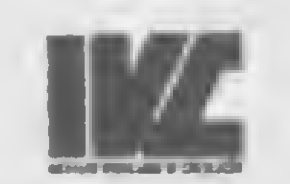

MICRO SISTEMAS é uma publicação mensal da

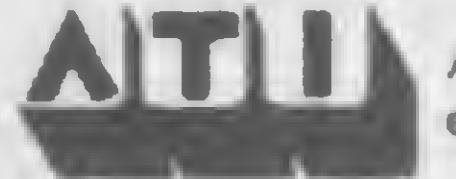

Análise, Teleprocessamento e Informática Editora Ltda.

#### Enderecos:

Rua Oliveira Dias, 153 - Jardim Paulista - São Paulo/ SP - CEP 01433 -- Tels. (011) 853-3800 e 881-5668 (Redação)

Av. Presidente Wilson, 165 - grupo 1210 - Centro -<br>Rio de Janeiro/RJ - CEP 20030 - Tel.: (021) 262-6306.

José Maria de Carvalho Fábio Taveira Valadão Campinas - SP

Envie suas correspondências para: ATI -Análise, Teleprocessamento e Informática Editora Ltda., Av. Presidente Wilson, 165/gr. 1210, Centro, Rio de Janeiro/RJ, CEP 20030, Seção Cartas/Redação **MICRO SISTEMAS.** 

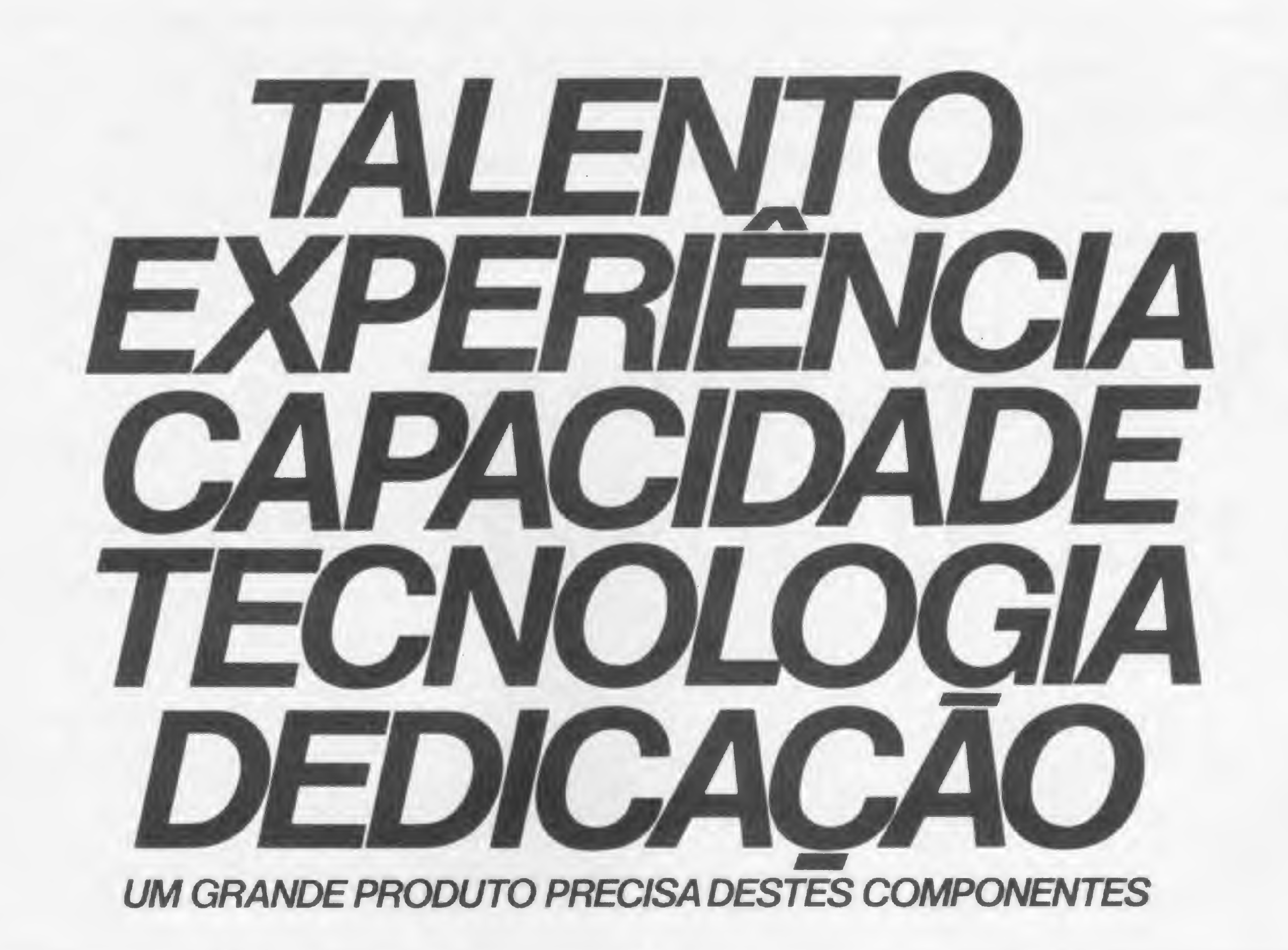

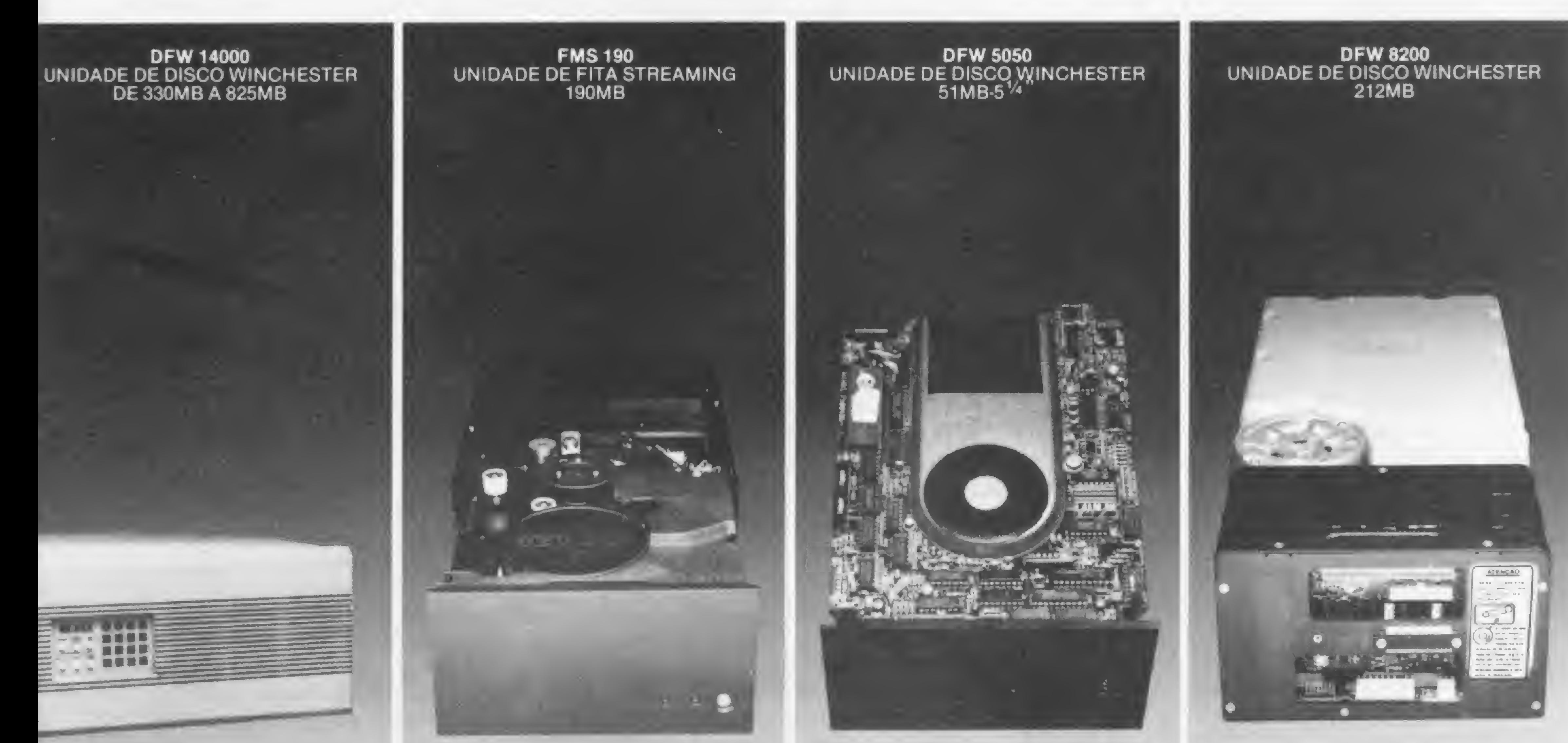

## A MICROLAB TEM

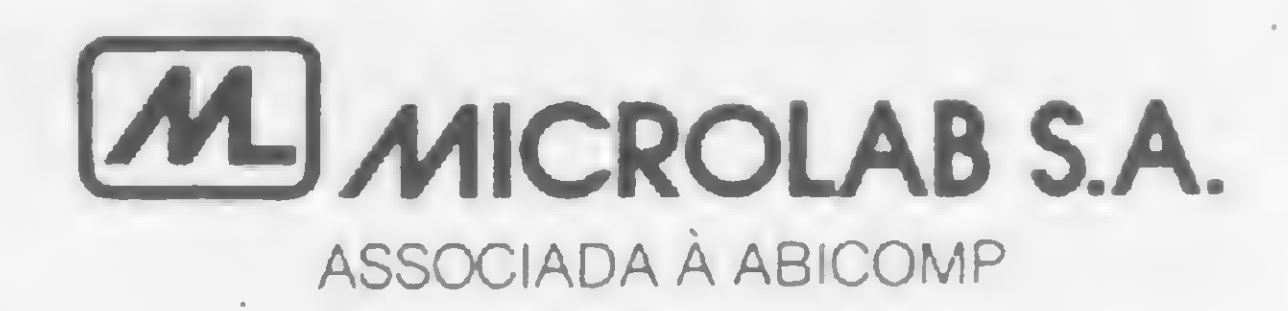

O microcomputador ZX Spectrum é um produto marcante da informática mundial que agora ganhou um compatível no Brasil. Conheça melhor este equipamento e entenda as razões de seu sucesso.

# ZX Spectrum: o micro dos micros ZX Spectrum:<br> **0 micro dos micro**<br>
——Renato Degiovani<br>
——Renato Degiovani

vo cidadão inglês, lançava na Inglaterra o computador que iria revolucionar de forma irreversivel a história da microinformática no mundo todo. Tratava-se do ZX-80, um micro compacto e muito poderoso para a sua época.

O ZX-81 apareceu um ano depois trazendo inovações e principalmente uma maior eficiência funcional. De fato, o ZX-81 era bastante diferente do ZX-80 pois incorporava uma série de gráficos e comandos não presentes no seu antecessor. Este foi talvez o micro que mais sucesso fez no mundo todo, chegando mesmo a proporcionar ao seu criador o título de "SIR".

A importância desse equipamento é tão grande que até o começo de 1985 ele era, no Brasil, o equipamento que dominava integralmente o mercado dos micros pequenos. Chegamos mesmo a ter cinco fabricantes de compatíveis.

> As informações técnicas sobre ela ainda são muito escassas mesmo no exterior, pois o chip é de propriedade exclusiva da Sinclair Research. Este integrado é o responsável pelo controle do cassete, pela geração e refresh do vídeo e pelo scan do teclado. A sua participação no funcionamento da máquina é tão complexa que a simulação de seu funcionamento com componentes eletrônicos comuns é praticamente impossível. Vejamos, de forma simplificada, como a ULA controla o computador. Ela compõe o circuito que gera os pontos da imagem, bem como o sinal de sin-

Mas o ZX-81 não era ainda o micro definitivo, pelo qual ansiavam as jovens mentes dos anos 80. Havia uma sede muito grande quanto a se ter efetivamente recursos gráficos de alta resolução e cor para se criar belos jogos. Na verdade, o ZX-81 não era, e nunca foi, um bom equipamento para se criar esse tipo de software. Sensível a isso, a equipe de Sir Clive criou, em abril de 1982, o ZX Spectrum com a mesma filosofia anterior, ou seja, um equipamento com alta resolução gráfica, cores, fácil de ser manuseado e de baixo preço. Talvez o desempenho da máquina não fosse o ideal, mas sem dúvida o mercado recebeu essa nova criação de braços abertos, e em meados de 1983 a produção de software para o ZX-80 e ZX-81 já tinha se encerrado de forma definitiva.

Mas quem é realmente esse micro tão falado e tão pouco conhecido no Brasil? É isso que veremos nessa matéria.

### O HARDWARE REVOLUCIONÁRIO

Não se pode dizer efetivamente que o Spectrum seja um micro desconhecido no Brasil. Já no decorrer de 1982 chegavam até nós as primeiras informações sobre ele, e tão logo começou a sua comercialização na Inglaterra os micros temporões entraram por vias discretas no mercado nacional. Consideramos temporões esses computadores porque somente agora, três anos e quatro meses após seu aparecimento, a indústria nacional produziu um compatível.

Isso se deve mais à dificuldade de se criar uma estrutura para simular o integrado ULA, que é a alma do computador, do que a uma aparente falta de interesse em fabricar tal micro. A ULA (Unidade Lógica Aritmética) do Spectrum é um integrado do tipo VLSI (Very Large Scale Integration), ou integração em altíssima escala, que foi desenvolvido pela própria Sinclair Research e fabricado pela empresa inglesa Ferranti.

cronismo para a imagem em preto e branco. Além disso, estão presentes na sua única linha de saída os sinais de diferença de cor azul-amarelo e vermelhoamarelo, além do sinal de luminância. O acesso à área do arquivo de imagens na memória RAM, para a produção da tela de vídeo, também é comandado por ela e o seu desempenho é bastante interessante. Como a memória de vídeo é acessada pela ULA e pela UCP, o circuito interno de controle não permite que ambos o façam no mesmo momen- . to, ou seja, quando a ULA precisa ler no arquivo e a UCP tem que escrever nele, o circuito gerador de clock dá prioridade à ULA, retirando o sinal da UCP. Poderíamos dizer que nesse momento o Z-80 "trabalha no vazio" até que a ULA termine de gerar uma tela. A ULA comanda também o circuito gerador de nível sonoro para as operações de leitura e gravação em cassete. A UCP (Unidade Central de Processamento) é o já antológico Z-80A com um clock de 3,5 MHz, que proporciona um desempenho muito bom a nível de programação interna do sistema.

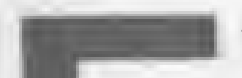

Em 1980, Clive Sinclair, um criati-

### A FUNCIONALIDADE DO SISTEMA

Trabalhar em um equipamento Spectrum é sem dúvida nenhuma uma tarefa das mais interessantes. De fato, o interpretador BASIC foi projetado para facilitar a tarefa de elaboração de programas, quer pela simplicidade das estruturas das instruções, quer pela validação sintática durante a construção das linhas. Vejamos isso mais de perto. O sistema operacional do ZX Spectrum é um aperfeiçoamento do sistema que permitiu ao ZX-81 alcançar sucesso mundial, ou seja, o Spectrum é na verdade um ZX-81 bastante melhorado. Isto

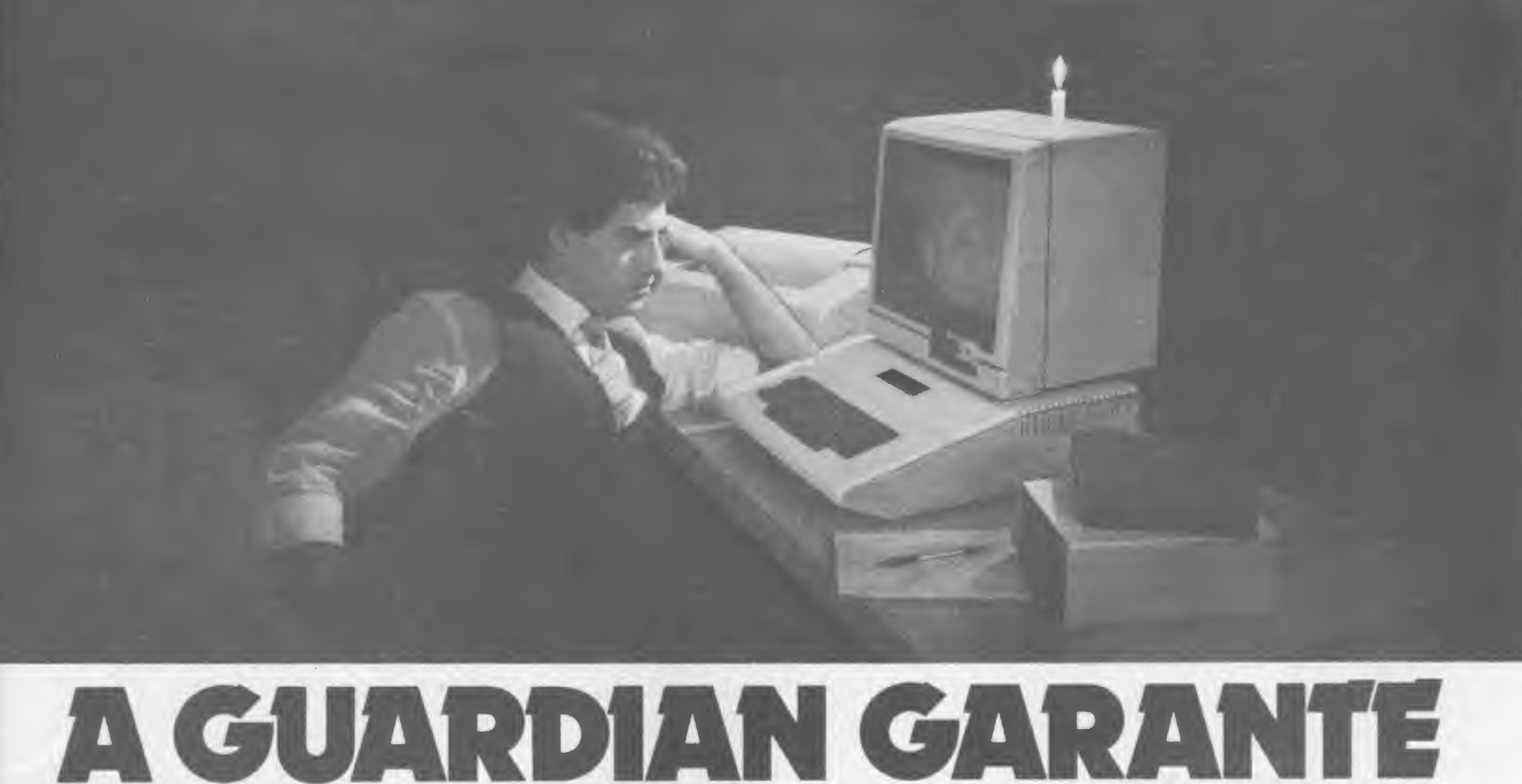

# $H\left( \frac{1}{2}, \frac{1}{2}, \frac{1}{2}, \frac{1}{2}, \frac{1}{2}, \frac{1}{2}, \cdots \right)$

<sup>A</sup> Guardian projeta, fabrica e instala equipamentos que garantem o fornecimento e a qualidade da energia elétrica que os delicados equipamentos de informática e transmissão de dados precisam para operar confiavelmente.

### GERATRON: À PROVA DE FALHAS.

<sup>O</sup> gerador eletrônico Geratron é a solução ideal para a alimentação de emergência de microcomputadores da linha Apple e TRS-80. De funcionamento automático e capacidade de

200 VA, possui bateria interna, dando autonomia de até 90 minutos de uso contínuo aos equipamentos a ele conectados.

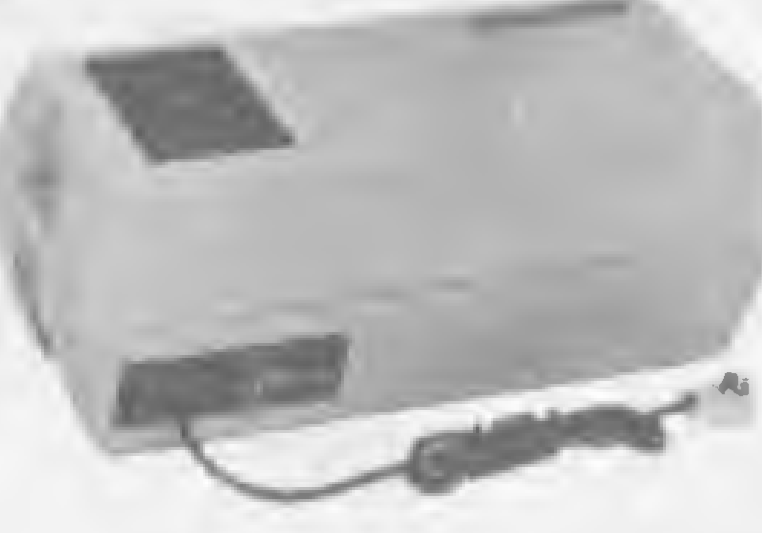

### ESTABILIZADORES DE TENSÃO GUARDIAN: À PROVA DE FLUTUAÇÕES E TRANSIENTES.

Os estabilizadores Guardian utilizam um processo no qual a tensão de saída é corrigida imediatamente após uma variação da rede, por menor que seja, evitando degraus de tensão.

Controlados a tiristores e admitindo picos elevados de sobrecarga, os estabilizadores de tensão Guardian são ultra rápidos. Permitem ampla variação da tensão da

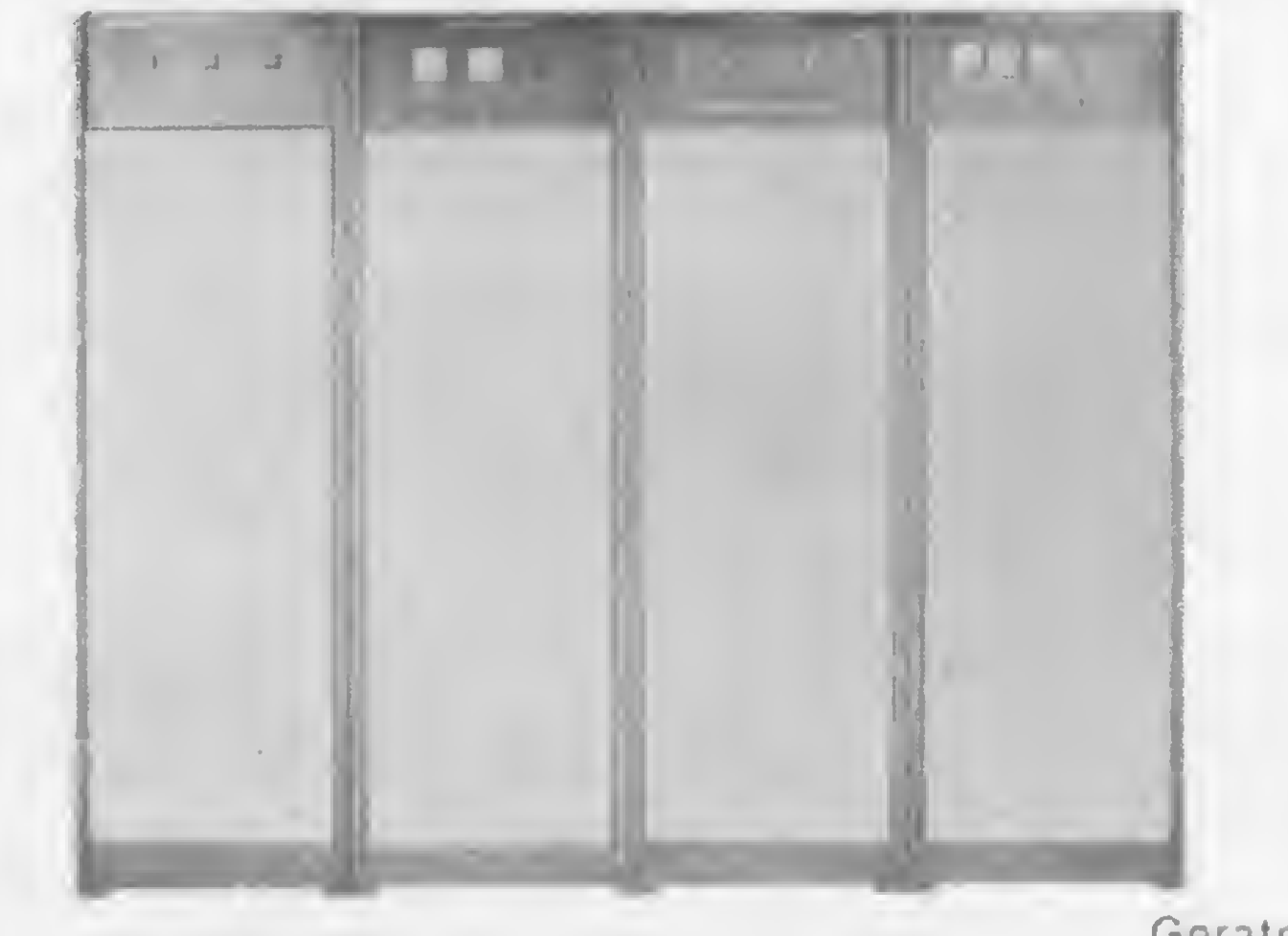

Geratron<sup>\*</sup> é marca registrada da Guardian Equipamentos Eletrônicos.

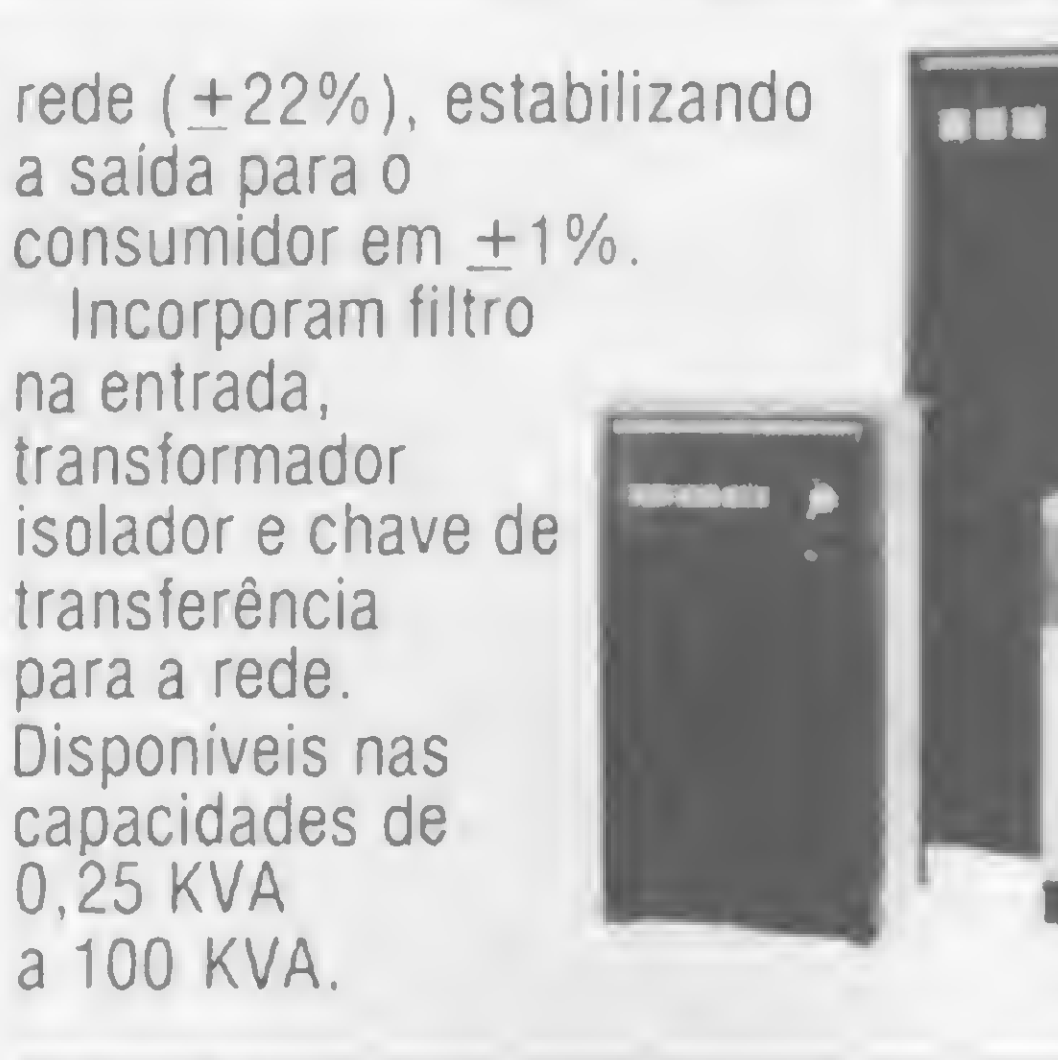

e.

### SISTEMA NO BREAK GUARDIAN À TODA PROVA.

Somente o sistema No Break Guardian garante suprimento estável e ininterrupto de energia ao CPD. <sup>É</sup> a única solução completa e perfeita contra transientes, flutuações, falta total da

rede ou mesmo pane no próprio No Break. <sup>A</sup> Linha Super, com capacidade de 3 KVA a 100 KVA, dispõe de chave estática na saída e utiliza técnica exclusiva de síntese da forma de onda senoidal, com tiristores.

A Linha Econômica, com capacidades de 0,25 KVA a 10 KVA, tem suas dimensões reduzidas, através do uso de comutação transistorizada. <sup>É</sup> uma alternativa altamente confiável para CPD's de pequeno porte e grandes responsabilidades.

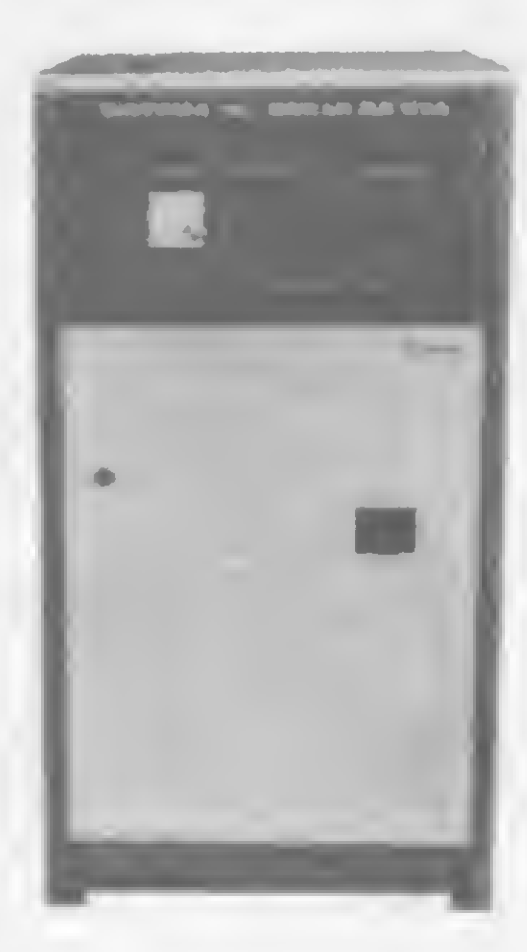

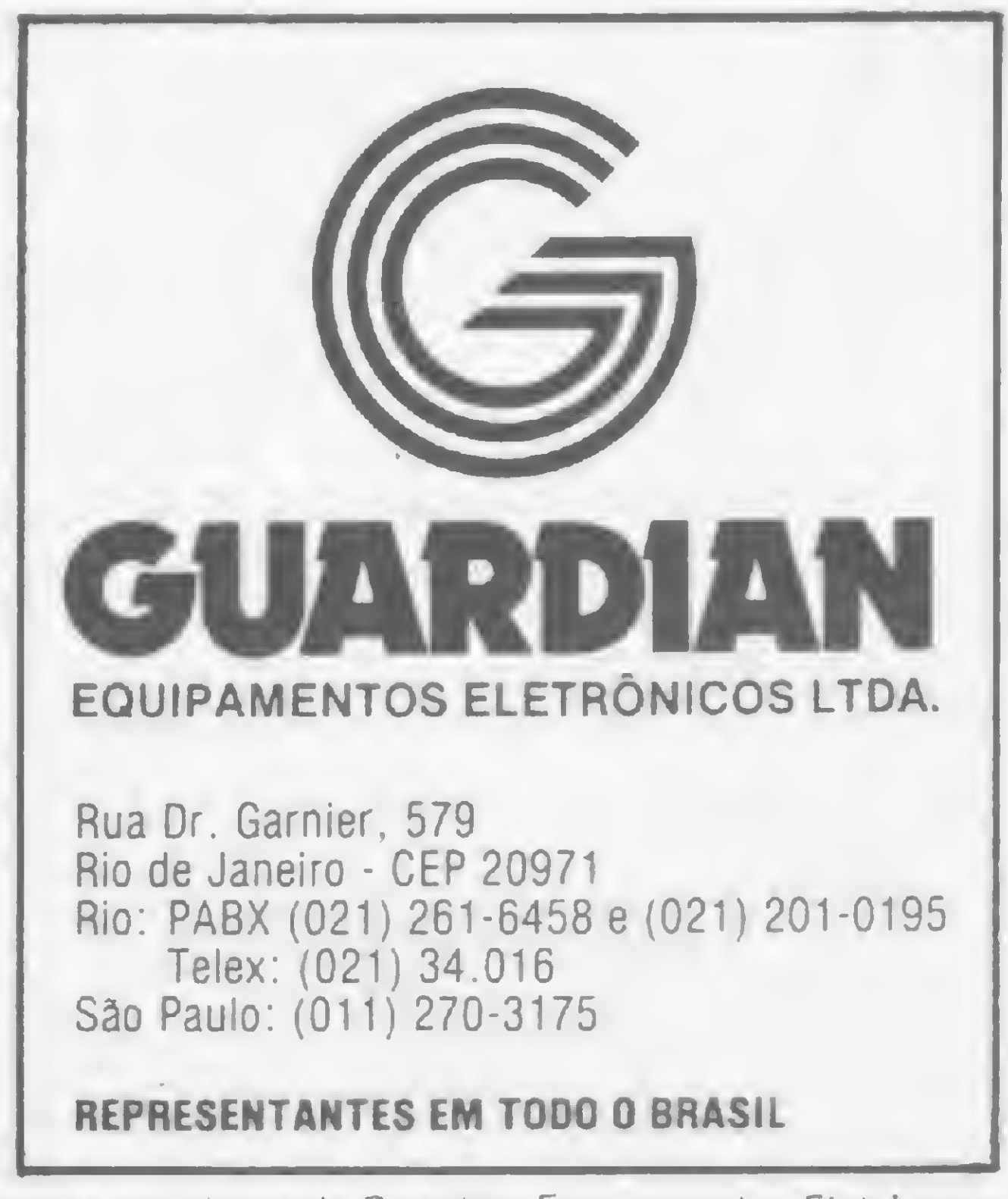

traz como consequência imediata a certeza de que seu BASIC é bem menos sujeito a bugs, que na gíria de programação significa erros de funcionamento.

Além disso, toda a excepcional operacionalidade, marca registrada dos ZX-81, está presente nesse micro revolucionário. Todas as implementações feitas nele são, de certa forma, as mais gritantes deficiências do velho 81. Linhas de multiinstrução, comandos READ, DA-TA e RESTORE, som, cor, repetição automática de teclas, redefinição de caracteres, etc., são sem dúvida as implementações sonhadas pelos usuários dos primeiros Sinclair.

Surge aí, porém, a primeira grande questão: quanto existe realmente de compatibilidade entre o Spectrum e o ZX-81? A rigor apenas a semelhança de funcionamento, pois ambos são internamente bastante diferentes. Os programas em BASIC ou Assembler de um, com muita dificuldade se adaptarão ao outro, principalmente se contiverem alguma particularidade relativa à máquina, como peeks e pokes específicos. Além disso, os processos e a velocidade de gravação em fitas cassete são completamente diferentes, e portanto um programa do ZX-81 dificilmente funcionará eficientemente num Spectrum e vice-versa. Mas se não há muita compatibilidade, então por que a semelhança? A resposta

parece bem óbvia: a equipe de Sir Clive Sinclair sabe, como ninguém, do que o programador amador tem mais necessidade. De fato a estrutura do BASIC Sinclair, além de permitir uma compreensão mais natural do programa, é bem mais eficiente que .a do já tradicional BASIC Microsoft.

A cor é um capítulo a parte, e é mapeada em uma área de atributos de apenas 3/4 de RAM, ou seja cada cor de fundo (PAPER) ou cor de impressão (INK), intensidade (BRIGHT) ou ainda de intermitência (FLASH), é relacionada a um dos 768 bytes dessa área de atributos. Resumindo: a impressão no vídeo é em alta resolução porém as cores, ou as diferentes cores, só podem ser tratadas em áreas estanques de 8x8 pixels, ou seja, em áreas equivalentes a um caráter.

A constituição de tecla-função, onde cada tecla corresponde a uma determinada função, foi elevada, no entanto, às proximidades do exagero. Por muito pouco o ZX Spectrum não se transformou numa monstruosa aglomeração de funções, e foi salvo disto apenas pela engenhosidade de seus criadores que idealizaram um código de cores bastante eficiente. O teclado, em função disso, ficou com uma aparência sui generis:não há outro na sua classe com tais características.

Um outro aspecto que parece ser marca registrada da Sinclair é a estrutura do arquivo de imagens. Tal como no ZX-81, a memória de vídeo do Spectrum é completamente diferente de tudo o que se conhece em matéria de equipamentos. O mapeamento dos pixels cada um dos pontos que compõem uma imagem — é feito em 6 Kb de RAM e o efeito mais imediato dessa arrumação é uma alta resolução válida apenas para o ponto impresso não impresso (0 ou 1).

> Fornece Listagens Geral e Parcial dos produtos. Listagem Físico-Financeira, Listagem dos produtos abaixo do estoque mínimo, Lista de Preços e Etiquetas, entre outras.

4v. Rio Branco, 45 - sala 1.311<br> **Av. Rio Branco, 45 - sala 1.311**<br> *Rio de Janeiro - CEP 20.090*<br> *Um jeito fácil de resolver* Tels.: (021) 263-1241 e 233-0615 Tels.: (021) 263-1241 e 233-0615 os problemas de seu computador.

Além disso, a organização do display não é de uma linearidade integral. A estrutura interna estabelece que cada linha do display (são necessárias oito dessas linhas para compor uma linha de letras) seja alternada de 64 em 64 linhas. De uma forma mais simples, os primeiros  $2048$  bytes do arquivo  $(1/3$  do total) referem-se apenas às primeiras oito linhas de texto do display. Essa organização se repete mais duas vezes até serem obtidas as 24 linhas para texto.

Isso parece um poupo confuso mas basta pokear a memória de vídeo linearmente, com um valor qualquer, que o usuário logo perceberá a estrutura. É possível tentar algo do gênero: CLS: FOR A = 16384 TO 22528: POKE A, 255: NEXT A. . m

A operação com cassete é bastante  $\triangle$ 

Empre

Informe de Rendimentos, Acumulados Anuais, RA IS e Recibo de Pagamento. A folha pode ser semanal ou mensal. As tabelas são modificadas pelo próprio usuário.

•••••••••••• •« •••••••••••• #•••• ••••• •• ••••••<br>•••••• ••••• ••••• •• •••••••••••••• ••••• ••••• ••<br>••••••••••• •§« ••••••• • <sup>&</sup>lt; ••••• •' «•••• •••• ••••• •< •••• ••••• ••• •#••• t ••••• •••#• «•••§ • <sup>&</sup>lt; ••••••• \*\*\*\*\*\*\*\*\*\*\*\*\*\*\*\* ••••• FOLHADE PAGAMENTO CONTABILIDADE **ITROL NIM** 40 ORTN'S 30 ORTN'S 20 ORTN'S ASSESPRO Controla o estoque de itens com A Contabilidade de um mês em 2 Horas! Faz a Folha de Pagamento de sua empresa, Especificação, Estoque Mínimo, Unidade. Este Sistema permite o cadastramento de emitindo relatórios como Guia de IAPAS, Ò históricos padronizados e de plano de comas Fornecedor, Localização e outras Guia de FGTS, Relação de Empregados, informações relacionadas no item como

Permite também, adiantamentos de salário, reajuste salarial, alterações de acumulados e outras funções que agilizem o processamento da Folha de Pagamento da empresa.

com até 5 níveis.

Emite Diário, Razão, Balancete, Balanço. Demonstração de Resultados, Demonstração de Lucras e Prejuízos acumulados. Listagem por centro de custo e extrato de contas, entre outras funções.

Custo Médio, Entradas e Saídas no período, etc.

Admite também. Reajuste de Preços. Alteração de Dados e Exclusão de Produtos.

Compatíveis com as linhas TR5-80 e Apple.

Estaremospresentes na Feira de Informática da SUCESU — de 23 a 29 de setembro em São Paulo, no Pavilhão Anexo do Anhembi. Visite-nos.

Orr\*r\*n>

oo

# CAPACITAÇÃO **ATENDIMENTO** EXPERIÊNCIA PONTUALIDADE FLEXIBILIDADE DETERMINACÃO CREDIBILIDADE MATURIDADE CRESCIMENTO

Algumas palavras descrevem a trajetória de uma empresa. Uma empresa jovem que em dois anos conquistou a confiança do mercado e atingiu a liderança de vendas de microcomputadores para uso profissional no Rio de Janeiro. Essa mesma trajetória de crescimento leva a COMPUMICRO também a São Paulo. Agora você conta com o mesmo padrão de atendimento nas duas maiores cidades do país. Quando você pensar em comprar um micro, pense na sua tranqüilidade. Pense COMPUMICRO.

### Rua Sete de Setembro, 99/11.º Av. Paulista, 726 - conj. 506 CEP 20050 - Rio de Janeiro CEP01362-São Paulo Tel.: (021) 224-7007Tel.: (011) 288-4492 INFORMATICA EMPRESARIAL LTDA.

segura e eficiente, e a velocidade de gravação (1200 bauds) é aceitável para essa faixa de micros. Diríamos mesmo que, nessa velocidade, a gravação não é muito rápida, porém não é muito lenta como no ZX-81.

### O BASIC

Como já vimos, o ZX Spectrum está assentado num clock de 3,5 MHz, o que em termos de processador é uma boa velocidade. A performance do sistema, porém, não depende unicamente da UCP, e no caso do Spectrum há uma perda significativa do tempo de processamento quando da manipulação do arquivo de imagens pela ULA. Isso significa que o micro não é tão rápido quanto poderia ser, e que os resultados na programação irão depender muito da criatividade e experiência do programador.

Não se pode negar, porém, que em relação ao seu antecessor houve um ganho real em desempenho, mas quem estiver migrando de outro tipo de micro que não o ZX-81, certamente irá notar a diferença. A linguagem BASIC residente no sistema é o já conhecido BASIC Sinclair, que possui uma estrutura toda particular de funcionalidade. Foram acrescidos comandos como PAPER, INK, BRIGHT, BEEP, DRAW, etc. para a manipulação das cores e da alta resolução, porém não há um comando que possa ser considerado realmente uma inovação nessa classe de micos. A utilização do BASIC, aplica-se justamente na manipulação de operações estruturadas pelos usuários com poucos conhecimentos de programação. Para aplicações mais eficientes é necessária a intervenção do Assembler. Apesar disso, em alguns casos a programação em BASIC tem se mostrado satisfatória.

### O SOFTWARE

O sofrware disponível para o micro Spectrum é sem dúvida nenhuma de qualidade. Baseado numa incrível quantidade, pode-se facilmente criar uma biblioteca de bons programas. A diversificação porém será um pouco prejudicada, pois a disponibilidade de software se faz sentir com grande incidência na área do lazer eletrônico. De cada 10 programas lançados no mercado estrangeiro, nove são jogos e o resto é dividido entre aplicativos, utilitários e demais categorias. Isso deixa evidente que o Spectrum é um microcomputador para o lazer. Dificilmente ele se adequa a uma utilização comercial ou junto a profissionais liberais, pela sua própria constituição física, ou seja, teclado pequeno e digitação de dados lenta.

Mesmo na área de jogos, as limitações

Outra inovação interessante é a possibilidade de utilizar cartuchos EPROM. Essa é sem dúvida uma boa alternativa para programas muito solicitados, tais como os utilitários.

Apesar dessas diferenças, o 2068 é em essência um ZX Spectrum com uma ROM de 24 Kb (o ZX possui uma ROM de apenas 16 Kb), e isso é seu maior problema, pois a esmagadora maioria do software comercial para o Spectrum não funciona no Timex 2068, e ainda não há muita coisa disponível para o micro americano. Apesar de mais sofisticado, o 2068 perde para o Spectrum inglês na hora da di-

da estrutura do display não permitem que os autores coloquem em cena toda a sua criatividade, e o que se vê como resultado final é que poucos programadores conseguem realmente superar as deficiências do micro. Isso talvez seja um sinal não muito bom, pois se "as feras" encontram dificuldades, os programadores mais inexperientes certamente encontrarão barreiras intransponíveis.

Esse estado é certamente o preço a ser pago pelo baixo custo de produção do micro.

### OS PERIFÉRICOS

Existe para o Spectrum, como não podia deixar de ser, uma grande quantidade de periféricos adaptáveis a sua saída para expansão. Eles vão desde interfaces para joysticks analógicos, passando por controladores multifunção, até o famoso Micro Drive.

> Se olharmos com mais cuidado, porém, veremos que poucos equipamentos sobrevivem a um período de 3,5 anos de mercado com saúde suficiente para enfrentar tecnologias mais avançadas. Nem mesmo o famoso QL, da mesma Sinclair e tido como o micro mais revolucionário dos últimos tempos, conseguiu se firmar.

Na verdade, o Micro Drive é o único periférico realmente interessante do ponto de vista de inovações, pois ele é baseado num sistema de fita cassete, porém com a eficiência de um sistema de disco. A sua incorporação ao micro significa não só uma melhor operação de leitura/gravação, mas também uma maior disponibilidade de comandos. Com a adaptação do Micro Drive é possível criar novos comandos para o Spectrum. Um outro periférico digno de menção é a Discovery 1, uma interface para disco de 3  $1/2$ " e que acrescenta também ao micro uma saída para monitor profissional, uma conexão para joystick, uma saída para expansão e uma porta paralela padrão Centronics. A impressora utilizável no Spectrum é a mesma produzida para o ZX-81, notadamente a TIMEX 2040 ou ALFA-CON.

### O TIMEX-SINCLAIR 2068

O Timex 2068 é, na verdade, uma versão americana do ZX Spectrum com algumas inovações. Uma delas é a inclusão de um processador de som especifico, o AY-3-8912. Isto permite ao 2068 uma programação sonora muito mais avançada que a do Spectrum (o 2068 possui o comando SOUND no lugar do comando BEEP) porém muito mais difícil de ser feita por usuários leigos em programação. Outra grande diferença é o display, que no 2068 pode assumir quatro modos diferentes de operação.

MODO <sup>1</sup> — Normal-6 Kb para o display e 3/4 Kb para atributos MODO  $2 - 64$  colunas/2 cores-2 arquivos de 6 Kb para o vídeo MODO 3 - Segunda tela-dois displays de 6 Kb e 2 áreas de atributos

MODO <sup>4</sup> - Ultra-alta resolução-2 arquivos de 6 Kb, um para caracteres e outro para atributos.

Com exceção do modo 1, todos os outros modos são obtidos via programação Assembler, o que torna a sua manipulação seletiva, ou seja, apenas para programadores que dominam a linguagem de máquina.

versidade de opções do software.

### **CONCLUSÃO**

Obviamente, pesando-se os prós e contras, chega-se à conclusão de que o Spectrum é uma máquina bastante viável comercialmente. Isso significa que por alguns anos ainda haverá uma produção de software para ela. Apesar disso, já sente-se uma certa retração nos centros mais ativos, como a Inglaterra, pois o Spectrum começa a ser superado por máquinas mais novas.

O Spectrum é, junto ao Apple, a maior prova de que o sucesso do equipamento depende em maior parte do software que é colocado à disposição de seus usuários, a despeito de suas deficiências e pontos fracos. Essa lição deveria ser absorvida com mais intensidade pelos nossos fabricantes de hardware.

Renato Degiovani é Desenhista Industrial e Programador Visual, formado pela Pontifícia Universidade Católica do Rio de Janeiro. Possui também cursos de Fotojornalismo, Fotogravura, Produção Gráfica e Fotografia Técnica. É o Diretor Técnico de MICRO SISTE-MAS e usuário de microcomputadores na sua área profissional, sendo um entusiasta do uso do computador como lazer.

<sup>10</sup> MICRO SISTEMAS, setembro/85

**Fa** 

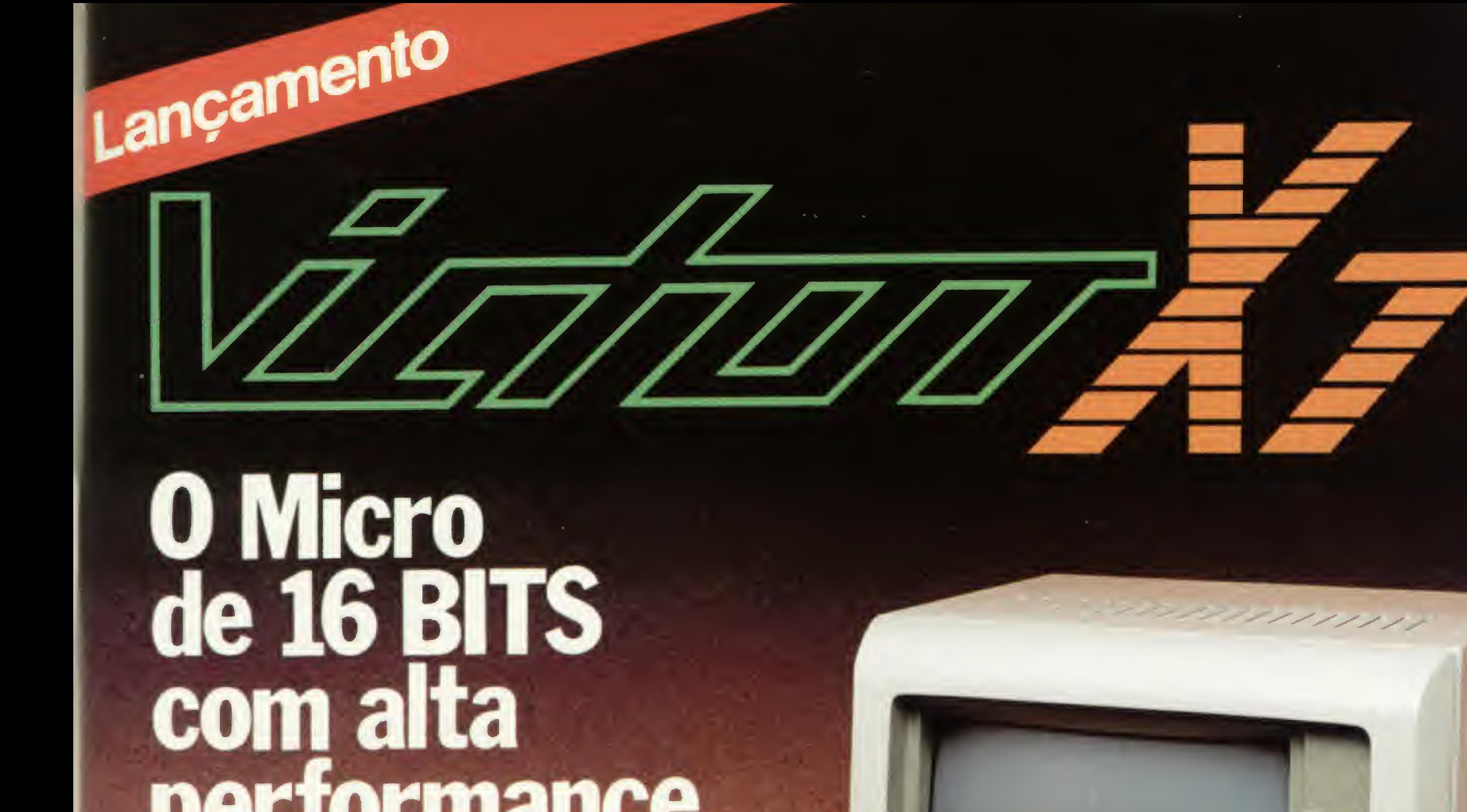

- Destina-se às mais variadas aplicações de uso pessoal e profissional, com alta performance em funções administrativas e gerenciais.
- Qualidade, a maior vantagem da Victor: garantia de <sup>1</sup> ano.

### CARACTERÍSTICAS TÉCNICAS

- Microprocessador Intel 8088, Clock 4.77 Mhz
- Co-processador 8087 opcional
- Memória EPROM de 40 Kbytes expandivel até 64 Kbytes
- Memória RAM de 256 Kbytes expandivel até 640 Kbytes
- Tela de video de 40 <sup>X</sup> 25 ou 80 <sup>X</sup> 25 caracteres, com 16 cores em modo alfa-numérico.
- Tela de video de 320 <sup>X</sup> 200 pontos com 4 cores ou 640 <sup>X</sup> 200 pontos monocromáticos em modo grafico
- Duas unidades acionadoras de disco flexivel. dupla face, dupla densidade controladas por uma única interface para armazenamento de 320 Kbytes por disco. • Opcionalmente aceita até duas unidades Winchester de disco rígido com capacidade de 10 Mbytes cada. • Saídas serial assíncrona e paralela. **• Fonte de alimentação chaveada de 135 Watts.** • Oito conectores para expansão. • Teclado capacitivo sem contatos mecânicos, de alta durabilidade, com 84 teclas, com repetição automática. • Monitor monocromático de alta persistência e resolução de 24 Mhz de banda passante em configuração multitonal. com capacidade de resolução maxima em modo texto de 160 colunas de caractéres por 48 linhas.

Show Room Av. Sumaré n. 1.744 - S.P. - Fone.. (0111872-4788) Fábrica - Rua Aimbere n° 931 \* S P. - Fones,: (011) 864-0979 e 872-2134

 $\blacksquare$ 

Xr

o

### pci i ui i i iai iuc ittill/ <sup>J</sup> iVrIUi  $\eta$ BM PC /

o

### Tecnologia e qualidade ao seu alcance

## Lancamento Ser poliglota: **Uma das** vantagens do **ELPPA II PLUS TS**

• Sem qualquer software, diretamente do teclado, gera caracteres do set internacional ABICOMP, "falando" em português, espanhol, francês, italiano, alemão, inglês, etc..., inclusive nos passos do seu programa em Basic.

- Totalmente compatível com a linha Apple $^{\circ}$  em Hardware e Software.
- Permite operações em CP/M, Cobol, Pascal, Fortran, Forth, Assembler, Logo etc...
- Acompanha processador de texto, elaborado pela Victor em português, especialmente para você.
- Qualidade, a maior vantagem da Victor: garantia de <sup>1</sup> ano.

- 0 teclado possui, 87 teclas com 64 caracteres adicionais do "set' internacional ABICOMP, 97 funções programadas do Basic, CP/M e DOS, e ainda bloco numérico reduzido.
- Monitor com tubo de alta persistência e resolução de 24 Mhz de banda passante, fósforo verde ou âmbar, tela anti-reflexiva com capacidade de operação em 40,80,132 e 160 colunas por 24, 32 ou 48 linhas.

### CARACTERÍSTICAS técnicas

- Microprocessadores 6502 e Z80.
- Memória RAM standard de 64 Kbytes expandivel até 320 Kbytes.
- Interface incluida para permitir operação em CP/M.
- Interface incluida para operação tanto em 40 como em 80 colunas com chaveamento direto pelo teclado.
- · Duas unidades de disco flexivel de 5 1/4" normal ou "slim" incorporadas e interlace controladora.
- Opcionalmente aceita unidade Winchester de disco rigido de 5 ou 10 Mbytes.
- Quatro slots para expansão.

**appa** 

### Set internacional ABICOMP

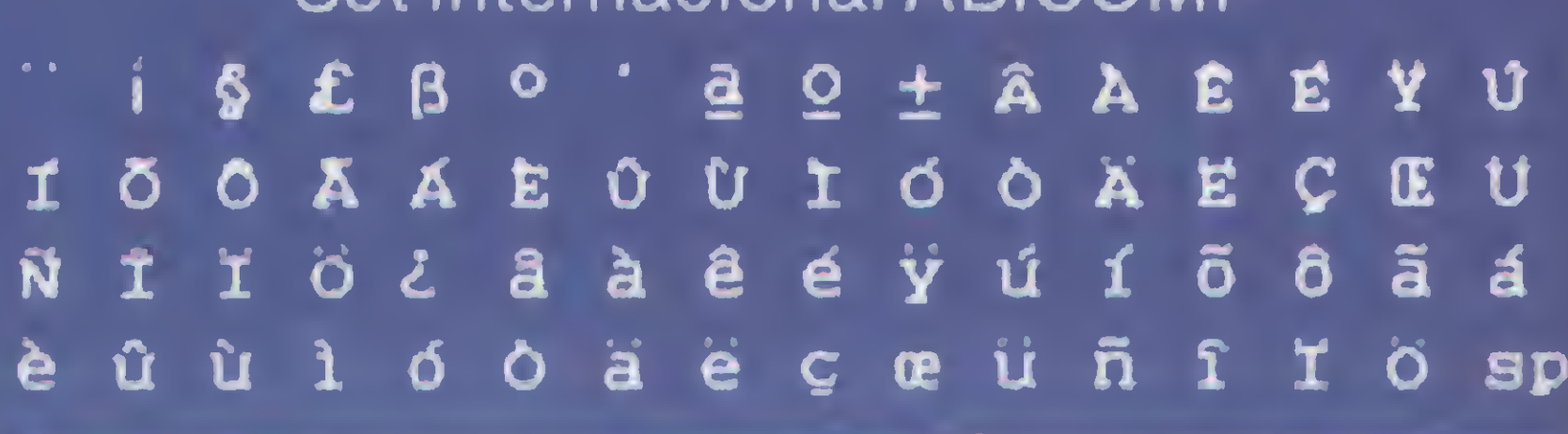

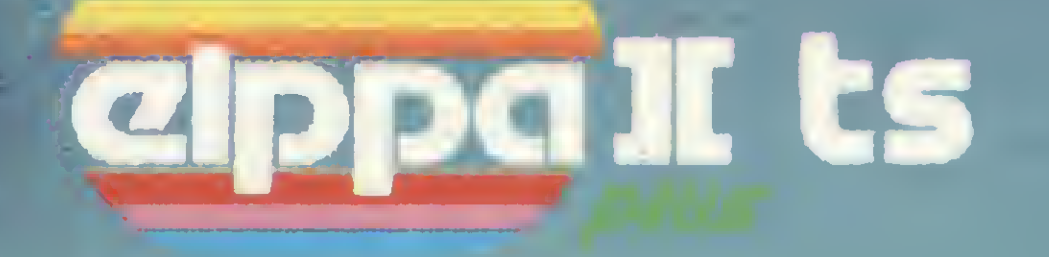

### Tecnologia e qualidade ao seu alcance

Room \* Av. Sumaré za - Rua Aimbere. n

## As novidades da NCC-85

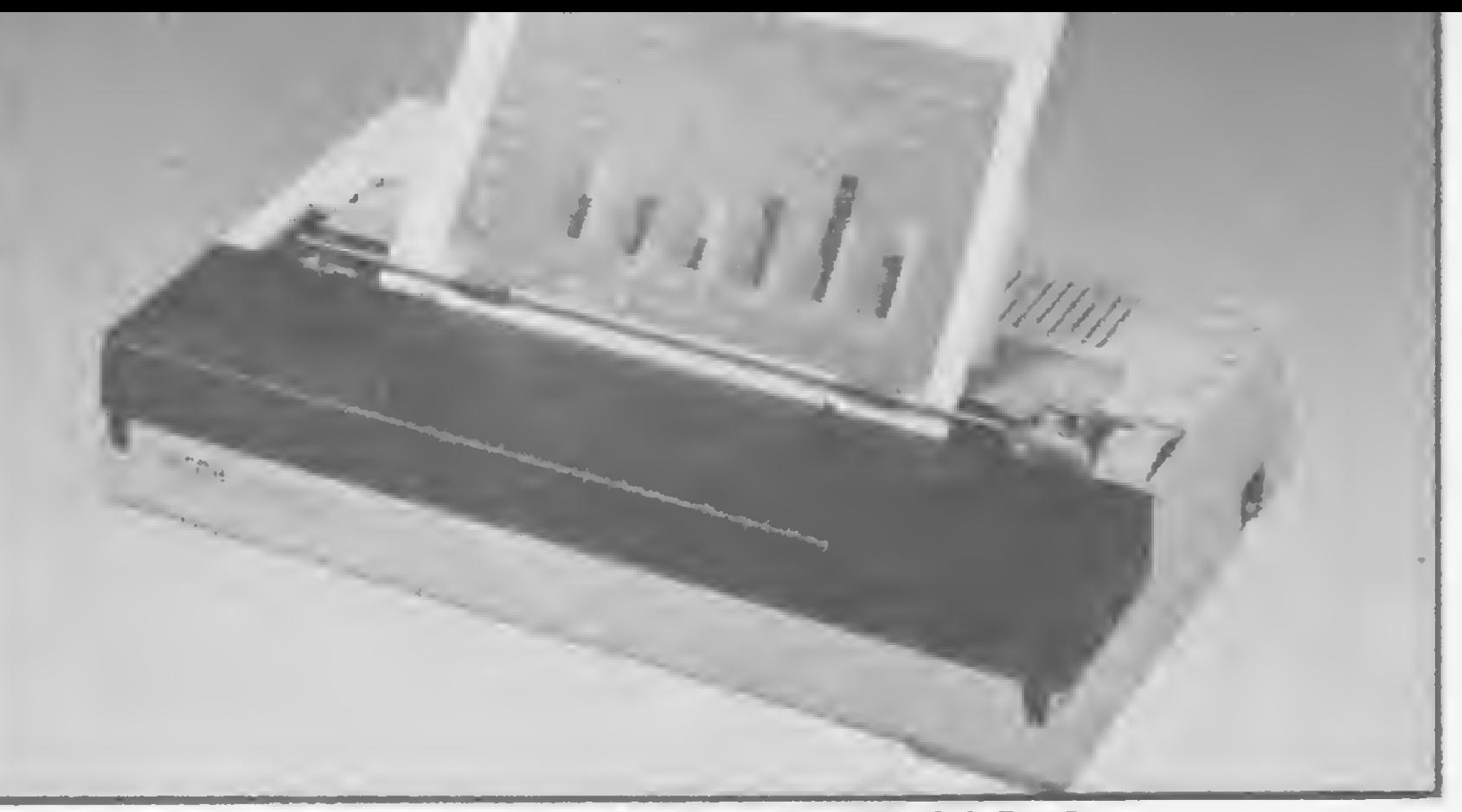

Impressora térmica colorida Ricoh TP 2051C.

Microcomputadores portáteis de 8 e 16 bits com monitor de video em cristal líquido, impressoras gráficas coloridas compatíveis com praticamente todos os micros, unidades de discos flexíveis de 3 1/2". Winchesters e discos óticos de grande capacidade, cartões multifunção, interligação em redes e vídeos gráficos de alta resolução foram as mais importantes atrações apresentadas na exposição paralela à Conferência Nacional de Computação (NCC-85),<br>realizada entre 15 e 18 de julho na cidade de Illinois, EUA.

Na área de equipamentos, predominavam os microcomputadores de 16 bits compatíveis com o IBM-PC. Observou-se também uma preocupação com a interligação em redes que utilizavam os sistemas operacionais MP/M, MSDOS e o UNIX em suas diversas versões, sendo este último adotado nos micros Zenith Z-200, Tandy 6000, Samsung (XENIX) e no Commodore 900 (COHERENT). Entretanto, a principal atração da Feira foram as impressoras gráficas coloridas, que podem imprimir em sete ou oito cores, possuem baixo nível de ruído e compatibilidade com qualquer microcomputador que apresente interface RS 232 ou Centronics. Dentre os modelos apresentados, podemos destacar a Fujitsu F-24C (8 cores e 288 cps), Epson JX-80 (7 cores e 160 cps), C. Itoh M8510 (8 cores e 180 cps), NEC Color Pinwriter CP2 (8 cores e 180 cps) e a Ricoh TP 2051C (7 cores e 80 cps). Muitas destas impressoras são compatíveis com softwares

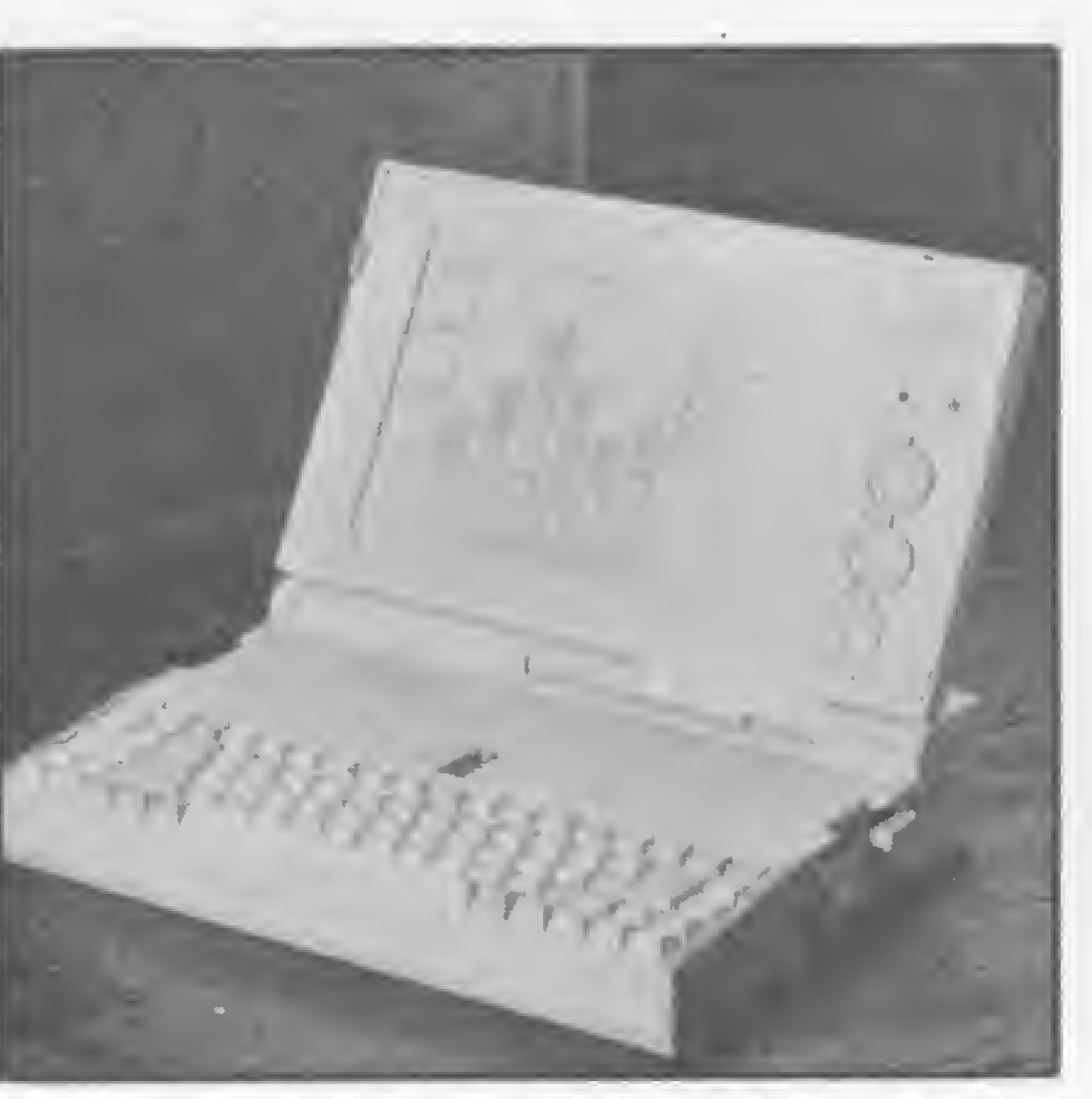

O portátil da Hitachi: 16 bits, 256 Kb

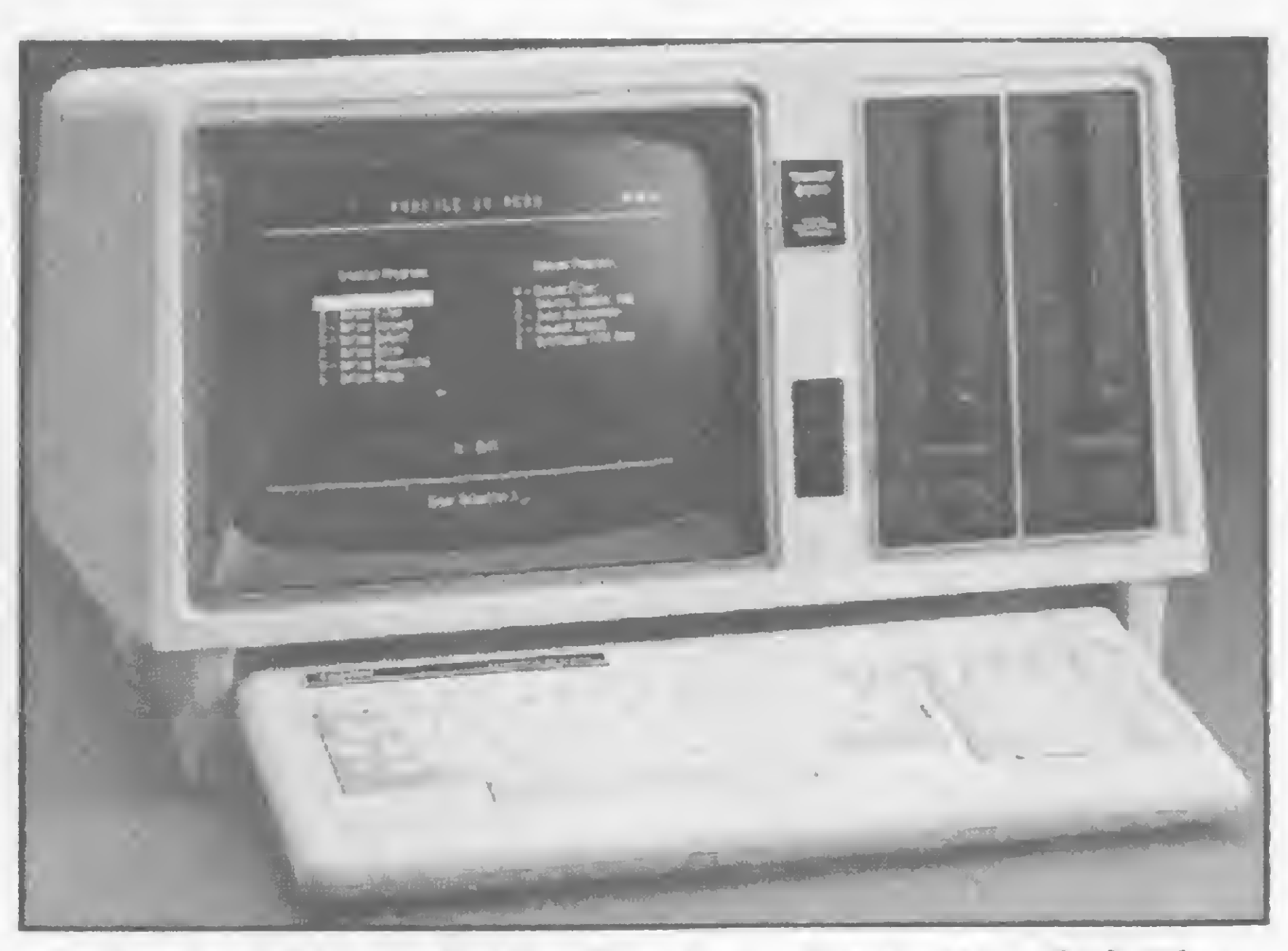

Tandy 6000 da Radio Shack: multi-usuário, 512 Kb e

compativel com o IBM-PC.

compativel com Unix, com 512

como Supercalc, Lotus 1-2-3,

Framework, etc. Também em pe-

riféricos, houve a consolidação

Kb RAM e mouse.

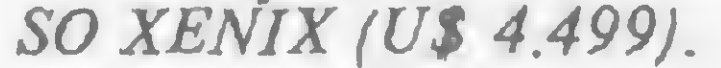

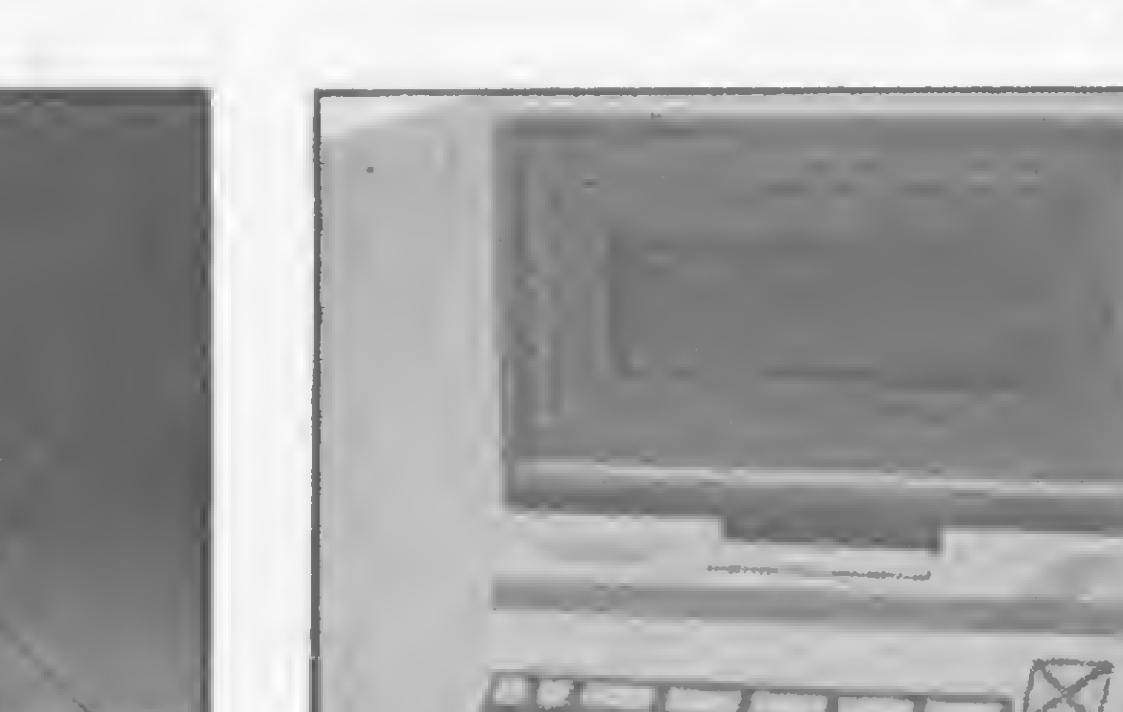

O 16 bits Commodore 900: Starlet PC-8401A, daNEC: versão do CP/M e variedade de periféricos (U\$ 999).

dos drives de 3 1/2", das unidades para disco Winchester de grande capacidade e dos cartões multifunção, que possuem interface RS 232 e Paralela, memória RAM e relógio embutido.

Outra grande sensação foram os microcomputadores portáteis com vídeo de cristal líquido e drives de 3  $1/2$ " ou 5  $1/4$ " embutidos. Nesta linha, estavam presentes o Tandy 200, Hitachi, Epson Geneva, A-200 e o PC-8401A.

O balanço da NCC-85 é positivo, tanto pela organização como pelo número de expositores, lamentando-se no entanto a ausência inexplicável da Apple. Na área de micros pessoais, não houve grandes novidades, notando-se uma tendência dos equipamentos para o padrão IBM e ainda uma certa carência de software específico para os sistemas multiusuário e as redes.

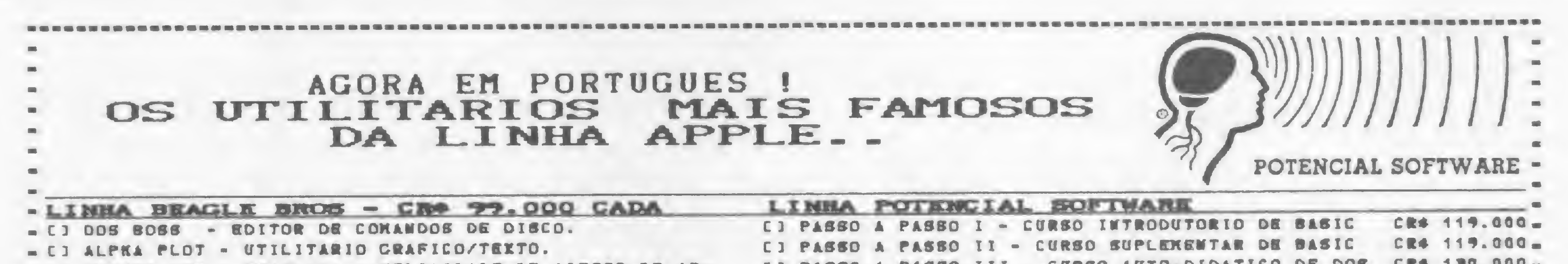

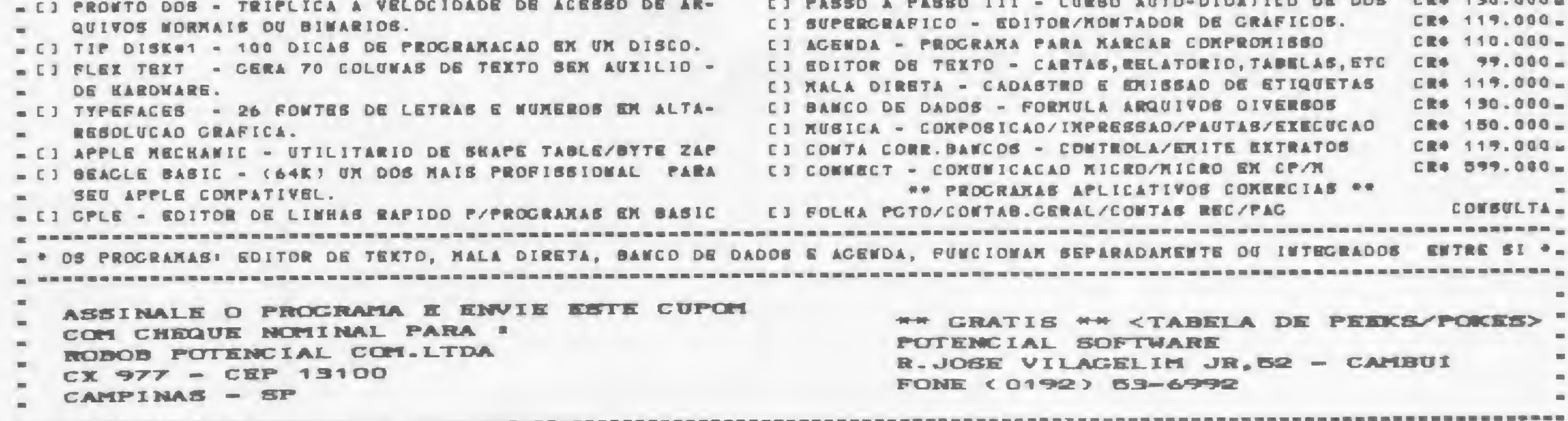

## Unitron amplia Assistência Técnica

Visando oferecer um atendimento rápido, de fácil acesso e de qualidade aos proprietários de microcomputadores, a Unitron está credenciando novos pontos à sua rede de assistências técnicas autorizadas, composta atualmente por mais de 20 laboratórios dis-

A CP Computadores Pessoais, empresa do grupo Prológica, está colocando no mercado o novo modelo do CP-500. O CP-500 modelo M 80 já vem com a placa para sistema operacional CP/M em 80 colunas e 64 Kbytes de memória RAM, o que permite a utilização dos aplicativos para CP/M disponíveis no mercado. A maior novidade porém é que, apesar das implementações, o novo CP-500 custa o mesmo preço que o modelo anterior.

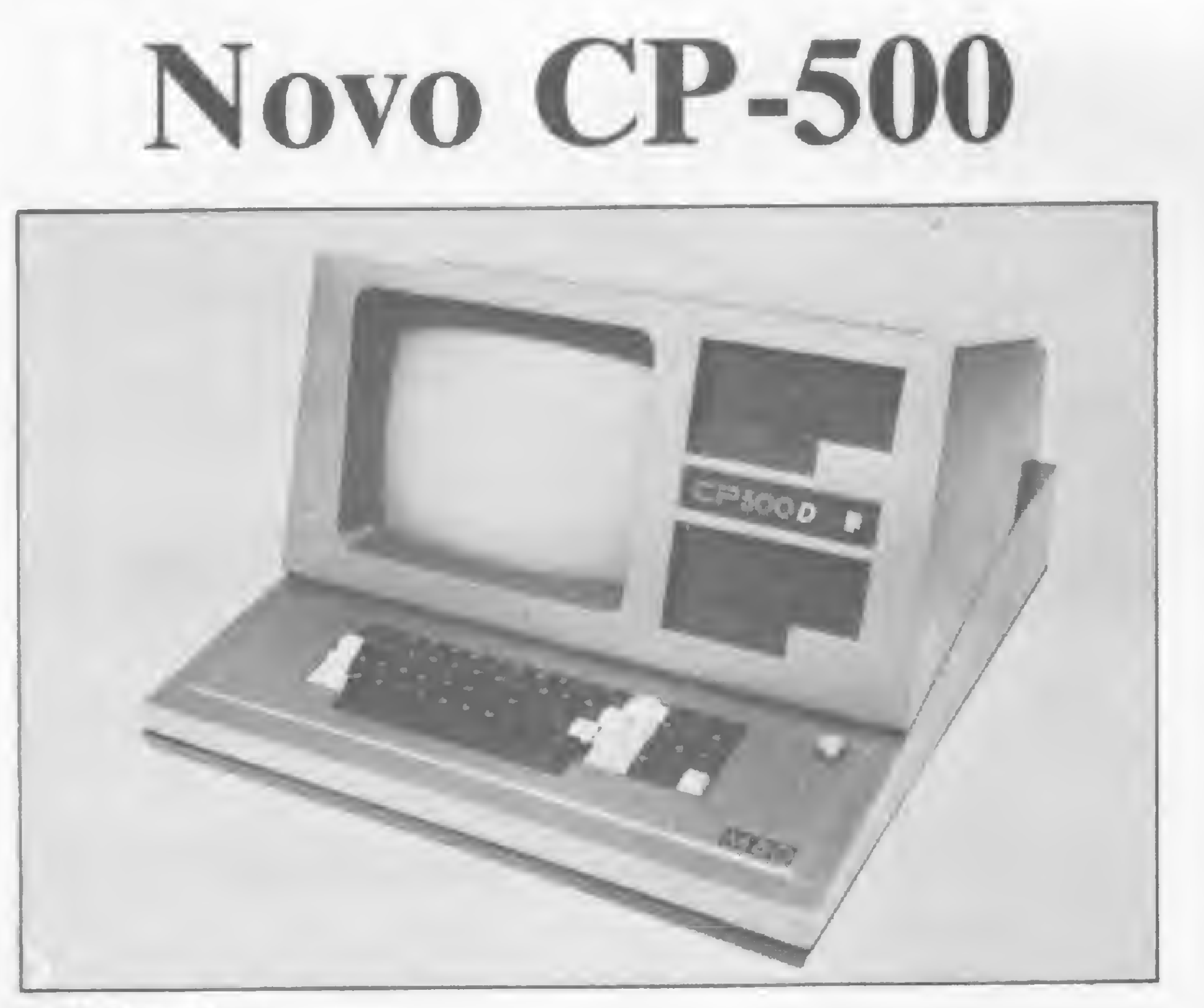

O CP-500. M 80

tendente de operações da CP, Fábio Mendia, as vendas do CP-500 que hoje atingem uma média de 800 a mil unidades por mês deverão aumentar em cerca de 50% com o novo modelo. Esta previsão se baseia também na redução de custos, em torno de 40%, obtida em um ano com relação ao CP-500. Em julho de 83 este equipamento, na versão com um drive, custava 393 ORTN e hoje a mesma versão pode ser adquirida no mercado por 239 ORTN.

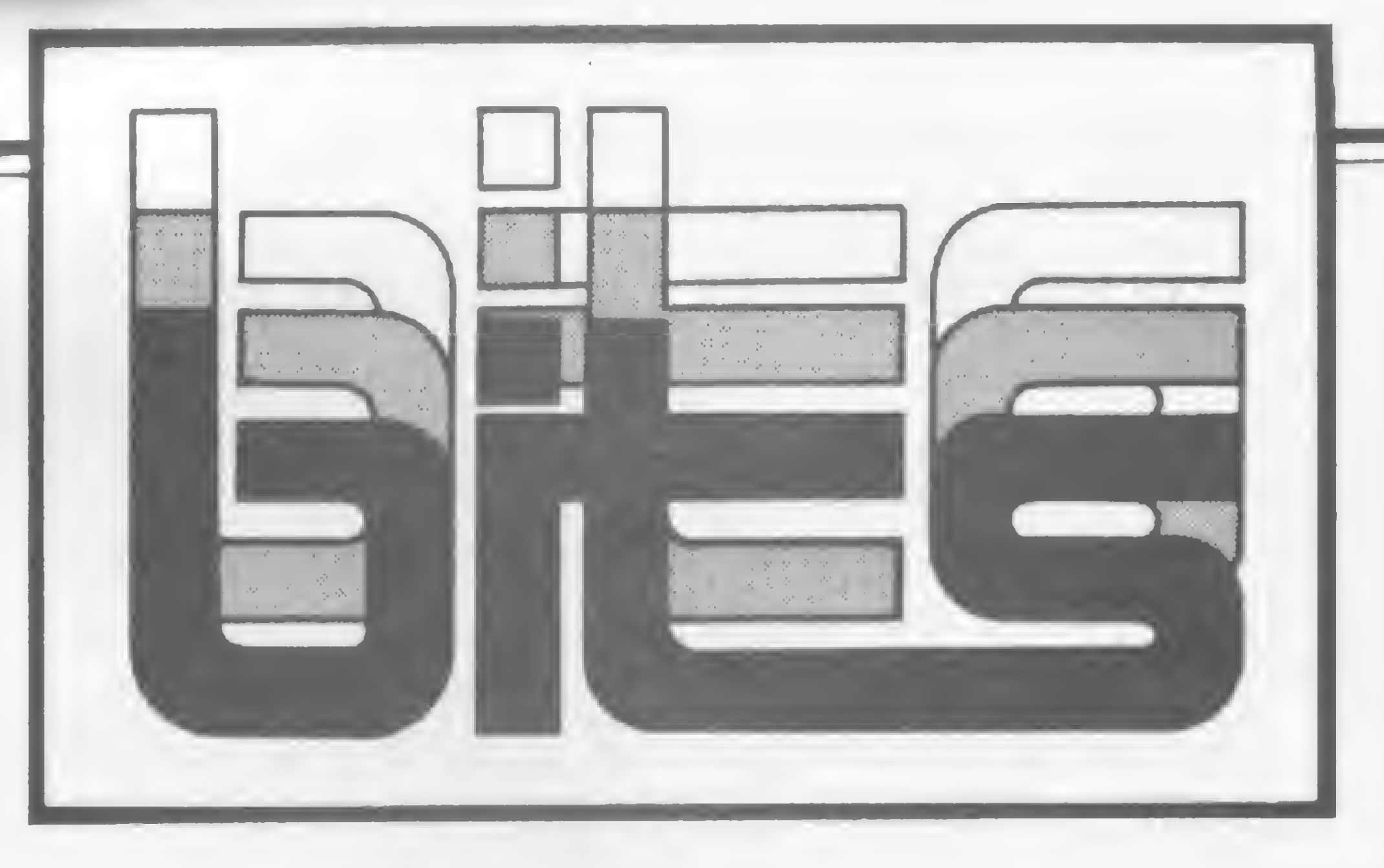

empresas e profissionais credenciados.

A Monk está oferecendo a seus revendedores que atuam com consultoria uma linha adicional de software - os programas fontes. Os pacotes vão acompanhados do manual do usuário, disquete com o programa, sem proteção, e uma carta autorizando sua revenda. Desta forma, o revendedor passa a dispor de uma ótima biblioteca de software, bem documentada, para uso por sua equipe técnica.

tribuídos por todo o Brasil.

A Unitron recomenda aos seus

clientes alguns cuidados básicos para possibilitar um melhor atendimento, como o preenchimento e envio do cartão de garantia que acompanha os equipamentos, a leitura cuidadosa dos manuais e

Com um quadro de 125 funcionários e capital de Cr\$ 405 milhões, a Guardian pretende faturar 150 mil ORTN este ano, o que representará um aumento de 30% em relação aos lucros do ano passado.

a manutenção feita apenas por

Segundo previsões do superin-

## Monk vende fontes

A Sharp está fazendo sua estréia na área de fotocopiadoras com a SF-756, uma máquina que utilisuas cópias, uma folha za, para<br>suas cópias,<br>uma folha<br>de película<br>sensibilizasensibi liza-

za, para **Amè** 

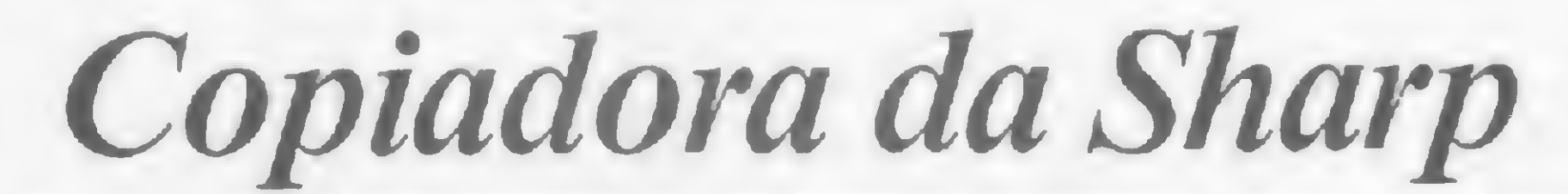

dora que fixa a imagem do original, pelo processo de transferência eletrostática (tipo cópia seca). A SF-756 tem capacidade para autodiagnóstico através de um microprocessador incorporado, permitindo identificar as falhas num

visor alfa-numérico, exposição automática, tecla de economia de energia (reduz em 33% o consumo), chave para bloqueio de cópias, gaveta com tampa para 250 folhas e bandeja de saída para cópias.

### Moore em Manaus

Estão sendo comercializados, entre outros, os seguintes programas da Monk: Datamanager (20 ORTN); Scripsys II (20 ORTN); Edtasm (20 ORTN); Compiladores COBOL, BASIC (BASCOM) e FORTRAN (20 ORTN cada).

### Guardian: cinco anos em expansão

1980 - 1985

A Guardian, empresa especializada no desenvolvimento de sistemas de energia, está completando cinco anos de — atividade. Atualmente ela conta com uma linha completa de equipamentos para informática e telecomunicações, compreendendo siste-<br>mas no-break de 0.25kVA a **ENERGIA À TODA PROVA** mas no-break de 0.25kVA a 100kVA; estabilizadores de IITHE CONSERVA a 100 kVA; o gerador eletrônico GERA-TRON: ratificador conversors de frequisarias sistemas de ilu-

tensão de 0,25kVA a 100 kVA; o gerador eletrônico GERA-TRON; retificador, conversores de frequência; sistemas de iluminação de emergência e fontes chaveadas especiais.

A Formulários Moore, que conta com quatro fábricas de formulários e uma Divisão de Shoppings, inaugurou em julho o Computer Shopping Moore de Manaus, para suprir as necessidades de suprimentos daquele pólo industrial. Segundo Adel Hraiz, Gerente Regional da Moore (Norte-Nordeste), a loja tem condições de atender toda a região, "do menor ao maior usuário". O endereço do novo Cumputer Shopping é Av. Epaminondas, n? 490, Manaus, e o telefone é (092) 234-0353.

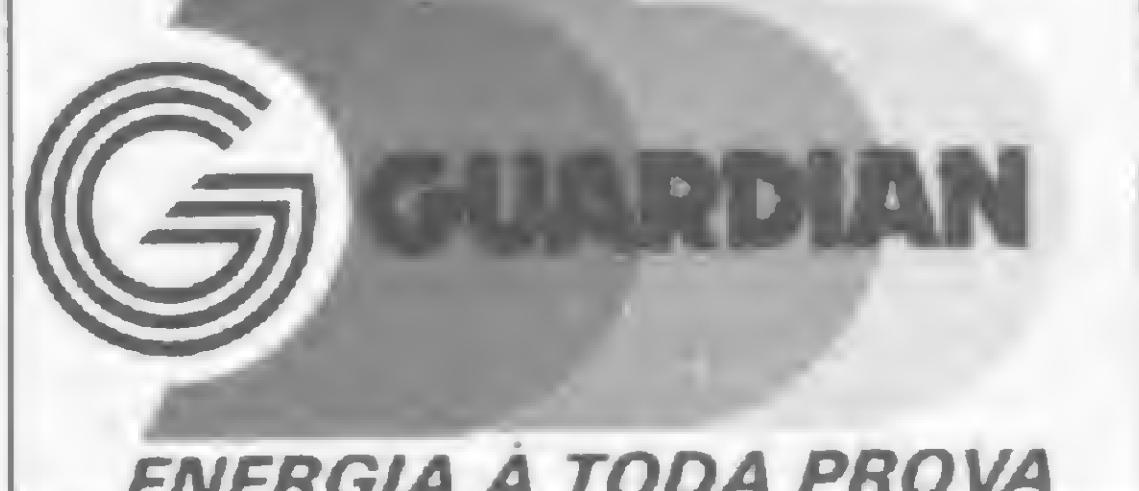

## Novos serviços

A Sistema Ltda., já conhecida na área de assistência técnica, está ampliando seus serviços. A empresa agora atua também na venda de micros (Ellpa, da Victor do Brasil); software; suprimentos; periféricos e cabos de conexão para micros. Além disso, serão promovidos cursos de BASIC; BASIC Avançado; microprocessadores Z80/8085 e programação em linguagem de máquina.

Maiores informações podem ser obtidas pelo telefone (021) 253-0645, RJ.

## Rede Local Itautec

A Itautec iniciou recentemente a comercialização de sua rede local, que permite a interligação de até 32 microcomputadores 1-7000. Com uma distância máxima de mil metros entre a primeira e a última estação, estas podem trocar informações entre si numa velocidade de 2,5 megabits por segundo. A ligação entre os equipamentos que participam da rede é através de cabo coaxial e este, por sua vez, é ligado a cada micro através da placa de expansão 1-7067.

Como explica o gerente de produto da Itautec, Victor Daleva Rocha, além das aplicações em automação de escritório, a rede local Itautec permite a ligação dos terminais ponto de venda 1-5000, servindo também para a automação comercial. A Itautec irá produzir até o final deste ano 100 placas I-7067 por mês, vendidas a 87 ORTN cada. A rede local Itautec

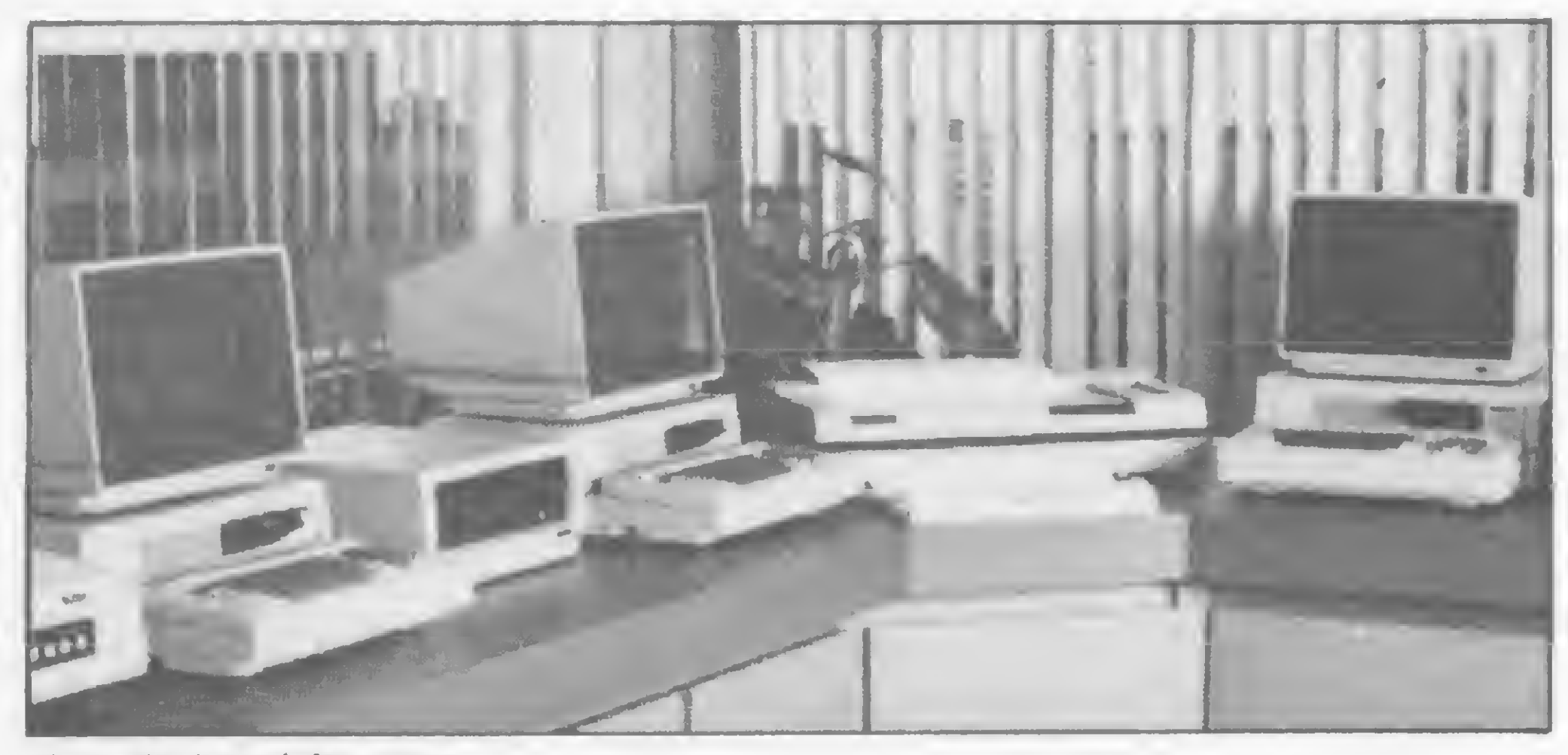

## da Metron

A Metron Indústria Eletrônica desenvolveu um filtro para aparelhos eletrônicos tais como computadores e videogames. O Line Filter LF-2 filtra os picos de tensão acima de 130 volts, provenientes da variação da rede elétrica e os ruídos de rádio frequência. Esses picos de tensão e ruídos podem interferir nos dados contidos na memória dos computadores, além de danificar os CIs do aparelho. Outras informações podem ser obtidas na própria empresa através do tel: (011) 542-4634, São Paulo.

Filtros Sistema Dataflex

### Impressora para o C-480

### Credenciando Software-**Houses**

A Cobra está comercializando uma impressora matricial com velocidade de 400 cps, em 132 colunas, podendo emitir até quatro cópias além do original. A impressora é oferecida com interface serial e paralela e também pode ser adquirida com a opção "'qualidade carta", na velocidade de 100 cps.

O periférico é de fabricação da Elgin e adequa-se ao uso com o Cobra-480, o micrão da empresa.

São Paulo acaba de ganhar mais um CBBS (Computer Bulletin Board System). Trata-se do "Sampa", um clube para usuários de microcomputadores com acesso via rede telefônica, organizado por Rizieri Maglio, colaborador de MICRO SISTEMAS e que há muito tempo vem se dedicando à área de informática. Segundo ele, a proposta do Sampa é prestar um serviço dinâmico com opções diferentes tais como Cursos; Informativo, que fornece dados como cotação diária do dólar, valor da ORTN etc.; Negócios e Oportunidades, para compra, venda e troca entre os associados; e ainda um Banco de Programas. O CBBS Sampa funciona diariamente, e os interessados devem entrar èm contato com seu organizador pelo tel: (011) 853-6273, das 20:00 à 01:00 hora da manhã.

A Intercomp — Interamericana de Computação — está lançando no Brasil o Dataflex, um sistema de gerenciamento de banco de dados, multiusuário, desenvolvido pela Data Access Corp. e que já há bastante tempo vem sendo usado com sucesso nos Estados Unidos. Através do Dataflex, o acesso aos arquivos é imediato para todos os usuários ligados ao sistema. Quando há necessidade de atualização de algum dado no arquivo, o sistema bloqueia o campo onde será feita a alteração somente durante o curto espaço de tempo em que

Buscar uma maior aproximação com as empresas da área de Informática, de forma a produzir livros que espelhem nossa realidade de uso. Esta é a linha de ação da tradicional editora McGraw-Hill, que vem ganhando um espaço crescente no mercado editorial brasileiro. Com esta iniciativa inédita, a editora passa a trabalhar em conjunto com empresas de hardware e software em diversos projetos especiais, que serão produzidos pela McGraw e darão crédito às empresas convidadas. Com a Brasoft, por exemplo, a empresa lançará livros sobre as versões de 8 e 16 bits do Wordstar. Os livros serão traduzidos e revistos por funcionários da Brasoft e a composição será feita com o próprio Wordstar. Outro projeto conjunto é o da McGraw-Hill-Datalógica, que prevê o lançamento de cinesta se processa, liberando-o logo em seguida.

O Dataflex é composto por um sistema de menus, banco de dados relacional, linguagem, gerador de relatórios, método de acesso ISAM com chaves múltiplas, procedimentos para manuseios de dados e um gerador de aplicações. O sistema é compatível com CP/ M, MS-DOS, MP/M e IBM PC-DOS. Maiores informações podem ser obtidas na própria Intercomp, que representa o Dataflex no Brasil, pelos tels. (011) 210-6127 e 815- 2556 — São Paulo.

co títulos: dBase II para principiantes; dBase H: aplicações comerciais; dBase III: banco de dados para todas as aplicações; Framework para iniciantes e Framework: aplicações. Também aqui a tradução e revisão serão efetuadas pelo pessoal da Datalógica, que representa aqui a Ashton-Tate.

Com a Unitron, a editora trabalha na segunda edição do Guia do usuário do Apple II (já vendeu 25 mil exemplares), que está sendo atualizada pelo engenheiro Roberto Jorge, da Unitron. Outros fabricantes de hardware que trabalham com a McGraw são a Microcraft, Diginet, Logodata e Microsol, que compram da editora, em OEM, livros que saem com capas personalizadas e são empregados como manuais pelas empresas fabricantes.

A McGraw está incluindo em todos os seus livros de Informática uma página contendo o resumo do documento "Não Frau-

A Prológica está credenciando empresas que trabalhem no desenvolvimento de software para seus equipamentos. Os programas, depois de testados e aprovados, passam a constar do catálogo de software da empresa com o nome da respectiva software-house que o desenvolveu. As empresas interessadas devem procurar Odilon Gonçalves Ribeiro, gerente de marketing da área de software, na Av. Eng? Luis Carlos Berrini, 1168/ 5º andar. Outras informações podem ser obtidas pelo tel: (011) 531-8822 ramal 293.

darás", cujo original, da Ashton-Tate, foi traduzido pelos representantes Datalógica, Brasoft, Intercorp e Sacco visando chamar a atenção do público para os riscos da pirataria. Segundo a direção da McGraw-Hill, esta é sua forma de incentivo e colaboração com a indústria de informática no Brasil.

Dois importantes lançamentos que a editora fará neste fim de ano são o Manual do Apple MacIntosh, acompanhando a produção deste micro pela empresa paulista Unitron, e o Guia do usuário MSX, para dar suporte aos novos lançamentos da Gradiente e Sharp (Digiplay).

### MICRO SISTEMAS, setembro / 85 15

 $\mathbf{p}$  $\sqrt{2}$ 

### Rio Infoshopping

A partir de novembro, o Rio vai ter um shopping totalmente especializado em informática: o Rio Infoshopping. O shopping, que ocupará as galerias do cinema São Luís, no Largo do Machado, será dividido em trés segmentos com lojas de equipamentos e suprimentos, clube de micros, bureaux de serviços, livrarias técnicas e serviços de apoio, como manutenção e consultoria.

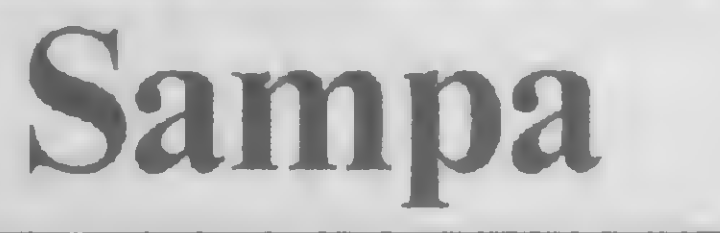

## McGraw-Hill trabalha em conjunto

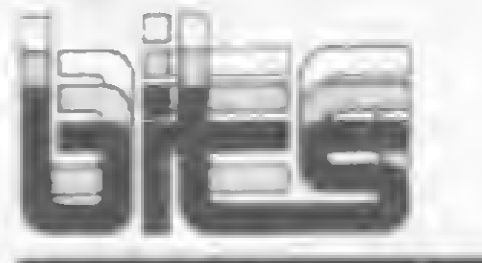

## Xerox lança copiadora

A Xerox, líder do mercado de copiadoras no Brasil, lançou a sua mais nova integrante da Linha Maratona de copiadoras xerográficas: a X-1045.

As principais características da X-1045 são: indicador de mensa-

Apresentada em dois modelos básicos, sistemas <sup>I</sup> e II, a X-1045 tem um sistema de controle por microprocessador e uma memória EPROM de 32 Kb, onde estão armazenados os dados referentes às tarefas em execução, o que permite a interrupção das mesmas para a realização de outros serviços mais urgentes, quando for necessário.

tomático de originais e classificador de 15 escaninhos com capacidade para 40 folhas e o Sistema

 $II - com recirculador automáti$ co de originais e bandeja alceadora de cópias.

gens para autodiagnose técnica, tecla de controle de cópia, dois tamanhos de redução (71 e 62% do original), posicionamento automático do original, controle para ajuste de contraste da cópia e capacidade para 35 cópias/minuto (Sistema I) ou 40 cópias/minuto (Sistema II).

A Spectrum Equipamentos Eletrônicos passou, em agosto, a se chamar Spectrum Computadores. Esta mudança, entretanto, não fica só no nome, mas reflete uma nova postura da empresa. Segundo Ermelindo J. Fregni, Diretor-Superintendente da Spectrum, a reformulação na empresa está relacionada à alteração ocorrida no perfil do mercado. Até pouco tempo atrás, os clientes

A concepção modular desta copiadora, permite a instalação de diversas expansões, possibilitando convertê-la em cinco modelos diferentes. No Brasil, a Xerox oferecerá a X-1045 em dois modelos, nas seguintes configurações: Sistema <sup>I</sup> — com alimentador semi-au-

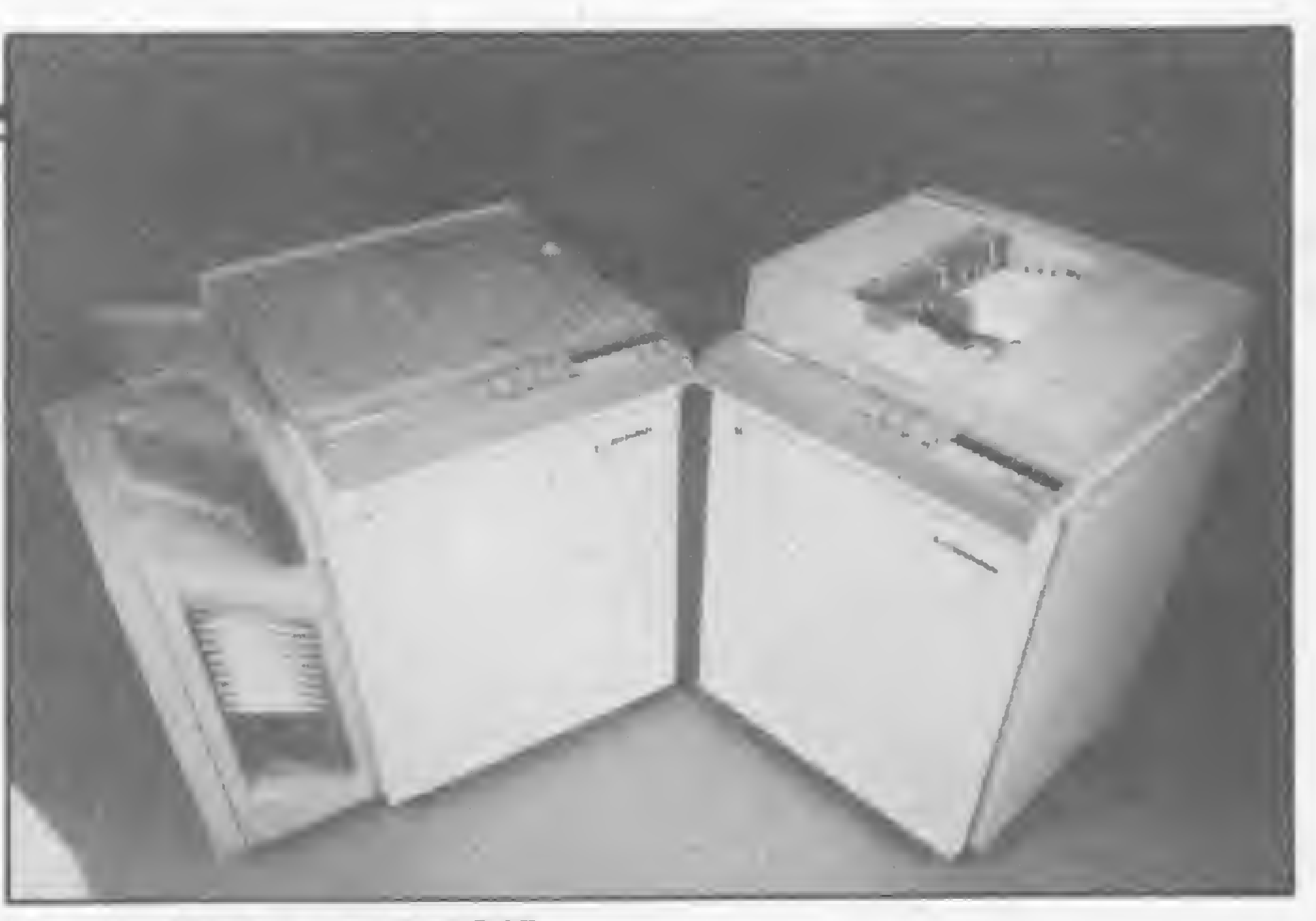

Na linha Maratona, a X-1045

da empresa eram, em sua maioria, companhias estatais e multinacionais. Atualmente, o objetivo da Spectrum é conquistar o mercado das pequenas e médias empresas, escolas e profissionais liberais, e foi dentro desta filosofia que ocorreu o lançamento do Microengenho Série Empresarial, bem mais barato que seu antecessor.

A Moore também está colocando com exclusividade no mercado, uma nova linha de fitas da marca Loyal, para as impressoras do tipo Epson MX-100 e MX-80, além de fitas para telex e máquinas de escrever Olivetti.

### Mala Direta dBase e Lotus

## Spectrum: nova proposta

### Produtos Moore

O Computer Shopping Moore está oferecendo para os usuários de micros, o Line Filter, um filtro eletrônico contra os transientes da rede elétrica, que pode ser usado tanto em 110 ou 220 V e possui garantia de um ano.

### Negócio Fechado

O II Inforuso, realizado no Minascentro, em Belo Horizonte, apresentou poucas novidades na área de hardware. Apenas a Digitus mostrou seu novo micro DGT-PR, uma configuração profissional, com Z-80 e 128 Kb; e o DGT-AP, de 48 Kb, compatível com o Apple II Plus.

A loja carioca Micromaq foi vendida no início de agosto. Os novos donos, David Blak, Sandra Blak e Marcelo Blak, assumem a empresa dentro da mesma filosofia de funcionamento, embora pretendam, a longo prazo, rumar também para o mercado profissional dos 16 bits.

Estiveram presentes também os fabricantes mineiros Quartzil e Kemitron, com seus conhecidos equipamentos e os grandes fabricantes nacionais como Itautec, Cobra e Edisa.

Usuário de um Color, David Blak — engenheiro civil e empresário do setor de madeiras - pretende fazer da loja um ponto de apoio aos usuários, provendo variedade de suprimentos, treinamento e software. Nesta área, porém, haverá produção de sistemas mais profissionais, sem contudo abandonar a comercialização de jogos, um forte da Micromaq. A loja continuará a centrar esforços no Color, "mostrando ser possível dar a ele aplicações sérias". Para isto, David contará com o apoio do Color Clube Micromaq, TRS-80 Color Clube e 6809 Rio Color Clube, todos do Rio e que ele sonha em unificar na Micromaq.

A Phillips lançou a sua nova linha de componentes para montagem em superfície (SMD). Estes componentes permitem uma diminuição do espaço ocupado nas placas de circuitos impressos de 30 a 50%, redução pela metade nos custos de montagem e aumento na qualidade dos produtos fabricados. Os componentes SMD (resistores, capacitores, chips) são de tamanho muito reduzido, permitindo montagens bastante compactas. A nível internacional, a Phillips desfruta de uma posição privilegiada, por ser a fornecedora da maior linha de componentes eletrônicos para montagem em superfície e de máquinas automáticas para esta montagem.

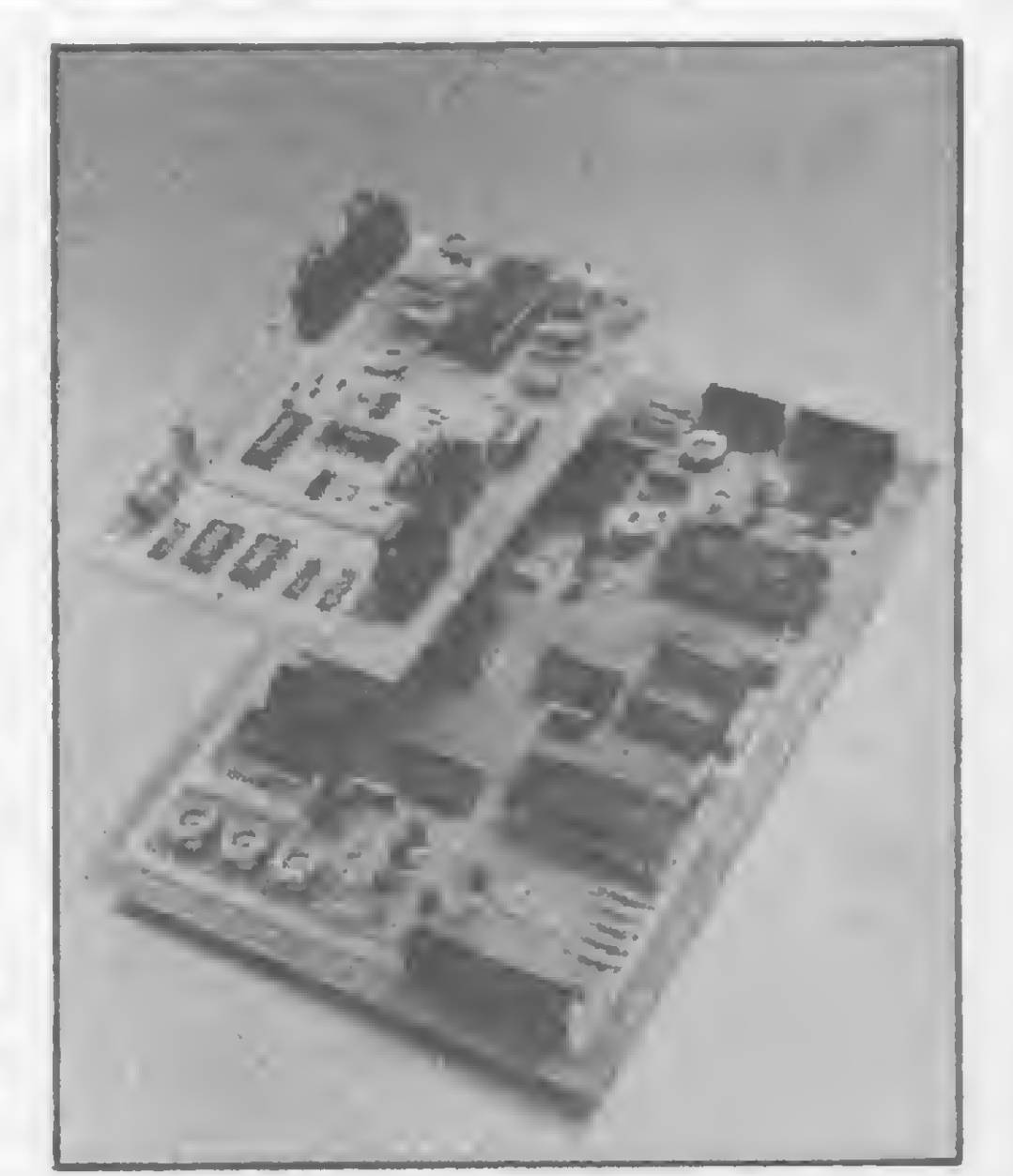

O circuito menor utiliza tecnologia SMD.

## Contra ruídos

O desempenho de circuitos eletrônicos é sempre comprometido pela influência de ruídos no ambiente de operação, o que torna necessária a adaptação do sistema ao ambiente hostil ao qual ele está sujeito. Para isto, já existem no Brasil firmas como a QALAB Proteção Eletromagnética Ltda.

Os serviços oferecidos pela em presa abrangem desde o projeto, desenvolvimento, implantação e testes de equipamentos eletrônicos, até o estudo e proposição de soluções específicas em sistemas já instalados. Na área de treinamento são oferecidos cursos de controle de interferência no desenvolvimento e instalação de sistemas eletrônicos. A sede da QALAB fica na Av. Rio Branco, 134, 12? andar, tel.: (021) 232- 9652, Centro, Rio de Janeiro.

O IBAM acaba de concluir um sistema de Mala Direta que permite o controle de nomes e endereços para emissão de relatórios e etiquetas para endereçamento. O sistema destina-se a qualquer tipo de usuário e vem acompanhado de um manual. O Centro de Informática do Instituto fica no Largo do IBAM, 1,5? andar, tel.:266-6622/ ramais 229; 226 e 270, Botafogo, RJ. 3765.

Terá início dia 30 de setembro um curso de dBase II (programação) na Alta Assessoria. Em outubro serão oferecidos cursos de Wordstar e dBase II (fundamentos) — de 7 a 11; Open Access (básico) e Super Visicalc — de 14 a 18; e Lotus 1-2-3 — de 21 a 25. A Alta Assessoria fica no centro do Rio e seu telefone é (021) 263-

### II? Inforuso

As novidades ficaram por conta das softhouses como a Microcity, com programas de educação e a Compex, com aplicações em 16 bits. O uso de micros na automação foi mostrado pela Pauton, através dos sistemas integrados de automação industrial.

## Philips na liderança

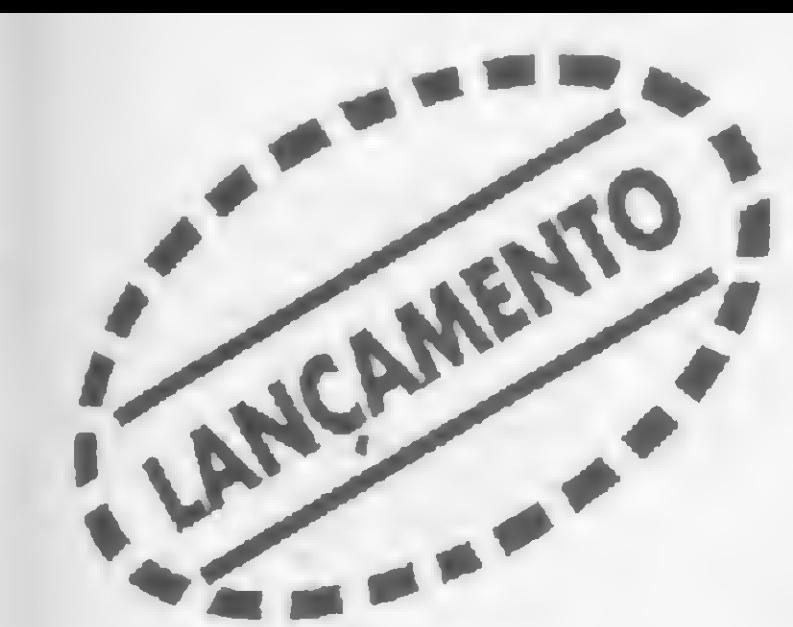

## Liberdade de Escolha

### EM-1275 Multimodem - O mod profissional também para micro.

Ele opera em 300 bps, 1200 bps e 1200 bps con canal cundário de 75 bps, para que você tenha a liberdade de interligar-se a qualquer rede de comunicaç qualquer Tele-serviço.

A ELEBRA está lançando o MULTIMODEM - o modem que vale por três. Um equipamento profissional que você também poderá usar com o seu micro.

- Resposta automática (opcional)
- Opera em linhas comutadas ou dedicadas a 2 ou 4 fios
- Versão mesa ou bastidor

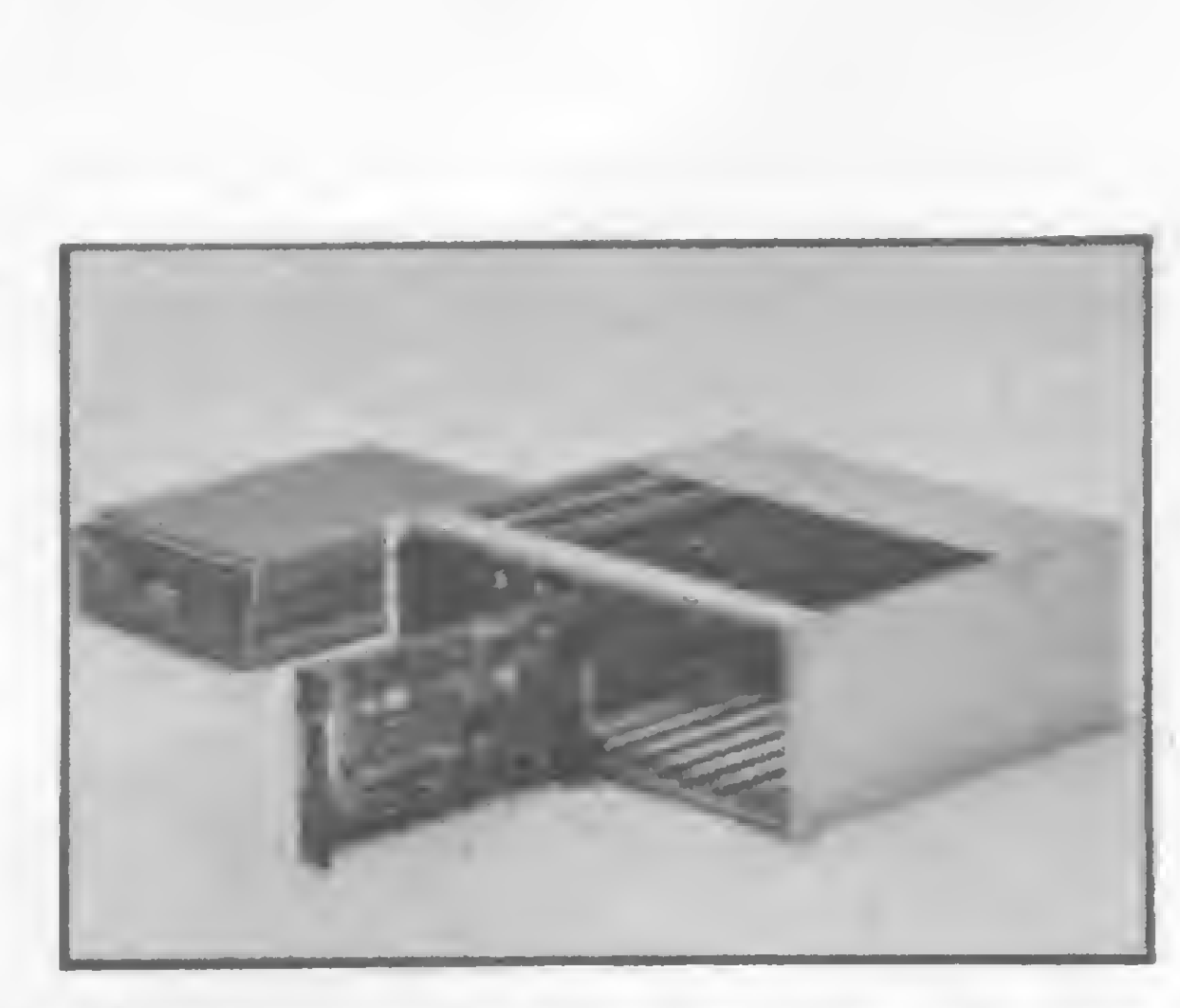

- Desconexão automática ao término da transmissão · Loops (opcional) Padrão de teste Chave voz/dados
	- Segue as recomendações CCITT e TELEBRÁS.

## elebra **telecon**

Vendas: Av. Eng.° Luiz Carlos Berrini, 1461, São Paulo - SPCEP 04571 - Fone (011) 533-9977 Telex (011) 25131 Filial Rio: Av. Rio Branco, 50-11.° andar, CEP 20090 Fones (021) 233-0223/233-2220/233-3977. Linpresa controlada por Docas 0.11.<br>
Vendas: Av. Eng.° Luiz Carlos Berrini, 1461,<br>
São Paulo - SP CEP 04571 - Fone (011) 533-9977<br>
Telex (011) 25131<br>
Filial Rio: Av. Rio Branco, 50 - 11.° andar, CEP 20090<br>
Fones (021) 233

 $\mathbf{Q}$ 

Solicito o envio de folheto Solicito visita de um Representante

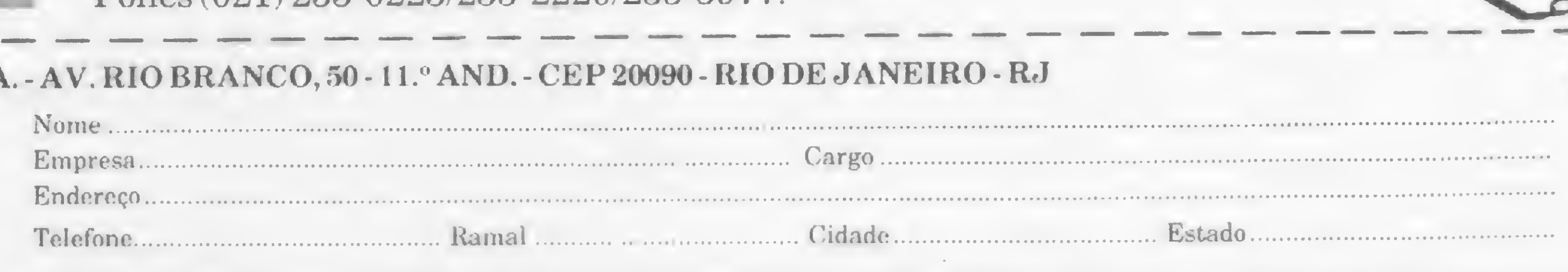

### À ELEBRA S.A. - AV. RIO BRANCO, 50 - 11.º AND. - CEP 20090 - RIO DE JANEIRO - RJ

EM-1275 MULTIMODEM. A alta tecnologia em modem, multiplicada por três. Para você ter liberdade total de escolher a melhor maneira de se comunicar. Modems ELEBRA. Produtos com passado, presente emuito futuro.

### Empresa controlada por Docas S.A.

EM

Conheça neste artigo um pouco sobre as características e o formato do vídeo para aproveitar melhor o potencial gráfico do seu micro.

## **Vídeo no Color**

Cláudio Costa

ma característica bastante atraente do TRS-80 Color Computer e seus compatíveis é a possibilidade de seleção entre diversos níveis de resolução e conjuntos de cores para a programação de gráficos. No entanto, a fim de explorar todo o potencial que este sistema oferece, é preciso saber avaliar com segurança o conceito de operacionalidade em alta resolução, além de ter algum conhecimento sobre a intimidade da máquina, especialmente no que diz respeito à organização do display. Vamos discutir brevemente estes assuntos neste artigo.

deste microprocessador. Em modo gráfico, por sua vez, as mesmas informações são interpretadas como "pontos", que irão compor o display da tela gráfica.

Basicamente, pode-se dizer que o Color Computer opera com dois tipos diferentes de display: a tela alfanumérica ou de texto, onde são lidos e editados os programas BASIC e realizados gráficos simples por meio das instruções SET e RESET; e as telas gráficas, que permitem a execução de gráficos com maior detalhamento. O sistema reserva uma área de memória que pode variar de 512 bytes, para a tela de texto, até 6144 bytes, para a tela de alta resolução gráfica, com a função de mapear as informações que irão compor o display. Esta área de memória, conhecida como RAM de vídeo, é varrida várias vezes por segundo, e seu conteúdo é convertido pelo hardware em um sinal padrão de TV. No Color Computer, o hardware para geração de vídeo é composto por três microprocessadores que operam em conjunto: Video Display Generator (VDG-6847), o Sincronous Address Multiplexor (SAM-6883) e um Peripheral Interface Adapter (PIA-6821). Os nomes podem parecer um pouco assustadores, mas, como já veremos, não é difícil controlar estes dispositivos (veja ainda o artigo "A família 6809 da Motorola", publicado em MS n 9 23). Da divisão citada resulta, por um lado, uma desvantagem óbvia, que é a impossibilidade de se combinar texto e gráficos em alta resolução. Isto porque, quando em modo de texto, o VDG interpreta os dados da memória de vídeo como caracteres alfanuméricos, cujo formato está definido em uma ROM

Por outro lado, diversas variações de modos gráficos e conjuntos de cores são possíveis. O sistema permite a seleção entre 23 modos gráficos diferentes, dos quais alguns são suportados pelo BASIC e outros, como os semigráficos, estão disponíveis para o programador Assembler. O VDG é capaz ainda de gerar oito cores, embora restrições de memória limitem a quatro o número de cores que podem ser combinadas numa tela gráfica. Em alta resolução, contudo, é possível exibir na TV cores que não estão no sinal. Esta técnica é conhecida como artifacting, e falaremos dela em outra oportunidade.

A seleção de um determinado modo gráfico pode ser realizada em BASIC por intermédio da instrução PMODE n, onde n é um número de 0 a 4 que corresponde ao nível da resolução desejada - baixa, média ou alta. O nível de resolução é proporcional ao tamanho do ponto exibido na tela: quanto menor o ponto, maior a resolução. Um detalhe que às vezes causa certa confusão é a existência de cinco PMODES e apenas três níveis de resolução. Na verdade, a dimensão do ponto, tanto no PMODE 0 quanto no PMODE <sup>1</sup> é a mesma. A diferença é que os gráficos no PMODE 0 são exibidos em duas cores, requerendo desta forma menor quantidade de memória para serem representados, além de gerarem um display mais apropriado para exibição em monitores de vídeo monocromáticos. O mesmo ocorre em relação aos PMODEs 2 e 3. Os PMODEs <sup>1</sup> e 3, por possibilitarem o uso de mais cores, geram um display mais adequado para TVs ou monitores coloridos. Tal divisão, evidentemente, não é nada rígida, e embora a maioria dos programas que fazem uso de gráficos atualmente, entre jogos e aplicativos, tenha contribuído para eleger como padrão os PMODEs 3 e 4, os demais modos gráficos também devem ser considerados no momento da elaboração de um pro-

grama. Cada display apresenta características próprias e é interessante buscar aquele que melhor se adapte à estrutura e proposta do programa em questão.

Visto isso, vamos analisar mais detalhadamente como o sistema é organizado para operar em modo gráfico. A seleção do modo gráfico e conjunto de cores toma por base a posição individual dos bits no byte \$FF22. Este é o endereço do registro de controle do PIA 1, que permite programar o VDG. Observe o desenho abaixo:

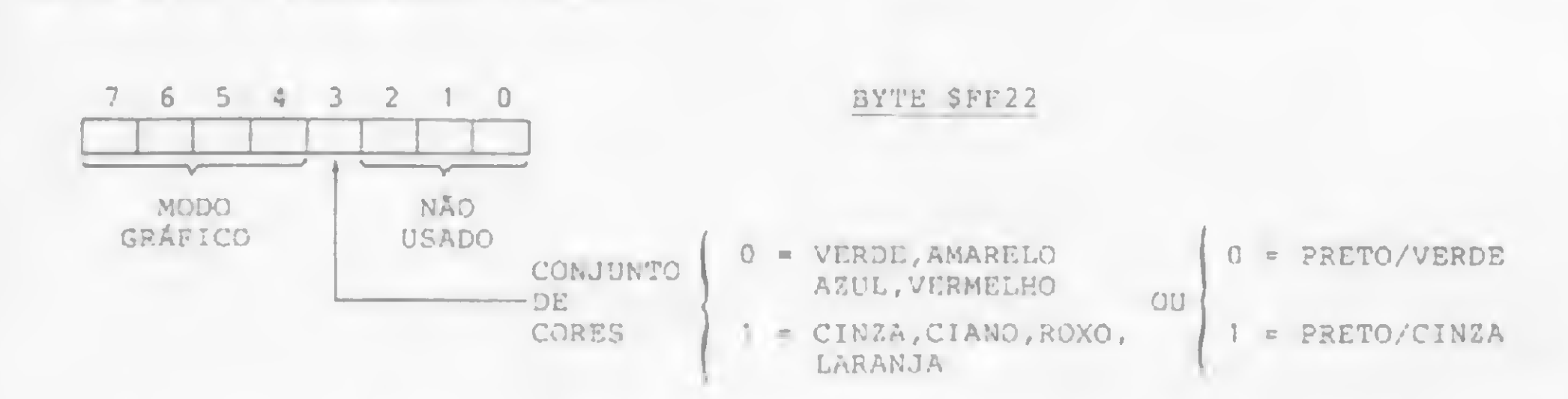

Apenas os bits 3 - 7 são utilizados para configurar o VDG; o valor dos bits 0-2 é irrelevante. Assim, para configurar o VDG com a mesma resolução e conjunto de cores que os comandos PMODE 3:SCREEN 1,1 do BASIC, basta fazer:

```
POKE 65314, 232
(232 = SES = 11101000)
```
micro table | Suprimentos para microcomputadores Ltda. Rua Estevão Baião, 521 • Jd. Aeroporto- CEP 241.7761 - São Paulo • SP

trole do SAM são usados para selecionar o modo gráfico, os quais — salvo nos modos não suportados pelo BASIC — devem ter seus valores sincronizados com os bits 4-6 do registro de controle do VDG. Esses três bits do SAM, que chamaremos de VO. VI e V2, são representados de maneira bastante peculiar, de dois em dois bytes, nos endereços SFFCO/1, SFFC2/3 e SFFC4/5, respectivamente. Armazenar um dado — qualquer que seja ele - nos endereços ímpares seta o bit correspondente, enquanto que armazenar um dado no endereço par resseta este mesmo bit. Assim, se os bits 4-6 do registro de controle do VDG são 110, deve-se setar V1 e V2, armazenando qualquer dado nos endereços SFFC3 e SFFC5. Acompanhe o esquema:

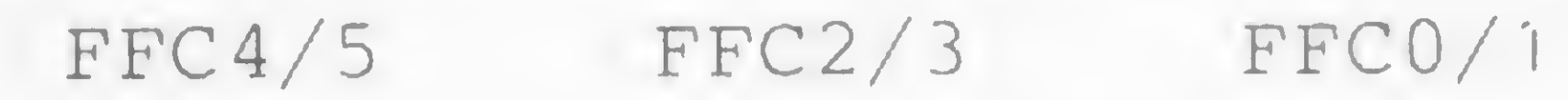

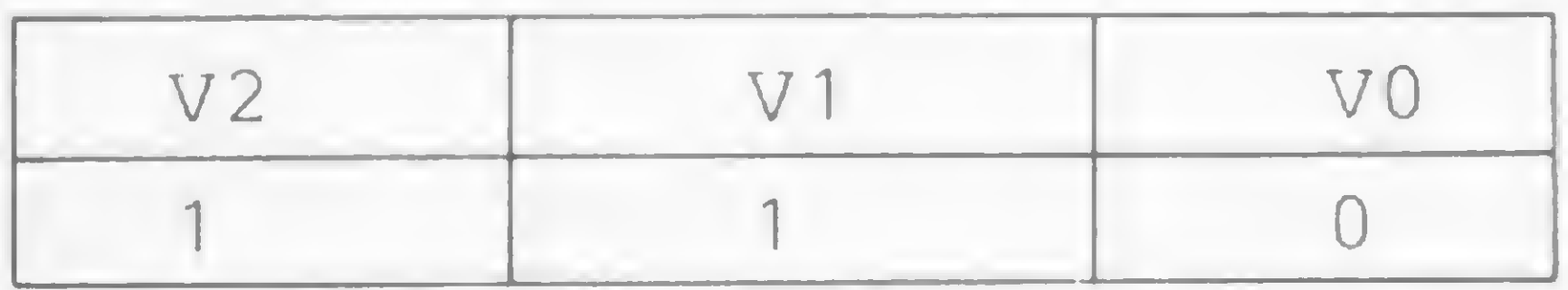

Ou, em Assembler:

Como o valor dos dados não é importante, em BASIC basta fazer POKE 65475, 0 : POKE 65477, 0. Em Assembler, o mesmo dado utilizado para programar o VDG pode ser usado para setar VI e V2:

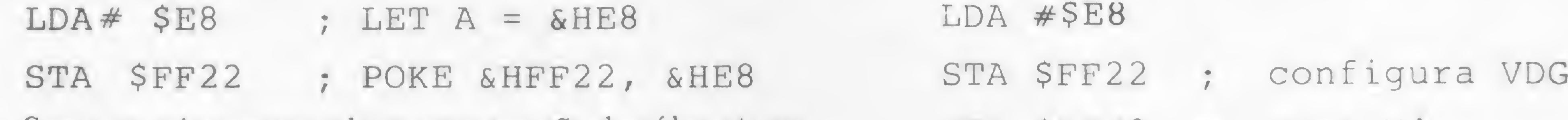

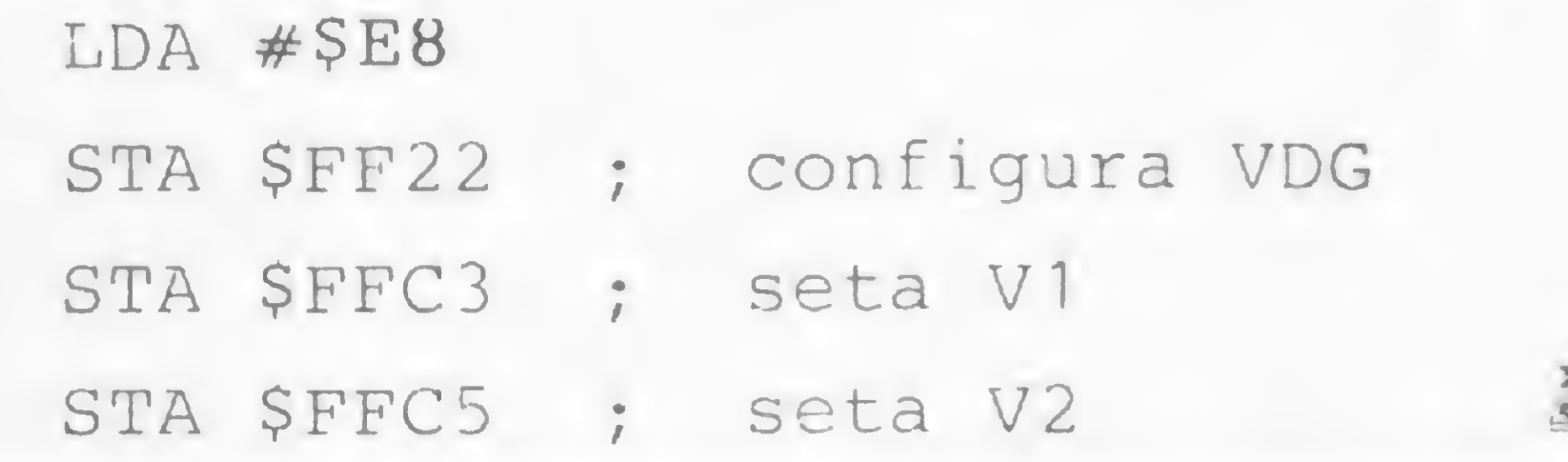

Como os microprocessadores para geração de vídeo atuam em conjunto, o SAM deve ser programado para trabalhar no mesmo modo gráfico que o VDG. Três bits do registro de con-

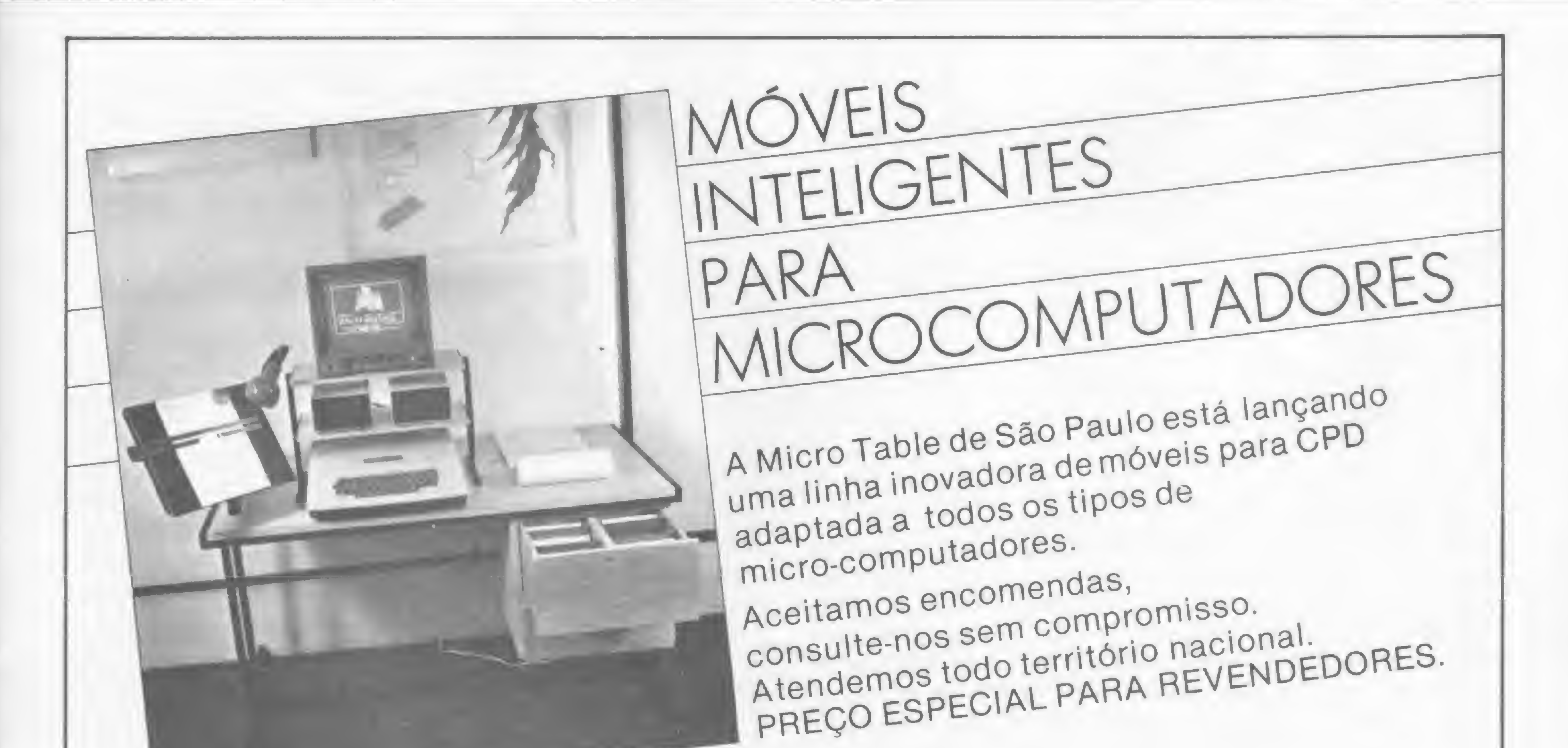

### VfbEO NO COLOR

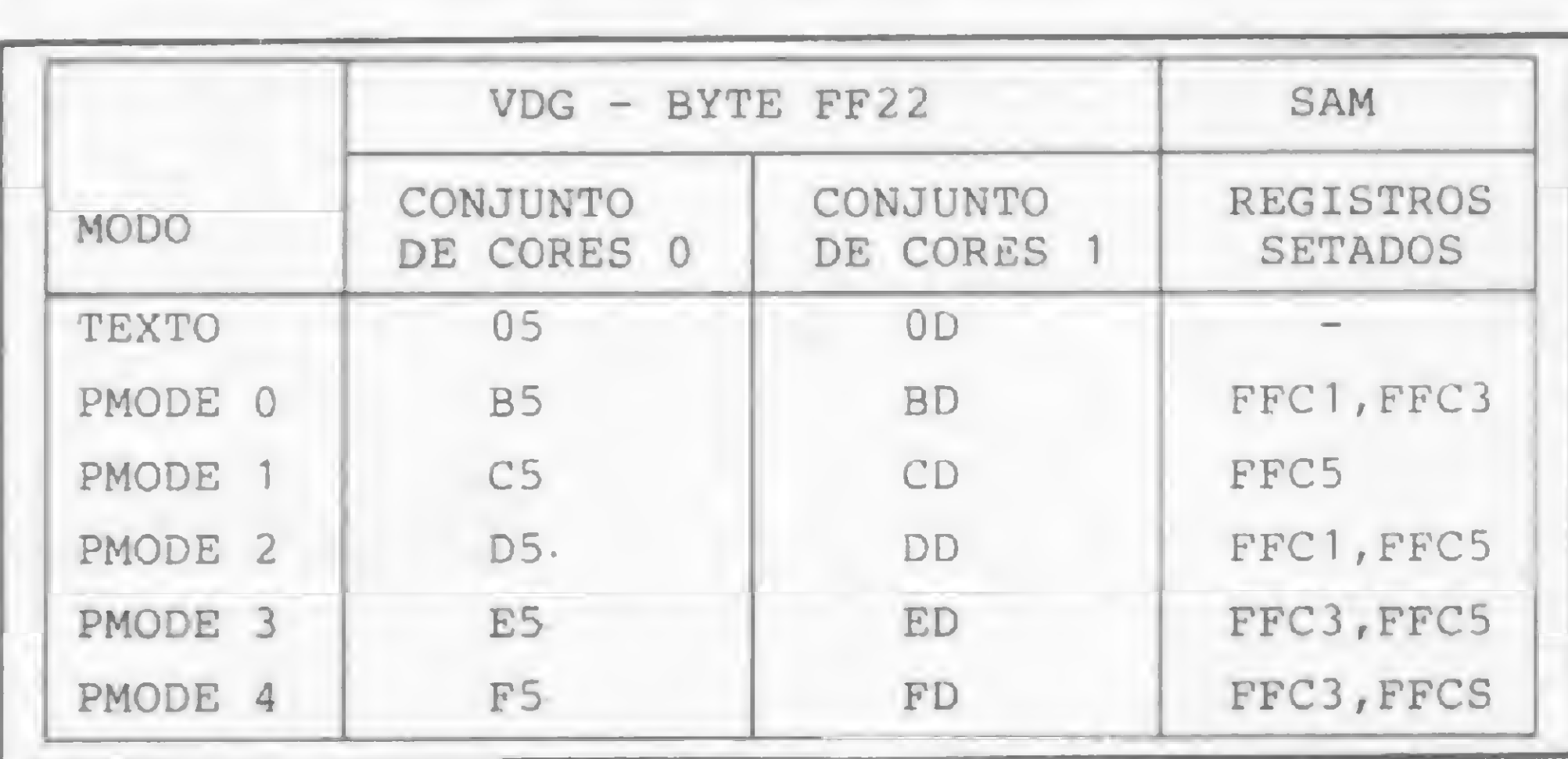

### Figura 1

A figura 1 mostra os valores adotados pelo BASIC para configurar o VDG nos diversos modos gráficos e os endereços do registro do SAM, que são setados para operar de maneira correspondente.

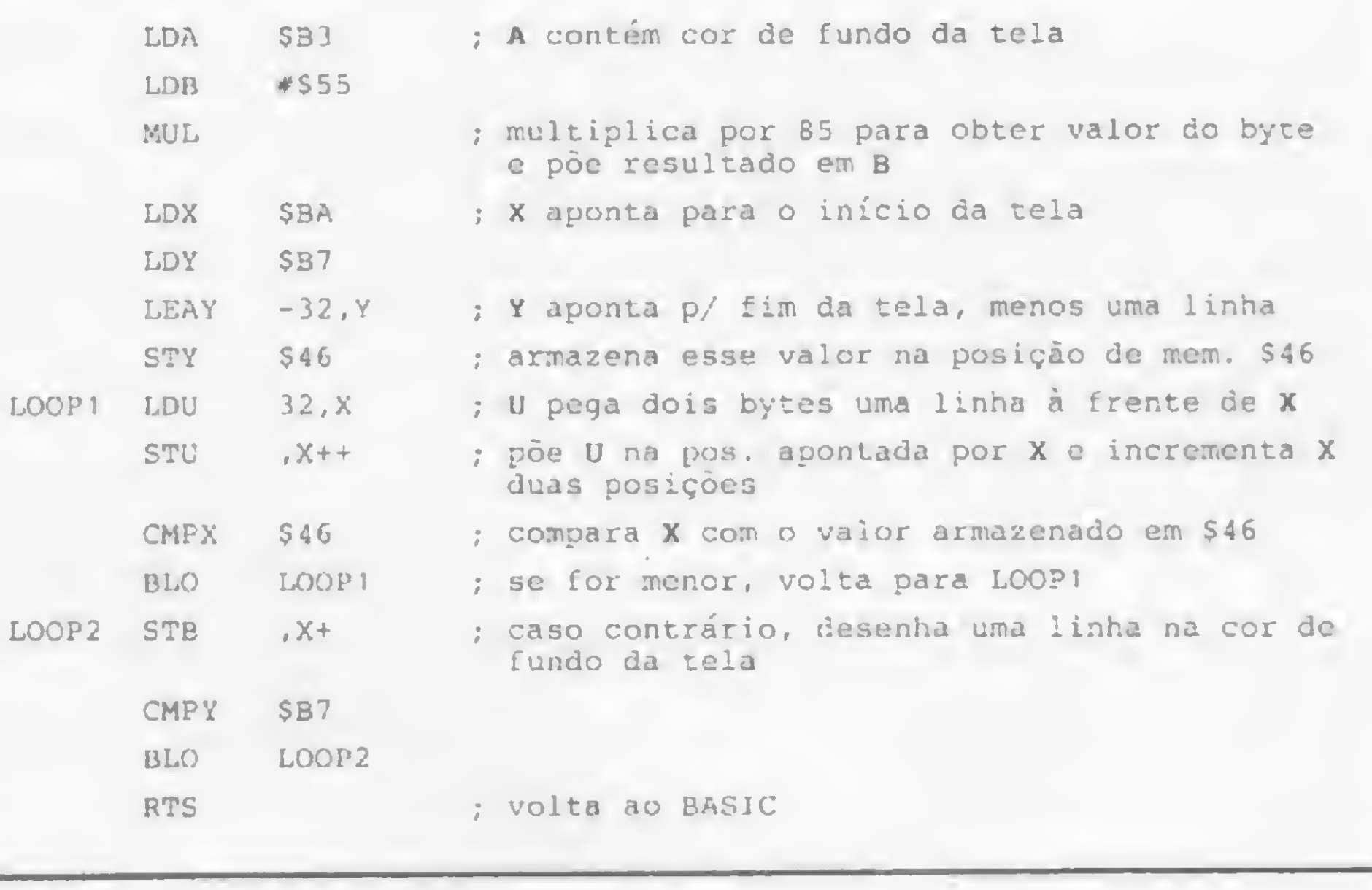

### Figura 2

POKE &HFFC9, 0 'seta F1<br>
ente o valor a ser armazenado nos regis<br>
e.<br>
INÍCIO DA TELA REGISTROS<br>
(BASE) SETADOS Novamente o valor a ser armazenado nos registros não é importante.

Finalmente, é preciso estabelecer o endereço onde deverá iniciar a tela ou, em outras palavras, o endereço correspondente à posição mais acima e à esquerda na tela da TV. Para obter tal endereço, o sistema toma as informações contidas em registros do SAM, que são acessados nos endereços \$FFC6 a \$FFD3 inclusive. Estes registros são conhecidos como FO, Fl, F2, F3, F4, F5 e F6, e seu funcionamento é análogo aos descritos anteriormente. Quando o computador é ligado, este endereço é ajustado em \$400, o que significa que Fl está setado, enquanto que todos os outros registros estão ressetados. Movendo-se este endereço para outro local, é possível 'paginar" toda a memória RAM. Para que a primeira página gráfica inicie em \$600, por exemplo, basta setar FO <sup>e</sup> Fl, como se segue:

```
POKE &HFFC7, 0 'seta FO
```
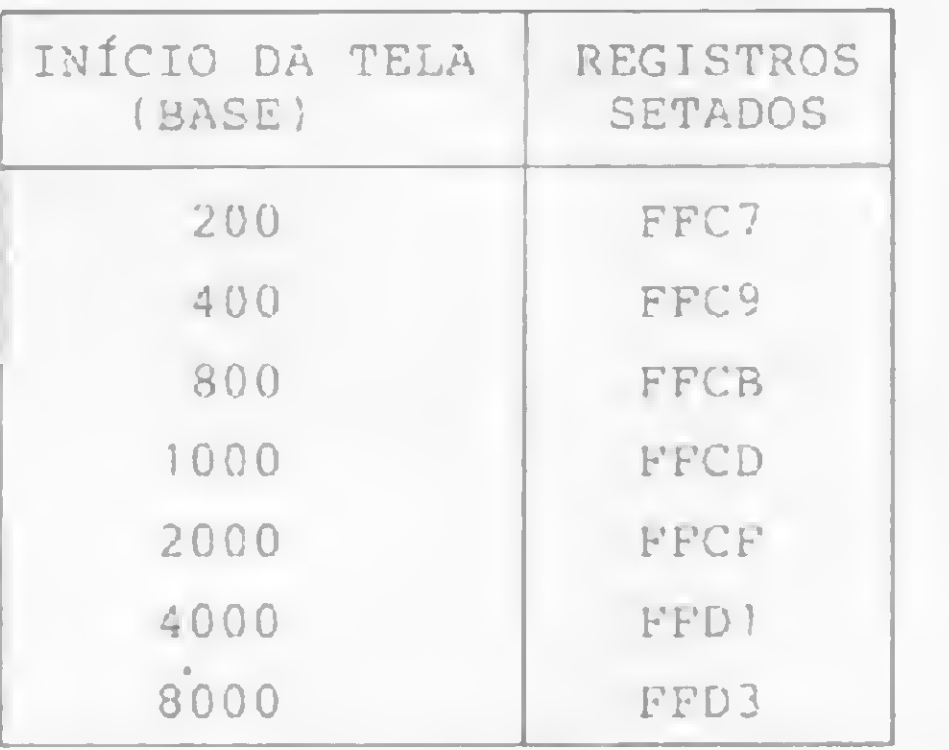

Embora diversos modos gráficos estejam disponíveis, e grande parte do Extended Color BASIC tenha sido projetada com o objetivo de possibilitar o melhor aproveitamento dos recursos gráficos da máquina, não há como negar que o Assembler e a alta resolução mobilizam a maior parte das atenções quando se fala em programação gráfica no Color Computer. Tal atração, dado o grau de sofisticação atingido por alguns programas desta área — jogos principalmente — é bastante justificada. Muito do que se ouve e fala sobre o assunto, no entanto, pode levar a pensar no Assembler e na alta resolução como objetivos que precisam ser perseguidos a todo custo, sob pena de o programador permanecer atado a programas lentos ou pouco eficientes. Para esclarecer um pouco este tipo de coisas, dê uma olhada na rotina em linguagem de máquina na figura 2. O objetivo é produzir um SCROLL na tela de alta resolução (PMODE 4). Foi adotado o procedimento comum para a execução do SCROLL: a primeira linha na tela é perdida e o restante é movido uma posição para cima, criando-se uma nova linha na parte inferior da tela.

<sup>10</sup> PCLEAR 8:PMODE 4,5:PCLS 0:PMODE 4,1: PCLS 0:SCREEN 1,1 1 1 reserva espaço na memória

Cláudio Costa é desenhista free-lancer e tem como hobby a programação de microcomputadores.

Como a rotina será chamada do BASIC, diversas variáveis do sistema foram utilizadas. Assim, PEEK (185) informa o número de bytes numa linha de tela gráfica (no caso, 32); 256 \* PEEK (186) + PEEK (187) fornece o endereço do início da tela; 256 \* PEEK (183) + PEEK (184) -1 dá o endereço onde a tela termina e PEEK (179) mostra o código da cor de fundo da tela. Este número deve ser multiplicado por 85 a fim de se obter o valor do byte correspondente à cor indicada. O programa abaixo desenha um círculo cinza sobre fundo preto, aguarda que uma tecla seja pressionada e então chama a rotina para mover o círculo até o topo da tela:

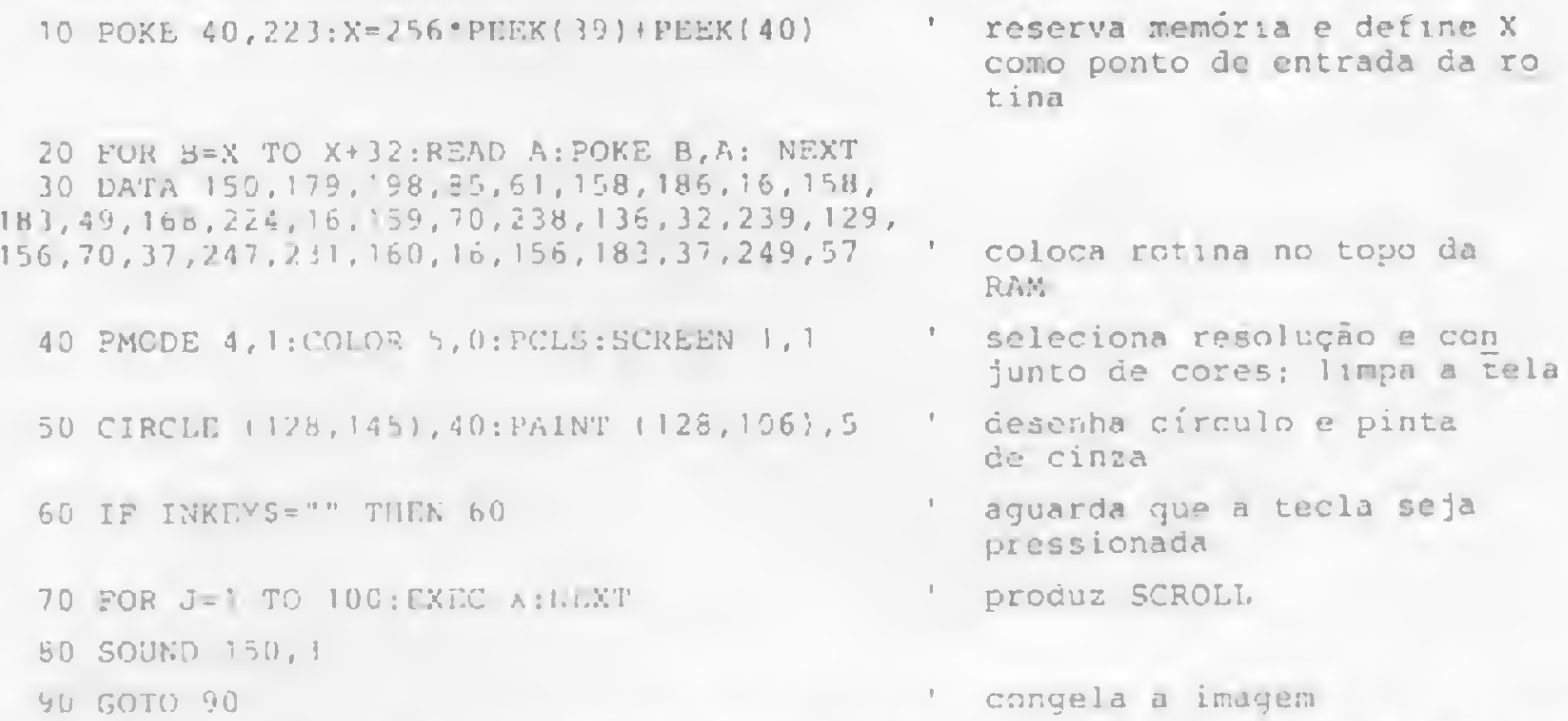

Parece lento? Experimente alterar o loop da linha 70 para FOR  $J = 1$  TO 25 e troque o PMODE 4,1 da linha 10 por PMODE 0,1. Rode novamente. Um pouco melhor, não?

O que acontece, na realidade, não é culpa do programa, nem tampouco do Assembler, mas do próprio conceito de alta resolução. É preciso não esquecer que a tela no PMODE 4 ocupa 6144 bytes, logo o trabalho de mover tal quantidade de memória requer um certo tempo. É claro que existem outras maneiras de se fazer um SCROLL em alta resolução. Sabemos, por exemplo, que os endereços 186 e 187 indicam ao sistema o endereço do início da tela. Alterando-se o valor destes bytes, é possível simular um SCROLL, sendo que aí não estaremos mais movendo a tela byte a byte, mas apenas modificando o endereço a partir do qual será exibido o display. É o que faz o programa BASIC abaixo:

> para <sup>8</sup> páginas gráficas; limpa <sup>a</sup> tela

20 CIRCLE (128,145),40: PAINT(128,106),5 ' desenha circulo e pinta

30 IF INKEY\$="" THEN 30 40 FOR J=1 TO 4: PCKE 186, PEEK(186)+J: SCREEN 1, 1: NEXT THE MODE RESERVED A VALIAVEL do sis

de cinza

tema que aponta endereço inicial da tela gráiíca e simula SCROLL

50 SOÜND 150,3

60 GOTO 60

Como se vê, programar exige, acima de tudo, atenção com a sistemática do equipamento  $-$  e isto só se consegue com a prática e a convivência com o micro.

## VOCE JAMAIS ESQUECERA ESSA AVENTURA

Disponível para: EXPERT HOT BIT TRS COLOR SPECTRUM **TRS 80 I/III** ZX 81

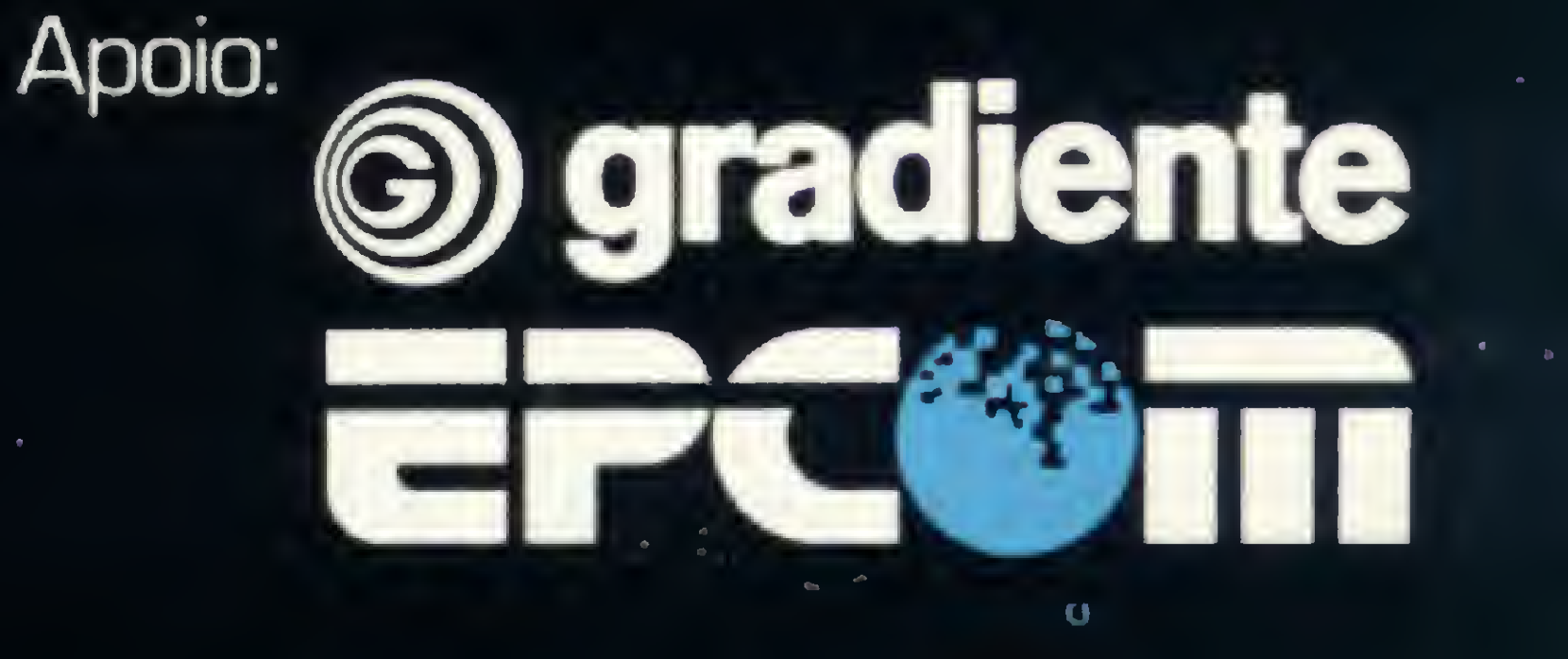

### À VENDA EM TODOS OS DISTRIBUIDORES CIBERNE SOFTWARE

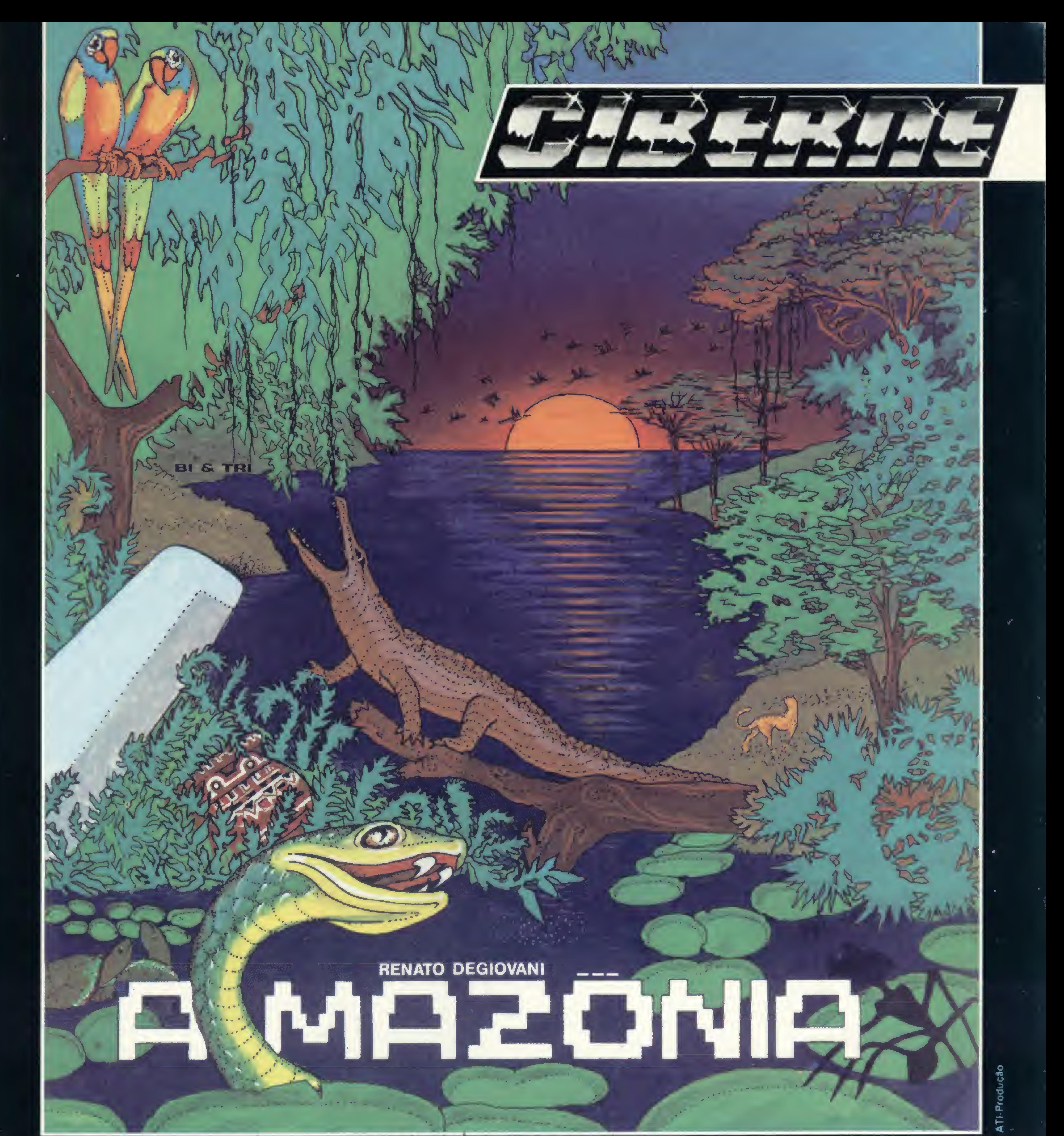

## **TRES MODENS EM UM**

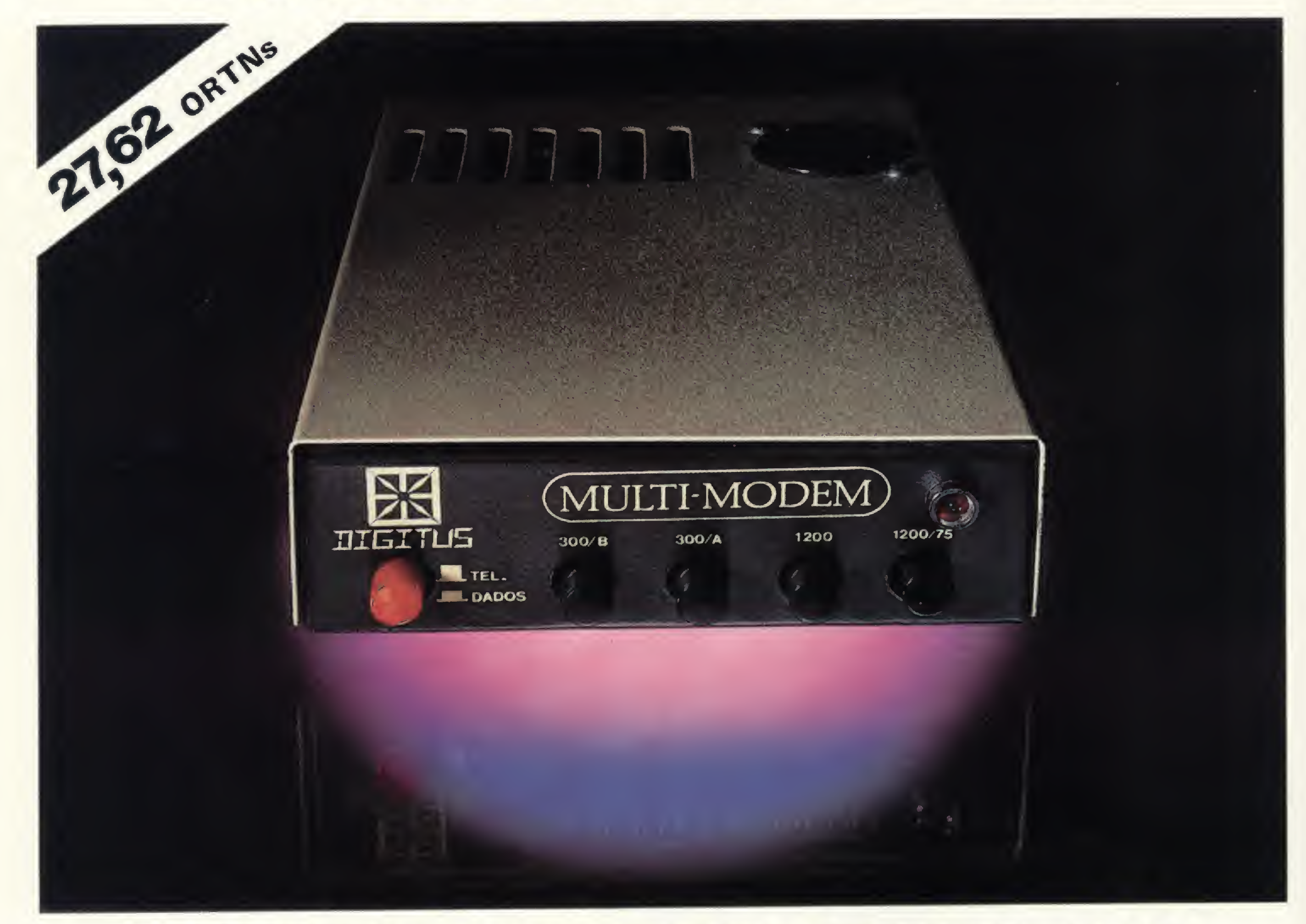

## **MULTI-MODEM DIGITUS**

0 MULTI-MODEM foi projetado pela DIGITUS para atender aos usuários de microcomputadores que utilizam qualquer tipo de comunicação com transmissão e recepção de dados assíncronos seriais.

A principal característica do MULTI MODEM é operar com três velocidades em um único modem, ou seja são três modens em um.

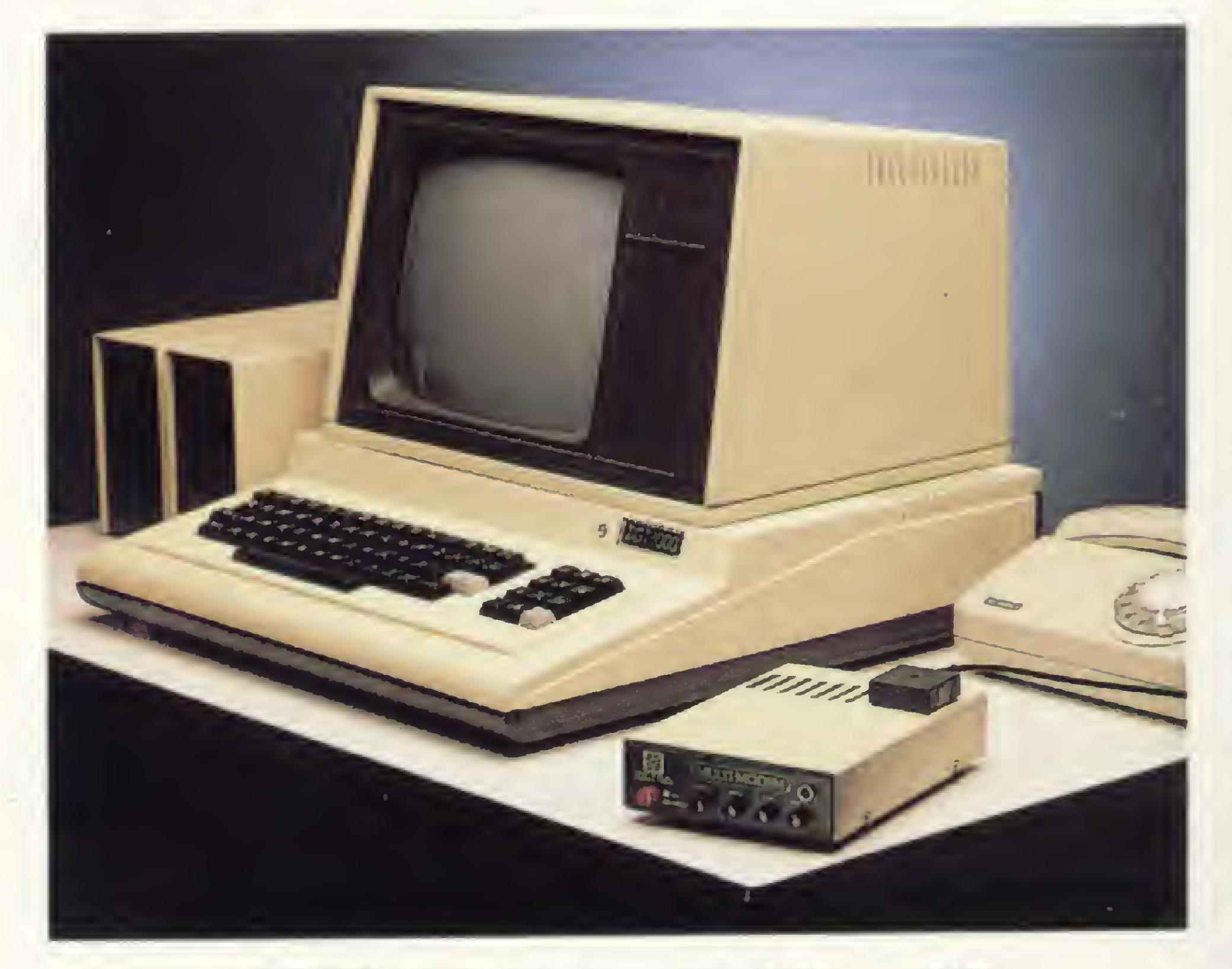

Usando qualquer microcomputador, desde que possua uma RS-232, você terá acesso a todos os sistemas de informações que utilizam as velocidades de 300 bauds Full-duplex, 1200 bauds Half-duplex e 1200/75 bauds Full-duplex.

> Matriz: Rua Gávea, 150 · Jardim América · Fone: (031) 332.8300 · Telex: 3352 · 30000 · Belo Horizonte · MG Filiais: Rua Barata Ribeiro, 391 · Sl. 404 · Copacabana · Fone: (021) 257.2960 · 22040 · Rio de Janeiro · RJ Rua Faxina, 47 • Centro - Fone: (011) 572.0137 • 04008 • São Paulo - SP

O MULTI-MODEM, fabricado pela DIGITUS, tem além das várias vantagens que o tornam um modem versátil, prático e de fácil utilização, a garantia da tecnologia DIGITUS.

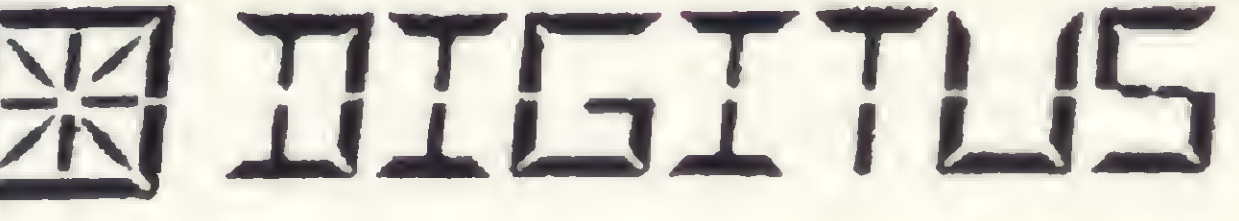

Nesta última parte o João continua com o mesmo problema: calcular os lucros da K.I. Tudo. Só que agora ele vai tentar resolvê-lo através da análise de regressões e projeções não lineares

# **Estatística Aplicada IV**

Continuamos com a empresa K. I. Tudo Ltda. e seu desempenho nos últimos cinco anos:

Raul Udo Christmann

### REGRESSÕES E CORRELAÇÕES NÃO LINEARES

funções. Com o conhecimento do coeficiente de correlação e/ou determinação fica facilitada a escolha da função que mais se ajusta. Veja as funções e seus diversos parâmetros:

Polinomial do 1<sup>o</sup> grau (função linear):

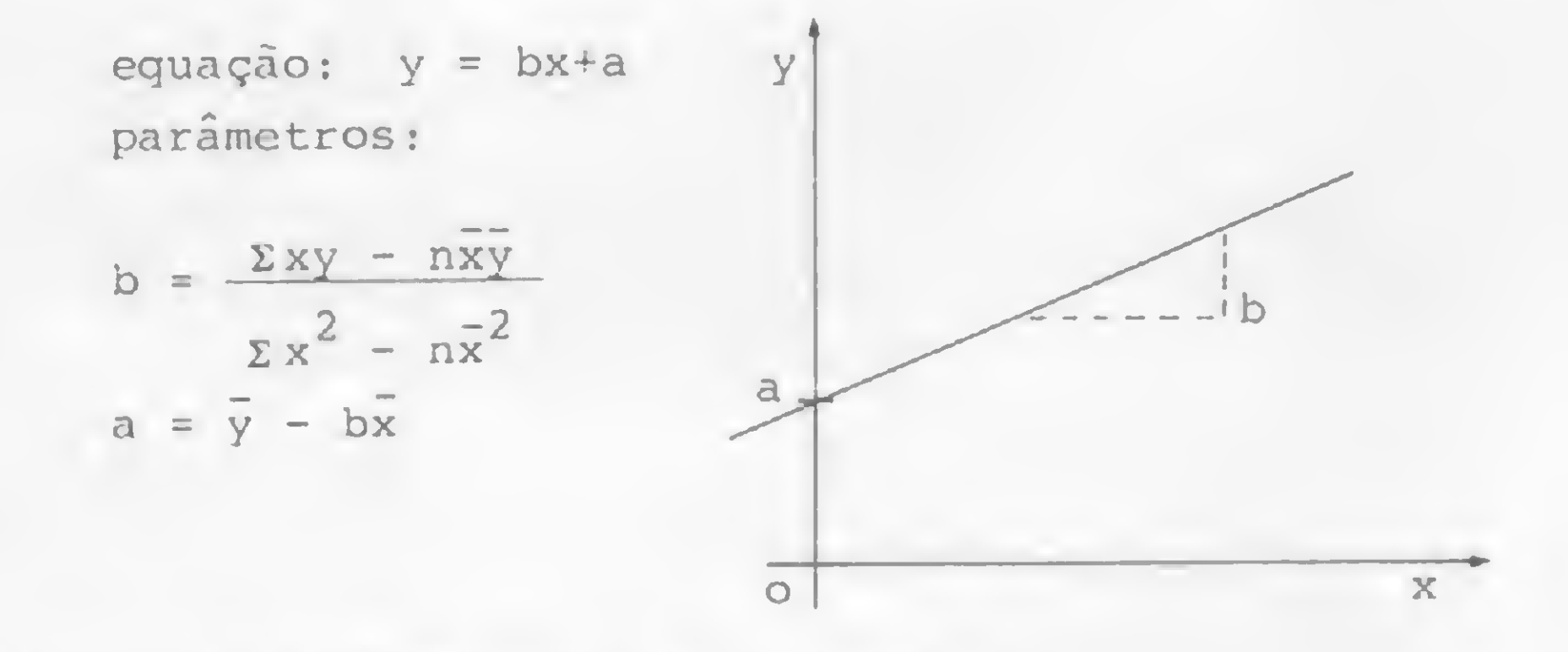

Polinomial do 2<sup>0</sup> grau (função parábola):

equação:  $y = a + bx + cx^2$ 

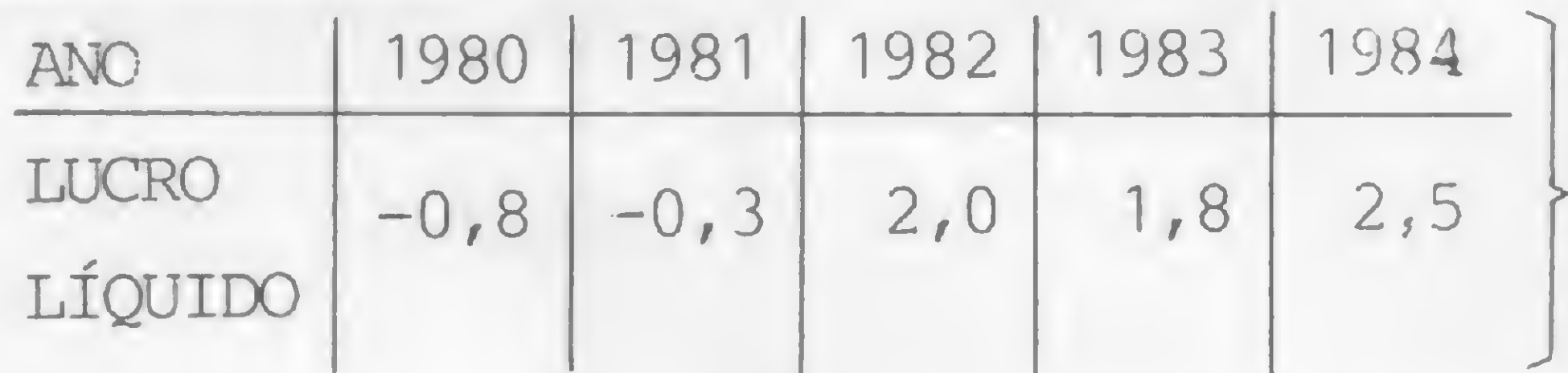

Em muitas situações, o ajustamento linear mostra-se inadequado (quando um baixo coeficiente de correlação é obtido, ou seja, abaixo de 0,7). Em outras, o ajustamento fica duvidoso (quando entre 0,7 e 0,9).

A estimativa já efetuada pelo João mostrou que a empresa pode esperar um lucro líquido de CrS 3,65 bilhões para 1985 e Cr\$ 4,52 bilhões para 1986. Esta estimativa foi baseada no pressuposto de que o lucro líquido (de 80 a 86) cresce segundo uma taxa constante.

Esta estimativa não é das piores, já que o coeficiente de correlação linear encontrado foi de 0,927, aceitável a um nível de significáncia de 95%.

Mas, para o João, ficou a dúvida: será que uma projeção baseada numa estimativa não-linear não seria melhor? Pois vamos verificar.

### A TEORIA

De qualquer maneira, sempre que possível, é conveniente efetuar a análise com base em várias funções (curvas). Diversas delas permitem ser linearizadas mediante algumas transformações. Entre elas encontram-se a parábola, a exponencial, a logarítmica e a geométrica.

### O MÉTODO DAS CINCO FUNÇÕES

Este método consiste em se desenvolver um conjunto de cálculos que possibilita o ajustamento simultâneo a cinco

MICRO SISTEMAS, setembro/85 23

parâmetros: conhecidos através da solução do sistema de equações :

an + b
$$
\Sigma x
$$
 + c $\Sigma x^2$  =  $\Sigma y$   
a $\Sigma x$  + b $\Sigma x^2$  + c $\Sigma x^3$  =  $\Sigma xy$   
a $\Sigma x^2$  + b $\Sigma x^3$  + c $\Sigma x^4$  =  $\Sigma x^2 y$ 

Função exponencial:

$$
equação: y = ae^{bx}
$$

parâmetros:

$$
b = \frac{\Sigma x \ln y - \bar{x} \Sigma \ln y}{\Sigma x^2 - (\Sigma x)^2/n}
$$

$$
a = exp \left[ \frac{\sum lny}{n} - b\overline{x} \right]
$$

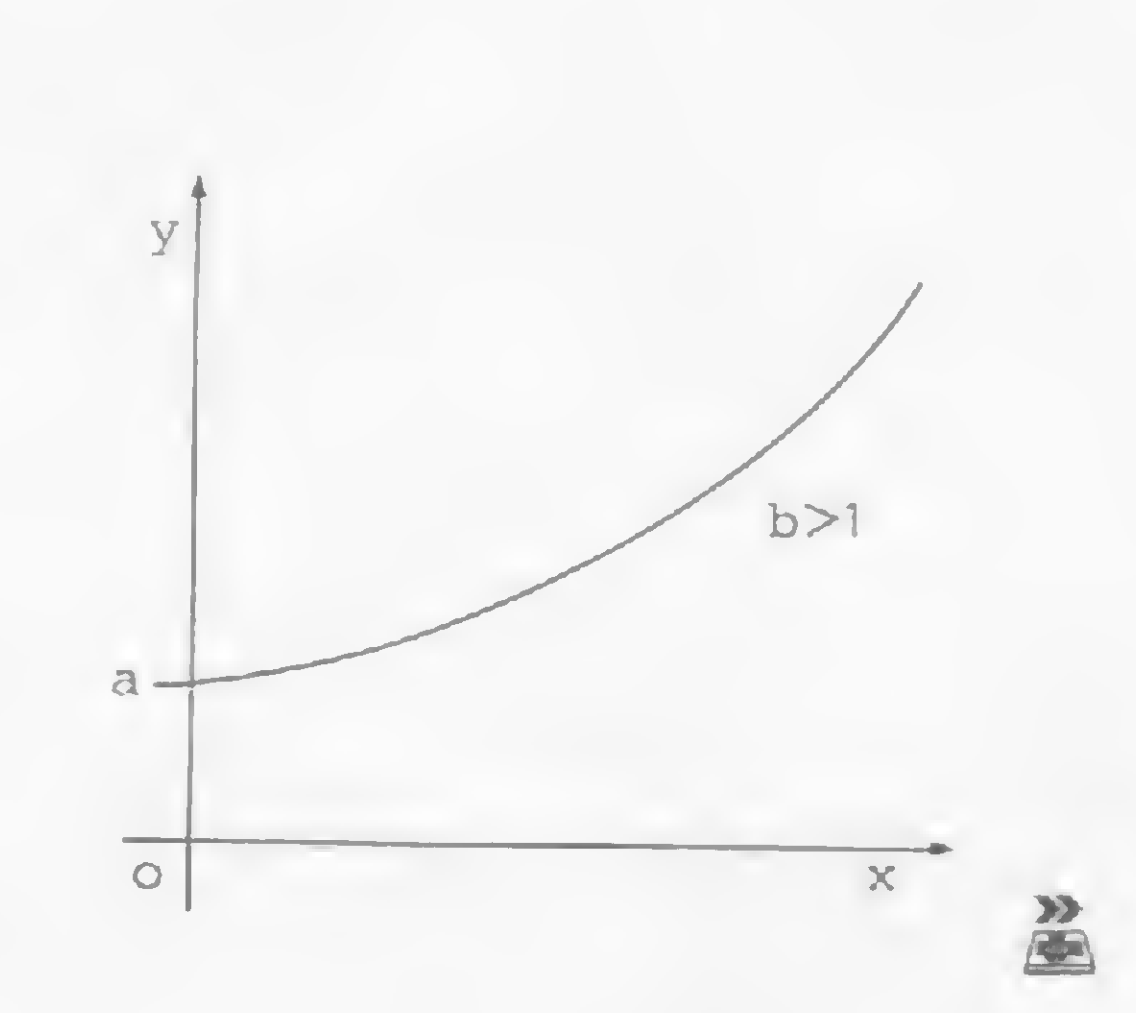

 $\vert 0 \vert$ 

### **ESTATÍSTICA APLICADA IV**

Função logarítmica:

equação:  $y = a + blnx$ parâmetros:  $b = \frac{\Sigma y \ln x - (\Sigma \ln x \ln y)}{n}$  $\Sigma(1nx)^{2} - (\Sigma 1nx)^{2}/n$  $a = (\Sigma y - b \Sigma \ln x)/n$ 

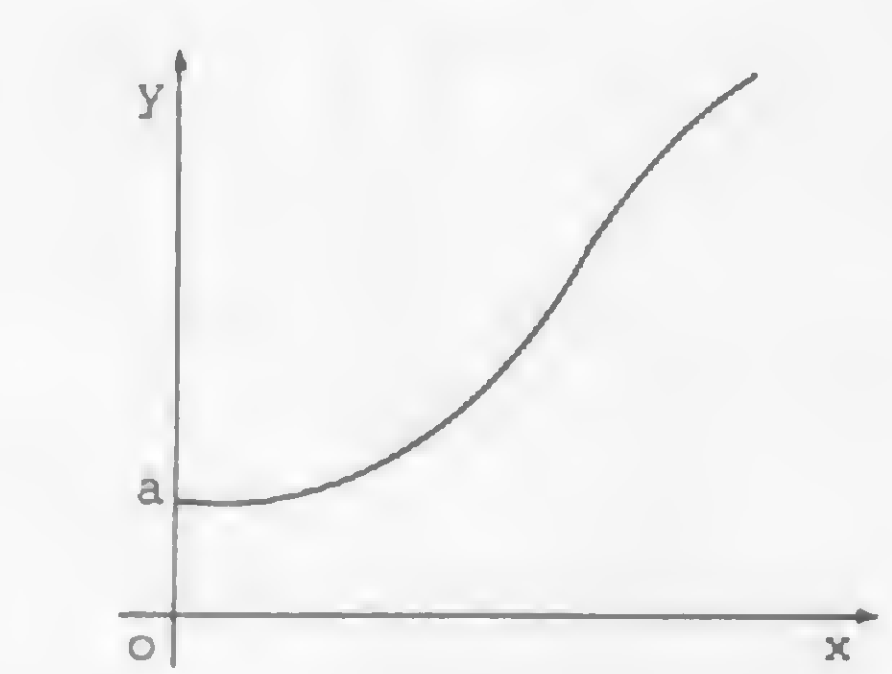

Curva geométrica (função potência):

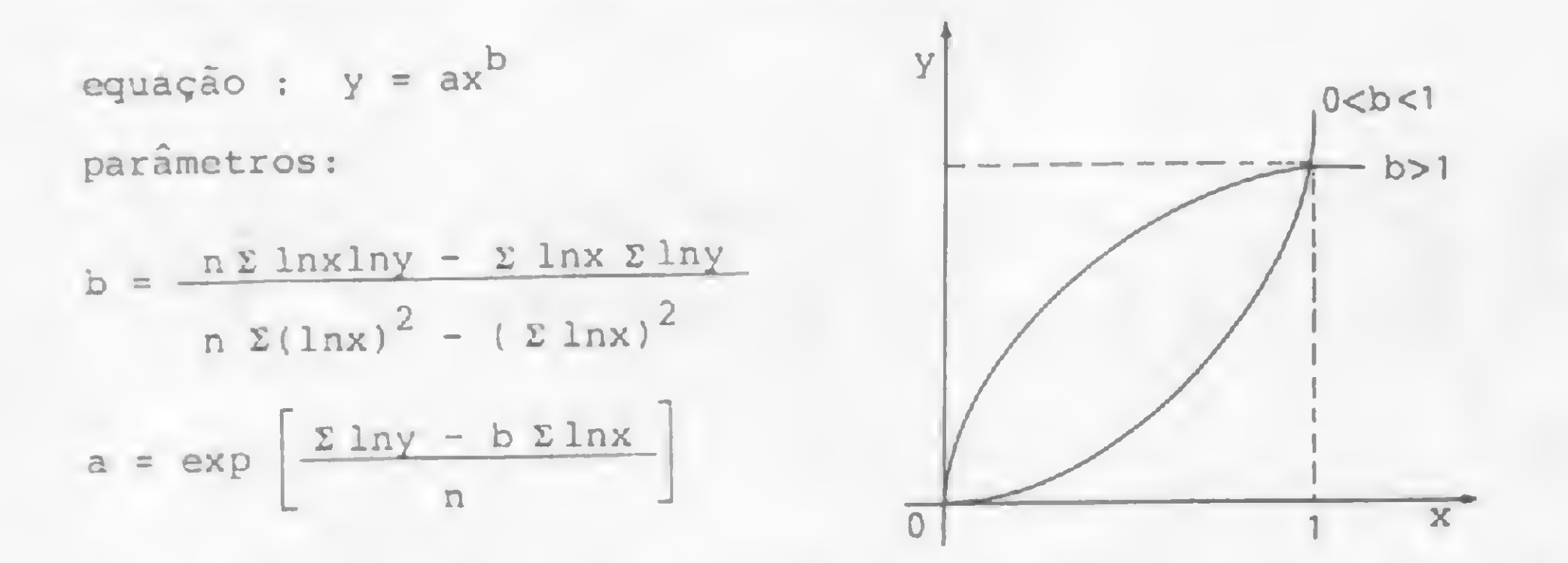

Na aplicação manual do método, é necessário calcular a soma das variáveis:

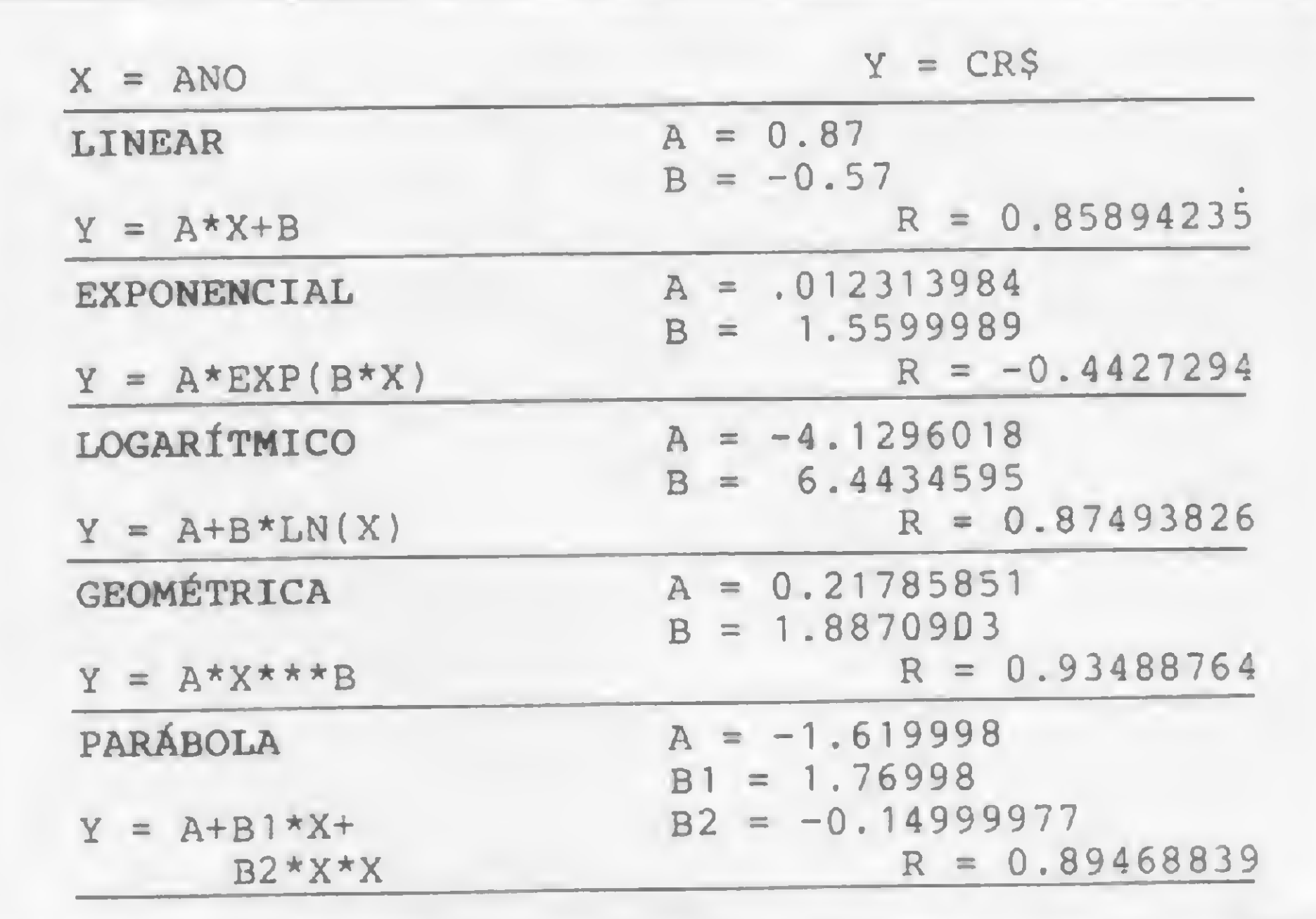

### Figura 2

O processamento dos dados da figura 1, com utilização do programa anexo agregado aos anteriores, conduz aos resultados da figura 2.

O acréscimo deste trecho de programa aos anteriores resulta na utilização de 15,64 Kb de memória. Face a isto, o número máximo de pares de valores permitido é de 10 (veja linhas 3028 e 3029). Um programa específico para esta tarefa possibilita o aumento significativo deste limite.

$$
\frac{\sum x, \sum x^{2}, \sum x^{3}, \sum x^{4}, \sum \ln x, \sum (\ln x)^{2}}{\sum y, \sum y^{2}, \sum \ln y, \sum (\ln y)^{2}}
$$
  

$$
\sum xy, \sum x^{2}y, \sum \ln y, \sum \ln x \ln y, \text{yln} x
$$

O método é mais trabalhoso que difícil e um bom exemplo para resolução em computador.

As fórmulas para obtenção dos diversos coeficientes de correlação/determinação foram suprimidas por serem complexas e extrapolarem o objetivo proposto. O programa BASIC anexo, entretanto, as calcula.

### O PROGRAMA

Com base num conjunto de pares de valores para X e Y, o programa BASIC anexo (que deve ser agregado aos anteriores) determina os parâmetros a e b para as diversas funções e seus coeficientes de determinação.

Quando da presença do menu inicial (veja MS nº 44) digitar o código 6. A entrada de dados deve obedecer ao esquema indicado no item O Programa, do artigo anterior.

A figura 1 mostra a entrada de dados para o problema que não deixa o João dormir direito. Note que foi adicionado às variáveis Y uma unidade para evitar valores negativos, já que não é possível a obtenção do logaritmo de um número negativo. Esta mudança no eixo horizontal (abcissa) deve ser considerada quando do uso das fórmulas de regressão.

### OS RESULTADOS

As informações obtidas a partir da figura 2 indicam que a função que melhor se ajusta aos dados é a geométrica, com um coeficiente de determinação de 0,935. Melhor, inclusive, que a função linear, já utilizada anteriormente.

Com base na função geométrica, o lucro líquido esperado para 1985 (ano 6) será:

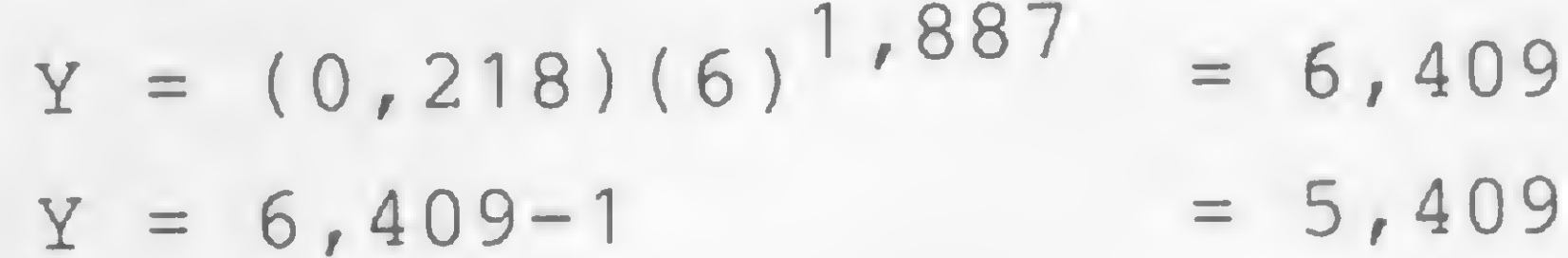

ou seja, em torno de Cr\$ 5,41 bilhões. Para um horizonte de planejamento maior, esta função, devido ao seu crescimento geométrico, pode não ser a mais adequada. A função linear, neste caso, apresenta riscos menores. Isto pode ser visto na figura 3.

Certamente, com este novo valor, o chefe do João deverá sorrir mais e cumprir o prometido. O que realmente vai ocorrer em janeiro de 86, no fechamento do balanço de 85, é impre-

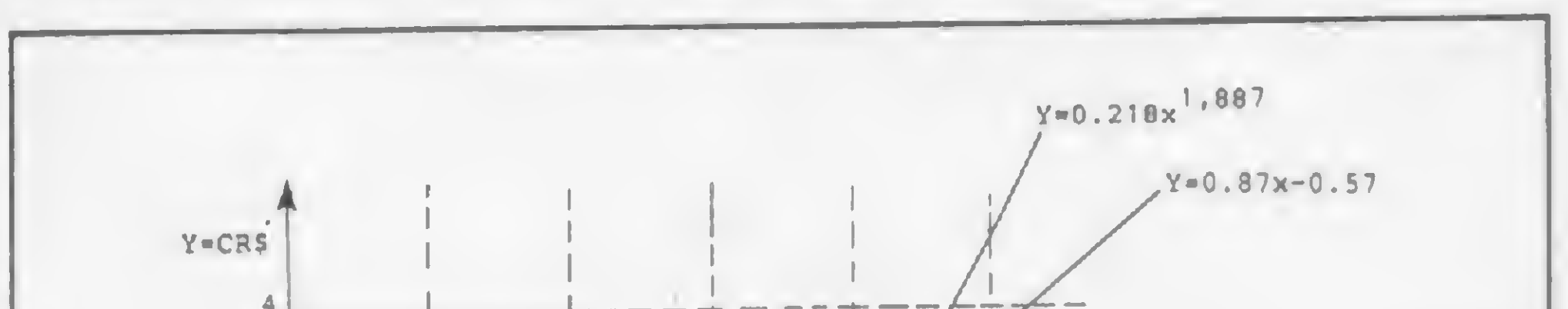

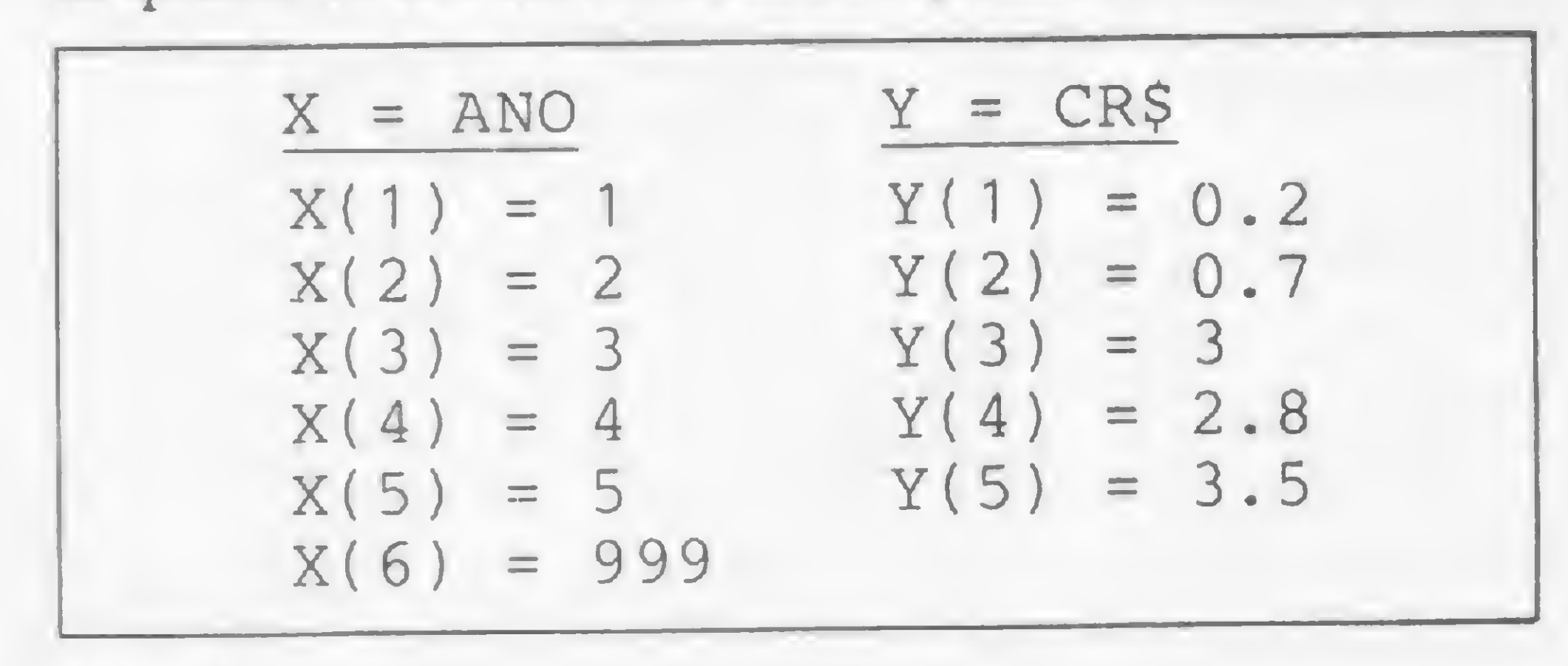

 $X = ANO$ 

Figura 1

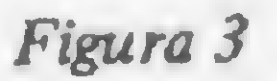

MICRO SISTEMAS, setembro / 85

Ã

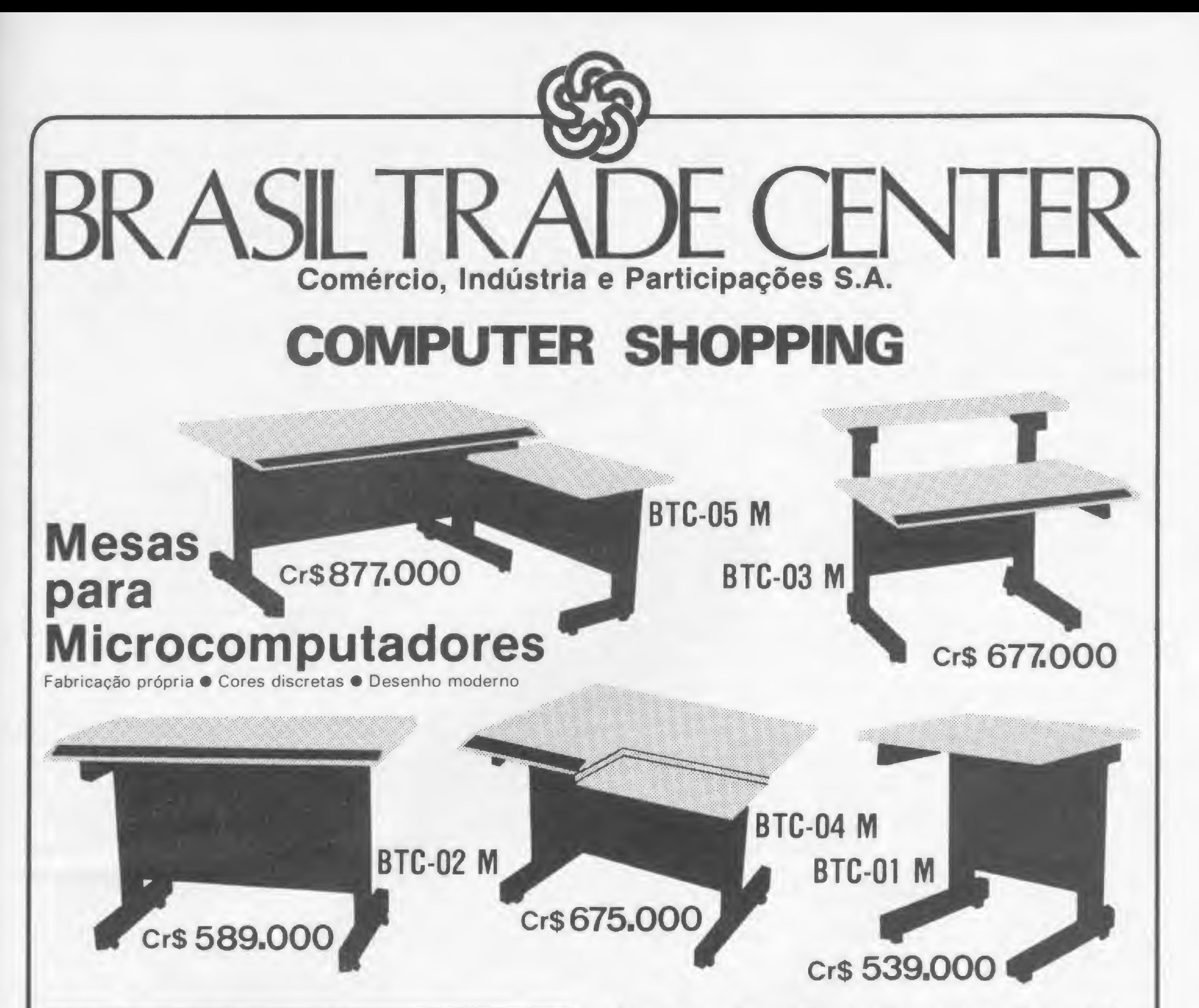

Nas lojas Brasil Trade Center, você também encontra vídeo-game, cartucho comjogos, som, telefonia, etc., das melhores marcas.

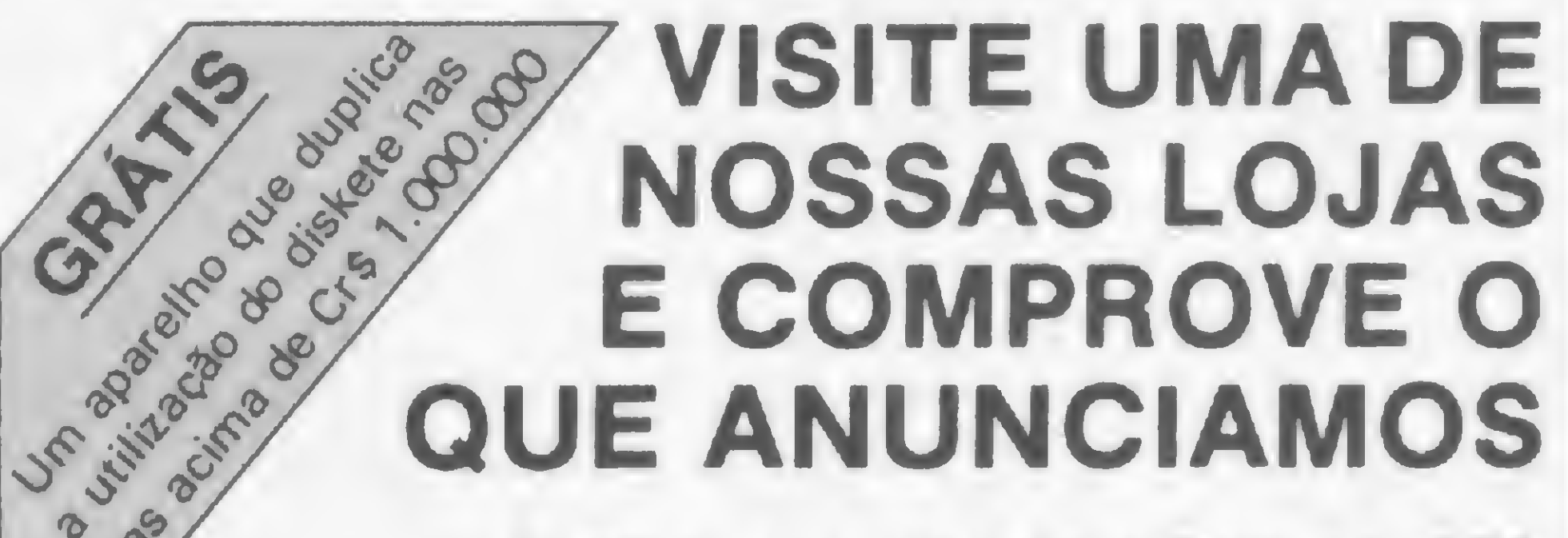

Matriz: Av. Epitácio Pessoa, 280

Curso de Inglês em vídeo cassete • Telão • Suporte para TV · Transcodificação para todos os sistemas · Fitas: VHS - BETA-U-MATIC e para limpeza de cabeça · Baterias para 2 e 8 hs. • Iluminadores • Cabos de<br>extensão para Câmaras • Bolsas para Câmaras e Vídeos

y Ipanema-RJ - Tels.: 259-1299 / 259-1499 Filiais: Rua da Assembléia, 10 - Loja S-112 Centro-RJ - Tel.: 222-5343 Rua Silva Vale, 416 - Cavalcante-RJ Tels.: 592-3047 / 592-3098 Rua Lopes Trovão, 134/Sala 201 Niterói-RJ - Tel.: 710-3659

SERVICO EXPRESSO REMETEMOS PARA TODO O BRASIL OFERTA VÁLIDA COM A APRESENTAÇÃO DESTE ANÚNCIO

### EQUIPAMENTOS

Micros das linhas: Sinclair • TRS-80 • CCE • Unitron • Dismac ● TK 2000 II ● TK 85 ● Exato Pro ● Impressoras Modem • Etc.

### SUPRIMENTOS

Periféricos • Disketes • Fitas • Drives • Placas de Expansão •Interfaces • Formulário Contínuo • Cabos • Arquivos para Disketes • Etc.

### SOFTWARE

Programas e Jogos variados para todas as linhas e marcas de Computadores

### VIDEOS

### ESTATÍSTICA APLICADA IV

visível. O futuro do João depende das gestões administrativas do Sr. Barbosa e dos rumos da Nova República. Entretanto, se o comportamento de 85 for semelhante aos cinco anos anteriores, o final do ano promete bons lucros.

### CONSIDERAÇÕES FINAIS

O propósito do caso apresentado e desenvolvido nesta série de artigos, foi o de ilustrar e introduzir, sem traumas, alguns conceitos estatísticos e fórmulas matemáticas relacionadas. O problema do João corresponde a uma situação simplificada de muitas que ocorrem no dia-a-dia de empresas, profissionais, professores e estudantes.

É inadmissível, hoje, o ensino, aprendizado ou uso da estatística sem o auxilio do computador. Vamos transferir a ele a execução das tarefas de cálculo e nos dedicarmos a uma cuidadosa coleta de dados e análise/interpretação dos resultados.

Com o advento da microcomputação qualquer empresa, escola ou mesmo pessoa física pode ter seu CPD ou PDI. Veja o que foi possível se fazer com um pequeno e popular TK-85. A utilização de um sistema maior, com possibilidade de gravar e carregar arquivos em discos magnéticos, amplia substancialmente as opções de uso.

### LIMITAÇÕES DA ESTATÍSTICA

Um resultado estatístico pode ser facilmente aceito, bem como causar uma grande confusão. Os cálculos estatísticos são simples, embora longos e repetitivos. É gratificante extrair uma resposta simples de uma complexa massa de dados. O problema está no fato de os métodos estatísticos sempre conduzirem a uma resposta: viável ou não. Poucos são aqueles que possuem senso técnico para criticar os resultados.

1. CHRISTMANN, R. U. - Estatística Aplicada - Editora Edgard Blucher Ltda.

Por esta razão, é preferível que uma pessoa conheça mais o assunto pesquisado que a técnica estatística. Esta última sempre pode ser conseguida com outras pessoas, em bibliografias especializadas ou mesmo em softwares.

A limitação básica da estatística está na impossibilidade de obter-se boas informações de maus dados. Dados não confiáveis não ajudam em nada. A utilização de bons dados, aplicados às fórmulas certas, conduz a informações seguras e representativas dentro de uma pequena faixa de variação. Assim, a utilização eficiente da estatística só ocorre quando a mesma já é aplicada bem antes da coleta dos dados.

### UTILIZAÇÃO DO PROGRAMA GLOBAL

Uma vez agregados, os quatro programas parciais compõem um pequeno pacote estatístico. Eles foram desenvolvidos para micros da linha Sinclair com uma configuração de 16 Kb. Este pacote pode ser incrementado com inclusão de tarefas adicionais, como a representação gráfica de uma função não-linear, a projeção de valores com base em diversas funções e outras. Ele também pode ser melhorado. Pode-se, por exemplo, contornar a restrição quanto aos valores negativos na primeira tarefa, usar uma mesma sub-rotina para entrada de dados para as tarefas 3 e 6 etc. A semente foi lançada com este programa básico e esperamos que críticas, correções, adaptações e implementações ocorram. A figura 4 condensa diversas informações úteis ao usuário bem como aos que desejam analisar o programa com mais profundidade.

Bibliografia Recomendada

2. FONSECA, J. S. - Estatística Aplicada - Editora Atlas S. A.

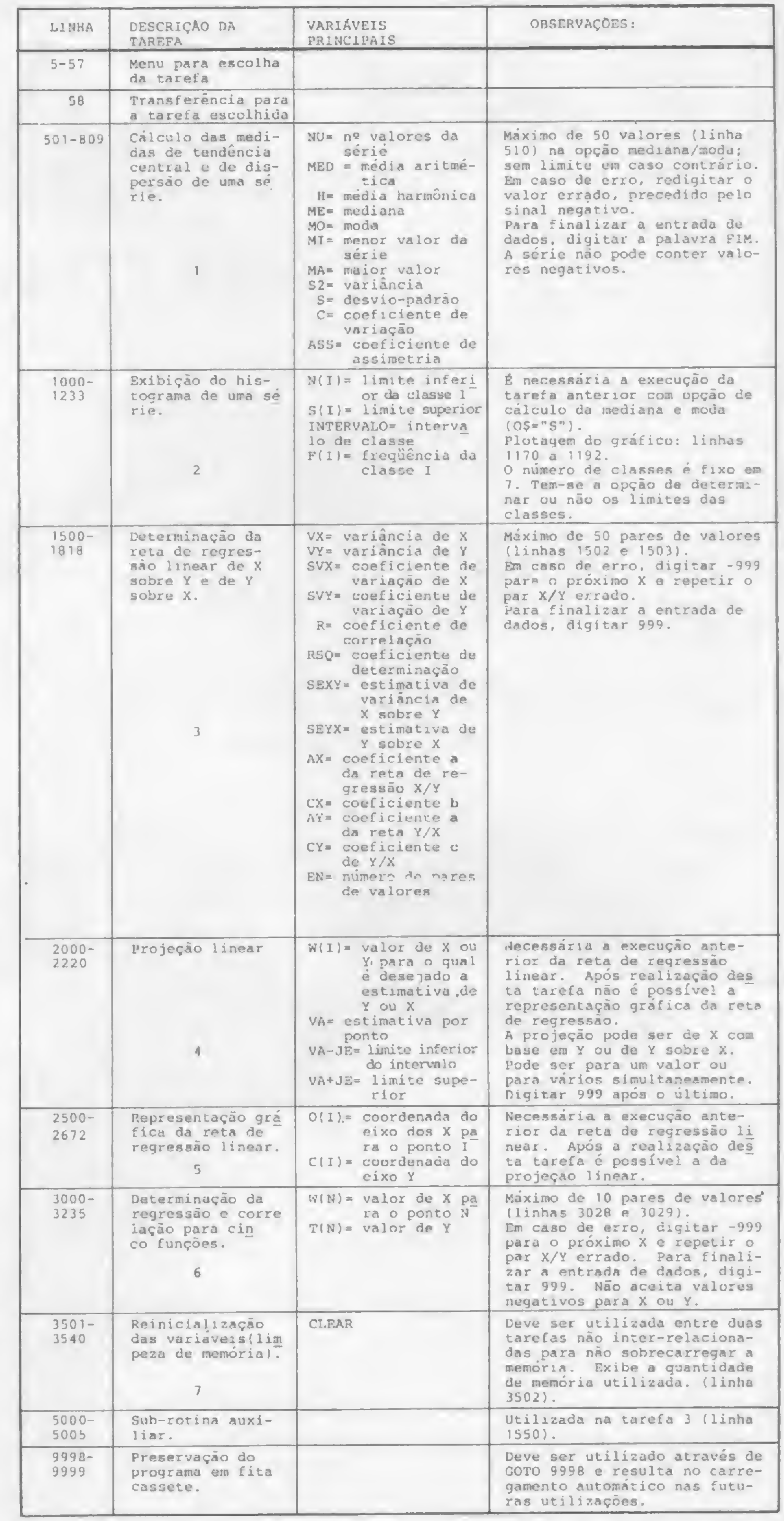

### Figura 4

3. GIBRA, I. N. - Probability and Statistical ínference for Scientists and Engineers - Prentice Hall, Inc. SPIEGEL, M. R. - Estatística - Coleção Schaum - Ao Livro Técnico S. A. »

Raul Udo Christmann é engenheiro e trabalha como Assessor de Pesquisa Operacional da Adubos Trevo S. A., onde utiliza um Burroughs 6900. Professor de estatística e pesquisa operacional nas UFSM e UFRGS deste 1969, Raul desenvolve, em casa, programas educativos para a área psico-pedagógica, por encomenda. Tem um livro publicado pela Editora Blücher e outro pela Editora Campus.

m

### Regressões e correlações não lineares

3148 LET 62-1/ENXSLY) \*\* 3148 LET 62-1/ENXSLY) \*\* 23<br>
3485 PRINT W(N), \*\* ) = ";<br>
385 PRINT W(N), \*\* ) = ";<br>
385 PRINT T(N)<br>
385 LET N-H+PI/PI<br>
3862 LET SHAHPI/PI<br>
3862 LET SHAHPI/PI<br>
3862 LET SHAHPI/PI<br>
3862 LET SHAHPI/PI

3000 FOR I=VAL "10" 3122 LET SX2=5LX2+LN (WII)\*\*2<br>
3000 FOR I=VAL "1" TO VAL "30"<br>
CORRELACOES TAT 7, I: PLINEAR<br>
CORRELACOES TAT 7, I: PLINEAR<br>
CORRELACOES TAT 7, I: PLINEAR<br>
CORRELACOES TAT 1, I: UNDER<br>
THE AND IS 1, I: 3224 PRINT WS<br>3225 PRINT "POTENCIAL A= "; A4<br>3226 PRINT "Y=A\*X\*\*B"; TAB 20; "R=<br>3227 PRINT "Y=A\*X\*\*B"; TAB 20; "R=<br>3227 PRINT "Y=A\*X\*\*B"; TAB 20; "R= 3228 PRINT WS<br>3229 PRINT "POTENCIA A="+ 05<br>3230 PRINT "----------- Bi="+ 05 3231 PRINT "Y=A+B1\*X+";TAB 12;"B<br>2= :B52<br>3232 PRINT " B2\*X\*X";TAB 20;"  $R =$ ";  $R5$ 3233 INPUT WS 3234 CLS<br>3235 GOTO 43<br>3501 PRINT "MEMORIA UTILIZADA :"

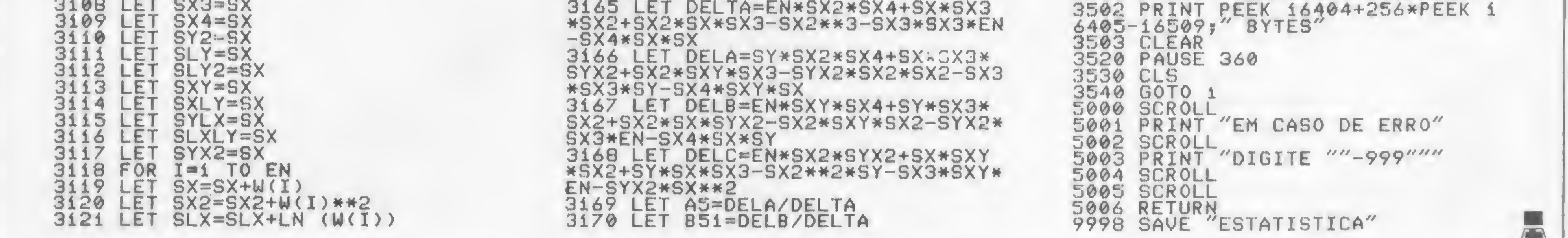

### Seja qual for a linha, seja qual for a linguagem,

### **BASIC**

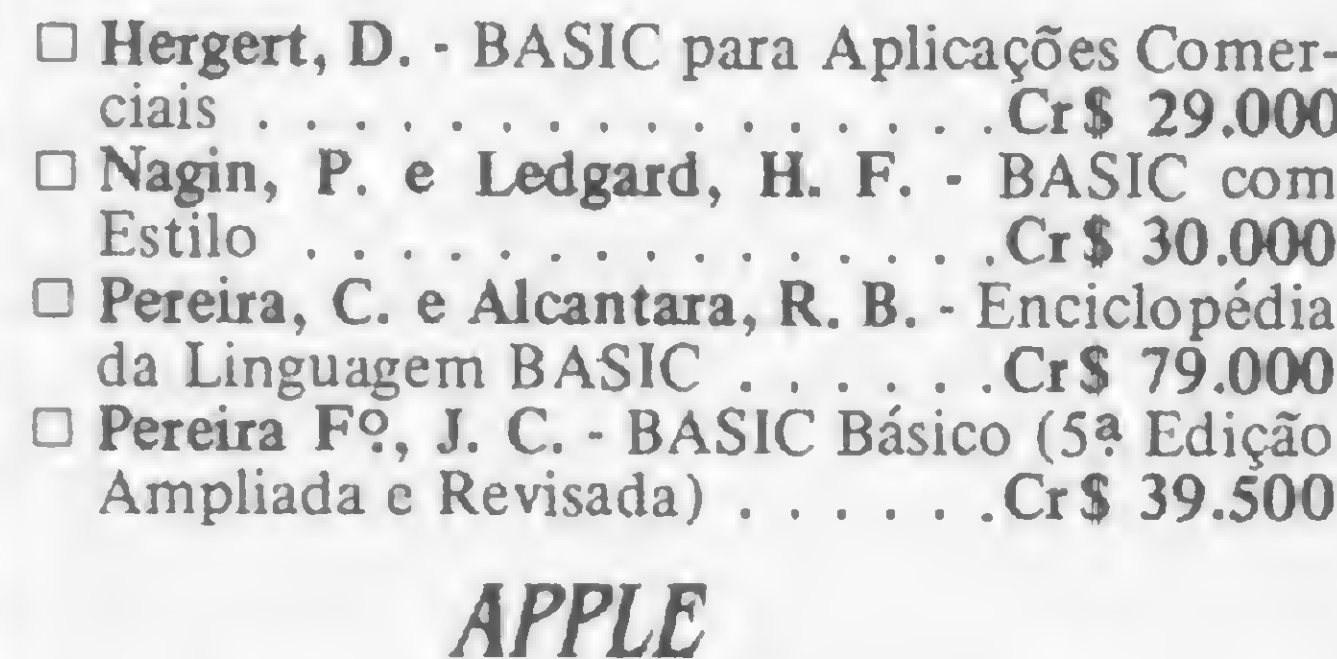

□ Botelho, A. J. L. - Desafio: Os Mais Excitantes Jogos em BASIC.....Cr\$ 54.000 Santos, N. N. S. - Além do BASIC - Linguagem ASSEMBLY para a Linha SINCLAIR. ..................Cr\$ 34.000

### **COBOL**

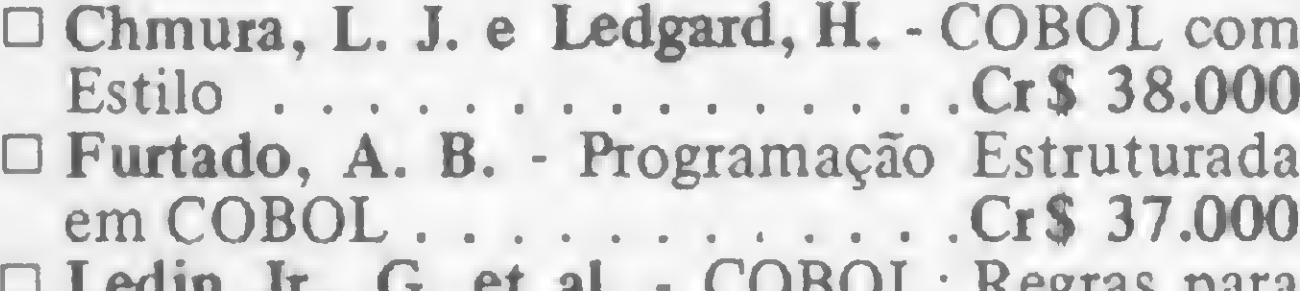

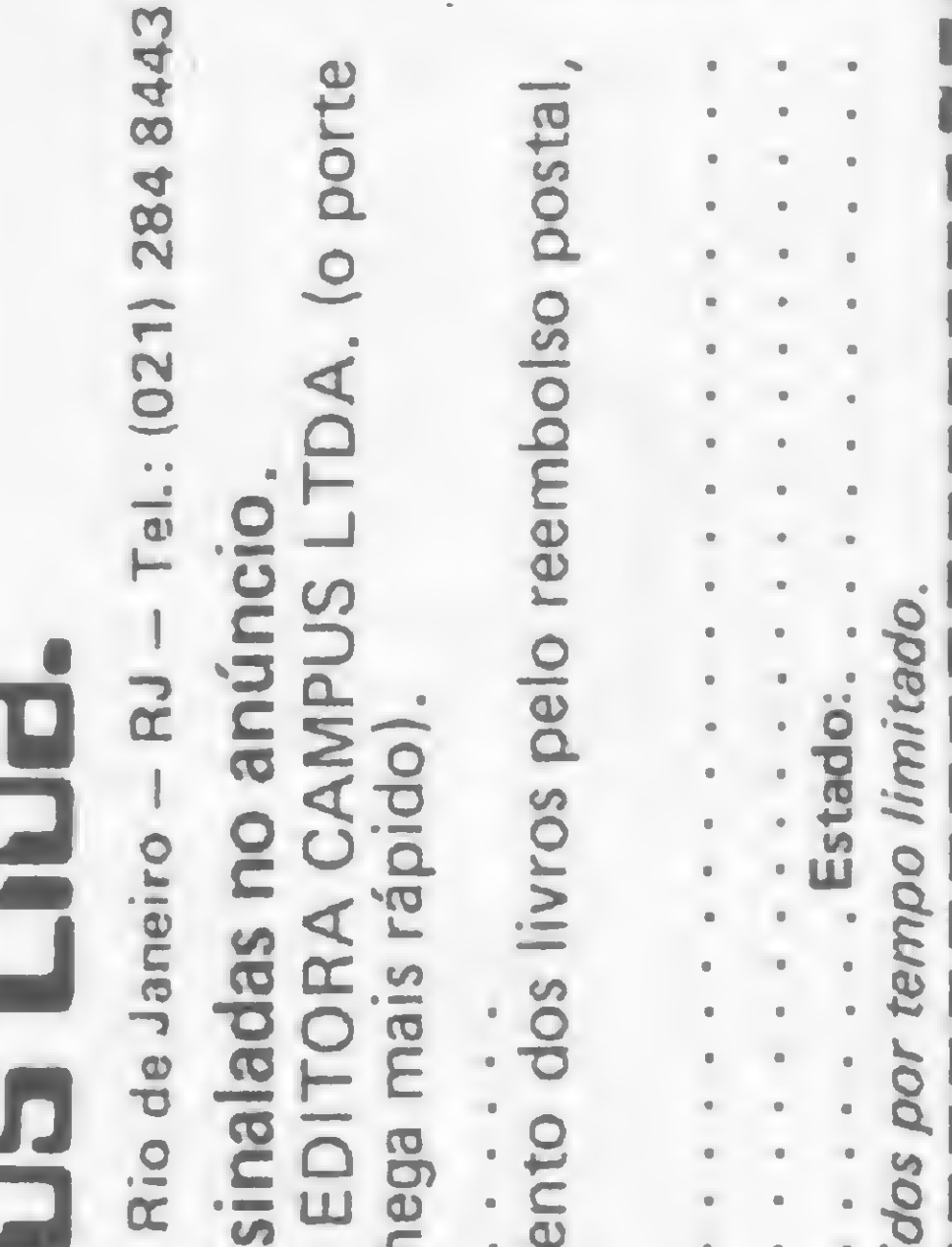

 $\frac{3}{2}$  .  $\frac{5}{2}$  .  $\frac{3}{2}$ 

Banco<br>
Itra recebi

Mediante<br>é por noss<br>Cheqiante<br>Mediante<br>acrescido

Nome:<br>Endereço:<br>Cidade:

 $75$ 

omina

cações

encomenda

**NS/Setembro** 

<sup>O</sup> Cook, R. e Hartnell, T. - Como Programar o Seu Apple...........Cr\$ 25.500 D Coletta, P. - Jogos Gráficos para o Apple ... Crs 49.000 G Kantaris, N. - Manual Apple em BASIC... 

### **SINCLAIR**

D Christmann, R. U. - BASIC SINCLAIR... D Meili, E. A. - APLICALC, um Software Educacional, Pessoal e Profissional em El Karsten, L. - Programas Administrativos em BASIC SINCLAIR  $\ldots \ldots \ldots$  Cr\$ 36.000 D Loiola, C. R. A. - Rotinas Matemáticas em BASIC para Micros.......Cr\$ 62.000

 $\Box$  Lean si,  $\Box$ . et al.  $\Box$  CODOL, Regias para Programadores . . . . . . . . . . . Cr\$ 47.500 McCracken, D. D. - Manual de COBOL Estruturado...........Cr\$ 82.000 □ Parkin, A. - COBOL para Estudantes (4ª Edi- $\left( \frac{\sqrt{2}}{200} \right)$ ........................Cr\$ 49.500

### **TRS**

D Alexander, D. C. - Programação em Assembler e Linguagem de Máquina (2ª Edição).. Cr\$ 42.500 □ Chance, D. - 30 Programas em BASIC para Computadores Pessoais .....Cr\$ 57.500 D Gratzer, E. A. e Gratzer, T. G. - BASIC Rápido: Além do BASIC TRS-80. Cr\$ 51.500 O Sawusch, M. - 1001 Aplicações para o seu Computador Pessoal.......Cr\$ 49.000

A CAMPUS TEM O MELHOR PARA VOCE!

»

## O Comando System

Rui Ribeiro de Bastos

Você não tem vontade de saber como é o programa que controla as funções do seu computador? Mate um pouco de sua curiosidade com este artigo para micros compatíveis com a linha TRS-80.

m dos aspectos mais comentados do TRS-80 é o processo de leitura de uma fita cassete. Este processo é um extenso e habilidoso pedaço de codificação, vítima de um econômico gravador cassete, da tendência dos usuários em comprar as mais baratas fitas e de uma certa falta de perspicácia por parte dos engenheiros que projetaram as rotinas. Entretanto, não há dúvida de que, com um gravador e uma fita razoável, ele funciona bem.

A rotina, para ler e armazenar informações em série, é bastante confusa, desviando-se para cerca de doze sub-rotinas maiores. Pretendo abranger aqui apenas o comando System, visto que programas em BASIC possuem outros bytes, que não pretendo enfocar, destinados a erros do tipo "OUT OF MEMO-RY" etc.

0 comando System <sup>é</sup> controlado pelo interpretador BASIC, e a sua rotina entra em 02B2H. Uma chamada inicial é feita na posição 41E2H utilizada pelo DOS e no nível II respondida com um mero retorno.

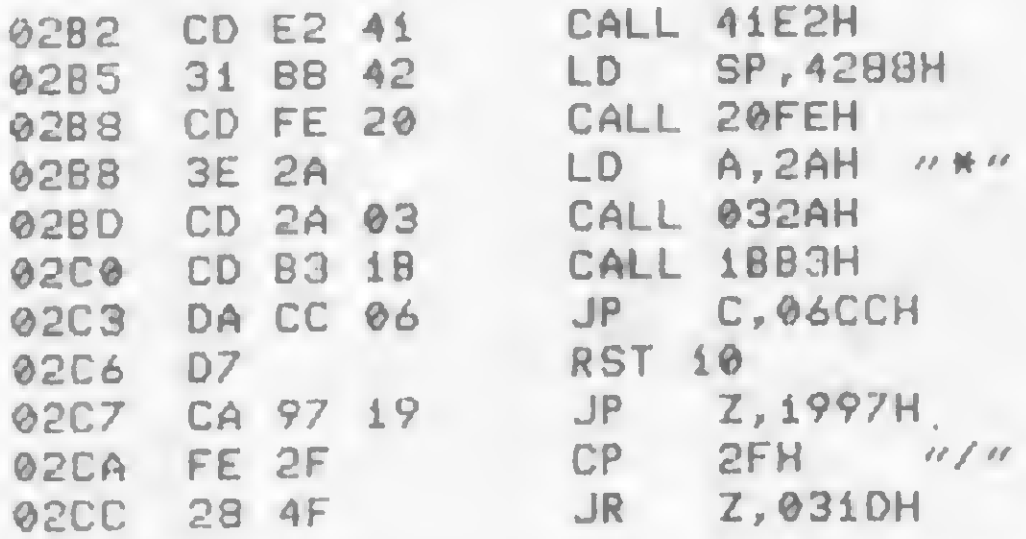

FFH (modo 32 ou 64 caracteres e estado do gravador) é examinada e armazenada, o acumulador é zerado e retorna. Este registro é carregado com 2AH  $(A = " " "")$ , que é imprimido. Chama-se, então, a rotina INPUT, que entra em 1BB3H e é a mesma usada pelo INPUT do BASIC. Ela imprime um ponto de interrogação, aceita a linha do INPUT (ignora tudo após certa pontuação), levando sua expressão para o programa que a chamou. Se a tecla BREAK for pressionada, o programa volta ao READY como acontece no BASIC. Espaços, tabulações e lines feeds () não são aceitos e, se o primeiro caráter não for alfanumérico, a mensagem de erro de sintaxe é mostrada. Caso a resposta seja barra  $(02CA \, \text{CP } \, \lq\lq\lq'')$ , o programa pula as rotinas de leitura da fita (02CC JR Z, 0310H) e, com uma chamada à sub-rotina 1E5AH, vê se algum número precede a / ou eventuais espaços após esta. Se este número existir, o programa salta para o endereço indicado pelo mesmo. Se não, o programa é desviado de acordo com o endereço armazenado em

A pilha é posicionada em 4288H e chama-se a sub-rotina 20FEH. Então, examina-se a posição do DOS 41C1H, apanha-se o tipo de dispositivo (vídeo, gravador ou impressora — neste caso vídeo) e imprime-se um CHRS (13) (EN-TER). A seguir, a condição da porta

A primeira ação da rotina é uma chamada à sub-rotina 01FEH. Esta é uma rotina detalhada que determina o número do gravador (1 ou 2), o estado da porta FFH, seleciona o gravador e aciona o relé que o liga. Examinando os códigos da rotina, pode-se ver que ela usa a sub-rotina 0221H com HL valendo FF04H, o que serve, com este valor em HL, para ligar o gravador.

Os registradores BC e AF são guardados na pilha e a porta FFH é examinada repetidamente, colocando o valor da entrada no acumulador que é, então, rotacionado à esquerda (RLA: copia cada bit no seu sucessor e o bit 7 no flag carry). Se o flag carry for igual a zero, o programa pula para 0243H e volta a examinar a porta FFH. Caso haja carry, o registrador B é carregado com 41H (60H no JR Sysdata) e uma pequena pausa é feita em 024AH.

40DFH e 40E0H.

02CE CD 93 02 CALL 0293H

A primeira sub-rotina de leitura é 0293H, que lê da fita o byte de sincronismo (A5H), chamando a sub-rotina 0241H.

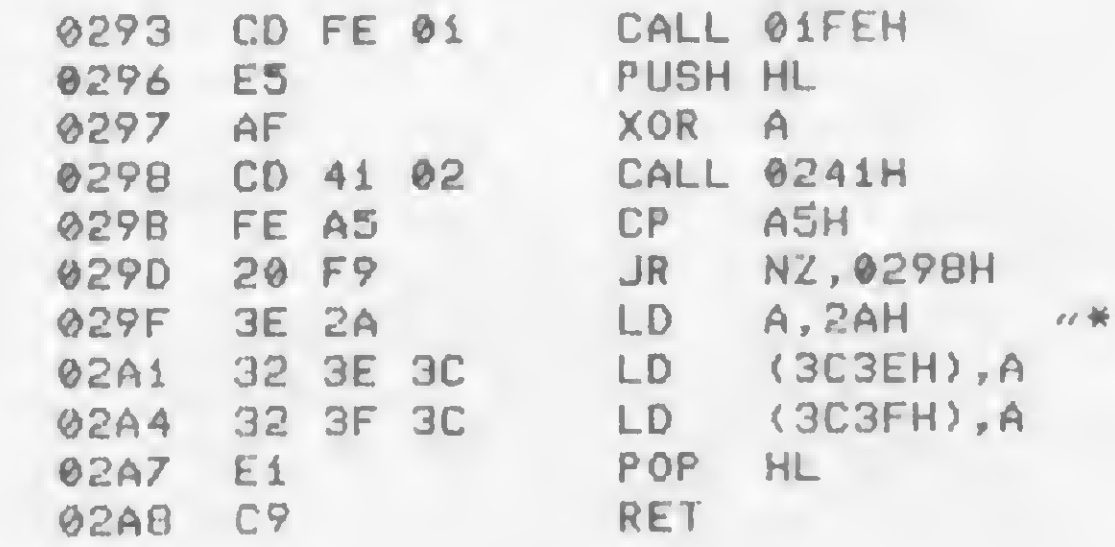

De volta à rotina 0293H, depois de se ter acionado o gravador, HL é salvo na pilha, o acumulador zerado e a subrotina 0241H chamada.

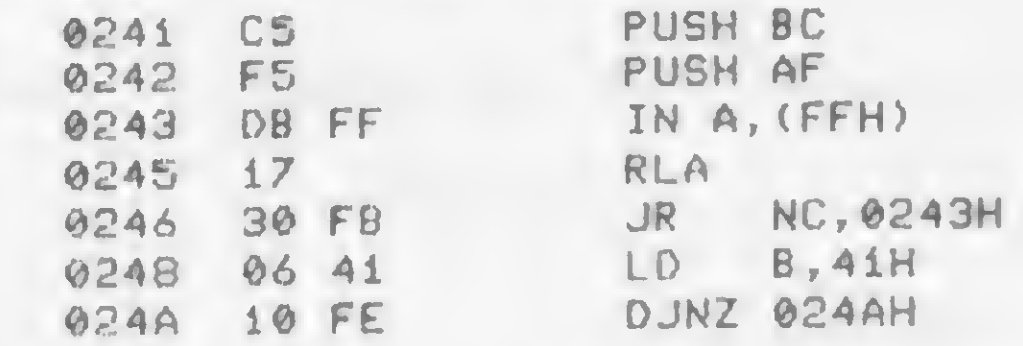

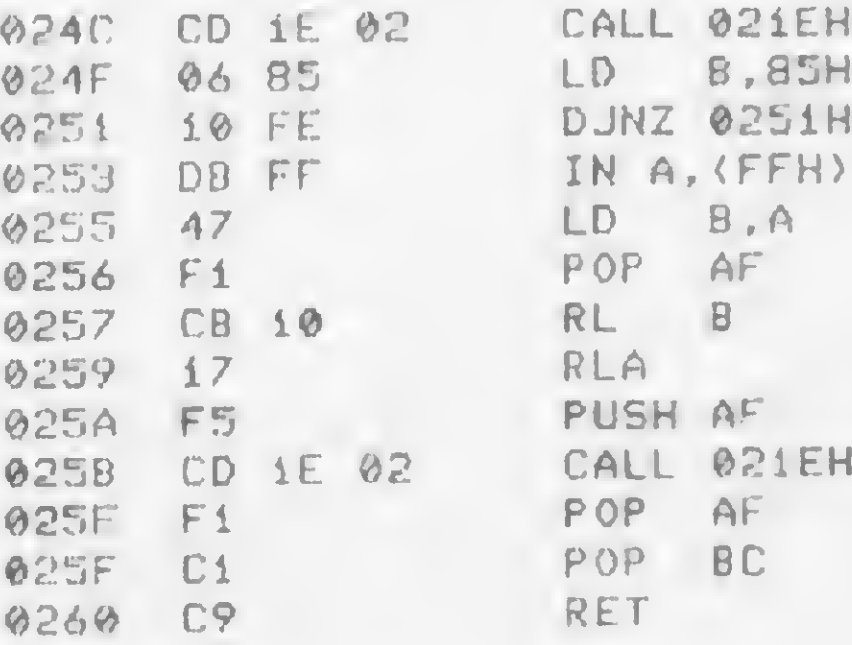

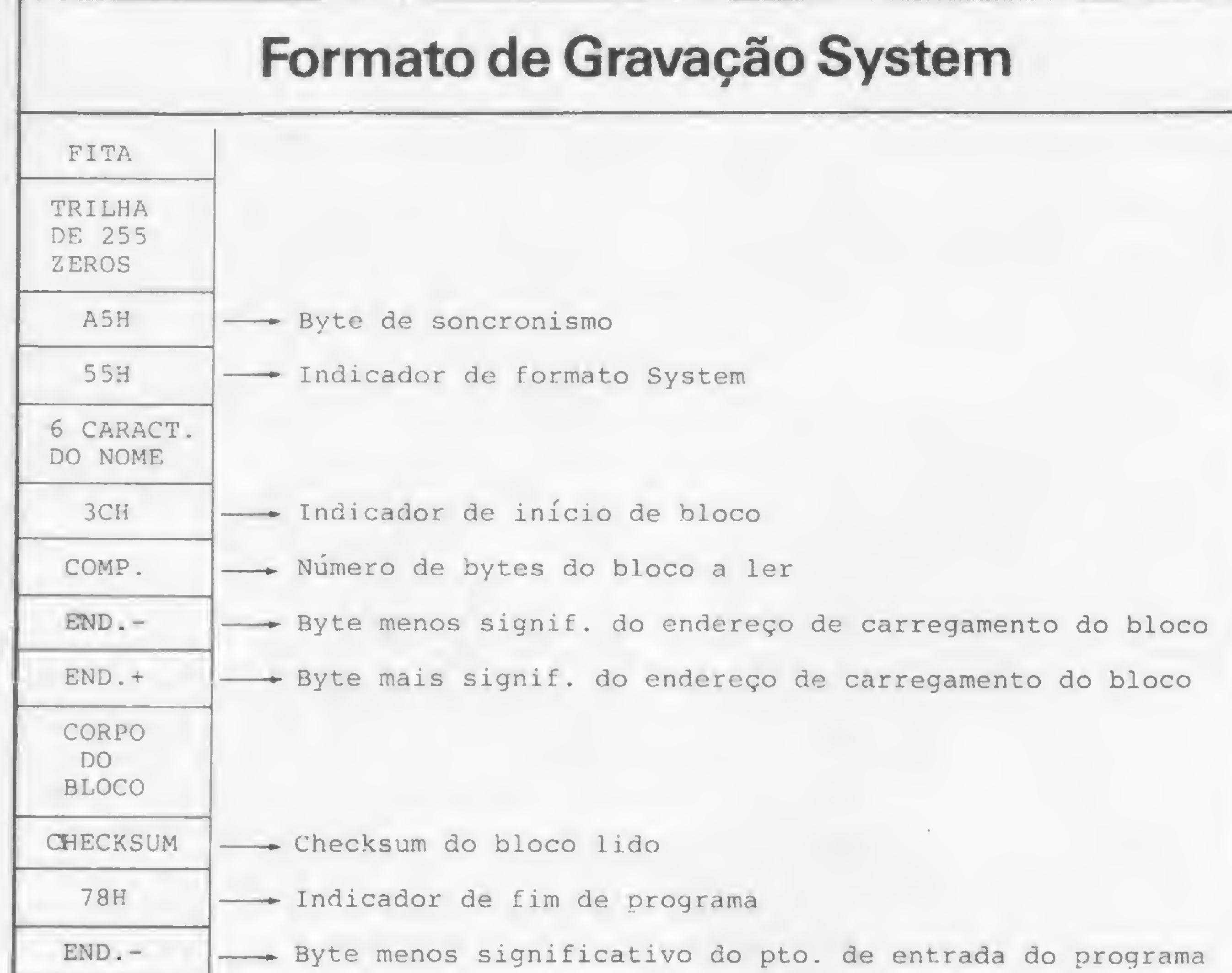

Uma chamada a 021 EH é, então, executada, onde o flip-flop da porta FFH é ressetado por meio de um OUT (FFH), A com A tendo o conteúdo da posição 403DH.

Assim, neste ponto já foi lido um bit da fita, feita uma micro pausa e ressetado o flip-flop, aprontando-o para o próximo bit, Há outra pequena pausa e uma nova pesquisa à porta FFH. O valor lido é salvo no registrador B, e o valor A, anteriormente salvo, é retirado da pilha. O bit 7 da porta FFH foi lido para A, salvo em B e rotacionado à esquerda através do *flag carry*. Então, o acumulador é também rotacionado à esquerda, copiando o estado do flag carry no seu bit 0, e salvo outra vez na pilha. A subrotina 021 EH é chamada mais uma vez, o flip-flop ressetado, os registradores AF e BC são lidos da pilha e a sub-rotina retorna. Nota-se que até agora só temos um bit salvo no acumulador. É necessário um loop de oito interações para criar um byte completo e este terá que ser feito. Voltando novamente à rotina 0293H, já com o gravador girando e um bit lido na fita, o acumulador é comparado com A5H. Como este é o processo de sincronização, o valor do loop não é especificado, a pesquisa de bits é feita continuamente, rotacionando o acumulador até este reunir a sequência de bits que equi-

END.+

.

- Byte mais significativo do pto. de entrada do programa

\* Para obter maiores informações acerca do formato de uma fita System, consulte o artigo "Formato de Gravação em Cassete", de Daniel Augus to Martins, em MS n® 21.

> BC e HL são salvos na pilha, o registrador B é carregado com o número de bits a serem lidos e é chamada a rotina 0241H, que lê um bit da porta FFH e o coloca em A. B é decrescido de um e, enquanto não for zero, um novo bit é lido. Quando o byte está formado, são

> vale a A5H (binário-10100101). Já que a rotina não distingue qual é o início e o fim do byte que está lendo, o que interessa é a seqüência de bits contida no acumulador; quando este for igual a A5H, o byte de sincronismo estará lido. Por exemplo, a seqüência de bytes A9H e 4FH contém um A5H no meio. ..19199101.

### A9H 4FH 1010100101001111 A5H

Deste modo, uma vez que o byte A5H está formado no acumulador, são colocados asteriscos nas posições do vídeo 3C3EH e 3C3FH, e um retomo é executado para o módulo principal de leitura System.

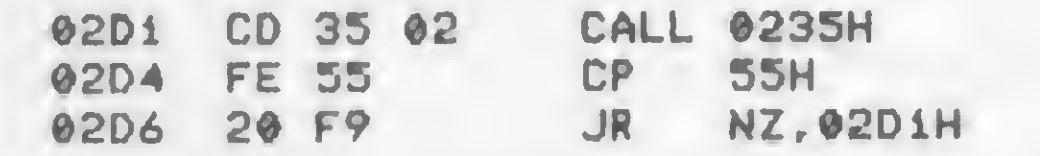

O módulo System chama agora a sub-

rotina 0235H, que tem a função de ler um byte da fita, ou seja, 8 bits.

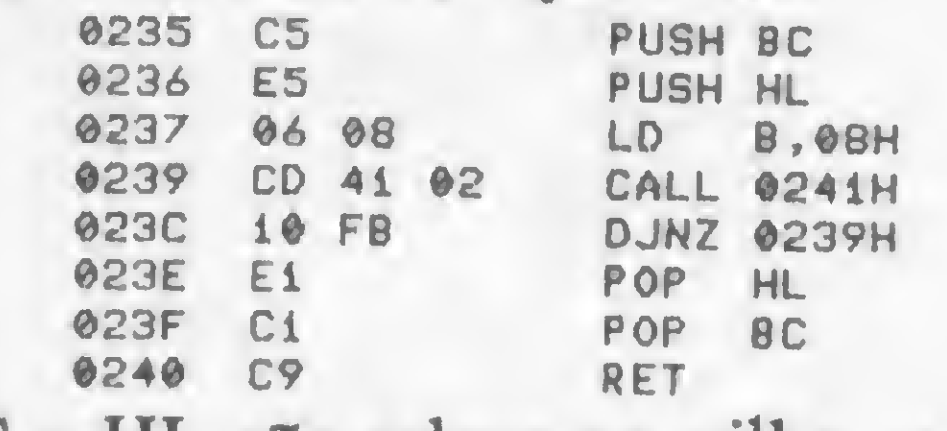

»

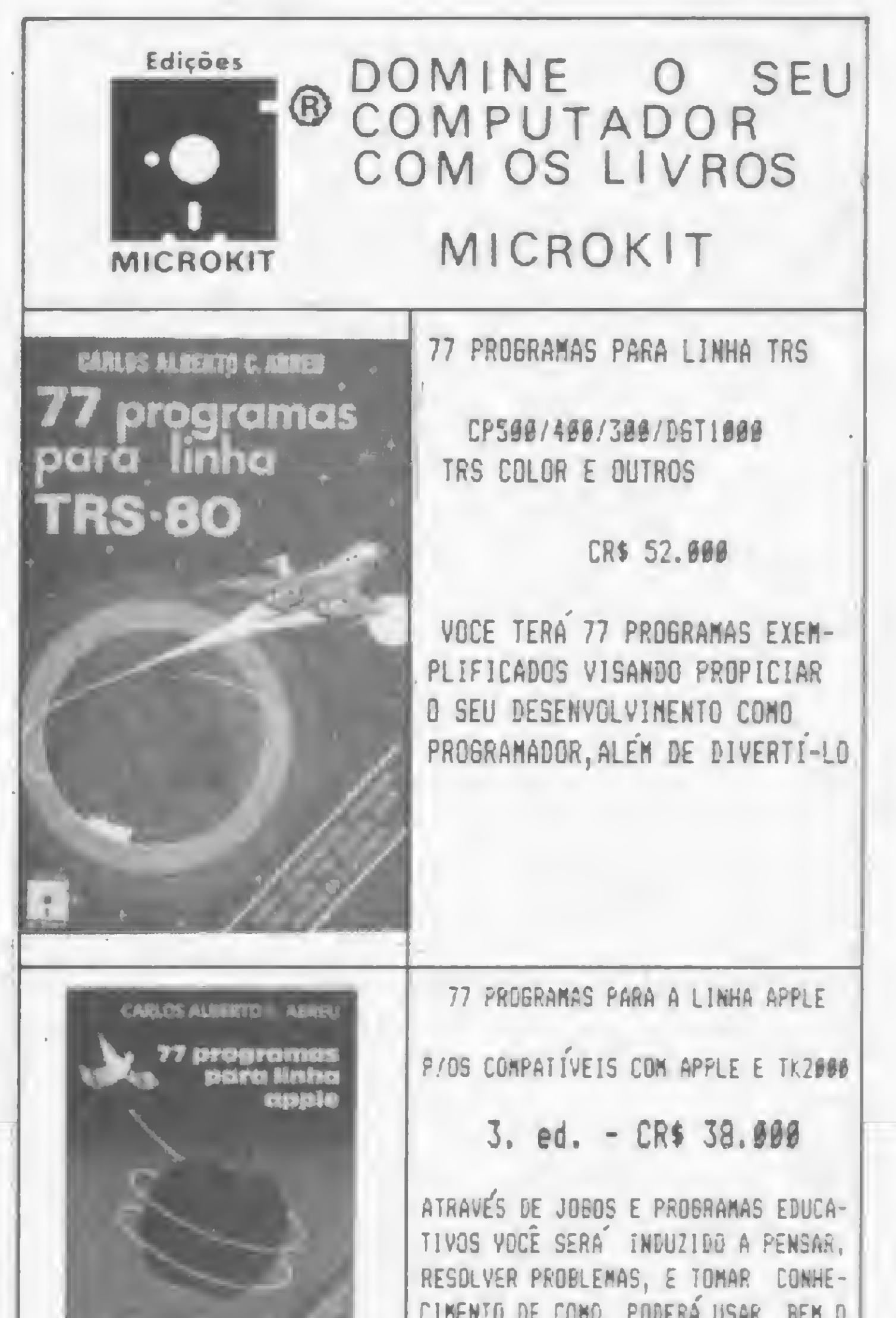

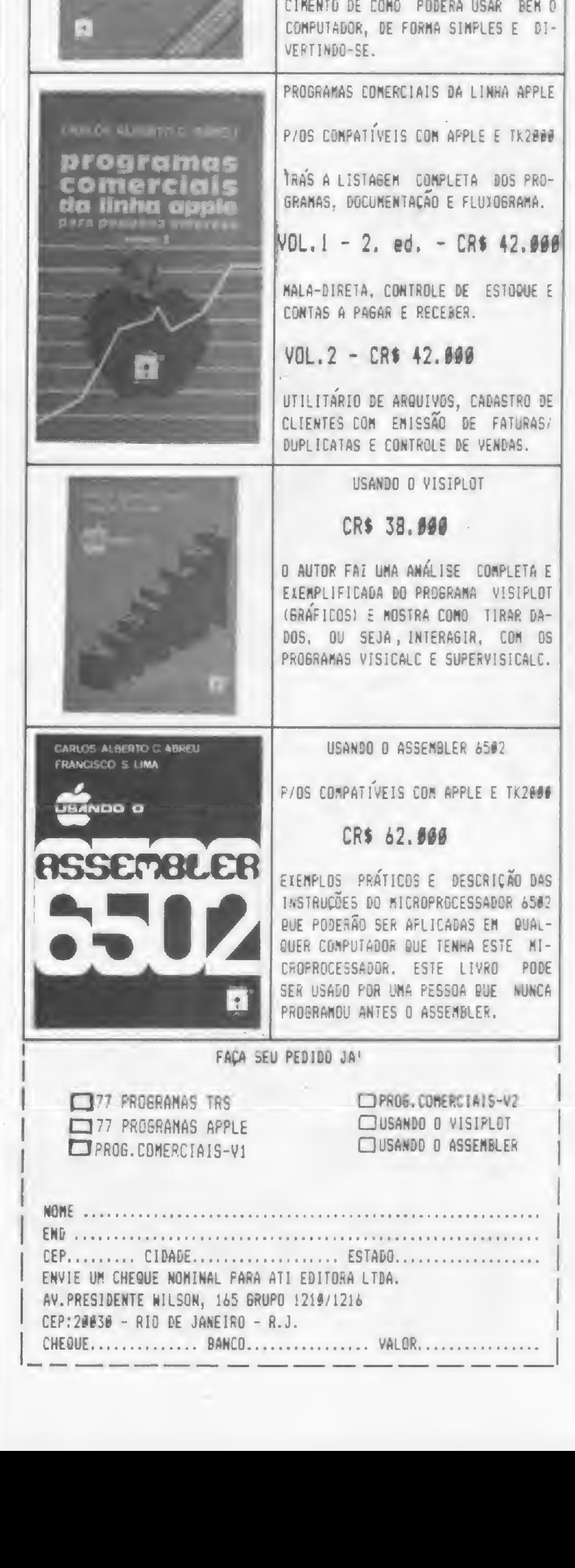

retirados HL e BC da pilha e a execução volta ao programa principal.

O módulo System compara, então, o byte lido, que está no acumulador, com 55H, o código designado a programas em linguagem de máquina. Se o resultado não for verdadeiro, o programa pula para 02D1H e novo byte é lido e comparado. Caso o resultado seja verdadeiro, o programa prossegue:

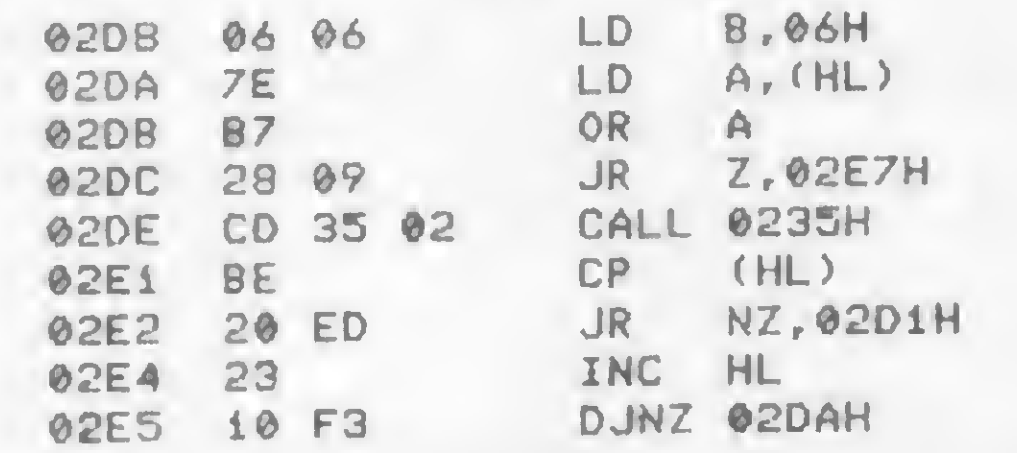

A seguir, o registrador B é carregado com o número de caracteres (seis) que formam o nome do programa System. O acumulador é carregado com o primeiro caráter do nome inserido após \*? do comando System e testado para um zero (fim do nome inserido). Cada caráter do nome é lido da fita no acumulador e comparado a cada letra do nome via teclado. Se, em algum momento, o nome inserido não for igual ao lido, o programa parte em busca de um novo byte 55H (indicador de formato System), e a pesquisa do nome começa outra vez. A pesquisa do nome é um defeito

neste processo. O registrador HL é incrementado no máximo seis vezes para indicar os caracteres do nome inserido, mas, e se um caráter do nome não for encontrado? Não há previsão nesta rotina para decrementar HL quando se inicia uma nova pesquisa do nome, o que significa que, quando se entra com um nome de seis letras e apenas duas conferem, reinicia-se a pesquisa não mais testando desde a primeira letra, mas sim a partir da que se havia parado na pesquisa anterior. Esta é a razão pela qual a rotina System não é capaz de pesquisar uma fita até achar o programa certo, como é feito no BASIC.

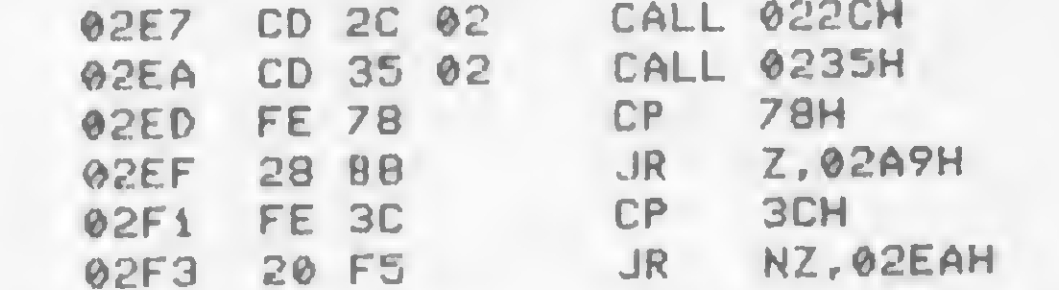

Quando o nome inserido pelo teclado confere com o nome lido da fita, é chamada a sub-rotina 022CH, onde o asterisco ou espaço da posição 3C3FH (vídeo) é selecionado através de um EX-CLUSIVE-OR. Asterisco XOR OAH é um espaço, e espaço XOR 0AH é um asterisco.

Um byte é lido e salvo em B. É feita uma chamada à sub-rotina 0314H, onde dois bytes são lidos e colocados em HL. Estes três bytes são, respectivamente, o número de bytes a serem lidos no bloco e os dois bytes que indicam onde se deve começar a carregar o bloco. A sub-rotina 0314H deixa o valor transferido para H no acumulador. Adiciona-se a ele o valor contido em L, e este número é salvo no registrador C. O registrador C será usado para calcular o CHECKSUM para o bloco lido.

### **CHECKSUM**

Cada byte subsequente é lido da fita e colocado no endereço especificado por HL no momento. Este byte é também adicionado ao registrador C para atualizar o CHECKSUM. HL é incrementado para o próximo endereço, e o loop é repetido até B (número de bytes para se ler no bloco) chegar a zero.

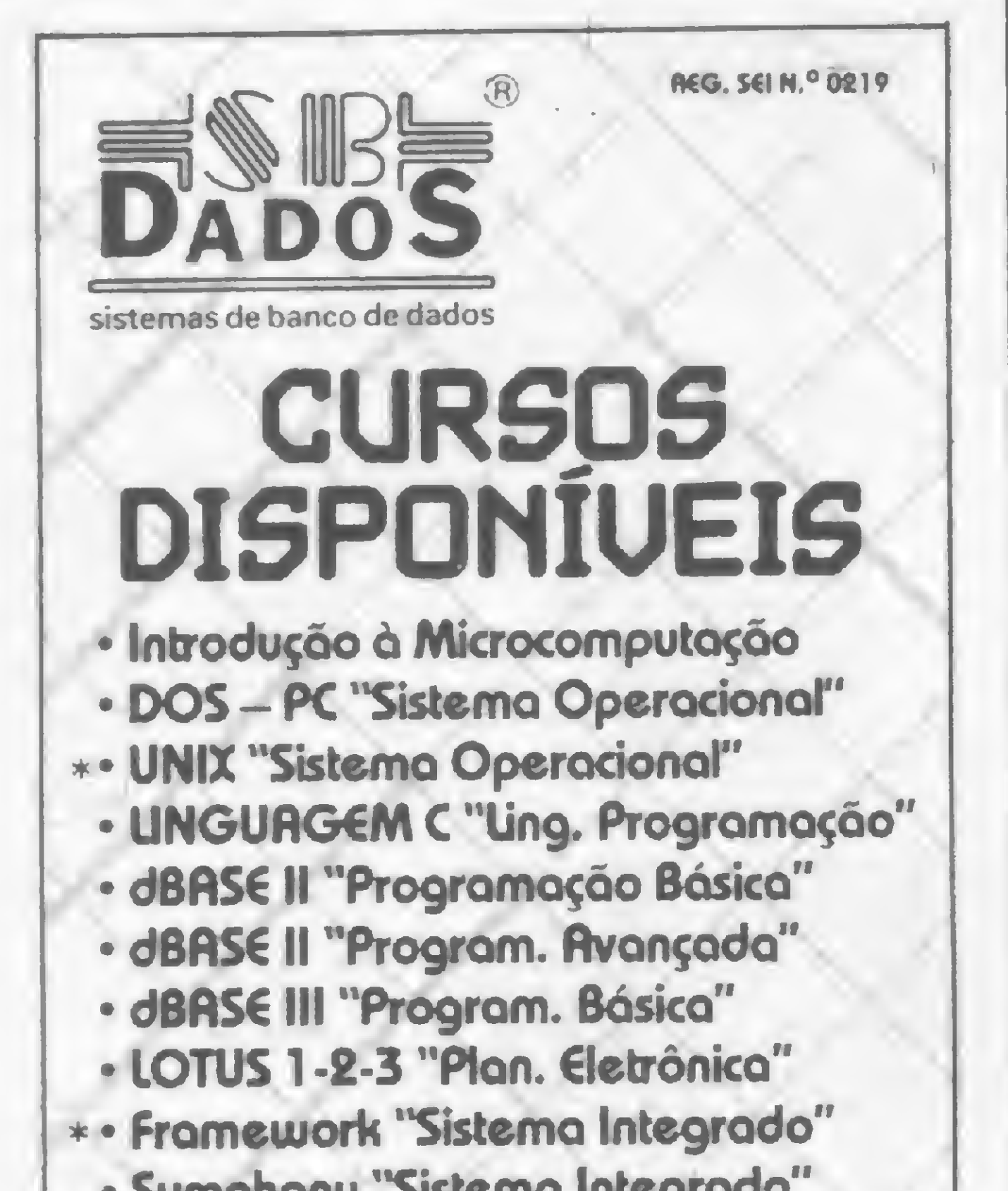

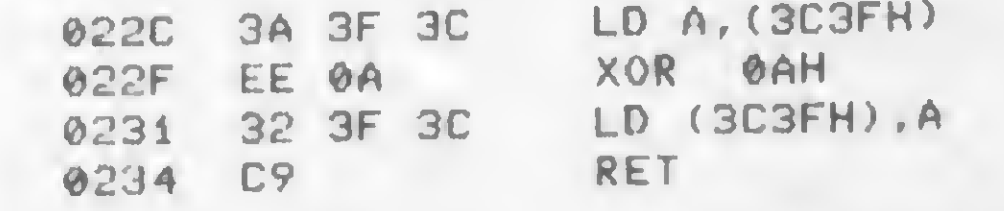

O módulo System continua lendo um byte e comparando-o com 78H (código de fim de programa) ou 3CH (código de início de bloco de dados). Se for encontrado um 78H, a execução do programa é desviada para 02A9H, onde a sub-rotina 0314H é chamada.

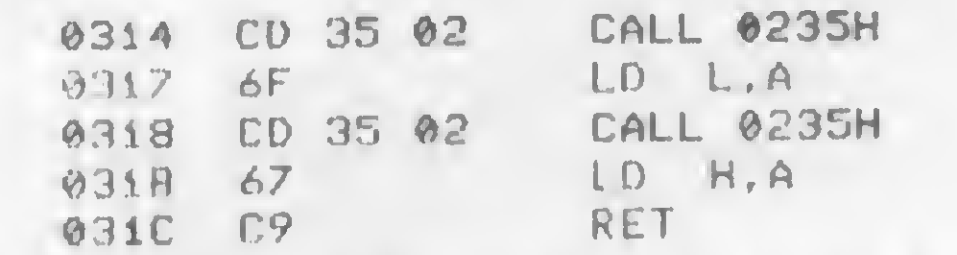

Esta rotina meramente lê os dois úl· timos bytes da fita e os coloca no registrador HL, preparando o endereço inicial do programa lido.

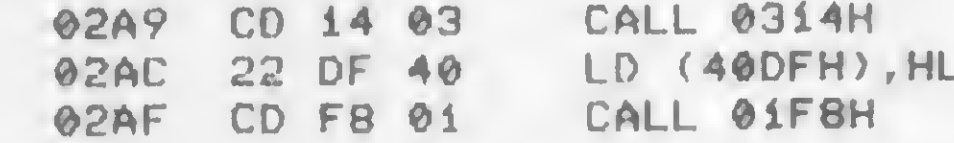

Este registrador é então guardado na posição 40DFH, o gravador desligado com um CALL 01F8H e o módulo System volta ao início, reentrando em 02B2H. Este módulo é um loop continuo, admitindo a entrada de um grupo de programas em linguagem de máquina sequencialmente. Só a presença do ponto de entrada de cada programa é perdida no loop, restando apenas o do último lido da fita. Caso se encontre um 3CH, o início de um bloco de códigos de máquina será assumido (se nenhum for encontrado, o programa entrará em loop até se encontrar um 78H ou um 3CH).

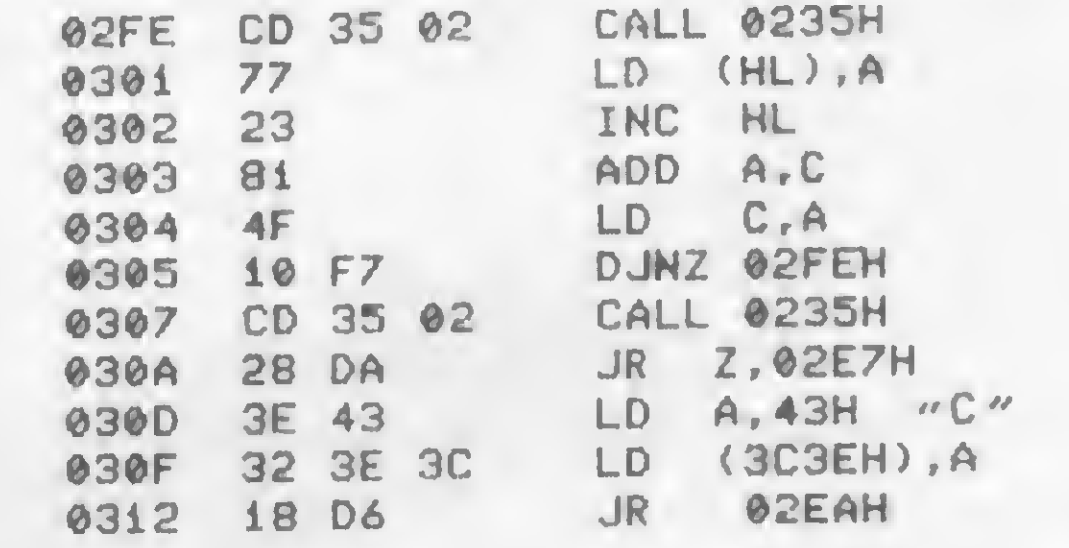

Quando o bloco é totalmente carregado, outro byte é lido da fita. Este é o byte do CHECKSUM e deve ser igual ao conteúdo atual do registrador C. Se for igual, o programa pula para trás (02E7H) e altera a posição do vídeo 3C3FH; se for um asterisco, coloca um espaço, ou vice-versa, e começa uma nova pesquisa para um fim de programa (78H) ou um início de bloco (3CH).

Curiosamente, um byte correto de CHECKSUM não é uma coisa estritamente necessária no módulo System, visto que, se este for incorreto, a única alternativa é colocar na posição do vídeo 3C3EH um C, e o loop volta, independentemente, à posição 02EAH, continuando a ler o programa normalmente.

No total, estas rotinas dão a aparência de serem razoáveis e dignas de confiança. A que se devem, então, os problemas com fitas? Costuma-se dizer que, quanto ao loop de tempo nas sub-rotinas 0235H e 0241H, os valores colocados no registrador B em 0248H e 024FH são grandes ou pequenos demais. Este texto foi baseado na tradução do suplemento do capítulo 3 do livro The custom TRS-80 & other mysteries, de Dennis Bathory Kitsz.

· Symphony "Sistema Integrado" · Wordstar "Processador de Texto"

\* Em desenvolvimento

**MATERIAIS DIDATICOS: Publicações** Técnicas desenvolvidas em português. **RECURSOS DIDÁTICOS: Conceitos** e exemplos práticos, através de Micros e Telão de 72" **CURSOS FECHADOS E ABERTOS** NOVO ENDEREÇO Rua Groelândia, 1.750 - Jardim Europa CEP - 01434 - São Paulo - SP Telefones: 881-4599 - 881-4032

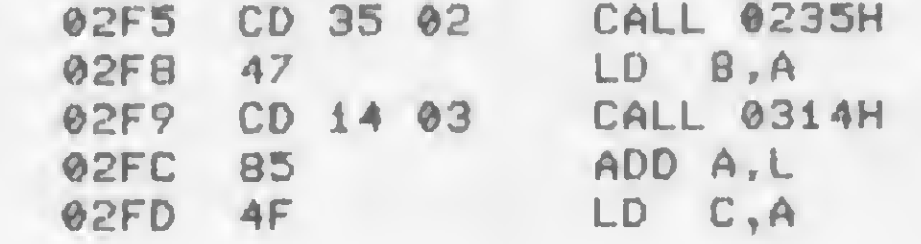

Rui Ribeiro de Bastos é estudante de Física na Universidade Federal do Rio Grande do Sul e há um ano tem um micro JR Sysdata, no qual trabalha em BASIC e Assembler.

MICRO SISTEMAS, setembro / 85

E A

## Quem tem amigos sempre tem programa.

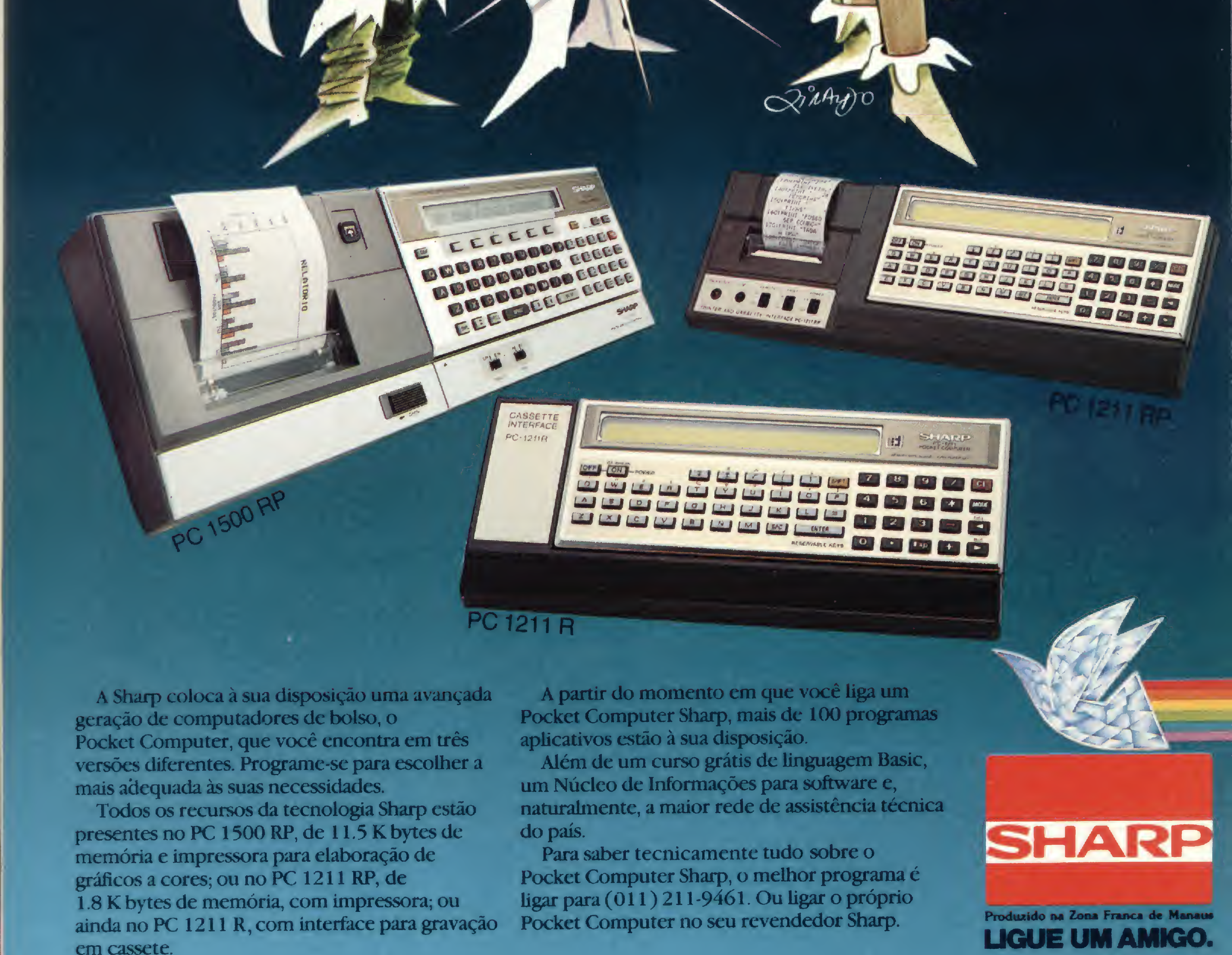

em cassete.

# Software: um produto nacional bruto

A produção nacional de software vista sob vários ângulos: o trabalho das softhouses; a produção independente; o lado dos lojistas e fabricantes de hard, entre outros.

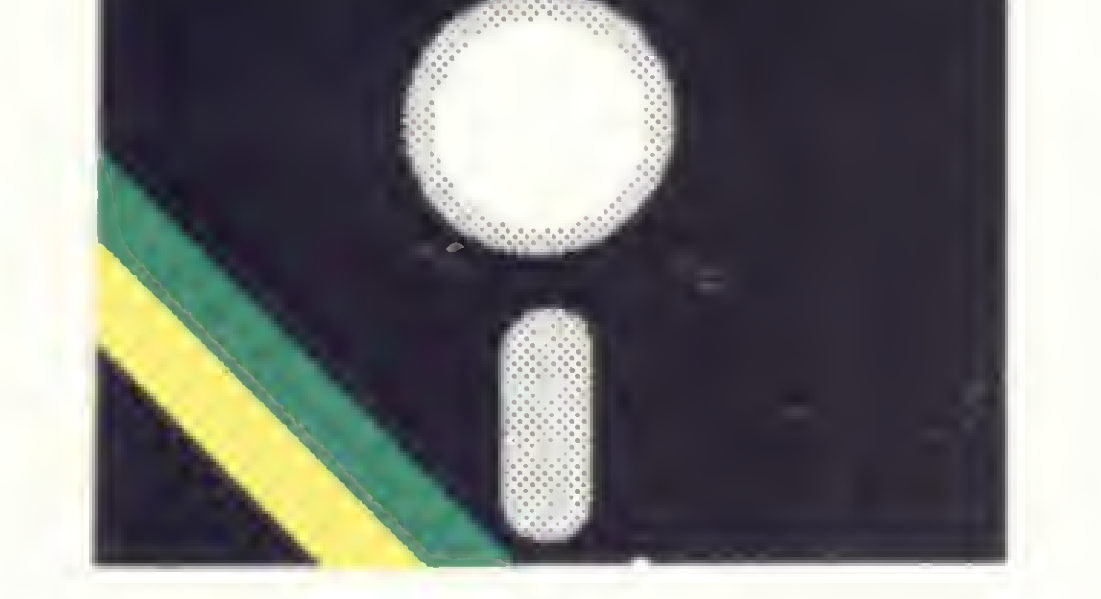

ê

á foi o tempo em que o comprador de um micro estava preocupado em adquirir uma máquina que operasse verdadeiros milagres. Hoje, ele deixou o misticismo de lado e procura uma solução para os seus problemas consciente, cada vez mais, de que esse objetivo só poderá ser alcançado se ele aliar dois fatores: um equipamento certo e um software certo.

Enquanto no mercado norte-americano a produção de software foi a molamestra que popularizou os micros pessoais, possibilitando o uso efetivo dessas máquinas, no Brasil as coisas aconteceram de maneira diversa. Nós iniciamos com um equipamento da linha TRS-80, o D-8000, da Dismac (primeiro micro nacional, lançado em 1980), que já chegou com uma considerável bagagem de software, importado ilegalmente. E com os outros equipamentos que se seguiram o quadro não foi diferente. Frente a isso, os poucos que se aventuravam a investir neste mercado, tinham que oferecer o software a preços competitivos, além de estarem sujeitos as flutuações do mercado de hardware, o verdadeiro carro-chefe do setor. Esses fatores geraram uma série de distorções que acabaram por comprometer enormemente a nossa produção. Além do mais, fizeram do usuário um sujeito mal acostumado, isto é, ele não aprendeu a valorizar o software e muito menos a pagar por ele.

O que vemos atualmente são software-houses nacionais se dedicando basicamente a produção de aplicativos, principalmente os destinados a atender a área administrativa-financeira, comercializando-os em pacotes prontos ou sob encomenda. O chamado software básico ou os utilitários são produtos que poucas softhouses se aventuram a produzir.

Só quando, passado o encanto inicial, os usuários de micros começaram a perceber a necessidade de soluções brasileiras (principalmente na área administrativa), e os empresários notaram que havia um segmento nítido do mercado que não poderia ser abastecido com pacotes importados, é que a produção de software começou a despontar como peça fundamental, para garantir a sobrevivência do mercado como um todo.

> Muitas vezes o departamento que cuida da parte de encomendas de software e que portanto mantém um contato mais estreito com os clientes, tem condições de sentir melhor as necessidades do mercado, principalmente quando co meça a ser significativa a incidência de determinado pedido. Além disso, essas necessidades podem ser percebidas no dia-a-dia, principalmente no contato com as lojas. Na produção dos pacotes, a softwarehouse ainda pode optar por desenvolvêlos ou trabalhar com adaptações e traduções. Algumas decidem lançar uma linha

Entretanto, dessa constatação até a efetiva consolidação de uma produção nacional de software, há um longo caminho a ser percorrido. A concorrência com o software americano, pirateado ou importado legalmente, os problemas de produção, implantação e comercialização, fizeram com que as software-houses, para sobreviverem, encontrassem formas de contornar a situação, seguindo, muitas vezes, caminhos bastante peculiares.

### A DEFINIÇÃO DO MERCADO

A entrada dos micros de 16 bits deu

uma remexida nesse mercado, mas não a nível de uma maior diversificação na produção. Algumas software-houses que até então atendiam o mercado de 8 bits (TRS-80, Apple, CP/M) estão se voltando para o de 16, adaptando seus programas para rodarem também nos PCs. É o caso da Fluxo Informática, uma software-house carioca. Outras passaram a ser representantes de software norteamericano.

Escolhido o mercado, se de 8 ou 16 bits, uma software-house precisa definir o elenco de software que irá produzir. Para isso, ela normalmente parte de um desses pontos: detecta as necessidades do mercado, conta com as facilidades já existentes (conhecimentos da equipe em determinada área), ou transforma os pacotes feitos sob encomenda em produto final.

de programas traduzidos de originais norte-americanos, com manual em português, como uma forma de oferecer um produto mais barato com um mercado certo, direcionando esse lucro para o desenvolvimento de outros pacotes.

### OS CUSTOS DA PRODUÇÃO

Abrir uma software-house, legalmente falando, até que é bem simples. Basta que se registre a empresa na Junta Comercial, como outra qualquer. A partir daí, no entanto, tudo é muito complicado. A lei, por exemplo, não exige formação de corpo técnico mínimo; entretanto, para o empresário de software isto é fundamental.

Neste ponto, as software-houses seguem caminhos particulares: ou partem para a fomação de um corpo técnico fixo, ou então trabalham com produtores independentes, sem vínculo empregatício. No primeiro caso, se enquadram principalmente as software-houses que produzem sob encomenda ou comercializam produtos que requerem manutenção, adaptação e implantação mais sofisticadas. O quadro de pessoal, nessas empresas varia muito, mas geralmente trabalham de dois a três analistas, uma meia dúzia de programadores e um bom número de estagiários. Os analistas ganham em média CrS 3 milhões, os programadores Cr\$ 2 milhões e os estagiários têm uma pequena remuneração. Apesar de existir uma tabela de salários da APPD, dificilmente ela é seguida. Na verdade, esse mercado é muito diversificado e o salário depende mesmo é do porte da empresa e do tipo de produção. Além do custo da equipe, a sottwarehouse ainda pesa outros fatores na balança, para compor o preço final de um software: tempo de desenvolvimento de um pacote, custo dos equipamentos, documentação, implantação, treinamento e publicidade. Essa última é rateada pelo número de cópias que, supõe-se, serão vendidas num determinado espaço de tempo.

A documentação, entre esses custos, é um ponto muito importante, além de bastante problemático. Parece ser um consendo, entre os produtores, a idéia de que todo o material explicativo e ilustrativo do programa deve ser o mais bem cuidado possível, tanto a nível de clareza das informações quanto da parte gráfica e visual. Não obstante, pelo que presenciamos, parece que nem todos conseguem alcançar esse padrão de qualidade. Isso porque a produção de uma documentação bem elaborada exige da software-house um investimento alto, que nem sempre pode ser transferido para o preço final do software, com o risco de torná-lo inviável comercialmente.

A porcentagem de cada uma dessas partes no preço final varia de acordo com a softwaie-house, mas, em média, os empresários afirmam que 50% é o custo da produção em si, incluindo pessoal, tempo, equipamento, etc; 30% por conta da documentação; e, por fim, 20% com os custos de assitência ao usuário.

As softhouses alegam que é difícil trabalhar com lojistas, principalmente porque eles não consideram a venda de software prioritária. O trabalho de treinamento do pessoal de venda se torna muitas vezes ineficaz porque a rotatividade dos vendedores é muito grande. Sem falar que a parte de manutenção e assistência ao usuário é praticamente assumida única e exclusivamente pela própria software-house.

Geralmente, as softhouses que entram nesse esquema de trabalho se dedicam a produção de programas de massa. Esse soft não requer implantação, adaptação e treinamento sofisticados. Ele é, de certa forma, um produto autônomo, genérico e moldável, comercializado geralmente em grandes magazines.

Alguns empresários dessa área alegam que o próprio usuário não valoriza a documentação, reclamando quando tem que pagar um pouco mais pelo sottware em função de uma apresentação mais cuidada.

Por fim, a software-house ainda se depara com outros fatores de custo, como implantação, treinamento e demonstração. As duas últimas solicitam sempre uma atenção maior. Para o treinamento, geralmente, são direcionados elementos da equipe de produção, isto é, os próprios programadores. Já a demonstração, quando a venda é direta,

> Na produção independente, no entanto, existem problemas tanto do lado da softhouse como dos autores. A questão do pagamento do software é um dos pontos nevrálgicos desse sistema de trabalho. Geralmente as softhouses pagam aos autores uma porcentagem por cada unidade vendida. Nesse caso, a confiança entre as partes é fundamental, porque, na realidade, o autor não tem como controlar efetivamente o volume de vendas do seu software, confiando simplesmente nos dados que a software-house apresenta.

A opção de pagar pelo sottware uma quantia determinada, comprando os direitos do autor, é também um processo complicado. Manuel Neves, da JVA, explica que esse método se mostra ineficaz porque a empresa estará pagando por um produto que, na verdade, não existe legalmeqte. "O que me garante que esse autor não irá amanhã ou depois vender esse mesmo software para outra software-house? A opção por pagamento em função da venda acaba sendo a mais viável, principalmente porque a softwarehouse tem um nome a zelar e interessa a ela manter uma equipe de bons profissionais". Manuel Neves acrescentou ainda que existe, de certa forma, uma escassez de pessoal no mercado. "Faltam profissionais especializados nessa área de micros pessoais, porque é muito arriscado, num mercado como o nosso, viver de produ-

também absorve um número razoável de técnicos.

Entretanto, como a maioria das softhouses trabalha com comercialização via revendedores, a demonstração nem sempre é levada realmente a sério. Alguns empresários de software fincam pé nessa questão e não aceitam fechar contrato com revendedores que se recusam a preparar seu pessoal para demonstrar o software adequadamente.

## PRODUÇÃO INDEPENDENTE

Tentando minimizar tantos custos de produção, algumas software-houses partiram para o mercado independente, isto é, optaram por trabalhar com programadores autónomos, sem o ônus de manter uma equipe técnica permanente.

A Microidéia, no Rio de Janeiro, é uma das empresas de software que adotam esse novo esquema. Segundo Luiz Azevedo, diretor-presidente, a contenção de despesas, com o consequente barateamento do software, foi a meta a ser alcançada. "Entretanto, diz ele, esse esquema só funciona numa faixa de micros pessoais, principalmente os domésticos".

Experiência muito semelhante tem a JVA, também do Rio de Janeiro, detentora da marca Ciberne Software. Além dos jogos, o forte da empresa, a JVA comercializa aplicativos, principalmente para a linha Sinclair. Os produtos da em presa têm como características o fato de serem auto-explicativos e documentados. Eduardo Neves, um dos sócios da JVA, afirma que o software produzido por autores independentes não requer implantação e adaptações; no máximo novas versões. Outras empresas, como a Royal Software, de São Paulo, optaram por manter um quadro mais reduzido de programadores e analistas fixos, deixando uma

parte da produção a cargo de autores independentes. O objetivo da Royal é tornar-se uma editora de software, ou seja, se dedicar somente a distribuição, registro, manual, etc.

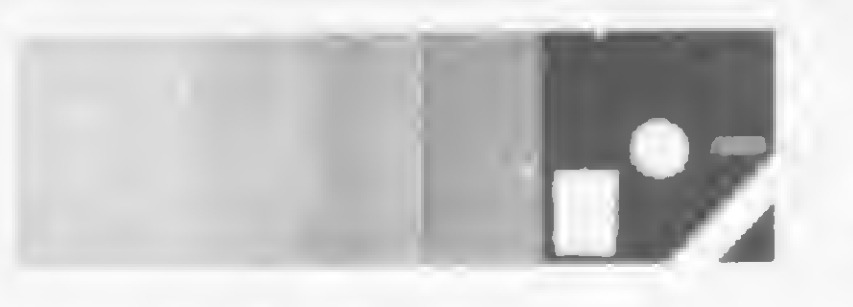

ção independente, principalmente para essas máquinas de pequeno porte."

Bem, se faltam profissionais não deve ser pela ausência de interesse dos programadores em trabalhar nessa produção; é que esse mercado ainda é considerado muito amador e incerto. Deixar um emprego fixo para se dedicar com afinco a produção independente é uma decisão difícil. O que termina por acontecer é que essa produção na maioria das vezes é um sub-emprego, e isso compromete bastante tanto a qualidade quanto a quantidade do produto final.

### O LADO DO PRODUTOR

Seja como for o início desse trabalho, o produtor independente tem um longo caminho a percorrer nessa empreitada, e poucos são os bem sucedidos. Nem sempre a qualidade do produto, a disposição ou mesmo o tempo que o autor pode dedicar ao desenvolvimento e comercialização de seu produto são garantias de sucesso.

A figura do produtor independente surge, basicamente, de três caminhos: o usuário programa por hobby e acaba levando a sério o que faz; desenvolve software no trabalho e resolve comercializálo, ou então, sente uma necessidade do mercado e decide partir para a produção de um determinado soft, muitas vezes

até sob encomenda.

Pronto o software, o autor ainda tem que pensar na documentação. Geralmente ele próprio tem que arcar com esse ônus, além da demonstração, treinamento, implantação e adaptações, se necessário. Depois de todo esse material pronto e organizado, ele sai com o seu produto, procurando transpor o grande fosso que existe entre o desenvolvimento e produção e a comercialização efetiva.

Os que conseguem transpor essa barreira, contam com alguma brecha no mercado: um "padrinho" na área, ou então algum vínculo com uma empresa do setor. Já os que não contam com essas facilidades dificilmente conseguem sucesso. Estes, quando chegam a ver seu software comercializado, nem sempre têm um retorno que cubra o investimento feito. Caravellas, Engenheiro da Telesp, é um programador que está no momento, desenvolvendo software na área de Engenharia e Educação. Nessa última, principalmente, por acreditar ser uma necessidade do mercado. Mas, segundo ele, a dificuldade para encontrar um canal de comercialização é muito grande. "Na produção autônoma você tem que aliar três fatores fundamentais: ser um bom profissional na área em que está direcionando o software; um bom programador e um sujeito que conheça o mercado". A experiência de Luiz Antonio Perei-

ra, assessor de MS e programador, também não é das mais animadoras. Luiz Antonio chegou a produzir um pacote de cálculo estrutural em Engenharia que, desenvolvido primeiramente para atender uma necessidade pessoal, acabou sendo comercializado. O autor conta que assumiu toda a parte de produção e tentou comercializar pelos canais normais, isto é, lojas especializadas, mas não foi bem-sucedido.

A comercialização direta, via publicidade em revistas especializadas, normalmente não é adotada pelo autor independente, porque é um investimento caro. O jeito é procurar as lojas especializadas. Nessa procura, o que mais se

m outro universo existente na programação é o dos programadores amadores, os que produzem software sem pensar em comercialização. Para avaliar melhor este modo de produção, diversas entrevistas foram realizadas com os colaboradores de MICRO SISTEMAS. A iniciação e aprendizado destes programadores variam bastante, observandose, no entanto, um grande número de autodidatas, ou seja, que adquiriram um microcomputador e aprenderam por conta própria, estudando os manuais, livros e revistas sobre o assunto e complementando os conhecimentos teóricos com a prática realizada na máquina. Outros, no entanto, tiveram o primeiro contato com os computadores através dos cursos obrigatórios de introdução a computação nas universidades ou por meio de cursos livres. Os programadores amadores possuem formação diversa, técnica ou não, abrangendo desde estudantes até técnicos, médicos, desenhistas, engenheiros, além de outras categorias profissionais. As idades variam de 16 até ÍO anos e as áreas de interesse são bastante diversas, tais como: animação e desenvolvimento de jogos; bancos de dados; editores de texto; animadores gráficos; compiladores; planilhas eletrônicas; aplicativos para uso doméstico, educacional, financeiro, entre outros.

O contato entre as revistas de Informática e os programadores amadores, normalmente, fica restrito a relação editora-leitor, podendo em alguns casos evoluir para uma forma mais participativa, onde o leitor passa a ser um colaborador enviando os seus programas para a revista, interessado principalmente em auxiliar outros leitores, compartilhando experiências e conhecimentos. Existem também aqueles que querem divulgar o seu trabalho para enriquecer o currículo. Os programas enviados pelos colaboradores são originais que eles consideram interessantes para divulgação, normalmente escritos em BASIC ou Assembler, podendo até ser, em alguns casos, adaptações de idéias publicadas em revistas estrangeiras, o que é defendido pela maioria sob o argumento de que "aproveitar boas idéias, desde que sejam úteis, não é copiar". Existem, entretanto, alguns programadores que

desenvolvem software utilitário (renumeradores, montadores Assembler, compiladores) ou aplicativos em geral apenas para satisfazer as suas necessidades especificas,

ouve são frases do tipo: "deixa aí o programa para eu ver, depois, se me interessar, eu entro em contato com você".

Há um cuidado praticamente não observado pelos colahoradores, no que diz respeito a documentação dos programas enviados. A maioria informa apenas a função do programa e os principais comandos, não tendo a preocupação de descrever o algoritmo (técnica utilizada para resolver um problema) ou as partes mais complexas, a não ser no caso de programas utilitários que tenham alguma possibilidade de comercialização.

Fernando da Costa Grossi é mais um dos chamados autores independentes de software. Ele trabalha nessa atividade, em média, quatro horas por dia, em um equipamento da linha Sinclair. A maior parte dos programas desenvolvidos por ele são jogos, os quais, segundo ele, são bem mais difíceis de serem desenvolvidos do que muitos aplicativos.

A experiência de Fernando na comercialização de seus produtos também não foi incentivadora. "Em primeiro lugar, as softhouses não se interessam em comprar software inédito de autor indepen parte de produção equipamento da linha Sinclair. A maior<br>relos canais normalmento da linha Sinclair. A maior<br>specializadas, mas ele são jogos, os quais, segundo ele, são<br>direta, via publicidos do que muitos aplicativos.<br>ci

### Produção amadora

Uma tendência observada entre os colaboradores é a leitura de revistas estrangeiras de Informática, visando aproveitar idéias úteis. Nesse aspecto, existe uma certa preferência por programas e artigos práticos de hardware, normalmente relacionados à área de interesse de cada um, podendo variar dos utilitários, destinados a explorar um maior potencial da máquina, aos jogos e programas aplicativos para editar textos, fazer cálculos astronômicos, controlar os investimentos etc. Os programadores amadores consideram fundamental o papel das revistas de Informática no Brasil, acreditando que acima de tudo elas sejam um veiculo aberto para o intercâmbio de informações e idéias, e para esclarecer o que é publicado nos manuais e livros. Outros acham que as revistas têm a função de conscientizar os usuários para que estes valorizem os equipamentos e programas de boa qualidade produzidos no Brasil, cobrar dos fabricantes o respeito pelo consumidor e, por fim, estimular o uso de micro em aplicações úteis à sociedade e não apenas em jogos.

### COLABORANDO COM AS REVISTAS

não demonstrando, portanto, interesse em divulgá-los.

Primeiramente, alguns colaboradores experimentam enviar os seus programas \ para várias revistas, porém, como algumas não respondem, eles passam a enviar so- <sup>i</sup> mente para aquela que o tratou adequadamente, seja esclarecendo dúvidas ou informando a aceitação ou os motivos da recusa, se for o caso. Todos os colaboradores ficam satisfeitos com a aprovação de um programa, havendo quem diga que "isto melhorou a minha posição e conceito no emprego". A recusa chega a provocar em muitos frustração, mas, em outros, atua como estimulo para o desenvolvimento de um \ novo programa.

## Nada como ter 20 anos e ser a primeira da turma.

No ranking oficial da Gazeta Mercantil e da revista Da dos e Idéias, sobre os "Os 100 Maiores da Informática'', não deu outra coisa: pela 3<sup>ª</sup> vez consecutiva, aClappyocupou a liderança entre as lojas especializadas do Brasil.

Na colocação geral do setor, a Clappy passou do 81.º lugar, em 82, para o 66? em 84. E isso num ranking que inclui empresas importantes como a IBM, Serpro, Burroughs, Itau-

O primeiro lugar daClappy não mostra apenas que ela vendeu mais do que as outras lojas. Ele prova que o atendimento perfeito, antes e depois da compra, gera a confiança e fidelidade dos clientes. Que os preços mais baixos, permitidos por um estoque bem dimensionado, garantem uma liderança efetiva de mercado. Que a im plantação e operação de soft-

Seu faturamento em 84 foi quase o dobro da segunda colocada (Cinótica-São Paulo) e o triplo da terceira (Compushop-São Paulo).

> wares específicos torna os computadores vendidos por nós ainda mais úteis e eficientes

O lado gente da máquina **Centro:** Av. Rio Branco, 12 - loja e sobreloja Tel.: (021) 253-3395 Copacabana: Rua Pompeu Loureiro, 99 Tels: (021) 236-7175 / 257-4398

tec, Elebra. Além de outras, do porte da Olivetti e Unitron, à frente das quais a Clappy se colocou.

para os usuários.

Essa atenção e dedicação ao mercado da informática, valorizada por uma excelente estrutura própria de manutenção e assistência técnica, acabaram fazendo com que a Clappy passasse a vender, além do Rio de Janeiro, para todo o Brasil, através do Reembolso Varig.

Agora, a responsabilidade de ser a 1<sup>ª</sup> vai fazer a Clappy se esforçar ainda mais.

E isso não é difícil, porque quemjá é a primeira da turma aos 20 anos, certamente vai ter um futuro brilhante pela frente.

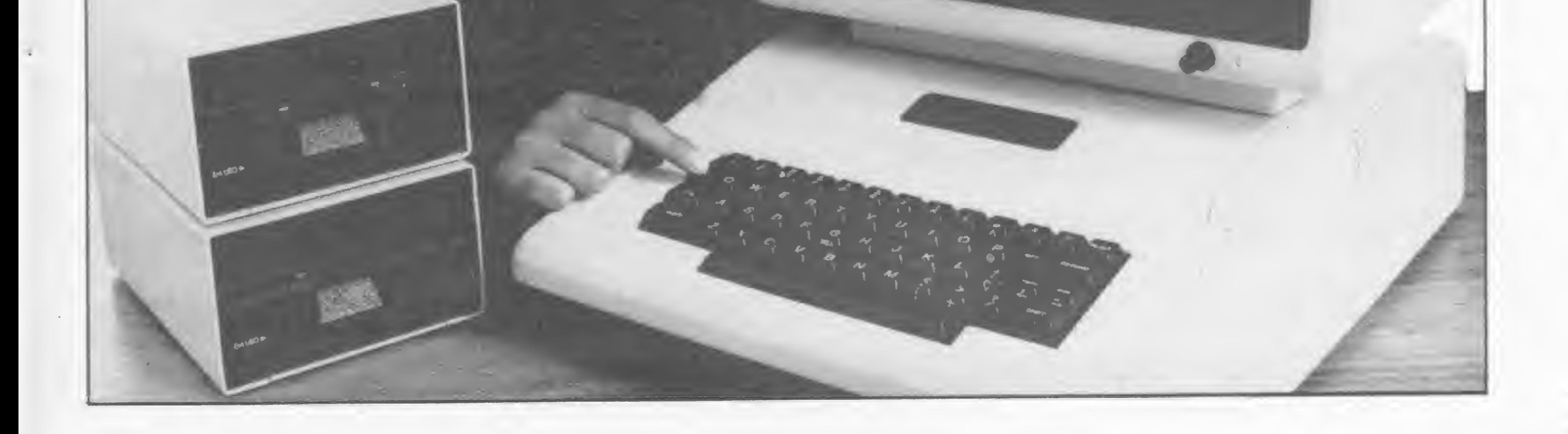

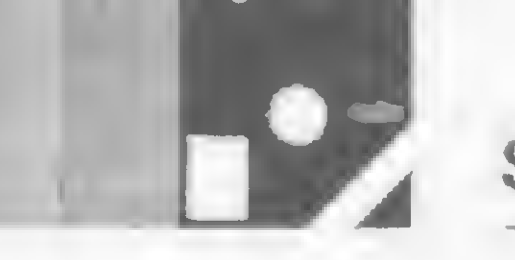

dente. Depois, para vender direto para as lojas, o autor tem que bancar as despesas de produção e cópias, para montar um pequeno estoque, o que é muito caro".

Entretanto, a história dos autores independentes não é feita só de experiências mal sucedidas. Enio Garbin começou a programar no seu Apple por hobby, sem pensar cm comercialização. Seu primeiro produto foi um Micro Banco de Dados, e a via de penetração desse software no mercado foi um contato que Garbin mantinha com um conhecido empresário da área, que lhe introduziu no conturbado mercado de revendas.

Mesmo tendo contado com um padrinho na área, Enio Garbin afirma que são muitas as dificuldades para se conseguir furar o bloqueio. Segundo ele, as lojas não se interessam muito em comercializar software, muito menos dispensar pessoal para demonstrações ou coisa parecida. "O desconhecimento do vendedor de software é muito grande."

Abrir uma software-house e comercializar o seu produto foi também o caminho seguido por Mário Kaphan, que

Apesar de não ter obtido um grande sucesso com esse software, Enio Garbin prosseguiu na produção, desenvolvendo outros pacotes, como Ativo Fixo, Contas Correntes, Controle de Estoques e Contabilidade Geral, todos para Apple. Enio assumiu sozinho a parte de desenvolvimento, produção e documentação do material, abrindo para isso a EAG Engenharia de Sistemas.

"Eles precisavam de um banco de dados com características que os programas lá de fora não possuíam. Dada essa encomenda resolvi criar um produto completo. O Z foi desenvolvido em um equipamento Nexus, da Scopus". A opção pela Scopus, como produtora, para comercialização do produto e confecção do manual, foi a solução encontrada por Mário Kaphan para viabilizar o Z a nível nacional. A Scopus paga royalties à Humana por cópia vendida.

criou a Humana Informática, cujo único produto é o pacote de comunicação cha $m$ ado  $Z$ . O  $Z$  foi produto de uma encomenda feita pela Dataline, empresa que representa no Brasil a Data Resources, subsidiária da Mcgraw Hill.

Não são apenas os produtores independentes que enfrentam dificuldades na hora de comercializar o seu produto; as próprias software-houses, com toda a estrutura montada que possuem, também se deparam com problemas nesse sentido.

0 máximo que as softhouses fazem <sup>é</sup> selecionar um pouco esse mercado, e oferecer treinamento aos vendedores, di-

No setor de comercialização, porém, o problema mais sério enfrentado pelo empresariado de software é, sem dúvida, a pirataria. Ela afeta em maior ou menor grau as empresas de software, mas nenhuma está livre de ser atingida. As ar-

Durante os seis primeiros meses após o lançamento do Z, a Scopus manteve exclusividade na comercialização, mas agora a Humana começará a distribuí-lo para lojas e fará também venda direta. "Estou tentando entrar no mercado de forma altamente profissional, contando inclusive com a ajuda de duas pessoas da área de marketing, especializadas em Informática", diz Mário.

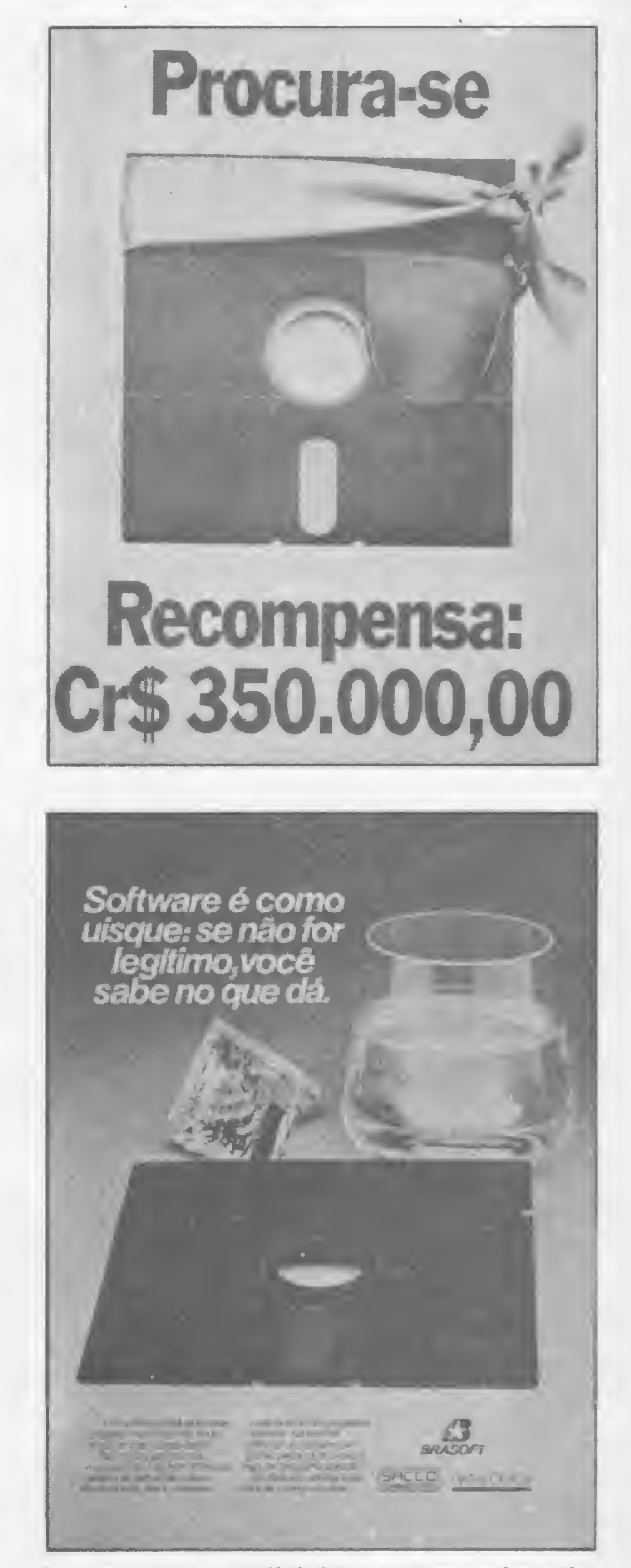

Enquanto alguns investem em técnicas de proteção, por acreditarem que é o único recurso que possuem, outros acham um desperdício de tempo e dinheiro se dedicar a isso, porque não existe, na verdade, um método eficaz e infalível. No máximo, o que se pode conseguir é dificultar o trabalho dos piratas, mas isso não justifica um maior investimento nessa área.

Muitas software-houses consideram tudo uma questão de competência e criatividade. Para essas, o empresário tem que ser mais rápido do que o pirata; abrir os seus softwares à vontade e ven-

"O que tem acontecido, como reação típica do mercado, é uma certa reserva do cliente em potencial, logo de início, mas depois de ver o programa a aceitação é completa." Isso inclusive fez com que Mário mudasse sua visão em relação ao mercado brasileiro, já que antes ele não acreditava na viabilização de um software independente e de uma pequena softhouse, como a Humana.

## NA HORA DE VENDER

As campanhas publicitárias contra a pirataria.

A comercialização via lojas é sempre

problemática. A venda direta, feita por algumas empresas, seria uma excelente solução se as softhouses tivessem recursos para assumir mais esse ônus. Para contar com esse tipo de venda, a empresa deve manter um departamento específico, com uma equipe de vendedores especializados e uma boa rede de distribuição. Além disso, precisa investir maciçamente em publicidade, o que não é barato.

recionando a venda direta para áreas onde não existem lojas ou representantes. Outras procuram dotar esses últimos de maiores subsídios que facilitem a demonstração e o entendimento do software, como tutoriais em disco ou fita.

Em alguns casos, no entanto, a venda em lojas não pode ser negligenciada, devido ao poder de penetração que esses estabelecimentos possuem. Principalmente as softhouses que comercializam produtos de massa e software mais barato, encontram nas lojas e nos grandes magazines o veículo ideal para escoar sua produção.

mas utilizadas para fazer frente a esse mal não são muito seguras. Apesar das técnicas de proteção do software já desenvolvidas, muitos acreditam que não será esse o caminho que a empresa nacional deverá seguir.
# ENTRE COM SEU **MICRO NESTAS AVENTURAS!**

MICRO AVENTURA é a nova série de livros que traz emoções sensacionais para você, que curte microcomputadores.

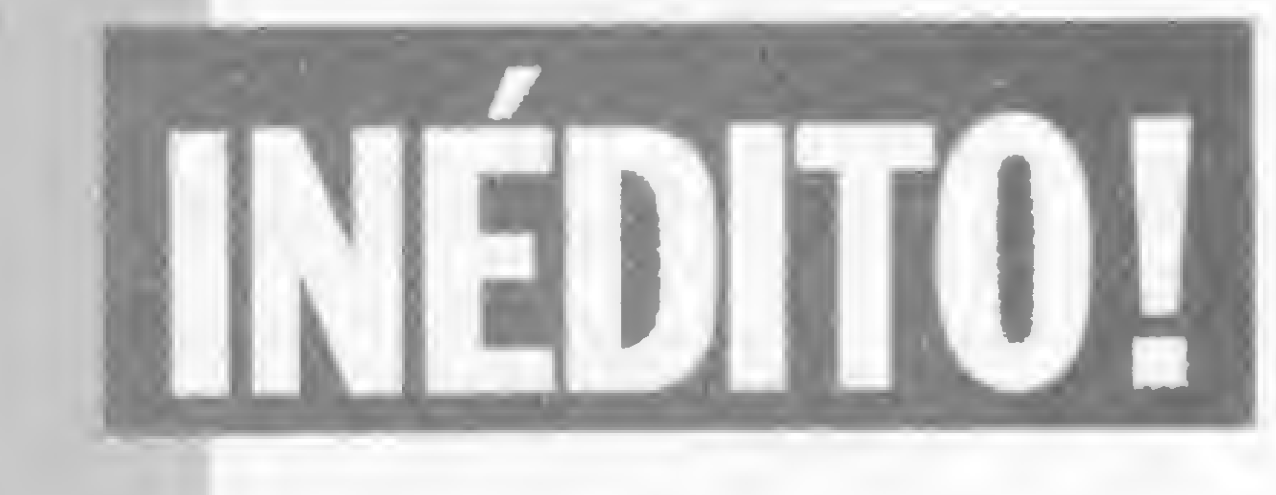

Em MICRO AVEN-TURA, você se transforma em Órion, agente secreto da AJA (Associação dos Jovens Aventureiros). E enfrenta a terrivel SATAN (Sociedade para a Ação Terrorista e Anarquista) com sua inteligência e uma arma magnífica: seu microcomputador.

Em cada história eletrizante, MICRO **AVENTURA tem pro**gramas para você utilizar seu micro. E, com ele, você irá salvar o mundo de mais uma ameaça terrivel. Não perca!

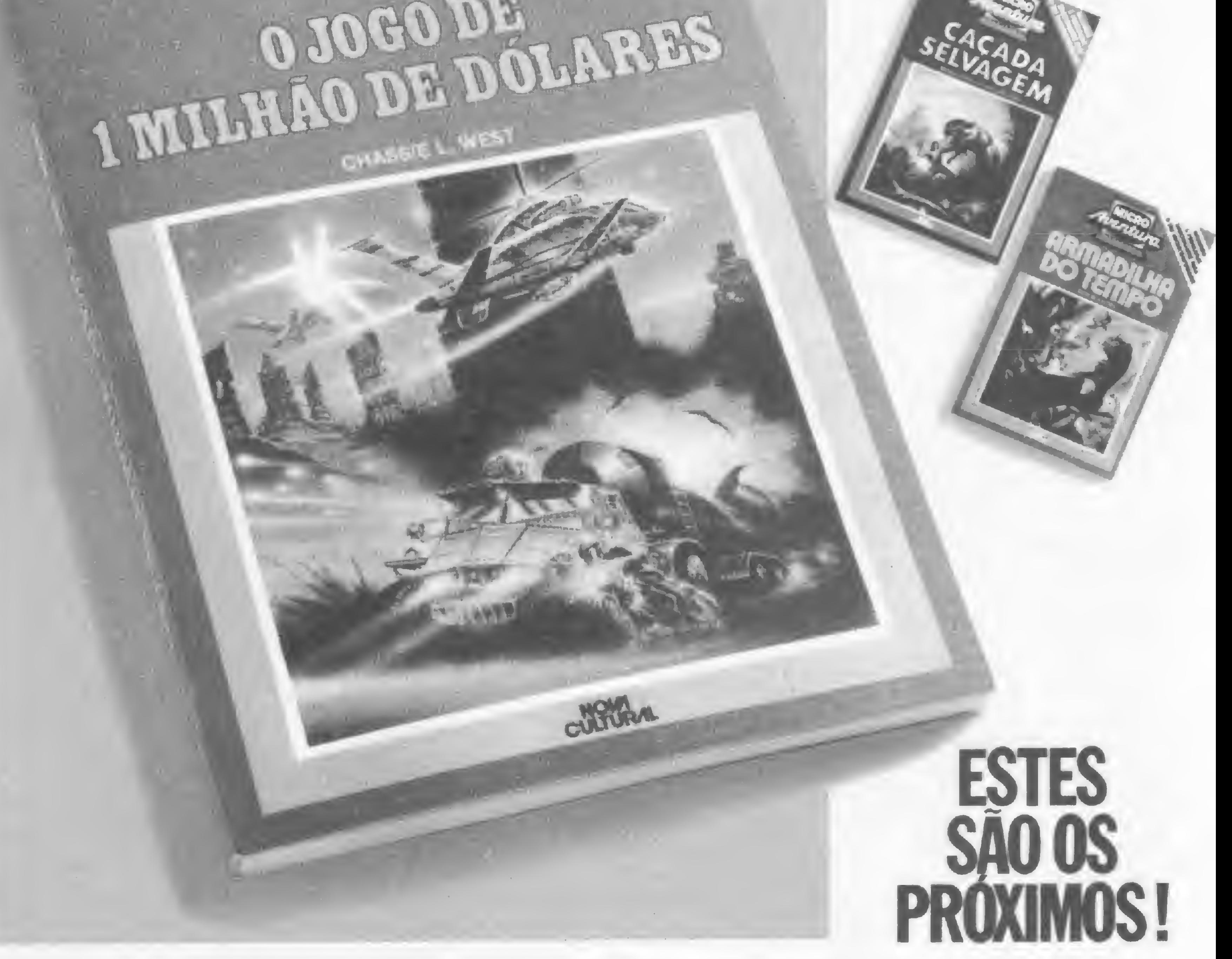

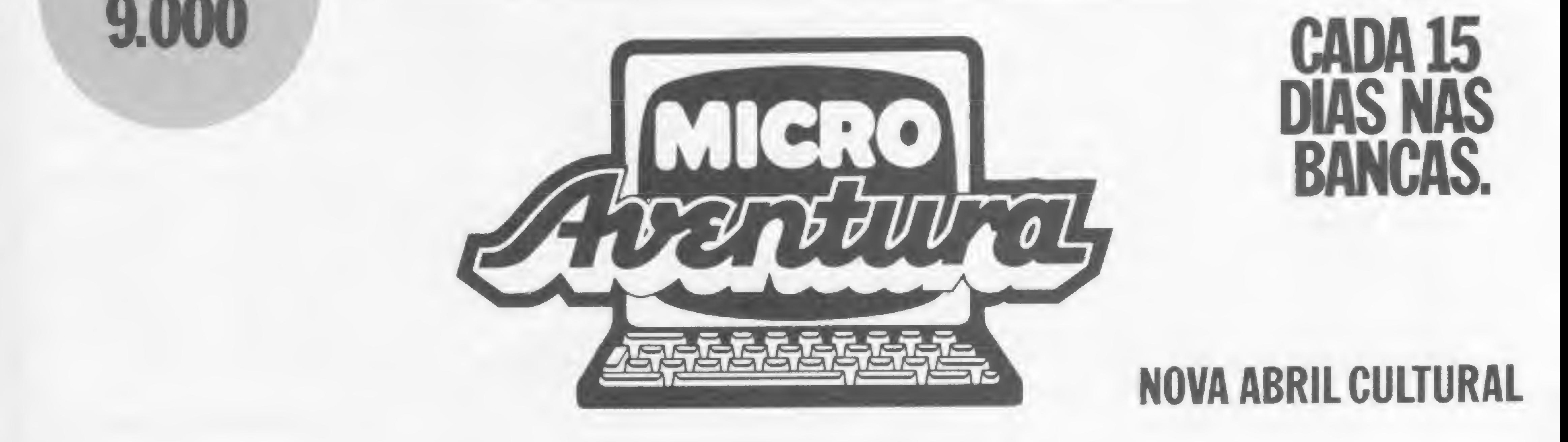

der maciçamente, a preços que ninguém tem no mercado, oferecendo, ainda, garantias que o pirata não tem condições de dar.

A necessidade urgente de uma legislação para o setor é um ponto que está muito próximo dessa discussão. Os em presários da área de software, quando falam em pirataria, não deixam de mencionar a legislação como uma maneira não de impedir a cópia indiscriminada do software, mas de inibir essa ação, im pondo penalidades para quem a pratica.

Algumas softhouses estão se unindo e

O software não é apenas uma preocupação das softhouses; os fabricantes de micros, em sua maioria, se voltaram também para a produção de software como uma forma de garantir a venda de seus equipamentos. As políticas de incentivo e desenvolvimento de soft, contudo, diferem um pouco. Enquanto algumas empresas optam por manter equipes de desenvolvimento trabalhando na própria fábrica, outras credenciam software-houses ou mantêm convênios com instituições. Hoje, com quatro diferentes equipamentos no mercado, a Microdigital não poderia deixar seu público na mão a procura de programas. Foi criada então uma software-house cujo controle acionário não é exatamente igual ao da Microdigital, mas é bem parecido. Elas são o que poderíamos chamar de empresas coligadas. A Microsoft tem inclusive obrigação expressa em contrato de colocar no mercado software que dê suporte aos novos produtos da Microdigital. Entretanto, segundo o diretor técnico de ambas as empresas, Paulo Lauandi, a comercialização dos programas da Microsoft é independente da Microdigital, "inclusive, a software-house já tem alguns programas para outras linhas de equipamentos, a serem colocados no mercado." Estes produtos ainda não saítam por causa do recente lançamento do

Os programas levados por autores independentes são analisados, e se forem bons a Microsoft compra, como foi o caso do vestibular de física e matemática e do programa Pert-CP/M-85. Paulo comenta que a Microsoft chega inclusive a emprestar equipamentos para autores independentes, desde que estes apresentem um plano com descrição do programa que pretendem desenvolver e o prazo. A Microsoft está também fechando um contrato com a Universidade do Rio Grande do Sul para o desenvolvimento de alguns projetos de software.

TK 90X, no qual a Microsoft já vinha trabalhando há cerca de nove meses.

Paulo representa a própria integração entre as duas empresas, já que é ele quem cuida da parte de software da Microdigital e é diretor também da Microsoft. Esta última possui hoje cerca de 140 programas para as mais variadas áreas. O fato de ser ligada ao fabricante, segundo Paulo, não prejudica o relacionamento com outras software-houses, já que o interesse é que essas continuem desenvolvendo programas para a linha de equipamentos da Microdigital.

Uma política parecida é adotada pela Prológica, que hoje fabrica os Sistemas 600, 700, Super 700 e SP-16. A Prológica também credencia software-houses que possuam programas para seus equi-

ativando campanhas publicitárias contra a pirataria, com chamadas do tipo "Software é como uísque: se não for legítimo você sabe no que dá". Entre elas estão a Compucenter, Datalógica e Brasoft.

Essa iniciativa está sendo vista com bons olhos pelo pessoal que está de fora; entretanto, existe um grupo que acha que campanhas desse gênero deveriam ser encabeçadas por órgãos de classe, como a Assespro, porque aí sim teriam maior representatividade e poder de pressão junto à opinião pública.

## O SOFT, NAS EMPRESAS DE HARD

Já a Itautec mantém uma equipe para desenvolvimento de software, mais voltada ao desenvolvimento de sistemas operacionais, linguagens, alguns aplicativos como planilhas eletrônicas e editores de texto, ou programas específicos para determinados segmentos do mercado, como videotexto e automação comercial. Porém, o objetivo não é concorrer com as software-houses, conforme esclarece José Roberto Ribeiro do Valle, gerente de produtos de microcomputadores. Uma prova disso é o programa criado pela Itautec para estímulo ao desenvolvimento de software em seus equipamentos, que são vendidos com subsídios para as software-houses. Com este programa foram cadastradas cerca de 200 software-houses que produziram mais de 300 aplicativos. Estes programas com põem o catálogo da Itautec, onde consta a origem de cada um deles, o nome da software-house ou do autor, no caso dos independentes. Para estes, a empresa mantém equipamentos disponíveis em sua sede, e uma vez cadastrados mediante a apresentação de um projeto eles podem usar as máquinas.

Segundo Marilena Siviero, gerente de software, esses aplicativos foram desenvolvidos na época de lançamento dos computadores para dar suporte a estes e não representam concorrência com software-houses, já que a política da empresa é de também incentivar o desenvolvimento de programas por terceiros. Está sendo criada na Prológica uma política para autores independentes que, sendo apresentados por algum cliente da em presa, poderão ser credenciados e seus programas passarão a integrar o catálogo-

Tanto a Prológica como a Itautec mantêm convênios com universidades, facilitando a venda de equipamentos através de descontos. A Itautec montou inclusive um banco de informações com os projetos de software que estão sendo desenvolvidos nas universidades com as quais mantêm convênio, para que haja um intercâmbio entre estas.

programa. Hoje, existem 40 softwarehouses credenciadas e 120 programas que compõem o catálogo de software da empresa. Além disso, possuem uma equipe interna formada por programadores e analistas que dão suporte aos aplicativos que foram desenvolvidos na própria empresa, que são: folha de pagamento, contas a pagar e receber, controle de estoque e contabilidade geral. pamentos, mediante uma avaliação do

A Unitron — fabricante da linha Apple mantém uma equipe composta por um engenheiro e dois analistas, mas estes se dedicam quase que exclusivamente à elaboração de software de comunicação, para ligação do APII a outras máquinas. Com relação às software-houses, a política da Unitron é de não apenas cadastrar mas adquirir programas destas, que passam a ser comercializados sob a marca Unitron, porém com referência à software-house ou aos autores. Segundo o diretor da empresa, Geraldo Augusto de Azevedo Antunes, este procedimento tem por objetivo levar o software aos lugares onde as software-houses geralmente não atingem, como estados e cidades distantes das grandes capitais, mas de forma alguma fazer qualquer tipo de concorrência às software-houses. Tanto que, segundo explica Geraldo Antunes, a Unitron adquire os direitos para a comercialização dos programas mas os mesmos podem continuar sendo vendidos diretamente pelas próprias softwarehouses. Faz parte ainda do estímulo às software-houses a venda dos equipamentos da Unitron a preço de custo. Quanto aos autores independentes, quando estes possuem um projeto para desenvolvimento de programa a Unitron coloca à disposição equipamentos na própria empresa, e conforme o resultado pode vir a comprar o programa.

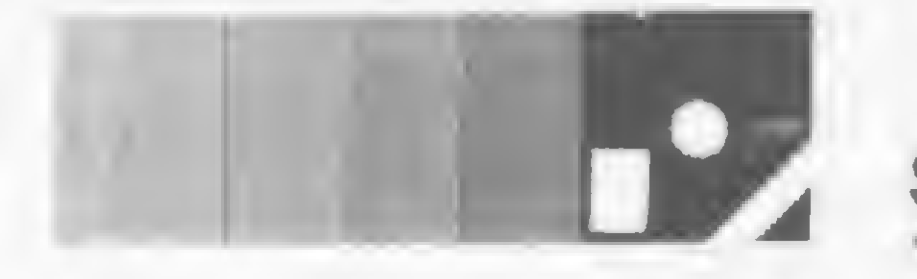

A empresa mantém ainda convênio com o Centro de Informática Aplicada à Educação, da Unicamp, e com o Diretório Central de Estudantes da PUC-São

Se os fabricantes de hardware, reconhecendo a importância do software, partiram para um esquema alternativo de incentivo, ou mesmo produção, a maioria dos lojistas ainda não encontrou o caminho ideal para lidar com o software.

As dificuldades apontadas por aqueles que se dedicam a esse mercado são muitas, e alguns ainda vêem o software como um brinde que deve ser oferecido ao usuário na compra do hardware, numa tentativa de garantir a clientela. Além disso, muitas lojas, principalmente as que se dedicam a venda de equipamentos domésticos, partiram para a comercialização de cópias de programas estrangeiros quase que exclusivamente.

Mesmo assim, o software, geralmente, representa uma pequena parcela no faturamento total. Isto porque, embora o lucro por unidade seja satisfatório, não se vende o suficiente para obter uma quantia expressiva. Mas nem tudo é crise e há quem afirme conseguir viver da venda de software. Este é o caso, por exemplo, da loja carioca Micromaq que, de acordo com seu proprietário, Edson Abib, tem a maior parte do faturamento proveniente da venda de programas.

Agora, se viver da venda de software é um feito heróico, o que não dizer de viver do desenvolvimento? Neste ponto todos são unânimes: é praticamente im possível, apesar do preço — menor que o de uma software-house — que a loja geral-

Paulo, onde foi instalado um micro para uso dos alunos de processamento de dados e eventual desenvolvimento de programas.

 $\Box$  á oito anos o país vivencia na prática, e há um ano, legaImente, a reserva de mercado no setor de hardware. Em contrapartida, o setor de software continua sem uma legislação, e é lógico que isto não se dá por acaso.

mente oferece. Sabe-se que muito pouco é desenvolvido e que isto é resultado de vários fatores.

Na realidade, aqueles que ousam criar alguma coisa sabem que o retorno, principalmente financeiro, não é nada animador. Este é um dos motivos que leva à produção apenas sob encomenda, que é como geralmente trabalham os lojistas. Os programas criados, ou adaptados, são feitos por equipes próprias, que na maioria das vezes são professores dos cursos oferecidos nas lojas, ou por free-lancers, profissionais independentes que trabalham mediante uma comissão, geralmente de 50%, no preço do software.

ameaçadas com a regulamentação do software no Brasil  $-$  o que certamente dificultará sua livre atuação no país - já começam a reagir às novas propostas.

Além de tudo, por ironia ou não, a loja também enfrenta a pirataria e não há como evitar que os poucos programas desenvolvidos sejam copiados. O proprietário da loja Mikros, Leonardo Maltarolli, chega a afirmar que não protege os programas da loja para não gerar antipatia.

Por todas estas dificuldades, alguns consideram o desenvolvimento nada interessante. A loja Ciência Moderna, por exemplo, vê no software apenas uma forma de atrair fregueses e aumentar, assim, a venda de publicações, que é tradi-

## O SOFTWARE NAS LOJAS

José Maria Sobrinho vê na falta de uma legislação uma das maiores dificuldades encontradas pelo setor de software no pais, já que ela seria a forma mais eficaz de diminuir a pirataria. Mas enquanto a lei não vem - "e pelo visto ainda teremos que esperar cerca de dois anos " —, Sobrinho sugere que se tomem providências e se anunciem os piratas: "com todos os entraves de uma justiça morosa e que, de certa maneira, não está preparada para enfrentar esta espécie de problema, devemos torná-lo público, divulgando no meio, nominalmente, pessoas e em-

 $\mathbf{D}$ B

## Ã espera da lei

O representante da Assespro (Associação Brasileira das Empresas de Serviços de Informática) no CONIN, José Maria Texeira da Cunha Sobrinho, atribui esta indefinição a vários fatores. Segundo ele, o primeiro é o fato da indústria de hardware ter se consolidado no país antes da de software, o que fez com que, em determinado momento, ela tivesse maior significação econômica. Hoje, ele afirma, esta predominância não é tão evidente, visto que, em termos de volume de dinheiro negociado, os dois setores se aproximam. O argumento da crise e do reduzido capital para investimento não pode, segundo Sobrinho, ser considerado justificativa para a suposta estagnação do setor, pois "a falta de verba é superada quando um empreendimento é considerado viável."

presas que pratiquem a pirataria". Ele afirma ainda que "talvez uma medida importante, de caráter institucional, fosse a de esclarecer o usuário sobre os perigos que ele corre ao adquirir uma cópia pirata, sobretudo pela falta de apoio no desenvolvimento e acertos eventuais que o programa requer ". E acrescenta, "felizmente, já há algum sucesso neste sentido. Sabe-se, por exemplo, que as empresas estatais e multinacionais procuram se certificar de que estão comprando a cópia de seu real proprietário ou de um representante autorizado, o que já é uma evolução muito boa". Visando combater de maneira efetiva as cópias ilegais, a nova diretoria da Assespro, que tomou posse em agosto, pretende criar uma comissão especial para tratar do assunto.

Outra providência que está sendo reivindicada pela Assespro, na tentativa de se moralizar o mercado nacional, "é que o software estrangeiro só possa ser comercializado no pais por empresas nacionais ou, pelo menos, com sua participação. Por outro lado, "as firmas estrangeiras que tiverem seus softwares a venda no Brasil, se comprometerão a investir um percentual deste faturamento no desenvolvimento de produtos brasileiros". Enquanto se espera pela definição da lei, o jeito é discutir os problemas do setor através dos órgãos competentes já criados por lei. No âmbito do CONIN, muitas discussões têm sido realizadas, principalmente no que diz respeito à definição do I Plano Nacional de Informática (Planin). Sobrinho informa que "já foram enviadas diversas sugestões à SEI com o objetivo de elaborar uma nova versão, já que a primeira, feita às pressas no final do Governo Figueiredo, é considerada lamentável e trata muito superficialmente os problemas relativos ao software e serviços ".

Outro ponto ressaltado por José Maria "é a falta de um mercado mais expressivo, pois a partir do momento em que o software for encarado no país realmente como um produto, de maneira a se desenvolver os mercados interno e externo, a legislação será inevitável A inexistência de unidade no setor é também vista pelo membro do CONIN como um empecilho a determinação da lei  $de$  software  $-$  "a maior parte dele é formado por pequenas empresas, muitas vezes até individuais, que não mantêm qualquer ligação com a Assespro, o que enfraquesse o poder de pressão do grupo e prejudica a ação do todo "

Outro entrave à legislação é certamente a ação das multinacionais, que se sentindo

Com relação à forma de proteção de programas a ser adotada, a Assespro defende a postura de que eles não devem ser tratados nem como obra artística, quando seriam enquadrados na lei de direito autoral; nem mesmo como propriedade industrial, o que levaria o produto a ter uma patente industrial, já que ambas as formas apresentam inconvenientes. No caso da patente, por exemplo, ela só pode ser adquirida quando o produto é uma novidade, sem que exista qualquer outro semelhante, e isto raramente acontece com o software. Tratando-se de direito autoral, a primeira inconveniência é quanto ao prazo de proteção, extenso demais (toda a vida doautor; de seus pais, filhos e côn juge e mais 60 anos apôs sua morte), isso sem falar no fato da lei afirmar que qualquer modificação na obra só pode ser feita com autorização prévia do autor e, em termos de software, esta medida é impraticável.

#### DE OLHO NOS PIRATAS

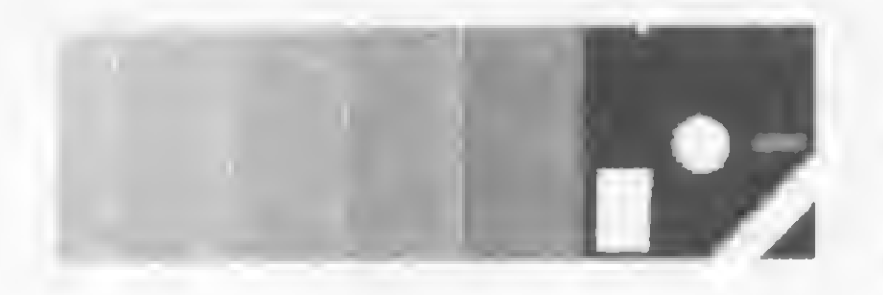

cionalmente seu forte. Na opinião do gerente Paulo André Marques, o crescimento do comércio de programas é muito difícil e a solução seria vendê-los a um preço bem acessível de maneira a não incentivar a pirataria.

#### AS ESTRATÉGIAS

Comprova-se mais uma vez que dificuldade e criatividade andam sempre juntas. Se o mercado está difícil — e é preciso sobreviver — o que não faltam são idéias para driblar a concorrência, e cada loja tenta descobrir sua fórmula mágica para ganhar uma fatia deste bolo tão disputado. A loja Microcenter é um bom exemplo: para tentar comercializar os produtos que desenvolve, ela está mandando cartas a possíveis clientes, informando da demonstração de softwares importados ou mesmo dos desenvolvidos para outras empresas. Segundo José Icaro Correa, gerente da loja, desta forma o cliente teria a oportunidade de avaliar os softwares já existentes e com provar a necessidade de se desenvolver ou não um programa específico para seu caso.

Na Micromaq a estratégia é outra: depois de ter aumentado seu cadastro de clientes com a venda por reembolso postal, o proprietário pretende partir, em setembro, para o desenvolvimento. Para tal, a empresa aceitará, para revenda, programas feitos por independentes, que serão submetidos a uma avaliação. Depois de aprovados, os programas serão embalados e comercializados, também em outras lojas, com o selo da Micromaq. A revenda de cópias de jogos e utilitários já é feita em outros estados, e para isto foi até criada uma embalagem especial, com instruções por fora, visando facilitar a venda.

Há magazines onde, apesar de existir um departamento especializado em in-

#### OS MAGAZINES

Se nas lojas, às vezes, os software é tratado como um produto de menor im portância, nos grandes magazines isto acontece ainda com maior freqüência. Para se ter uma vaga idéia da situação, poucos são aqueles que possuem um departamento especializado na venda de equipamentos e programas.

formática, o mesmo não acontece com o vendedor — o que não permite que ele faça uma demonstração do software ou, sequer, uma sugestão na compra. Na realidade, são os próprios vendedores que afirmam sentir falta de treinamento. Segundo eles, muitos dos problemas encontrados pelos usuários estão relacionados com os programas e, como não há noção de como solucioná-los, o cliente sai perdendo em termos de atendimento.

comercialização dos produtos da Ashton Tate, e agora passa a atuar também no desenvolvimento de software.

Todos os demais contratos de representação são bastante parecidos. A Brasoft, representante da Micropro, que tem como principais produtos o Wordstar e Calcstar, também grava os disquetes dos programas aqui e o pagamento é por cópia. Segundo Paulo Milliet Roque, gerente geral, o controle sobre as vendas pode ser feito a qualquer instante pela empresa americana, já que esta tem direito a fazer uma auditoria sempre que quiser.

As diferenças entre lojas e magazines não param nas instalações e atendimento, elas também são óbvias nos tipos de produtos a venda e na própria clientela. Enquanto nas lojas o usuário vai em busca de diversos tipos de programas - utilitários, jogos e aplicativos — e linhas de equipamentos; nos magazines, o vendedor não tem a menor dúvida: "vendemos mais jogos para a linha Sinclair", o que evidencia uma venda tipicamente de massa.

Reportagem de Graça Santos, Stela Lachtermacher, Mònica Alonso e Carlos Alberto Azevedo.

### O soft importado legalmente

Exisre uma forma legal de entrada de software estrangeiro no Brasil: através da representação destes por parte de empresas nacionais. Estas mantêm contato com as software-houses estrangeiras e, mediante um contrato, passam a importar cópias de determinados programas, ou obtêm licença para, a partir de um disco mestre, tirar cópias desses programas, normalmente com o pagamento de royalties sobre cada cópia vendida.

> A maior parte das vendas da Brasoft, cerca de 80%, também é feita por via direta. Paulo afirma que gostaria de trabalhar só na base da revenda, mas isto é impossível por causa da pirataria, já que algumas revendas se credenciam junto aos representantes para poder piratear o software estrangeiro. A Brasoft vende, em média, de 200 a 300 cópias dos programas que representa, e segundo Paulo Milliet os preços aqui são cerca dé 20% mais caros do que no exterior, e isto se deve à baixa escala de produção. Paulo acredita que se a regulamentação do software vier a impor a proibição da importação de programas que possuam similares no Brasil, isto irá matar a indústria nacional e não desenvolvê-la, já que irá significar o mesmo que liberar a pirataria. A inibição do produto dito similar nacional será imediata então, já que a cópia pirata tem um custo quase que igual a zero. Já Silmar El Beck, diretor da Compucenter, que representa as empresas Microsoft, Sorcim/IUS e Shuchardt, acha que tem que haver uma indústria nacional de software e esta tem que crescer, e para isso ele acredita que precisa haver uma legislação que evite a pirataria. Silmar afirma que o mercado de

Este procedimento, apesar de não haver ainda uma regulamentação para o software, é tido como legal, tanto que, explica Octávio Slemer, diretor da Datalógica - uma das empresas representantes de software estrangeiro no país -, para a remessa de dinheiro à empresa estrangeira pede-se uma isenção de cobertura cambial à Cacex, que é o órgão do Governo responsável pelo comércio exterior. Mediante esta autorização, faz-se o depósito do valor correspondente em cruzeiros aqui, em um banco brasileiro, e este emite uma ordem de pagamento para sua filial no exterior, tudo isso com base no câmbio oficial do dólar. A Datalógica é representante exclusiva no Brasil da Ashton Tate, a software-house que desenvolveu os conhecidos dBase (II e III) e Framework. Segundo Octávio Slemer, são vendidas, em média, 600 cópias por mês desses três pacotes, sendo 80% deste total relacionado às vendas do dBase, e os outros 20% do Framework. O percentual pago à Ashton Tate varia de acordo com a venda bruta de cada um dos pacotes. As cópias são feitas pela própria Datalógica, com autorização da empresa americana, e aqui também foram traduzidos e adaptados os manuais. Apesar da maior parte das vendas da Datalógica ser efetuada diretamente, a empresa possui algumas revendas credenciadas para a

A Intercorp, representante da Lotus, adquiriu da empresa americana cerca de mil cópias do Lotus 1-2-3 e do Symphony, ao preço que a Lotus vende para seus distribuidores. Segundo Angelo Desidério Netto, gerente geral da Intercorp, são vendidos em média 90 a 100 cópias do Lotus por mês e cerca de 20 do Symphony. A Intercorp optou pela venda total via revenda e Angelo explica que quando se trabalha com poucos produtos só se pode baixar o custo deste com uma venda em grande quantidade. Paralelamente à representação, a Intercorp está desenvolvendo seus próprios programas e acaba de colocar no mercado o Financista, um programa com Folha de Pagamento, Contas a Pagar e a Receber, Contabilidade, que funciona de forma integrada com o Lotus 1-2-3.

software importado vai existir de qualquer forma, e este inclusive dá os parâmetros para onde o software nacional deve ir, e que se houver uma regulamentação haverá maior condição de controle. Ele próprio admite que uma das estratégias seria uma taxação sobre o produto importado, ou benefícios para o nacional. Silmar explica que os representantes de software estrangeiros têm interesse na criação de uma legislação, pois como a Compucenter, a maioria também está criando sua estrutura de desenvolvimento de software, e todos querem trabalhar num mercado sério.

Entre os produtos comercializados pela Compucenter estão o Supercalc II e III, da Sorcim, e o Word e Chart, ambos da Microsoft. Os preços destes são, em média, duas vezes mais caros do que no mercado americano, devido à baixa produção. A Compucenter importa os manuais de todos os programas que comercializa e paga sobre o nú mero de manuais pedidos.

40 MICRO SISTEMAS, setembro/85

**In** O

## Suprimento é coisa séria Não ponha em risco o seu investimento. Adquira produtos de qualidade consagrada com garantia assegurada.  $\rightarrow$

- Diskettes de 5 1/4 e 8 polegadas marca DATALIFE VERBATIM, com 5 anos de garantia.
- Arquivos para diskettes com capacidade para 10 (dez) ou 100 (cem) diskettes.
- 
- Etiquetas PIMACO PIMATAB em furmulários contínuos.
- Formulários contínuos de 240 x 280mm e 375 x 280mm.
- Fitas para impressoras: Elebra, Elgin, Epson, Grafix, P500, Globus M200, Diablo 1250, Digilab, Globus B300/600 etc., com garantia total contra defeitos de fabricação.
- Fitas Magnéticas DATALIFE VERBATIM, com 5 (cinco) anos de garantia.
- Discos Magnéticos de 5-16 ou 80 MB com <sup>1</sup> (um) ano de garantia.

A CENTRALDATA dispõe de um excelente atendimento e entrega imediata - compre e leve na hora. Utilize nossos serviços Te/evendas: ligue e

## receba sua mercadoria em até 48 horas ou solicite a visita do nosso representante.

CENTRALDATA

Com. e Representações Ltda.

Distribuidor Autorizado: CARBOFITAS • PIMACO

Av. Presidente Vargas, 482 - Gr. 201/203 Tel.: KS (021) 253-1120 Telex: (021) 34318 Explosões, céu estrelado, imagens superampliadas... Não, não se trata de nenhum filme do Steven Spielberg. Estes são alguns dos efeitos especiais que as oito rotinas aqui apresentadas oferecem.

# **Efeitos especiais** no Sinclair

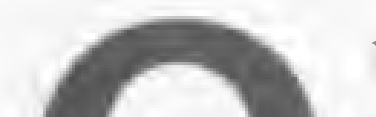

Mário Bittencourt<br>ue tal incrementar o seu Sinclair com diversas rotinas que impressionem muito mais?

I Todas elas são realocáveis, isto é, você poderá montá-las em outro local qualquer da memória sem alteração na rotina.

Isto é bem fácil com as oito rotinas deste artigo.

As variáveis marcadas com 'e. f.' (abreviatura de endereço fixo) não deverão ser acertadas. No exemplo anterior, a variável de linha inicial, que ficava no endereço 16503, deverá continuar no endereço 16503.

O único trabalho que você terá, se quiser realocar as rotinas, será o de acertar o endereço das variáveis. Por exemplo, na rotina Bloco, a variável "código do caráter" está no endereço 16571. Caso a rotina seja transportada para o endereço 25000, então a variável passará para o endereço 25057, e assim por diante.

Digite as variáveis nos seguintes endereços:  $16503$  (e. f.) linha inicial do bloco

Um último detalhe: as rotinas foram projetadas para micros com 16 Kb de RAM, por motivos expostos no meu artigo "Manipulação de Vídeo em Assembler", publicado em MS n9 41. Caso o seu micro seja de 2 Kb, é preciso antes alargar o vídeo, o que é feito pela rotina da listagem oito. Essa rotina é um CLS especial que, utilizando-se de sucessivos RST 16, vai alargando o vídeo. Não use o CLS ou SCROLL da ROM do TK, pois eles encolhem novamente o vídeo.

> Inverte determinado número de linhas de preto para branco e vice-versa.

4) Moldura I (listagem 4): Cria uma margem no vídeo. <sup>16520</sup> - caráter da moldura 16531 - número de linhas da moldura menos dois

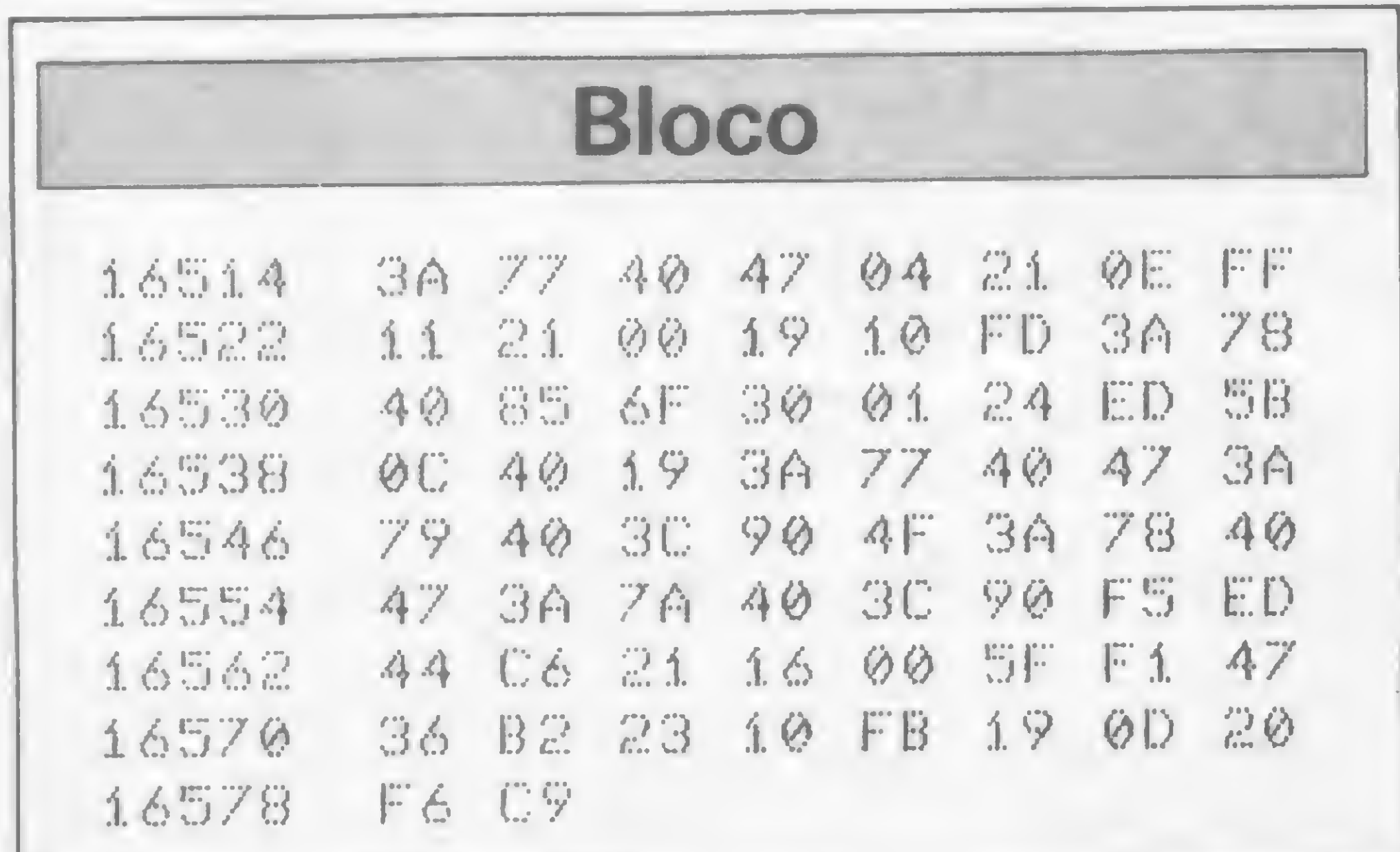

1) Bloco (listagem 1):

Cria um bloco de caracteres no vídeo, dado o intervalo de linhas e colunas e mais o caráter que compõe o bloco.

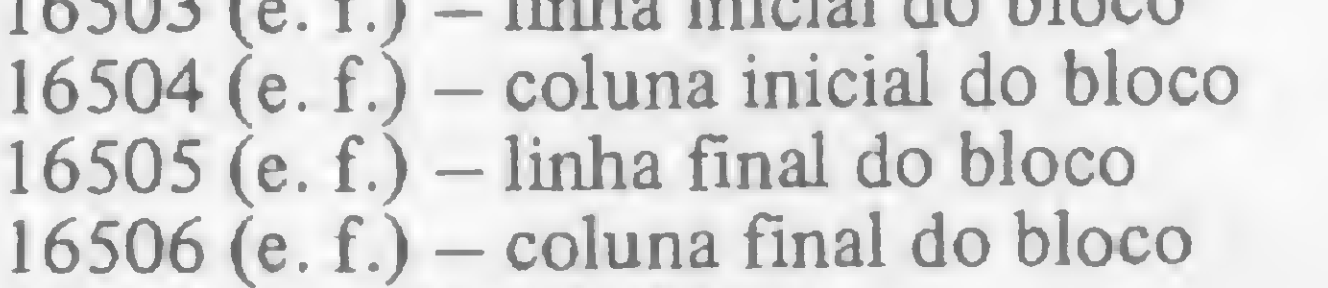

16571 — caráter do bloco

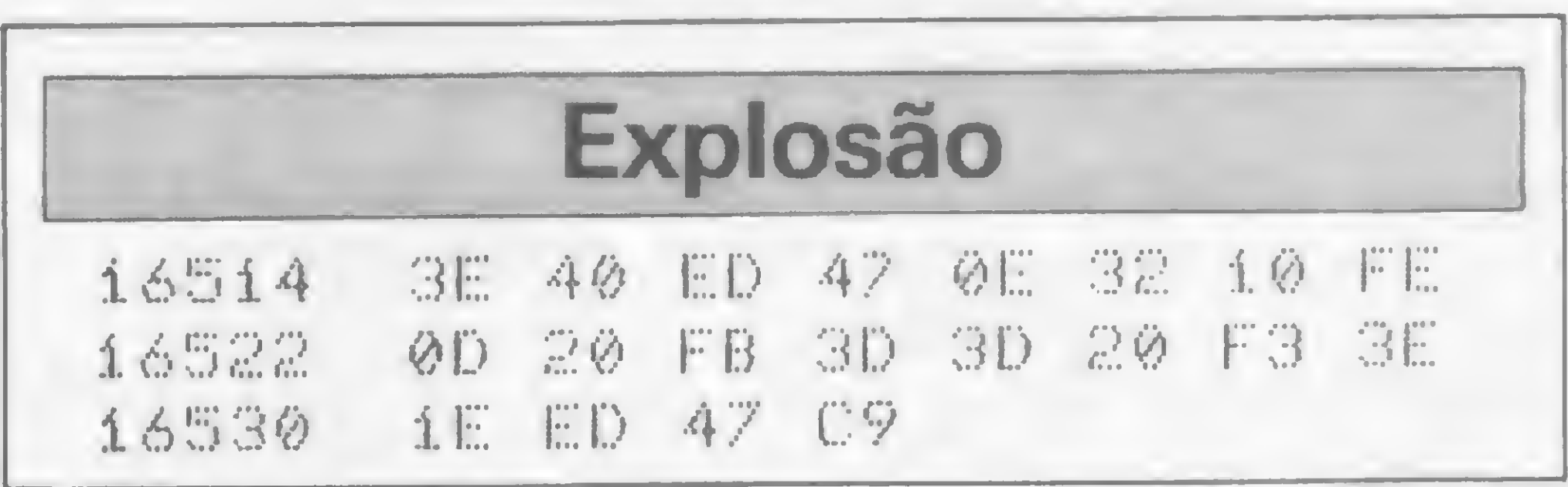

#### 2) Explosão (listagem 2):

Cria no vídeo um efeito semelhante a uma explosão. 16519 — duração do quadro (1 a 255)

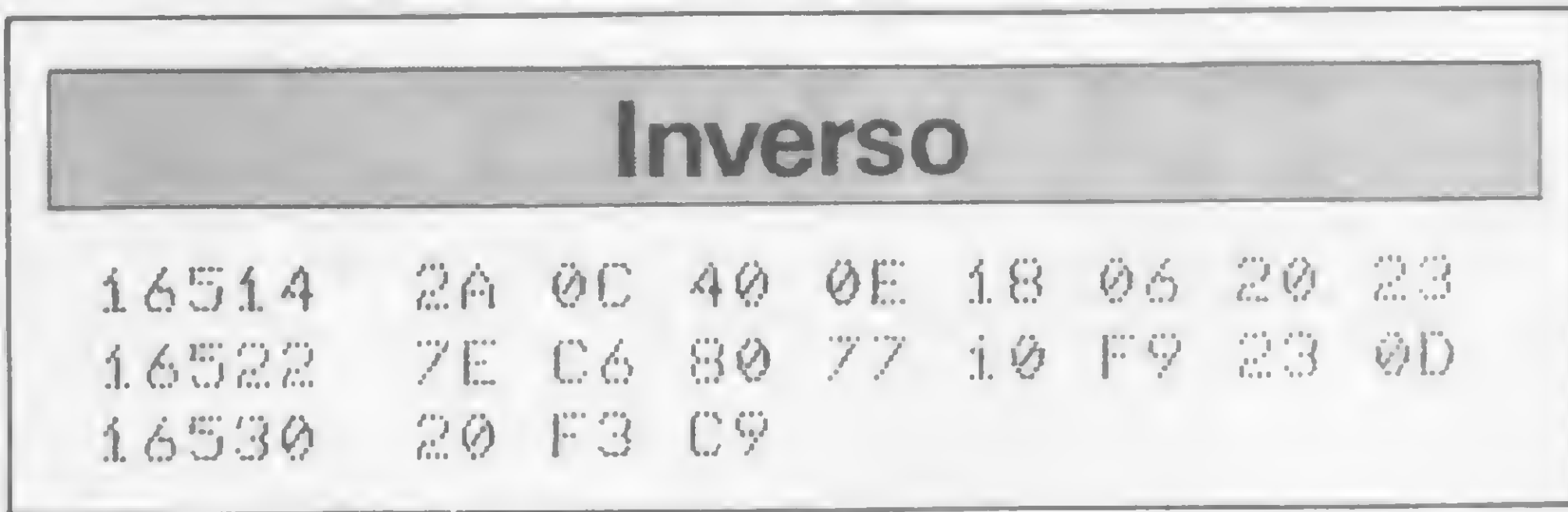

3) Inverso (listagem 3):

16518 — número de linhas a serem invertidas

1 Moldura I 16514 2 <sup>A</sup> 0C 40 06 20 3E B2 23 16522 77 10 FC 23 23 11 1F 00 16530 06 16 77 19 77 23 23 10<br>14538 - F9 06 20 77 23 10 FC C9 16538 F9 06 20 77 23 10 FC C9

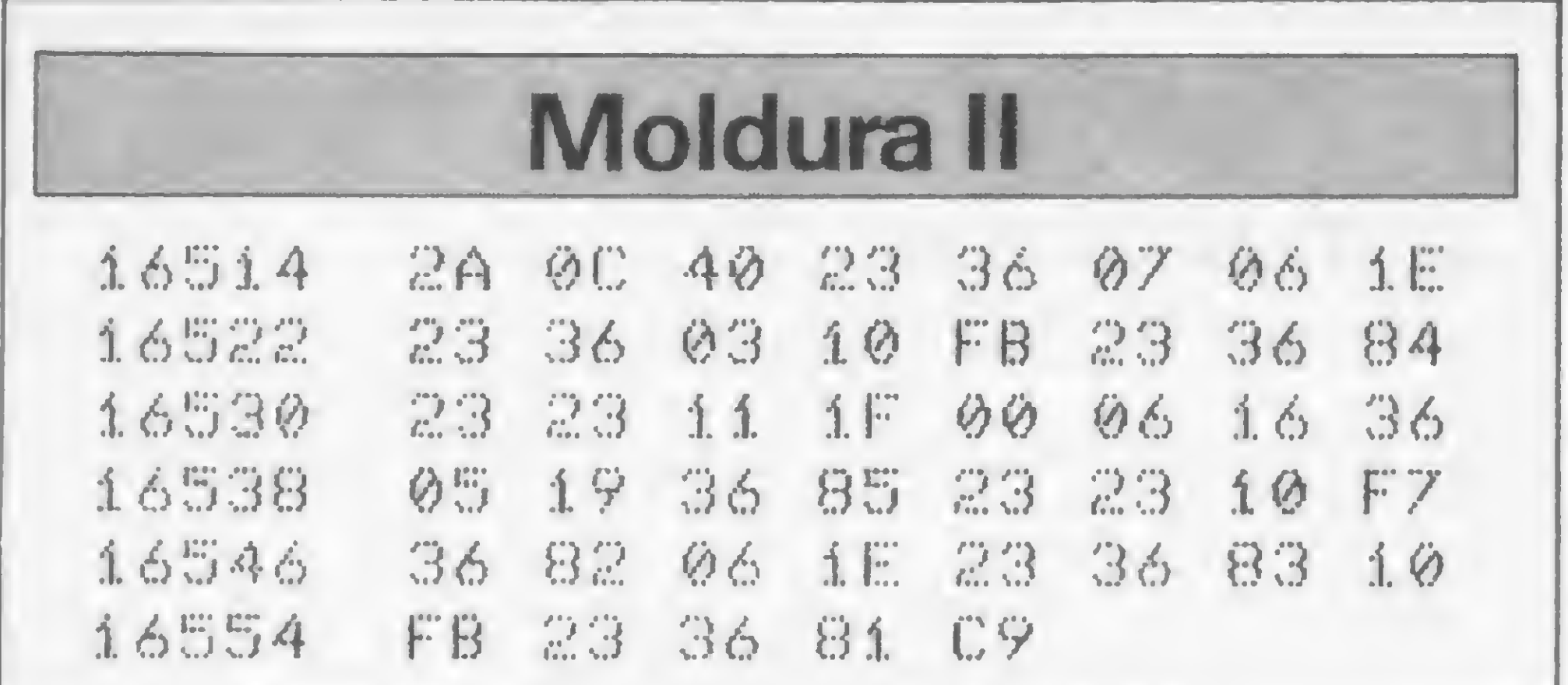

#### 5) Moldura II (listagem 5):

Similar ao anterior, porém permite a manipulação separada dos caracteres da moldura.

- 16519 caráter do canto superior direito
- 16524 caráter da linha superior
- 16529 caráter do canto superior esquerdo
- 16536 número de linhas da moldura menos dois
- 16538 caráter da linha esquerda
- 16541 caráter da linha direita
- 16547 caráter do canto inferior esquerdo
- 16552 caráter da linha inferior
- 16557 caráter do canto inferior direito

Cáu

7) Letra (listagem 7):

Imprime uma imagem ampliada 16 vezes de um caráter qualquer no vídeo.  $16507$  (e. f.) - linha  $16508 (e. f.) - coluna$  $16515 -$ caráter

As linhas e colunas dessas variáveis são as mesmas do PRINT AT e deverão indicar aonde você quer que seja impressa a letra. A rotina atualiza esses apontadores a cada caráter impresso para permitir a impressão de uma string no vídeo. A rotina acusa erro 5 se não houver espaço para imprimir o caráter.

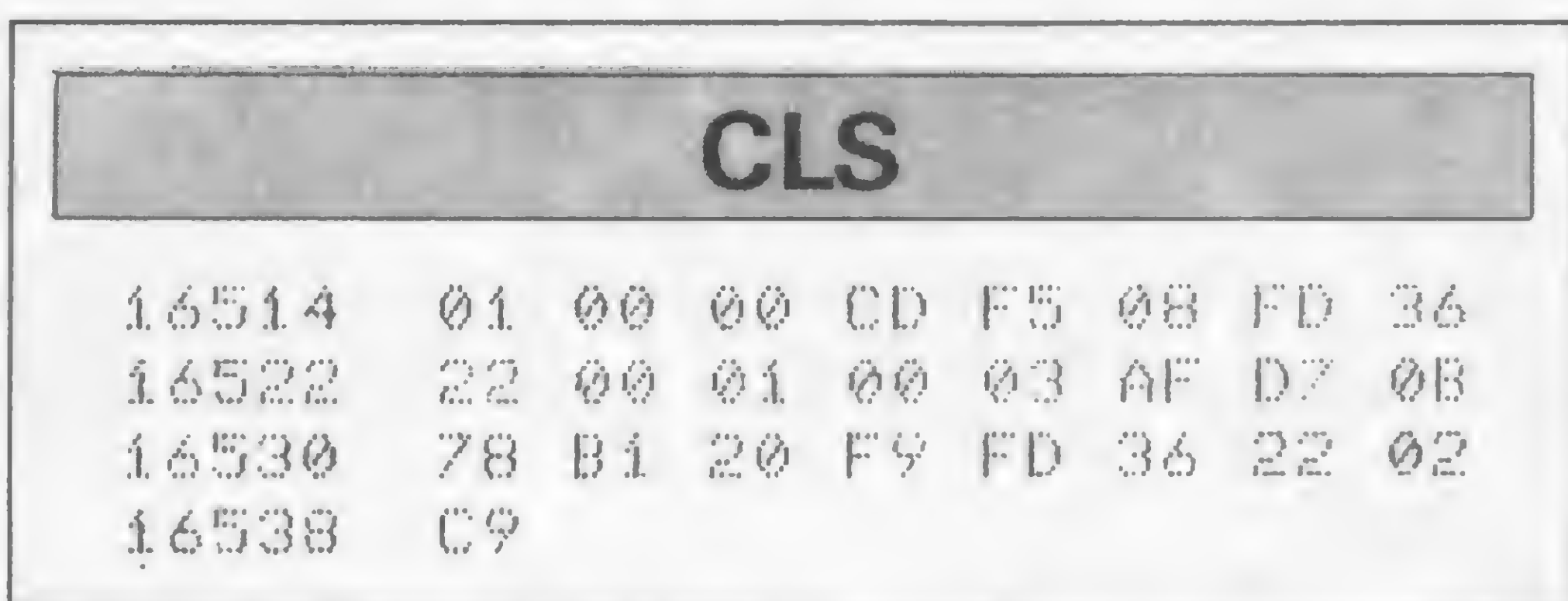

#### 8) CLS (listagem 8):

Como dito anteriormente, essa rotina é um CLS que alarga o display de micros com 2 Kb. Não possui variáveis.

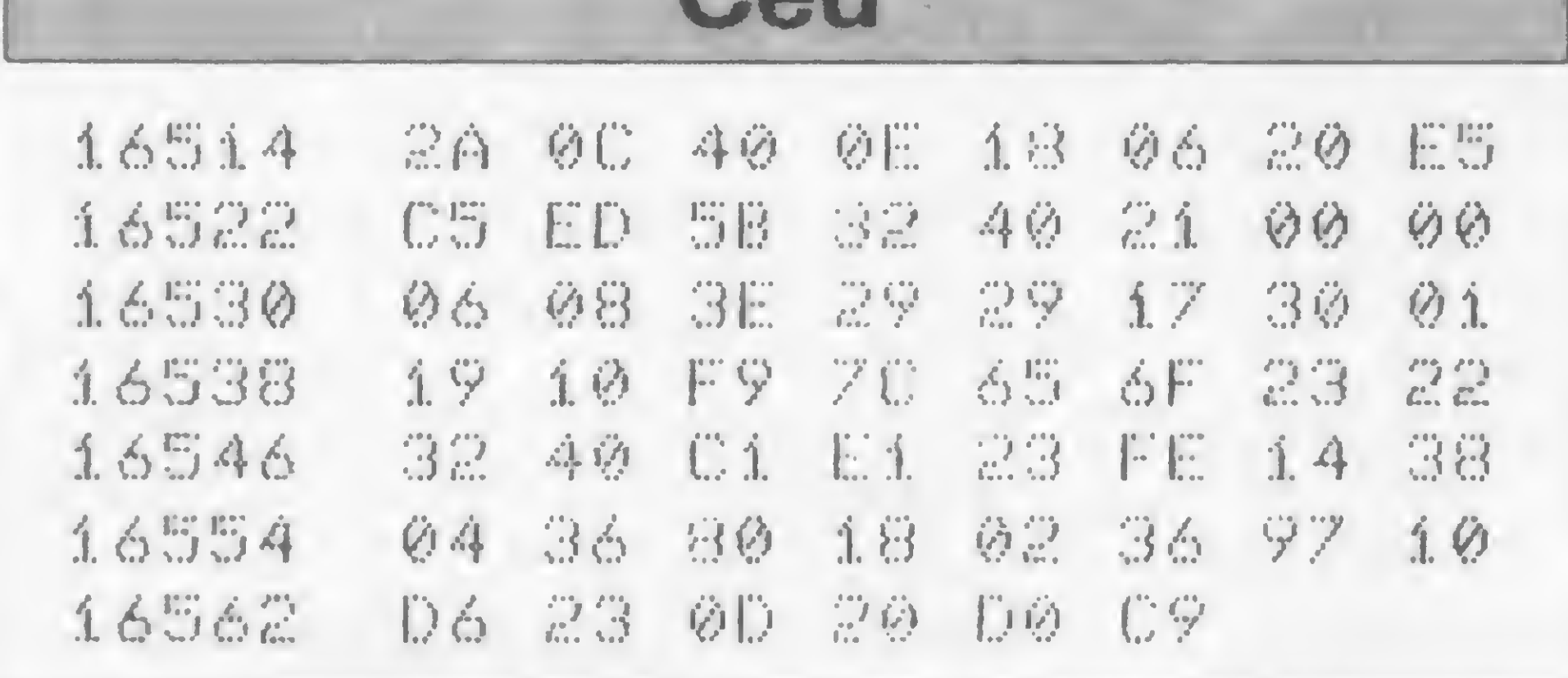

 $6)$  Céu (listagem  $6)$ : Cria um céu estrelado para jogos.  $16518 - n$ úmero de linhas  $16552$  – concentração de estrelas (1 a 255) 16556 — código do caráter do fundo 16560 - código do caráter da estrela

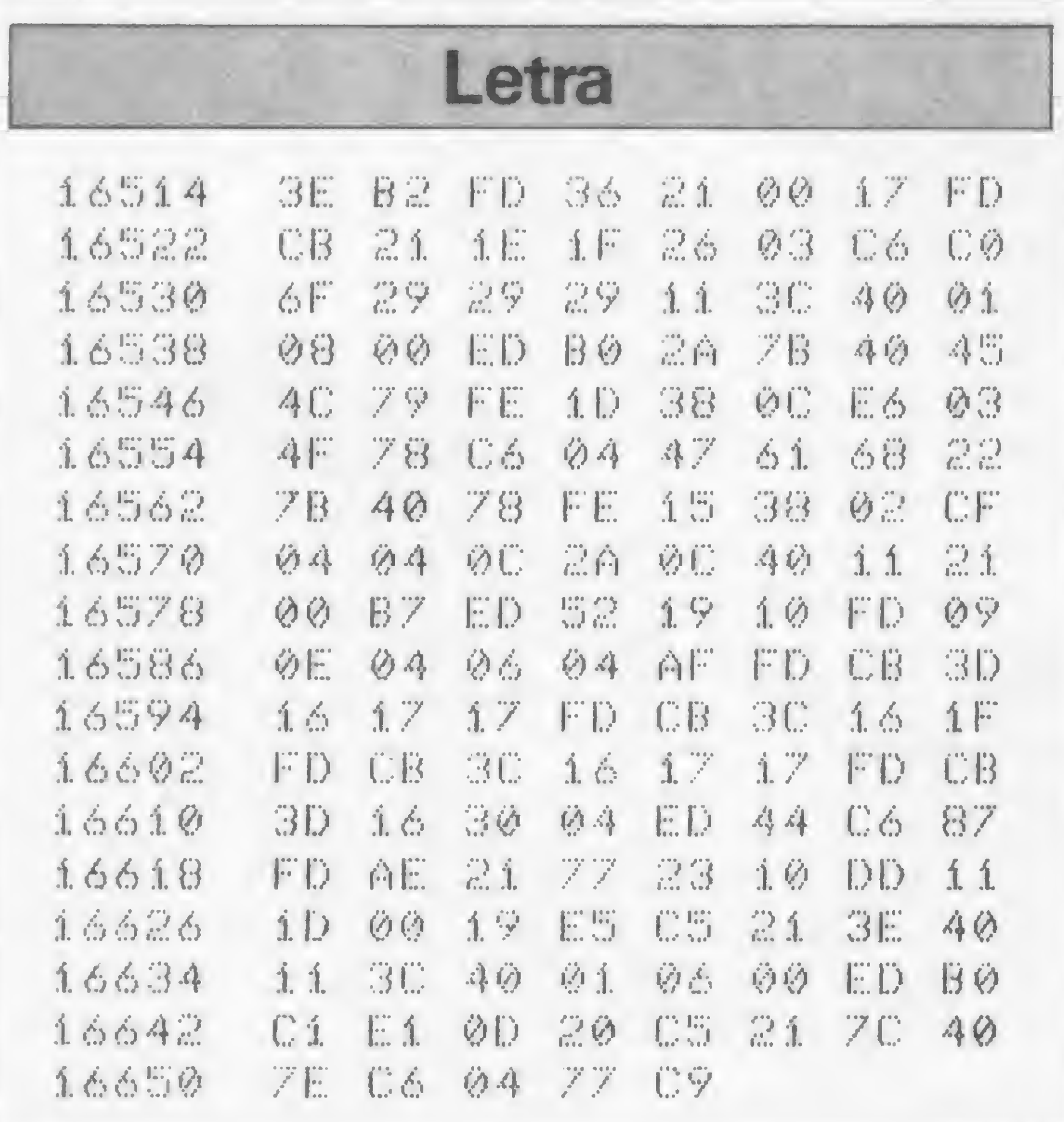

Mário Bittencourt é estudante do primeiro ano de tecnologia de computação no ITA (Instituto de Tecnologia da Aeronáutica) e há dois anos lida com BASIC e Assembler, onde é autodidata, em micros da linha Sinclair.

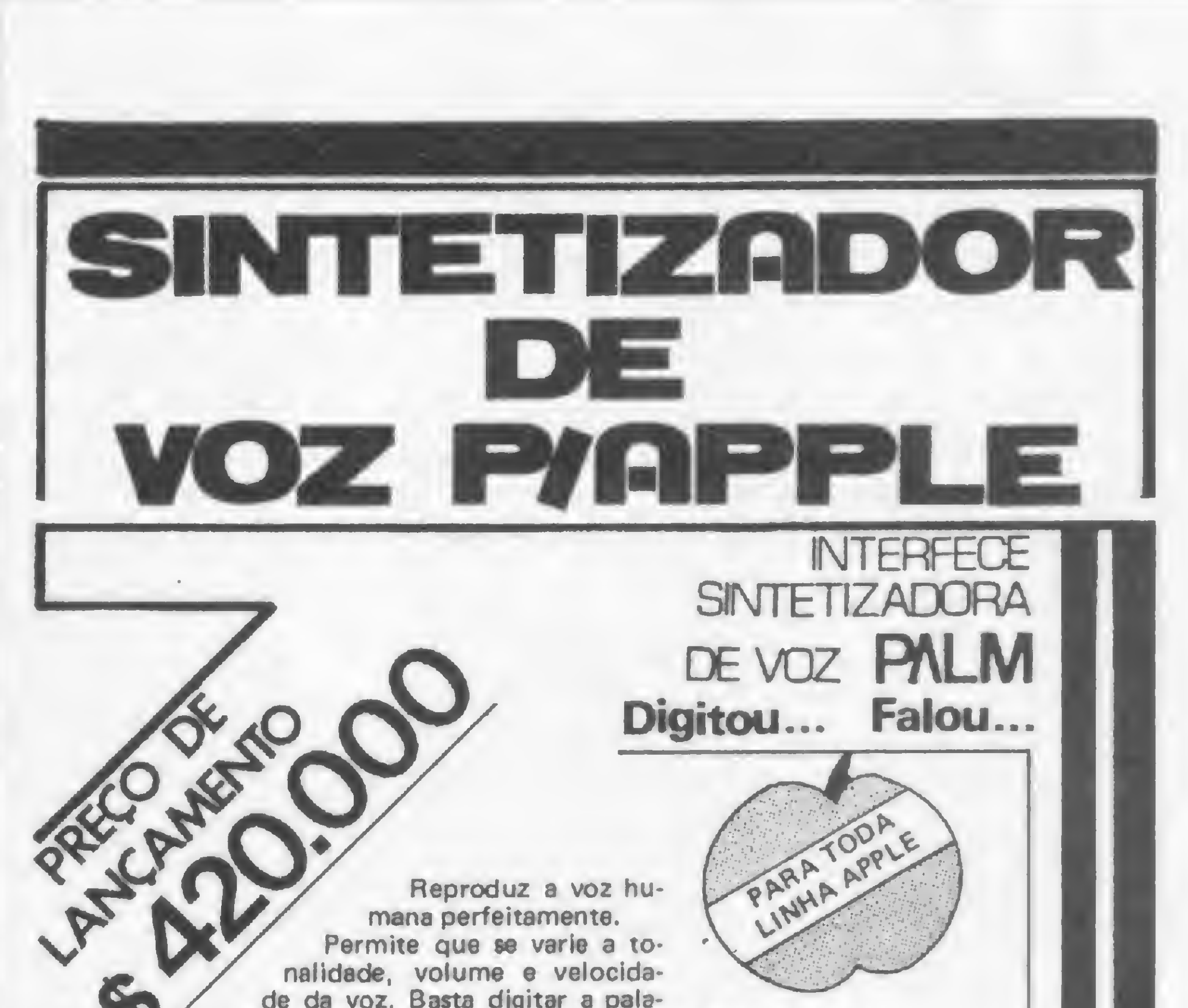

de da voz. Basta digitar a palavra e ouvir com a pronuncia correta em Inglês ou porguês. Facilima operação. Já vem com alto-falante na inface. Desejo receber: Aplicações: I INTERFACE PALM, DISCO Aprendizado do inglês; Torna seus programas apli-**E MANUAL POR Cr\$ 420.000** cativos educativos e jogos I TAMBÉM MINI-DICIONARIO falados. POR Cr\$ 38.000 Acompanha disco c/software de demonstração e MAIS INFORMAÇÕES manual detalhado. NOME: Garantia de 90 dias. END.: Opcional: CEP: EST.:  $CID.$ : Mini-dicionário c/3.000 pala-ENVIE CHEQUE NOMINAL À vras no soft, para cosultas rápidas em português/inglês ou R. AUGUSTO STELLFEDL, 1314 vice-versa. CEP 80000 - CURITIBA - PR FONE: (041) 224-5946 VALOR Cr\$ . . . .

Se você é candidato a programador autônomo ou quer comercializar algum software, antes de contar os milhões, leia este artigo.

> advento do computador trouxe, não só uma nova realidade para as pessoas comuns, como também acabou criando a ilu-

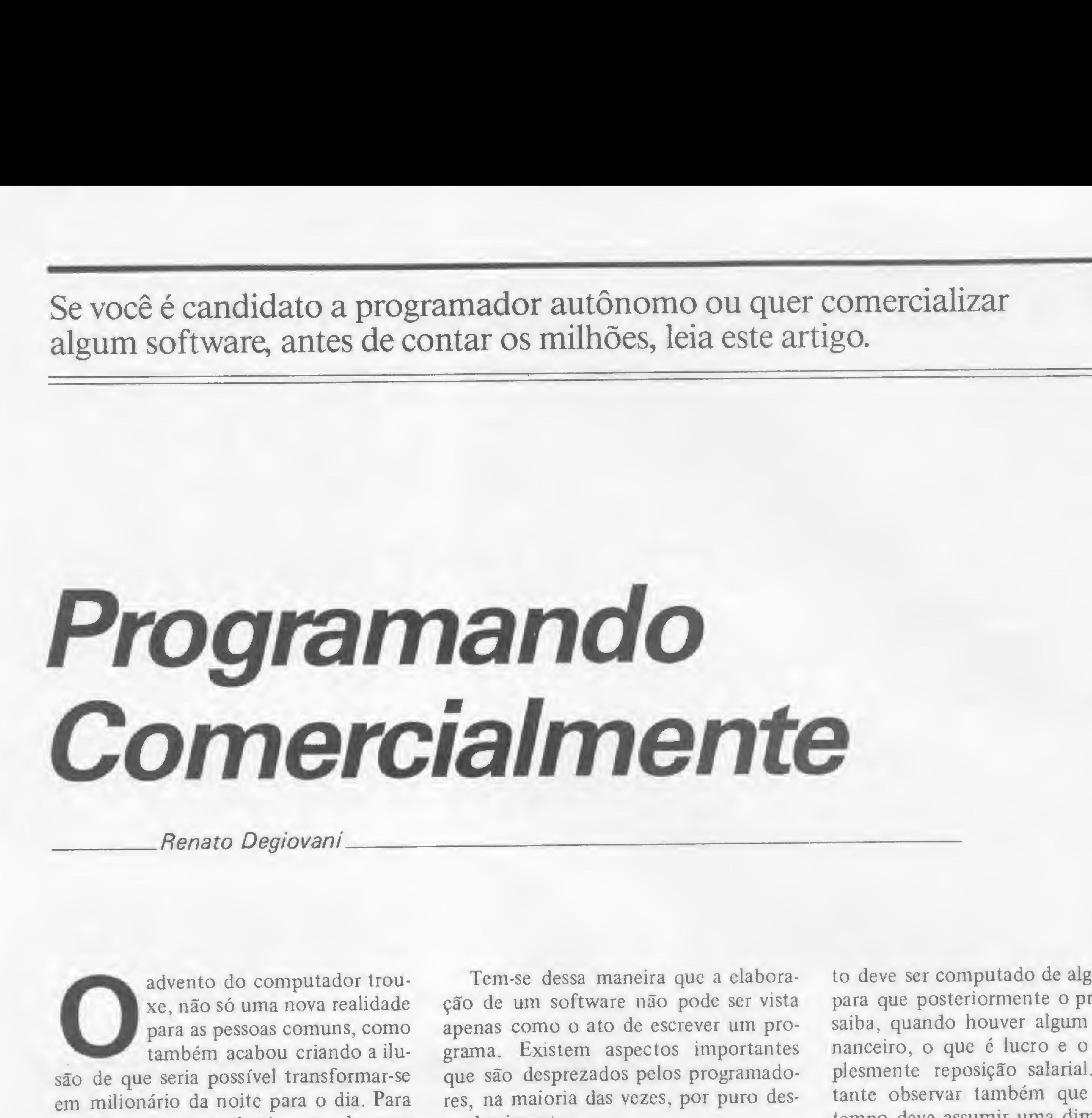

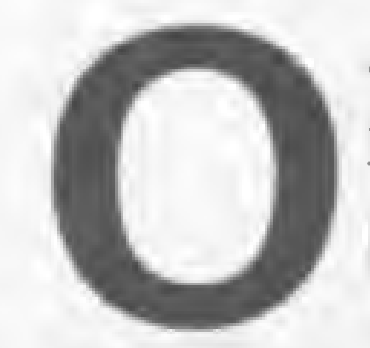

são de que seria possível transformar-se em milionário da noite para o dia. Para isso bastaria o conhecimento de uma linguagem de programação, uma máquina e uma boa idéia (ou nem tanto). Quem acordou a tempo evitou dissabores, porém ainda persistem muitos que acreditam que a palavra computador pode ser facilmente associada a milhões de cruzeiros (ou dólares).

uma idéia original e sua consequente transformação em linguagem de computador. É preciso também que outras pessoas vejam, utilizem e, se necessário, critiquem apontando os erros e deficiências do software.

A experiência tem demonstrado que nem tão lá nem tão cá, mas de qualquer forma é sempre necessário um trabalho árduo e muita presença de espírito para se ter um bom retorno comercial. Tudo começa porém com um programa.

Tem-se dessa maneira que a elaboração de um software não pode ser vista apenas como o ato de escrever um programa. Existem aspectos importantes que são desprezados pelos programadores, na maioria das vezes, por puro desconhecimento.

A criação de um bom programa, por outro lado, não se restringe apenas a

Trataremos, nesse artigo, do envolvimento do programador com os problemas da produção comercial no que diz respeito aos custos e meios de se obter um bom produto. Não discutiremos, porém, os aspectos legais de direito autoral, bem como as formas de acordos entre autores e produtores.

A partir de uma boa idéia, normalmente o programador inicia a criação de um programa do qual ele pretenderá, mais tarde, usufruir como uma fonte de renda, ou seja, ganhar algum dinheiro. Se existe realmente essa pretensão e se ela se mostrar forte, então a primeira providência que o autor deve tomar, antes mesmo de começar a programar, é considerar todo o seu esforço como um trabalho profissional. Um trabalho que tem um custo real e que deve ser estimado em relação a um ganho salarial dentro da realidade profissional do programador.

Para que um universo significativo de indivíduos venha a usufruir de um determinado programa, é preciso que este mesmo programa esteja disponível, quer comercialmente, quer de forma pública, como por exemplo em publicações (livros, revistas, fascículos, etc.).

O tempo dedicado ao desenvolvimen-

Outros aspectos também são importantes e devem ser considerados tais

Um erro frequente, presente na maioria dos casos de decepção pós-criação, é uma supervalorização do trabalho em função do tempo de desenvolvimento. Colocações do tipo "mas eu gastei oito meses nesse programa para gerar números de <sup>1</sup> a 10" mostram claramente que houve uma falha de avaliação no processo. Por outro lado, quando se pretende comercializar o software, é preciso ter claramcnte e de uma forma objetiva o perfil comercial do programa que está saindo do forno, ou seja, avaliar as necessidades reais do público consumidor para aquele tipo de programa. Algumas vezes o programador chega nessa fase e constata que acabou de inventar o Visicalc e que todo trabalho pode ser considerado perdido.

#### CRIAR: ESSE É O PRIMEIRO PASSO

to deve ser computado de alguma forma para que posteriormente o programador saiba, quando houver algum retorno financeiro, o que é lucro e o que é simplesmente reposição salarial. É importante observar também que o aspecto tempo deve assumir uma dimensão adequada ao tipo de programa que será desenvolvido. Programas de consumo imediato (principalmente os jogos) não podem ter um tempo de elaboração grande o suficiente para inviabilizá-los comercialmente.

# O SOFTWARE PARA O SEU MICRO

= pode ser gravado em fita K7  $=$  uso obrigatório de joystick  $48$  = requer 48 K de RAM  $64 =$  requer 64 K de RAM JOGOS PARA APPLE II  $-$  Cr\$ 65.000  $-$ Sabotage (F) — evite os paraquedistas Apple Cider Spider — ajude a aranha Gama Goblins (F/J) — jogo tipo Invasores Taxman (F) — labirinto tipo Pac Man Taxman II — nova versão Night Mission — jogo tipo Pinball Sargon — jogo de xadrez Draw Poker (F) — jogo de poker Blackjack (F) — jogo de 21 (cartas) Checkers (F) — jogo de damas Fast Gammon (F) — jogo de gamão Othello (F) — jogo de tabuleiro Frogger (F) — salve o sapo Donkey Kong — Mário contra o gorila Lode Runner — pegue os tesouros Talon — você é um cavaleiro voador Olympic Decatlon — jogos olímpicos Space Raiders (F) — defenda a galaxia Norad (F) — defenda-se dos Russos Crossfire (F) — fogo cruzado, um perigo! Bugg Attack (F) — jogo tipo Centopéias Gorgon (F) — jogo tipo Defender The Eliminator  $(F)$  — combate espacial Night Crawler (F) — enfrente as Centopéias Space Eggs (F/J) — caçar ovos espaciais Autobahn (F) — corrida de carros Alien Typhoon  $(F)$  - jogo tipo invasores The Asteroid Field  $(F)$  — tipo Asteroides Buzzard Bait (F) — guerra contra urubus Celllng Zero (F/J) — ataque espacial Hard Hat Mack — perigos na construção Head On (F) — jogo de corrida Choplifter (F/J) — resgate com helicóptero Sea Dragon — pilote o submarino Spys Demlse (F) — jogo de agente secreto Star Blazer (F) — combate aéreo Viper (F) — alimente a cobra Wave Navy — combate no mar com aviões Cavern Creatures — penetre na caverna Moon Patrol (F) — patrulha lunar Ms. Pac Man (F) — a namorada do Pac Man Mario Bros (F) — Mário contra o gorila Buck Rogers — pilote uma nave em "Doom" Pitfall II — aventuras nas cavernas perdidas Quest for Tires (J) - ação na pré-história Castle Wolfenstein — engane os nazistas Beyond Castle Wolfenstein — mate Hitler Aztec — decifre a pirâmide azteca Stellar 7 — combate no espaço em 3D Ribblt (F) — jogo tipo Frogger Super Buny — combata as pragas Microbe — aventura no corpo humano Serpentine — combate entre serpentes Alien Ambush (RJ) — jogo tipo Árcade Out Post (F) — defenda a estação espacial Defender (RJ) — defender original Dog Fight II (F) — confronto de jatos Star Trek — Jornada nas Estrelas Space War — guerra espacial Guardian — defenda-se em um labirinto Jellyfish — pilote um submarino Swashbuckler (F) — duelo de espadachins Swashbuckler II - nova versão Temple Apsai — aventura no templo Flight Slmulator (F) — simulador de vòo

Karateka — perfeita simulação de karate. Enfrente vários adversários e liberte a princesa do Shogun. Conan - localize e destrua Volta em várias fases e com diferentes obstáculos. Aventura gráfica baseada no filme (2 faces de disco).

Droll — fantástica perseguição com várias fases. Gráficos incríveis e ação rápida.

Flight Simulator II • pilote um Piper 181 totalmente equipado, através de realísticos cenários, de Nova York a Los Angeles Quando você estiver preparado enfrente um combate real da 1.ª Guerra Mundial.

#### JOGOS PARA CP-300/CP-500  $-$  Cr\$ 65.000  $-$

Gumball— opere uma incrível fábrica de chicletes. Ghostbusters (J) — monte uma empresa de caça aos fantasmas e comece sua aventura. Baseado no filme (toca o tema musical). Summer Games (64) — 8 modalidades completas de atletismo dos emocionantes jogos olímpicos de verão. Escolha o pais e ouça seu hino sempre que subir ao podium (2 faces

de disco).

Creator — gerador de programas BASIC Visicalc — planilha de cálculos Bascom — compilador basic Scripsit — processador de textos Multcopy — copiador de programas

#### $-$ Cr\$ 250.000 $-$

SPY vs SPY — divertida ação de espião contra espião, baseada nos famosos personagens da revista MAD.

#### JOGOS PARA SPECTRUM/TK 90 <sup>X</sup>  $-$  Cr\$ 50.000  $-$

Sky Fox (J/64) — super simulador de vòo com incríveis situações de combate em vários niveis. Gráficos sofisticados. Dark Crystal — aventura gráfica baseada no filme "0 Cristal Encantado". Ache o fragmento do cristal, passando por diferentes cenários e enfrentando os obstáculos de um mundo onde reinam a magia e o perigo (4 faces de disco).

Mask of the Sun — aventura gráfica. No México, você deve achar os tesouros perdidos de uma antiga civilização. Empolgante desafio (2 faces de disco). Kabul Spy — thriler de espionagem tendo o Afeganistão como cenário. Envolva-se nesta trama e divirta-se (2 faces de disco).

UTILITÁRIOS/APLICATIVOS PARA APPLE II

Fighter Pilot (48) - pilote um F-15 Eagle Flight Simulation (48) - simulador de vôo Hungry Horace - divertido Pac-Man Horace & Spiders - enfrente as aranhas Meteors - Destrua os meteoros e naves Combate Zone (48) • batalhas de tanques em 3D Terror Daktil 4D (48) - ação na terra perdida Astro Blaster - defenda o império do inimigo Trader (48) - comércio e ação no espaço Styx (48) - ande no labirinto e mate a bruxa Tutankhamun (48) • explore a tumba do Faraó Missile - destrua os mísseis. 3D Arcadla - sobreviva na travessia fatal Space Intruder - jogo tipo Invaders Tornado (48) - pilote o avião. Cenário em 3D Planetoids • aventura espacial com combate AD Astra (48) • salve os soldados. Ação em 3D Galaxy Attack - várias fases no espaço Chess - jogo de xadrez Androld 2 (48) - mate os robôs. Cenário em 3D Escape - saia do labirinto sem ser morto Lab 3D - será que você sai dessa? Ground Attack - jogo tipo Penetrator VU 3D - utilitário gráfico. Telas em 3D VU Cale • planilha eletrônica de cálculos VU File - arquivo de dados para uso geral Specforth - compilador Forth

JOYSTICK ANALÓGICO PARA APPLE II  $-$  Cr\$ 200.000  $-$ 

 $-$  Cr\$ 130.000  $-$ 

Visicalc — planilha de cálculos Visiplot/Visltrend — gerador de gráficos Visidex — organizador de atividades Visifile — gerador de banco de dados Vlsischedule - análise financeira PERT/CPM Visiterm — utilitário de comunicação Apple LOGO — compilador Apple FORTRAN — compilador GraFORTH — compilador Locksmith 5.0/F — utilitário de cópia Nibbles Away II/C3 — utilitário de cópia The Graphics Magicians — animador gráfico The Graphics Solutlon — editor de gráficos Print Shop — gerador de impressos gráficos

#### $-$  Cr\$ 250.000  $-$

Apple PASCAL — compilador Multiplan — planilha de cálculo 2\* geração Take 1 - super animador gráfico TASC • compilador BASIC

Flight Simulator |F) - simulador de vôo Olympic Decatlon (F) • jogos olímpicos Hoppy (F) - Salve o sapo Armored Patrol (F) - patrulha de tanques Asteroid (F) - destrua os asteróides Lunar Lander (F) • pouse nas crateras da Lua Alien Defense (F) • proteja-se dos invasores Supernova (F) • ação no espaço Meteor Mission (F) - caçada espacial Outhouse (F) • proteja o seu banheiro Robot Attack (F) - destrua os robôs Sea Dragon (F) - pilote um submarino Missile Atack (F) • defenda sua cidade The Eliminator (F) - enfrente o gorila Duel Droid (F) - lute espadas com o robô Tunel Vision (F) - escape do labirinto 3D Patrol (F) - elimine a frota inimiga Scarfman (F) - jogo tipo Pac Man Cavern (F) • escape vivo da caverna Penetrator (F) • aprofunde-se nas cavernas Stelar Scort (F) - defenda-se da frota inimiga Assault (F) - fuja dos ágeis inimigos Demon Seed (F) - acabe com os enormes pássaros

#### $-$  Cr\$ 320.000  $-$

Cosmic Flghter (F) - jogo tipo Invasores Panik (F) - escape dos robôs Pinball (F) - tipo fliperama Crazy Painter (F) - pinte a tela, se puder! Chicken (F) • ajude a galinha Galaxy Invasion (F) • tipo Invasores Sargon (F) - jogo de xadrez Asilo (F) • aventura gráfica Zork - super aventura Spook House - aventura gráfica Toxic Dumpsite · aventura gráfica Adventur - 4 aventuras diferentes FucFuc - programa pornográfico

UTIUTÁRIOS/APLICATIVOS PARA CP-300/CP-500

 $-$  Cr\$ 190.000 $-$ 

Clone III — copiador rápido de disco ACCEL 3/4 — compilador basic (fita/disco)

 $-$  Cr\$ 190.000  $-$ 

NEWDOS/80 2.0 — sistema operacional DOSPLUS 35 — sistema operacional LDOS 5.1.3 - sistema operacional Arranger II — arquivo de diretórios Profile 111+ — gerador de banco de dados SuperSCRIPSIT — processador de textos ZEUS — super editor assembler DisnDATA — super disassembler

#### $-$  Cr\$ 390.000  $-$

Producer — gerador de programas Super Utility 32 — super utilitário

Desejo receber os seguintes programas pelos quais estou enviando um cheque nominal à ATI Editora Ltda., Av. Pres. Wilson, 165 - Grupo 1210 - Centro, CEP 20.030 Rio de Janeiro • RJ. Despesas de correio já incluídas.

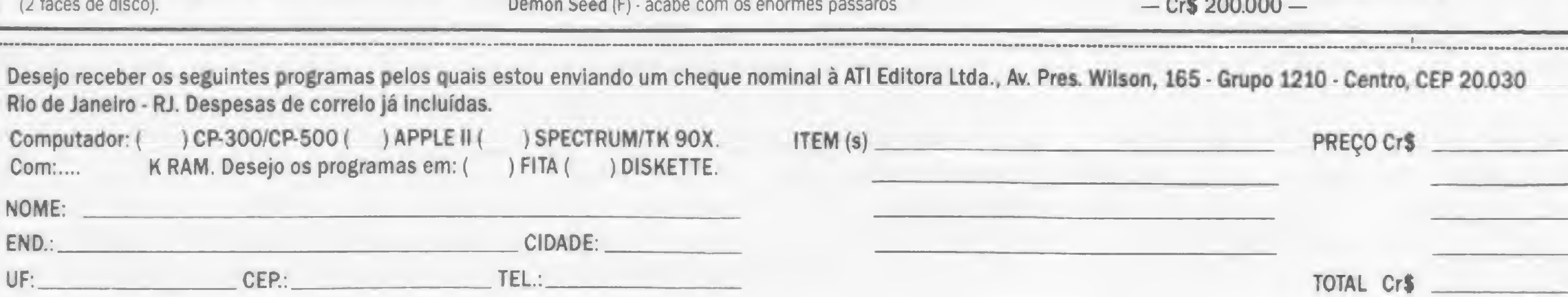

Softline - Av. Graça Aranha, 145, SIj. 01 - Centro - Rio de Janeiro - RJ - CEP 20.030 - Tel.: (021) 262-6968

#### PROGRAMANDO COMERCIALMENTE

como: os programas que podem ser vistos como concorrentes diretos; o tipo de equipamento em que o software irá rodar; o suporte físico apropriado (disco/fita); etc.

Ao final dessa avaliação o autor dispõe de meios seguros para decidir sobre os procedimentos comerciais a serem seguidos nas próximas etapas de elaboração do software.

#### PRODUTO: O PROGRAMA À VENDA

No momento em que o autor termina a sua criação, ou seja, quando a última linha do programa é escrita, começa a se desenrolar um drama que chega, em alguns casos, ao pitoresco típico das novelas mexicanas. Isso tudo se deve a nossa ainda inexistente consciência de que somos uma sociedade de consumo e portanto com direitos e deveres em relação aos produtos consumidos.

Antes de irmos em frente com a discussão prática, vejamos algumas questões teóricas, ou de ordem institucional como preferem alguns. Um produto só tem chance de ser comercializado com sucesso se a ele for destinado algum investimento funcional.

Todo produtor tem a obrigação de prover o mercado com produtos bons e todo consumidor tem o dever de exigir qualidade naquilo que consome. Se essa lei de preservação do mercado fosse cumprida a risca todos nós ficaríamos felizes e satisfeitos e certamente o mundo seria bem melhor, porém...

Esse custo, somado ao custo de produção real (fabricação) e ainda ao custo de publicidade e de distribuição, irá compor aquilo que chamamos de investimento de risco. O risco que se corre, nesses casos, é não ter esse dinheiro gasto de volta, daí a grande discussão em tomo de quem fica com a parte do leão (não o do imposto): se o autor da idéia genial ou se o produtor, dono do dinheiro.

Como vivemos num país dito capitalista, haverá uma tendência de se valorizar mais o capital do que a criação cultural. Vai daí que é bem provável ser o produtor o destinatário da maior fatia do bolo, cabendo ao autor o que as circunstâncias determinarem.

Esse status quo só é quebrado quando o próprio autor passa a encarar a produção como responsabilidade sua e parte ele mesmo para o investimento de risco. Para isso é preciso acreditar muito no produto e conhecer alguns macetes a fim de facilitar a jornada. Infelizmente porém essa etapa não é das mais suaves e uma de suas maiores repercussões é justamente afastar o programador daquilo que ele mais sabe fazer, ou seja, criar programas.

No nosso caso, consideremos como exemplo um autor que criou um jogo inédito e que pretende vendê-lo em fita cassete para uma linha muito popular de micros. Chamaríamos de investimento funcional o gasto com a aparência do produto, ou seja, capa da fita, selo, folheto manual e embalagem final.

Esse aspecto tem assumido, nos últimos três anos, uma importância quase crucial para o sucesso de um programa. Nota-se, em alguns países europeus, uma verdadeira guerra de imagens onde cada um tenta mostrar muito mais do que seu programa é realmente capaz de fazer. Não é raro vermos fitas que aparentam ser de um emocionante jogo de caçadas aventurescas, onde um mocinho a la Robert Redford salva uma não menos mocinha a la Brooke Shields. O resultado final é um desastroso asterisco correndo atrás de uma vírgula pela tela da TV. Esse tipo de situação muitas vezes derruba uma iniciativa mais tímida e é importante estar sempre atento a essas armadilhas. O problema da embalagem deve ser, quando isso for possível, confiado a profissionais experientes, o que também contribui para o encarecimento do produto porém com resultados mais seguros e controláveis.

Mas, a despeito de tudo e de todos, consideremos que o autor do nosso exemplo pretende ir além de simplesmente escrever o programa e resolve por livre e espontânea vontade ser o produtor de sua criação. Vejamos finalmente como se dá a produção de um programa e o que é preciso para se ter, não apenas uma idéia em forma de fita, mas um produto em condições de competitividade comercial.

#### APARÊNCIA: AS APARÊNCIAS ENGANAM

Muitos de nós estamos acostumados com a frase "as aparências enganam" e no nosso caso enganam mesmo. Existe, por trás da embalagem de um produto, muito mais do que sonha nossa vã filosofia de intelectuais de botequim.

No Brasil são raras as pessoas que dão o devido valor ao trabalho e cuidado na proteção de um produto pois a embalagem é, antes de qualquer coisa, uma forma de assegurar a integridade do seu conteúdo. Por outro lado, a aparência final de uma embalagem depende muito de um trabalho artístico, que adiciona ao produto um conteúdo de cunho cultural bastante forte.

Em países mais adiantados, como Japão, EUA, etc., o problema da embalagem é levado muito mais a sério do que no Brasil, existindo nesses países instituições de preservação desse patrimônio cultural da nossa moderna sociedade de consumo. Nas regiões tupiniquins, olhando para o problema de uma forma mais prática, o que normalmente se faz é contactar um desenhista, ou um programador visual, para que ele se encarregue de projetar a embalagem do programa. No nosso exemplo trata-se de criar uma capa para a fita e o selo adesivo da mesma. Esse trabalho, que deve ser muito bem orientado pelo nosso autor-produ-

tor, deve obedecer a critérios de mercadologia de produto bem como visar a uma funcionalidade visual. Traduzindo em miúdos, a fita deve ser bonita (agradar ao público consumidor) e ao mesmo tempo ser uma referência o mais próximo possível do seu conteúdo.

#### PRODUÇÃO: A ESCALA DE FABRICAÇÃO

A produção seriada de fitas é um aspecto menos pitoresco que a criação da capa, pois se trata essencialmente de aritmética, ou seja, basta somar e multiplicar que o resultado é facilmente visualizado. Vejamos como.

Os itens que compõem a produção seriada, no nosso caso, são: impressão de capas e selos e a fita propriamente dita. Esses itens devem ser considerados quanto a tiragens, ou seja, quantidades mínimas e máximas onde o custo unitário é o menor possível.

É possível comprar, no mercado na cional, quantidades baixas de fitas virgens, da ordem de 300 a 400 unidades por lote. A impressão de capas, porém, não sofre dessa mesma facilidade e uma capa a quatro cores, em papel couchê, dificilmente poderá ser produzida com uma tiragem inferior a 2000 ou 5000 unidades. Esse é um investimento bastante significativo pois esse custo de produção é invariavelmente alto. Uma vez superado o problema dos itens, a questão passa a ser quanto a gravação. E perfeitamente possível fazer

Este anúncio salu invertido à pedido do cliente

Rua Frei Caneca, 1407 - 10° andar - 01307

AMIJA SAT20923A SA SAQOT

Tels.: (021) 220-557 e 262-6553

**SARTUO SATIUM 3** 

LÍACIL DE APRENDER

uma gravação doméstica de qualidade, porém o seu custo pode se tornar proibitivo. O melhor procedimento é, antes de qualquer decisão, pesar bem a opção pela gravação profissional que é a melhor tecnicamente falando.

No entanto, se o nosso autor-produtor tencionar fazer uma gravação doméstica, então se fará necessária a avaliação de alguns pontos. Em primeiro lugar, será preciso estruturar a operação mecânica de gravação/embalagem. Ainda dentro do nosso exemplo, vejamos como esse processo se dá.

Suponhamos que o programa consuma cinco minutos de gravação, que é um tempo mais ou menos médio de duração. Considerando o tempo de gravação dos dois lados da fita (isso é o mínimo que se espera de um produto), mais o tempo do manuseio do cartucho (tirar e recolocar na caixa), mais a embalagem e mais as operações de rebobinamento da fita, podemos dizer que nosso programa gasta uns 15 minutos por tempo de gravação/fita.

Ao final de um dia de oito horas de trabalho ininterrupto teríamos, considerando perdas e paradas imprevisíveis, umas 28 fitas gravadas. Numa semana (seis dias) essa tiragem seria elevada a umas 150 fitas (considerando aqui também algumas perdas).

Como a intenção inicial era inundar o mercado com milhares e milhares de cópias, um pedido insignificante de 600 fitas iria obrigar nosso autor-produtor a trabalhar um mès inteiro diante de um gravador. Certamente a sua neurose de gravação adquirida teria reabilitação duvidosa e seus lucros acabariam indo parar num psiquiatra.

A decisão sobre o melhor procedimento a adotar quando se quer comercializar um programa deve ser o resultado de uma reflexão séria por parte dos autores. Nós abordamos nesse artigo alguns tópicos que, apesar da aparente irreverência, são de extrema importância para a formação de uma mentalidade profissional. Sem ela não só seremos amadores eternamente como também estaremos a distância dos outros países onde existe uma indústria de informática.

Nesse ponto poderíamos argumentar, no entanto, que dois gravadores gravam o dobro do que um único gravador. Se estendermos esse raciocínio então logo esbarraremos em questões como depreciação de equipamento, instalações adequadas, manutenção preventiva, etc. Depois de algum tempo estaríamos às voltas com alvarás, licenças na prefeitura, inscrições comerciais, etc., etc., etc.

#### DISTRIBUIÇÃO: ONDE SURGEM OS PROBLEMAS

Apesar das aparências, chegar até esse ponto é relativamente simples. É a partir daqui que as coisas começam a se complicar pois nessa hora o controle absoluto da distribuição do produto tornase invariavelmente impossível.

Se não for preparado um esquema eficiente de colocação em pontos de venda (lojas), a Confraria Nacional dos Piratas assume por completo a distribuição em todo território nacional e a concorrência com eles é perda de tempo e dinheiro.

> U MA DURABILIDADE ACIMA DE 20 MILHÕES DE TOQUES. ESTA É A GARANTIA DA INTER-COL PARA A NOVA TECLA ETL 18 QUE UTILIZA MODERNA TECNOLOGIA DE REALIMENTAÇÂO TÁTIL, PROPORCIONANDO MAIOR SENSAÇÃO DE TOQUE, PERMITINDO A REALIZAÇÃO DE TECLADOS ALFANUMÉRICOS PARA USO EM ESCRITÓRIOS E INFORMÁTICA, COM RELAÇÕES DESEMPENHO-PREÇO PARTICULARMENTE ATRATIVOS.

Até hoje o único remédio contra esse mal tem sido a produção em larga escala e a comercialização antecipada, a fim de aproveitar a inércia própria do setor. Isso significa que o nosso autor-produtor tem que se vestir de vendedor e cobrir o maior espaço no menor tempo possível. Praticamente uma olimpíada particular inteirinha.

**CONCLUSÃO** 

Talvez ainda tenhamos que aprender muito pois o assunto produção de software sequer foi arranhado por nossa nascente sociedade informatizada. Devemos ter, a partir de agora, a consciência de que somente uma produção nacional terá condições de consolidar o mercado de computadores. Jamais iremos exportar Visicalcs ou dBases mas teremos alguma chance quando mostrarmos algo realmente nosso. Não tanto por questões ideológicas ou patrióticas mas tão somente por aspectos comerciais.

> **Alle** 152

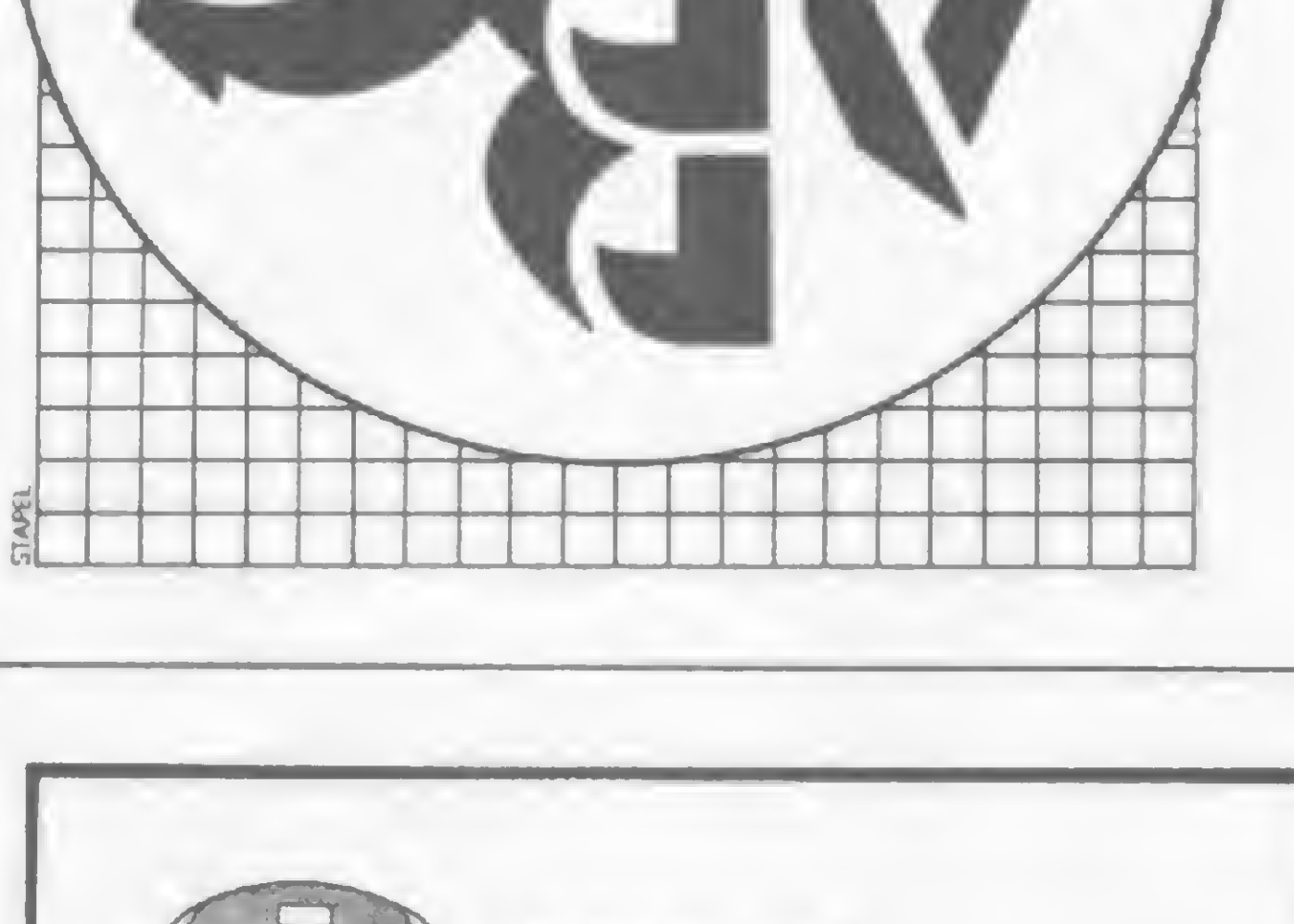

Renato Degiovani é Desenhista Industrial e Programador Visual, formado pela Pontifícia Universidade Católica do Rio de Janeiro. Possui também cursos de Fotojornalismo, Fotogravura, Produção Gráfica e Fotografia Técnica. É o Diretor Técnico de MICRO SISTE-MAS e usuário de microcomputadores na sua área profissional. É também um entusiasta do uso do computador no fazer.

9800'tSZ (U0)"M»JL

EXECbIVM

saiNviNasaudau vuvd soxuaev soívinod

ru - 30U j6 '16 ou 'osojjeg auuiv \*v

PC SOFTWARE E CONSULTORIA LTDA.

JESCREVE E IMPRIME EM PORTUGUÊS

Dd LAUGI COM A LINHA IBM-PC

•ano viAivHDOHd lAin o-a-v

**DE TEXTO** 

O PROCESSADOR

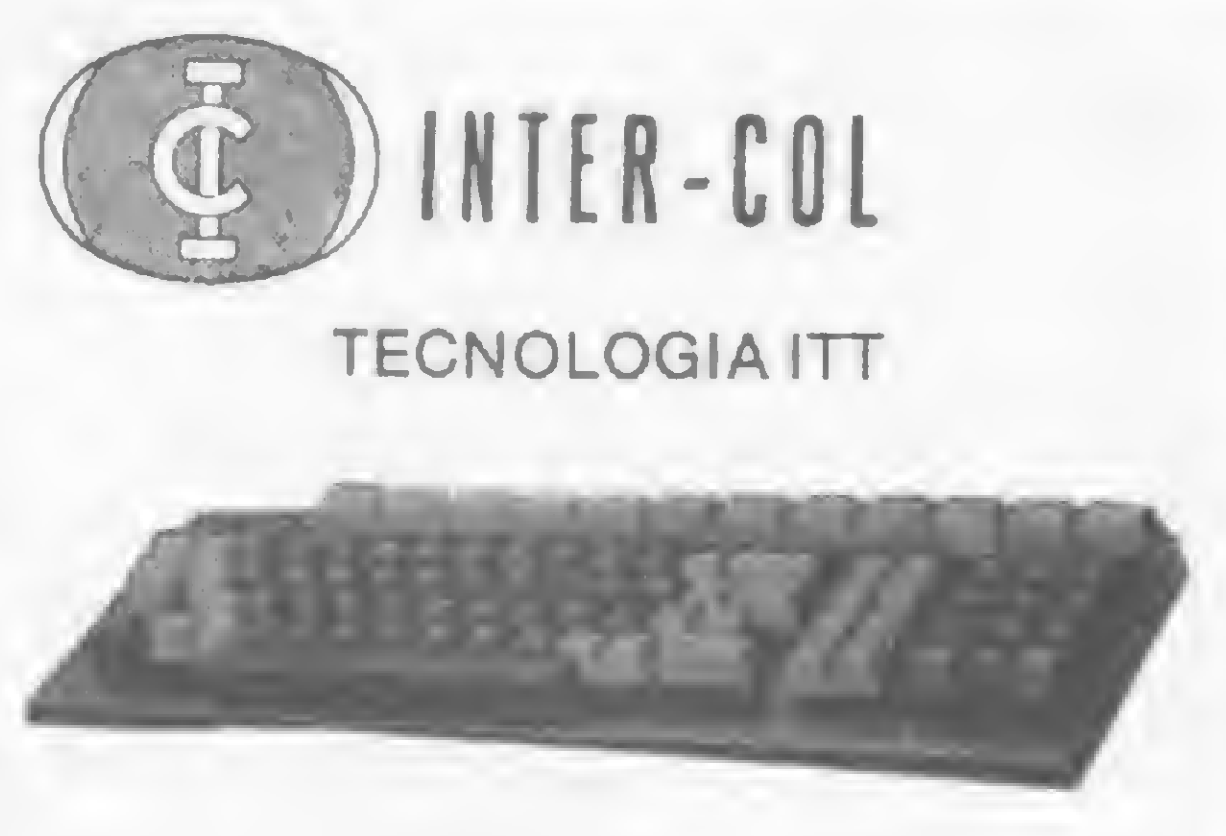

OS TECLADOS FABRICADOS PELA INTER-COL SÃO, GERALMENTE, POR ENCOMENDA ESPECIFICA DO CLIENTE.

Depto. de Vendas: Avenida Alba, 805 - Diadema - CEP 09900 — SP Telefone: 456-3011.

Conheça neste artigo um pouco sobre a linguagem Assembly e certifique-se das grandes vantagens que ela pode lhe trazer.

Nelson N. S. Santos

## Assembly: os primeiros passos

s linguagens computacionais podem ser divididas em três grandes grupos: as de alto nível, Assembly e de máquina, sendo que as duas últimas são consideradas de baixo. nível. Observe na figura l a árvore genealógica de algumas linguagens de progrmação, com seus respectivos anos de nascimento.

iniciante

Cada linguagem, qualquer que seja o seu nível, tem suas vantagens e desvantagens. Linguagens de alto nível tentam se aproximar das linguagens naturais, embora usando estruturas perfeitamente definidas e uma sintaxe rígida. Uma vez que a maior parte das linguagens de alto nível foi desenvolvida nos Estados Unidos, seu vocabulário deriva do inglês. Teoricamente, as linguagens de alto nível não dependem do tipo de computador em que o programa vai ser rodado, e cada uma delas pode ser usada em diversas máquinas. Na prática, a coisa não é bem assim e atualmente existem dialetos do BASIC, do FOR-TH, do PROLOG e de várias outras linguagens.

Linguagens de alto nível são relativamente fáceis de aprender e de utilizar (umas mais, outras menos), e o programador não precisa conhecer o funcionamento interno do computador para elaborar seus programas. Há uma relação bastante direta entre a facilidade de uma linguagem e seu número de usuários, como mostra o gráfico da figura 2, construído numa escala arbitrária que atribui ao BASIC o maior grau de facilidade (20) e o maior número de usuários (20). Se você está acostumado a usar apenas linguagens de alto nível, talvez jamais tenha imaginado que as instruções que você escreve no seu programa não são as que a máquina realmente executa. Seus comandos BASIC, por exemplo, são decodificados de maneira relativamente complicada, e traduzidos na "língua natal" dos computadores: ZERO e UM, o sistema binário.

A alma de um computador é o seu microprocessador. Todos os computadores trabalham em linguagem de máquina, e apenas em linguagem de máquina, e somente na linguagem de máquina do seu microprocessador. Para que "compreendam" BASIC (ou qualquer outra linguagem de alto nível), esta linguagem tem de ser, na verdade, um programa chamado interpretador BASIC, normalmente residente na ROM, mas que,

Programar em linguagem de máquina é bastante penoso. Escrever apenas cadeias de zeros e uns é dificilmente suportável, além de ser muito fácil de errar. Observe a inicialização de um contador, equivalente ao BASIC LET  $A = 0$ : LET  $A = A + 1$ , escrita em linguagem de máquina do microprocessador Z-80:

 $0 0 1 1 1 1 0 0 0 0 0 0 0 0 0 0 0$ 

O uso do sistema de numeração hexadecimal toma mais simples a escrita; observe o mesmo "programa" escrito em hexa:

• Controle direto do microprocessador - você estará no comando, e não o interpretador BASIC. Naturalmente, isto tem

em alguns casos, pode ser carregado a partir de um disquete, ficando na RAM.

#### <sup>0</sup> <sup>0</sup> 11110 <sup>0</sup>

#### 3 E 0 0

#### 3 C

No entanto, o uso do hexadecimal não resolve o problema fundamental da linguagem de máquina: o seu excessivo distanciamento da linguagem natural.

A linguagem Assembly é um meio-termo, uma solução de compromisso entre as linguagens de alto nível e a linguagem de máquina. Nem palavras nem números: MNEMÓNICOS! São combinações de letras que permitem a nós, pobres mortais, trabalhar com as instruções do microprocessador sem a barreira da "falta de sentido" do binário ou do hexa. Observe:

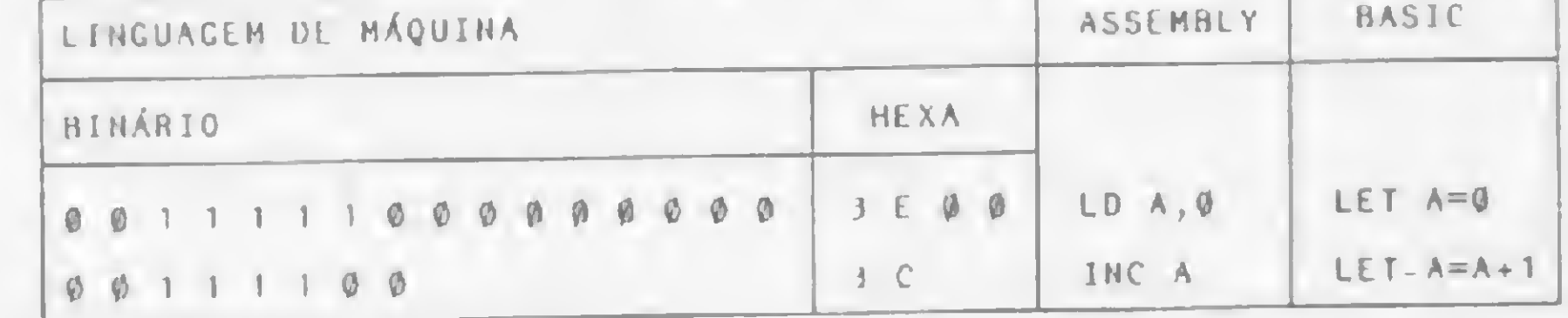

O leitor deve estar se perguntando: que vantagens pode ter programar em Assembly? Bem, só fazendo uma lista! • Baixo custo de implementação — tudo o que você precisa para programar em Assembly é comprar um bom livro, adequado à família de seu micro (Sinclair, TRS-80, Apple etc.), manter-se atualizado lendo MICRO SISTEMAS e... algum esforço pessoal.

# PEÇAS ORIGINAIS

## NUNG4

PREGAM PEÇAS

No momento em que for necessária a expansão de seu ap II ou T.l. Unitron ou ainda a reposição de algum dos componentes, verifique cuidadosamente se as peças são originais. Fazendo isso você ou sua empresa estarão lucrando mais, com uma série de vantagens. A primeira delas está na garantia que a fábrica oferece para conjuntos formados com acessórios originais Unitron. Outra vantagem está na alta qualidade de uma peça ou acessório original; você ou sua empresa contam com a assistência técnica sempre presente nos momentos necessários, além disso a expansão do seu Unitron será sempre assistida por técnicos especializados.

> $+ 16K, + 32K,$  $+ 64K e + 128K$ : Expansões de Memória RAM com a possibilidade de simulação de "disk-drive" de alta velocidade (pseudo-disco).

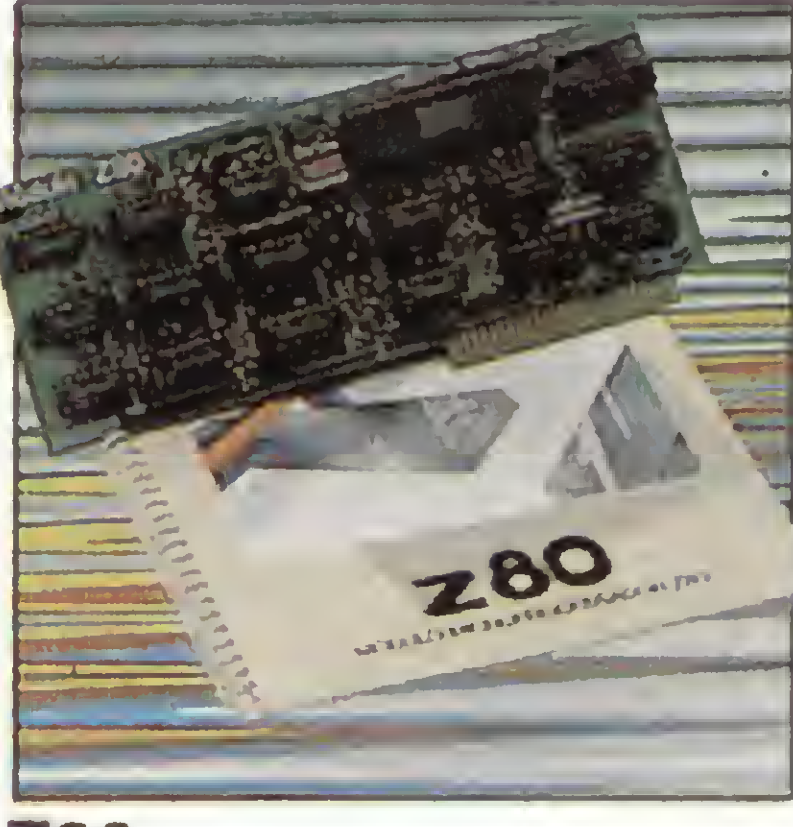

Módulo com microprocessadorZ-60 adicional, permitindo utilização de Sistema Operacional CP/M.

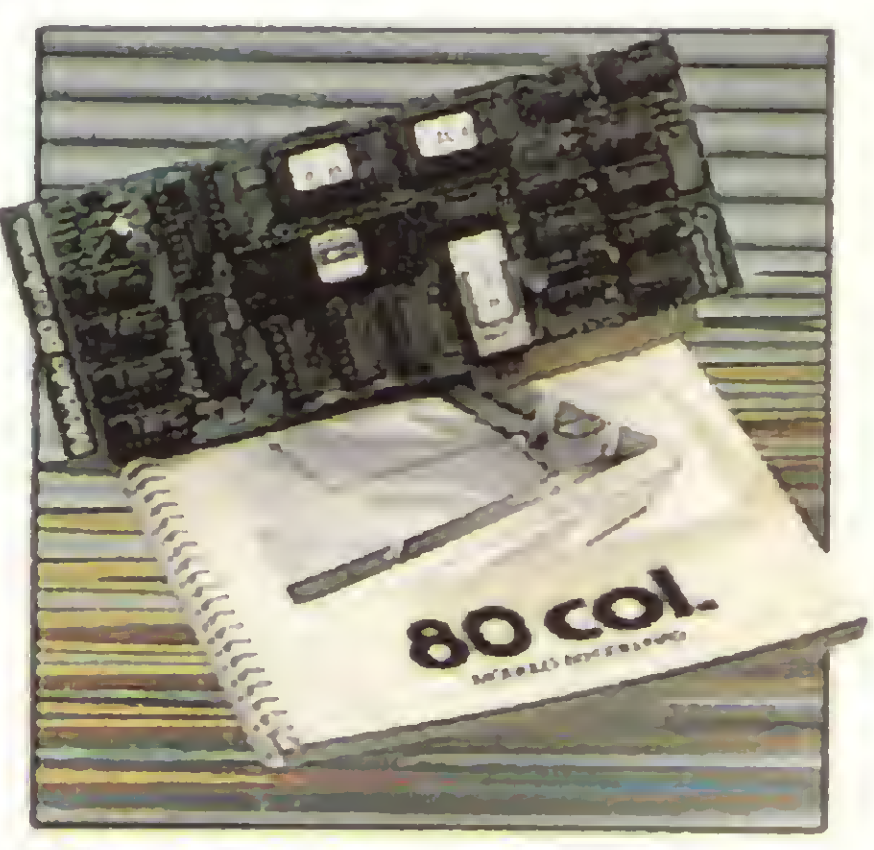

Módulo para mudança do padrão de vídeo para 80 colunas x 24 linhas.

Cuide do seu patrimônio. Afinal peças originais nunca pregam peças.

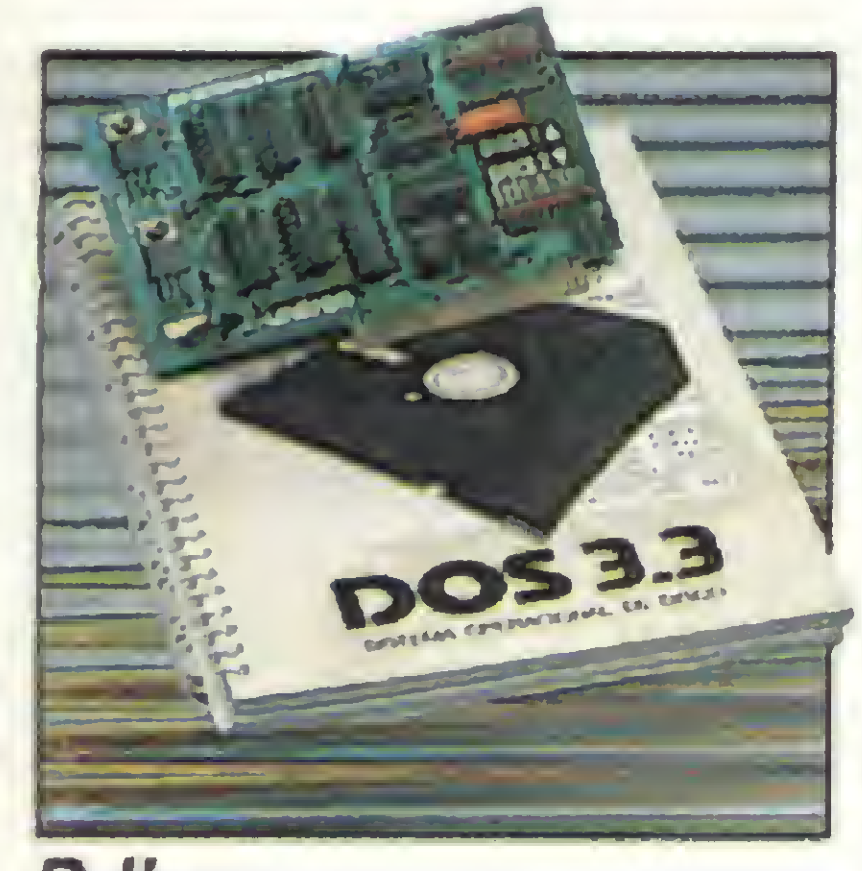

D II:

Interface controladora para até duas unidades de disco flexível de 5 1/4".

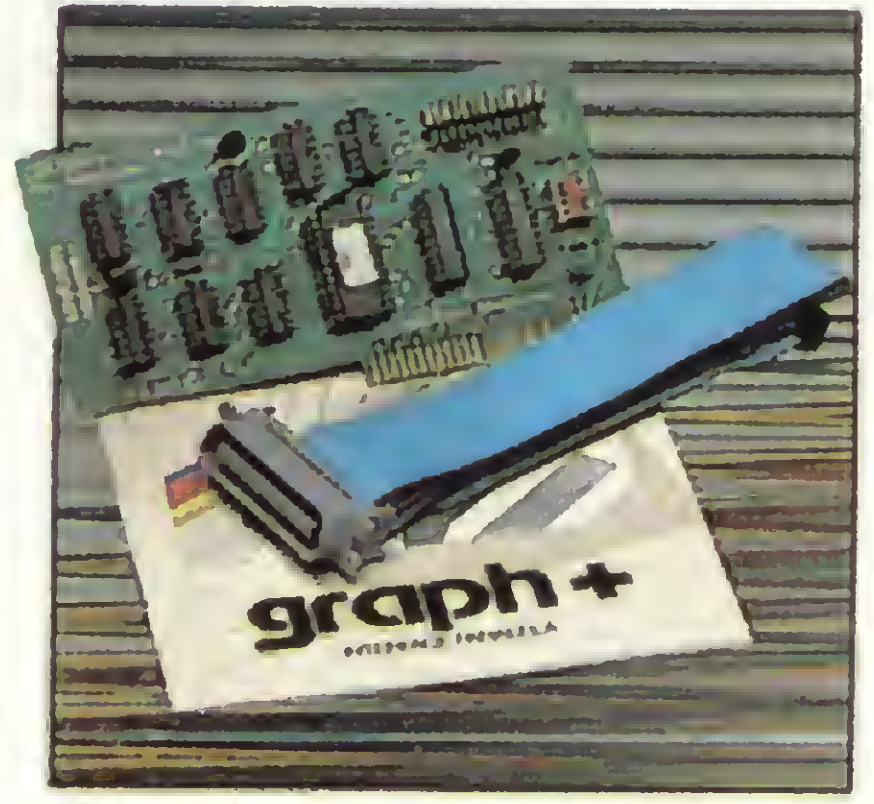

Graph+:

Interface paralela para im pressora com funções gráficas e comandos próprios para as impressoras nacionais.

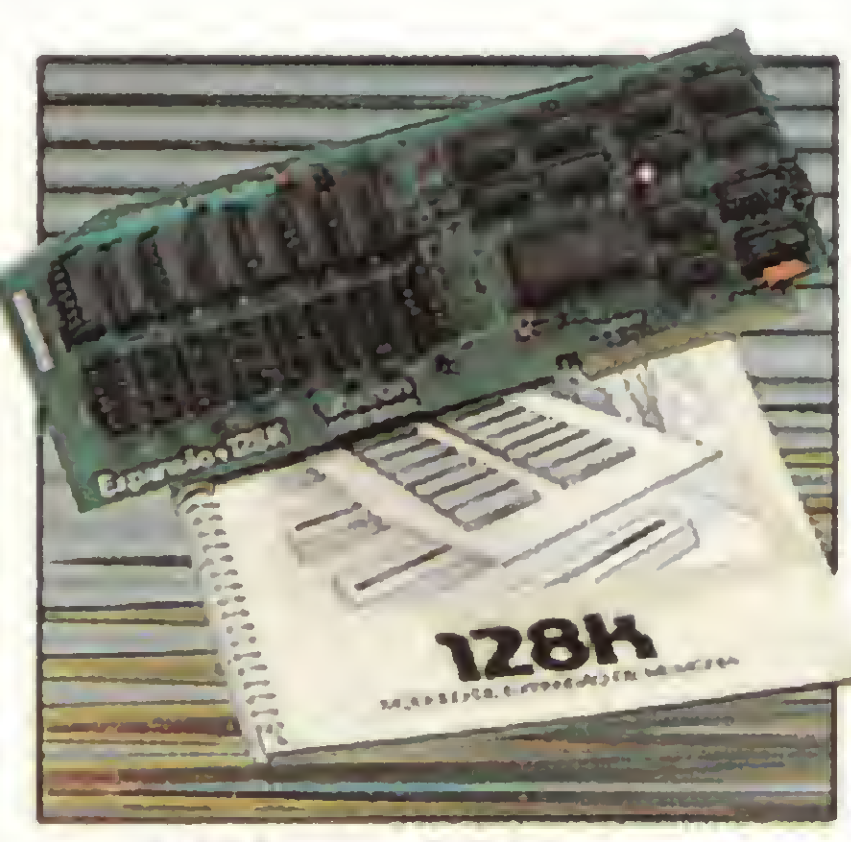

#### Z80:

80 colunas:

10ADO COM MITAL

Outras expansões Unitron: Interface para comunicações, RS -232C - Memória Buffer adicional para impressora - unidades de disco "SLIM" de 5-1/4"ou 8,"impressoras de 80 a 125 CPS, módulo de cores PAL-M ou modulador de RF para conexão a TV, - interface GP-IB para controle de instrumentação, • cartão com memórias EPROM para inserção de "programas residentes".

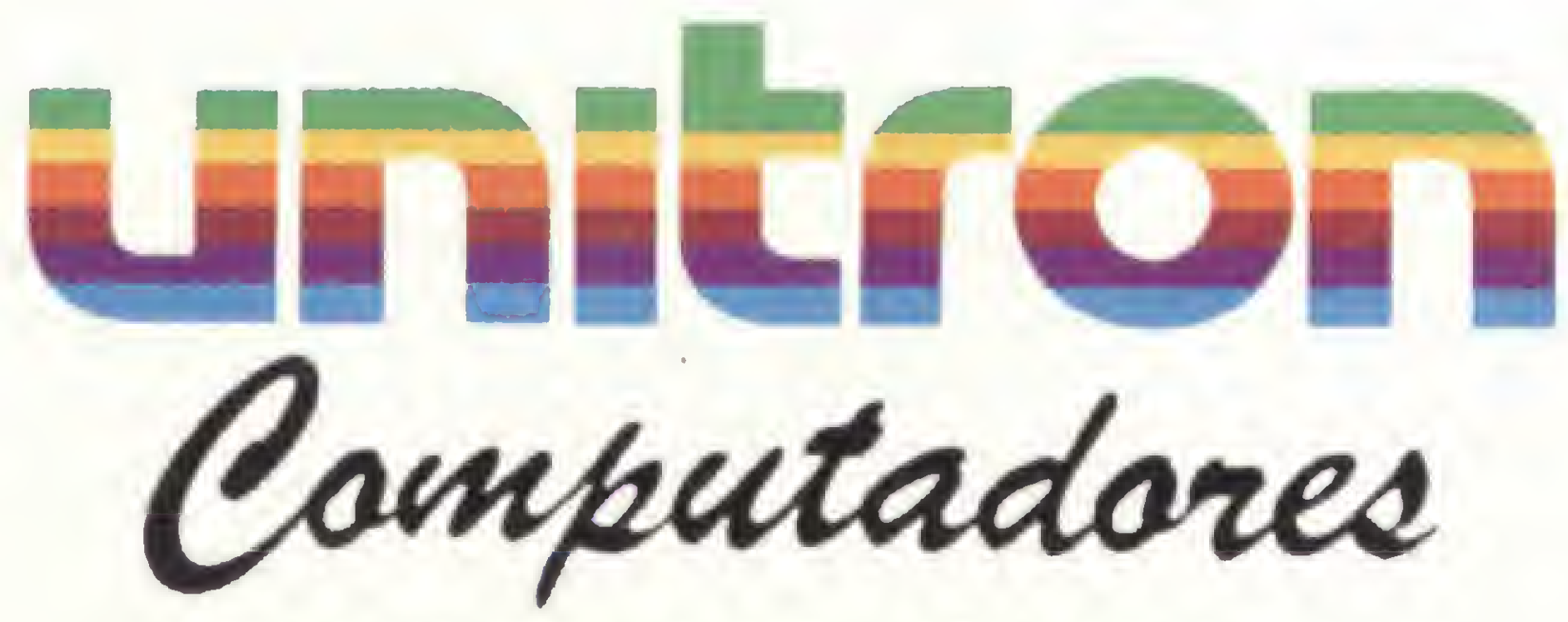

CAIXA POSTAL 14127 - SÃO PAULO - SP TELEX (011) 32003 UEIC BR

## CHEGOU MULTILIST. **ESQUEÇA** AFASE NEGRA DASUAVIDA.

Multilist é o papel autocopiativo para listagem de computadores de qualquer porte. Ele é revestido com uma camada invisível de corante, suficiente para fazer cópias limpas, nítidas e legíveis em até três vias, eliminando o uso do carbono intercalado, comum nos formulários contínuos. Multilist aumenta a produtividade da impressora, simplifica diversas etapas após o processo de impressão e reduz o trabalho do operador. Esqueça a fase negra da sua vida. Com Multilist, você vai entrar na Era da Informática. Consulte a Matarazzo ou a gráfica de sua preferência.

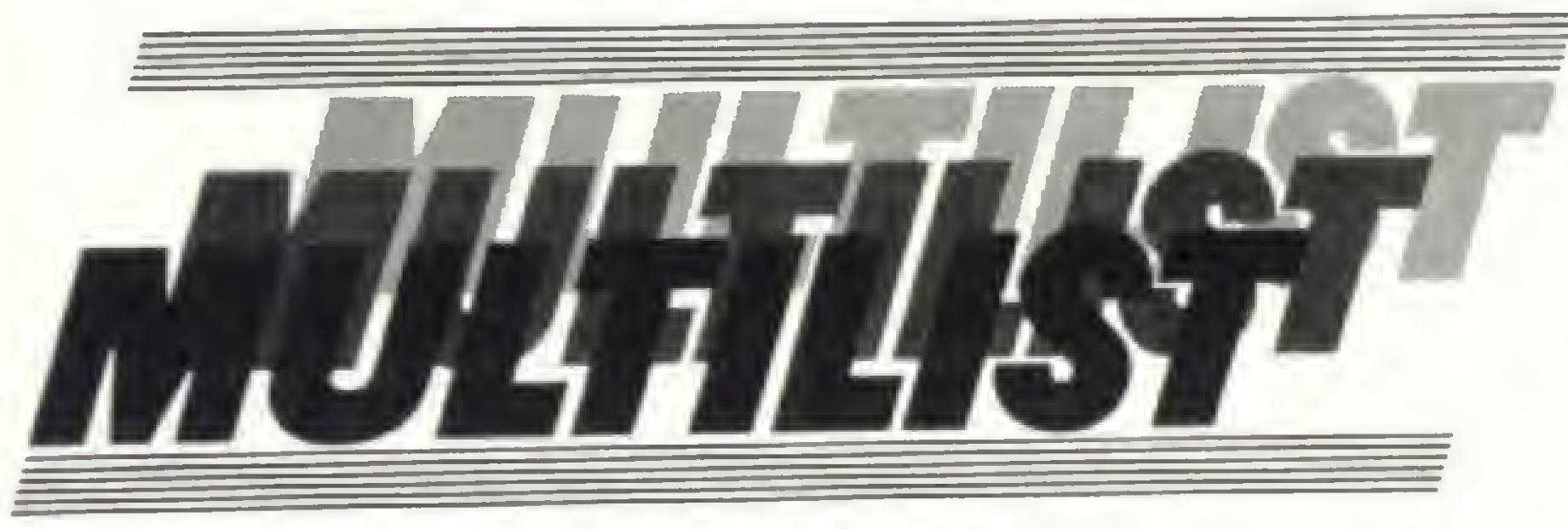

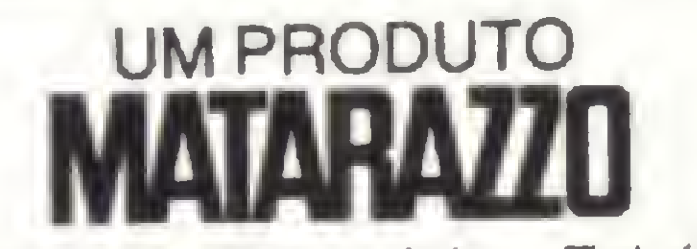

Rua Intendência, 165 - Belenzinho-Tel (011)291-8455 Telex (011) 23789 - São Paulo - SP - Brasil.

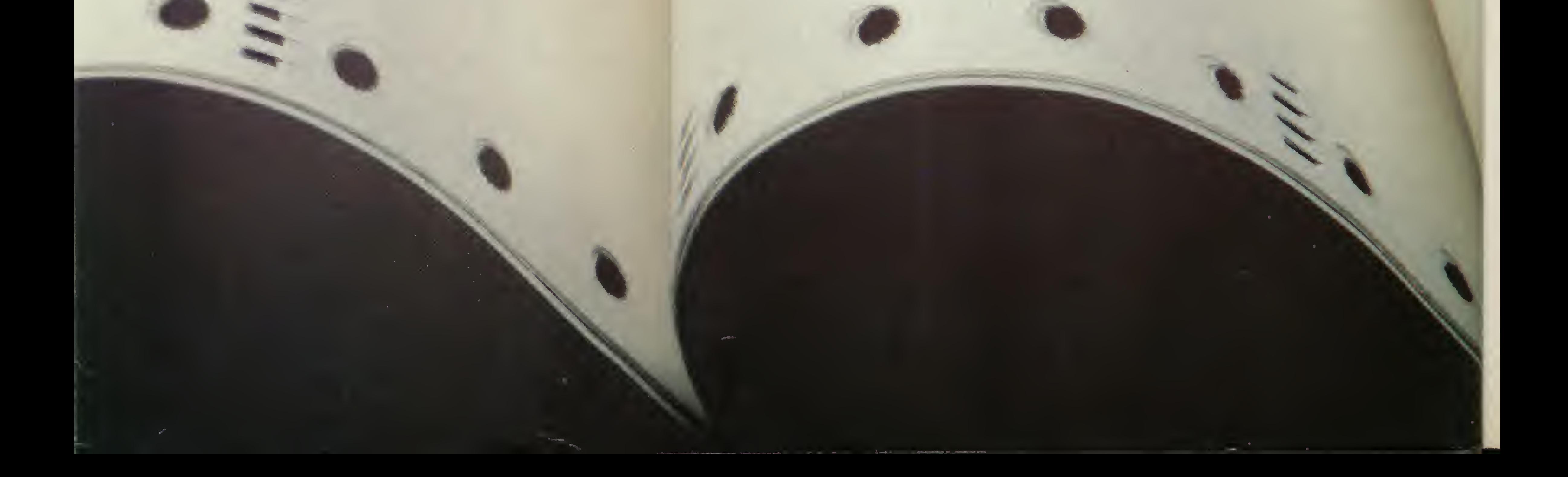

#### **ASSEMBLY: OS PRIMEIROS PASSOS**

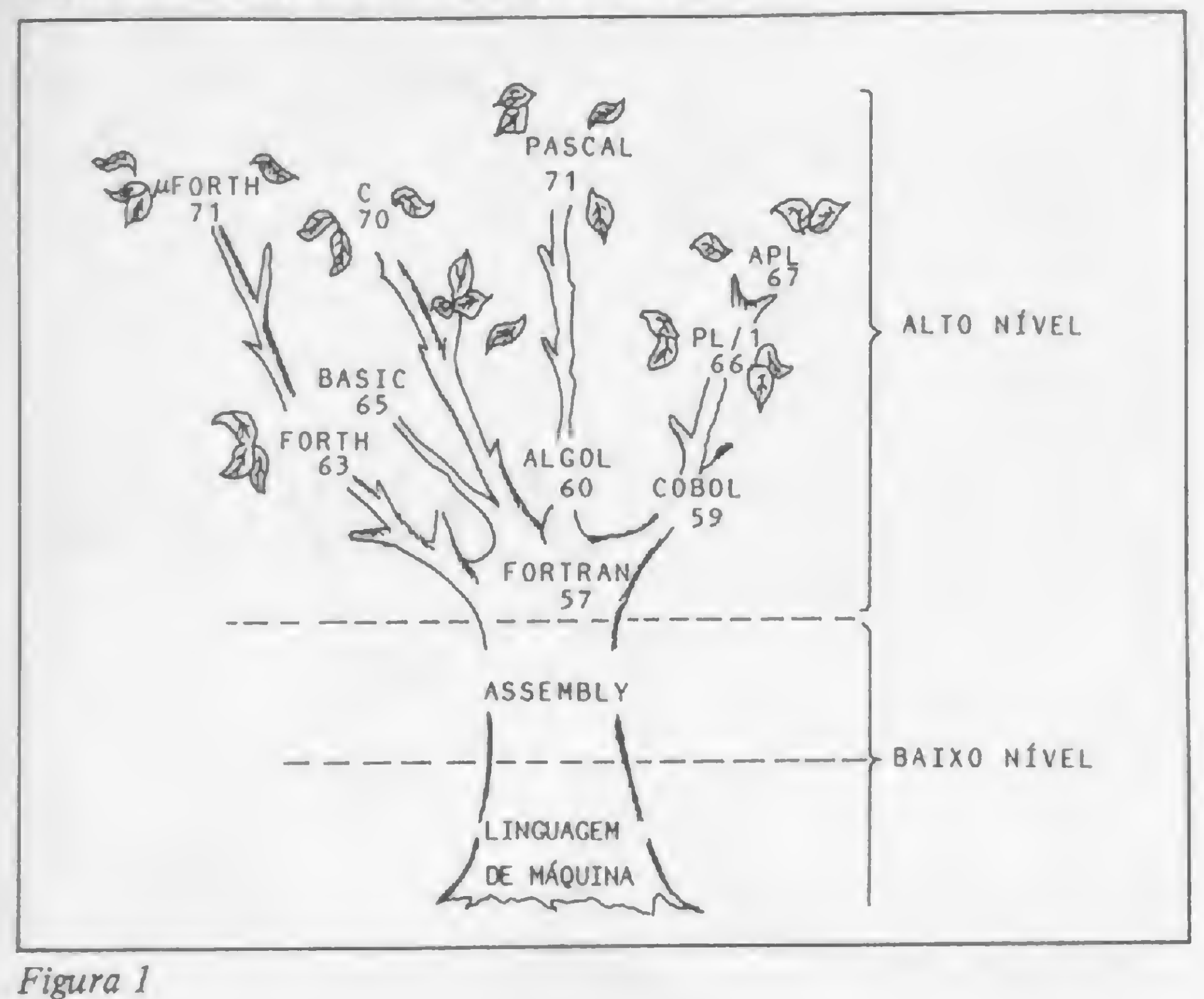

vantagens óbvias: você determina o que deve ser feito. Perigos existem também: você tem de pensar em tudo o que deve ser feito. A médio prazo, isto levará você a um conhecimento superior do seu computador, o que melhorará suas potencialidades como programador - em qualquer linguagem. · Velocidade - programas Assembly, depois de introduzidos no micro, rodam de 30 a 300 vezes mais rápido que seus equivalentes BASIC. Não há nada para "interpretar" - você estará "falando" com o microprocessador em sua "língua natal"! · Economia de memória - programas Assembly ocupam, em média, a quinta ou a sexta parte da memória ocupada por seus equivalentes BASIC. · Rotinas especiais – ninguém está pedindo que você escreva o seu programa inteiro em Assembly. Mas o seu uso em determinadas rotinas e efeitos visuais "especiais" irá acelerar e enriquecer muito os seus programas BASIC. · Prazer de programar - se você sente um sabor de hobby ao utilizar o seu micro, então Assembly foi feito para você! Ela dá

uma sensação de domínio da máquina e é muito mais gostosa de usar. O desafio é um estímulo permanente.

Como exemplo de tudo que falamos, apresentamos para os usuários da linha Sinclair (precisávamos escolher uma linha, e nossa paixão é conhecida...) um CLS mais rápido que o CLS da máquina. Como é possível? Assembly! Aqui está o programa.

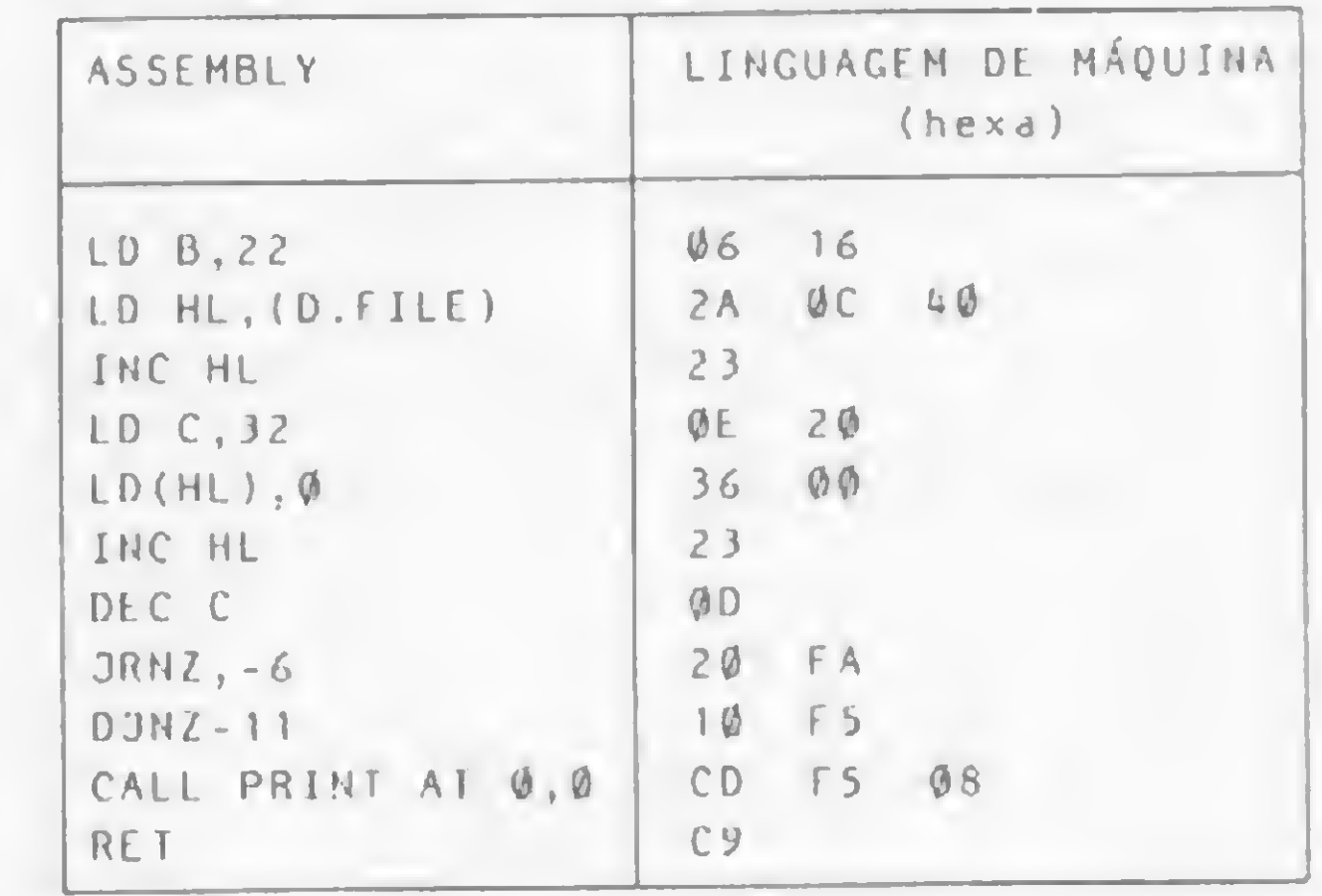

Como introduzi-lo no computador? Siga as seguintes etapas e veja como é simples.

1ª etapa – Reservando espaço.

1 REM 20 caracteres quaisquer

- **POKE 16510,0**
- O carregador Assembly  $2<sup>3</sup>$  etapa

10 LET E=16514

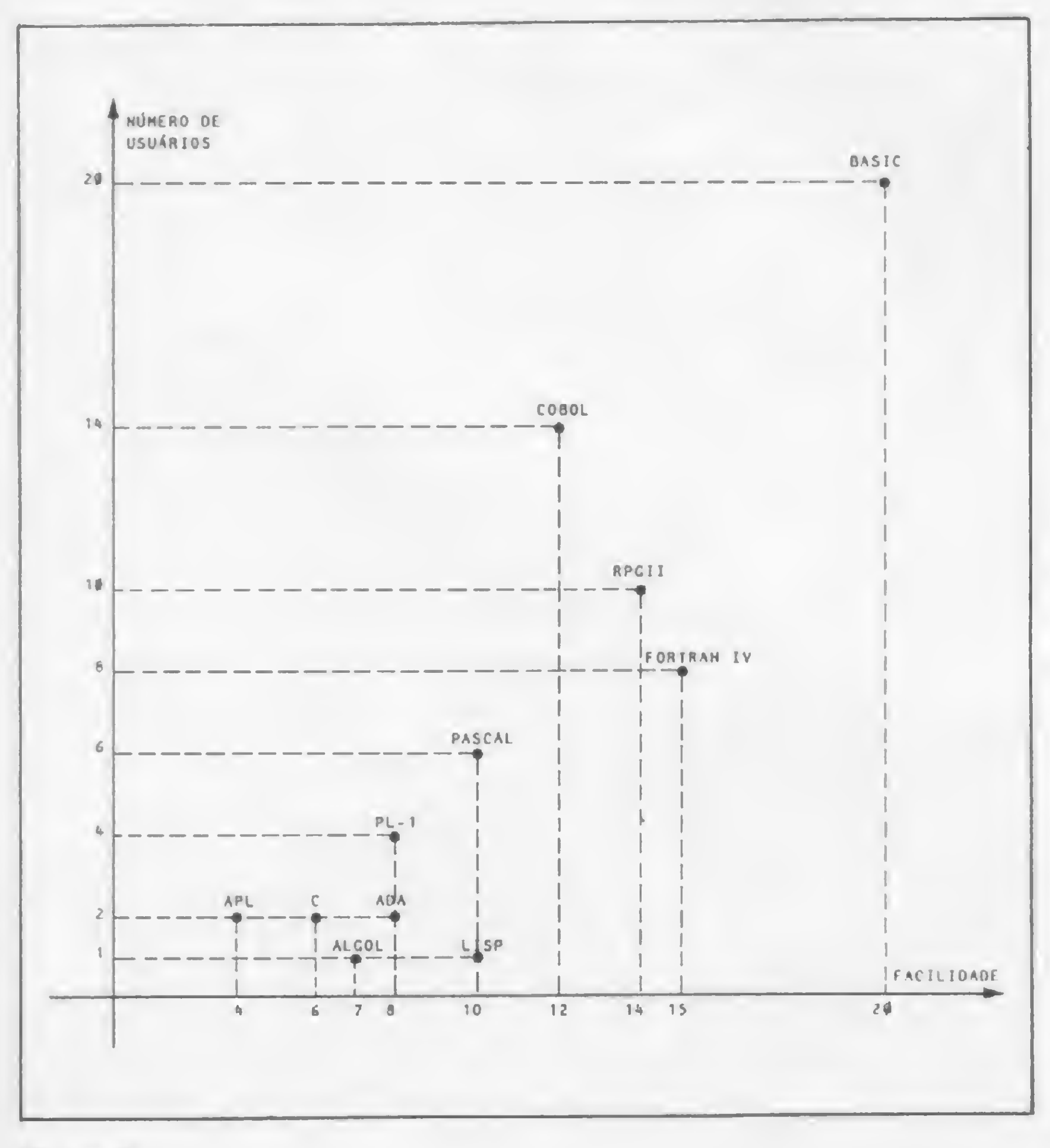

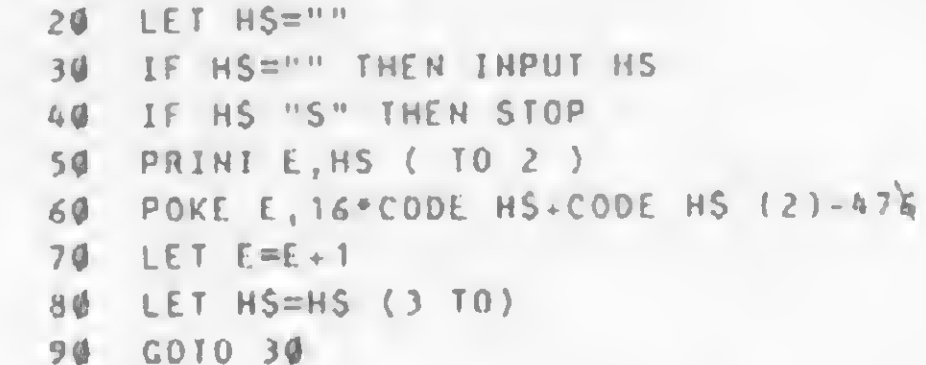

3ª etapa - Dando entrada aos códigos.

Rode o carregador. Em resposta à solicitação da linha 30, digite, sem nenhum espaço entre eles, os seguintes códigos hexa:

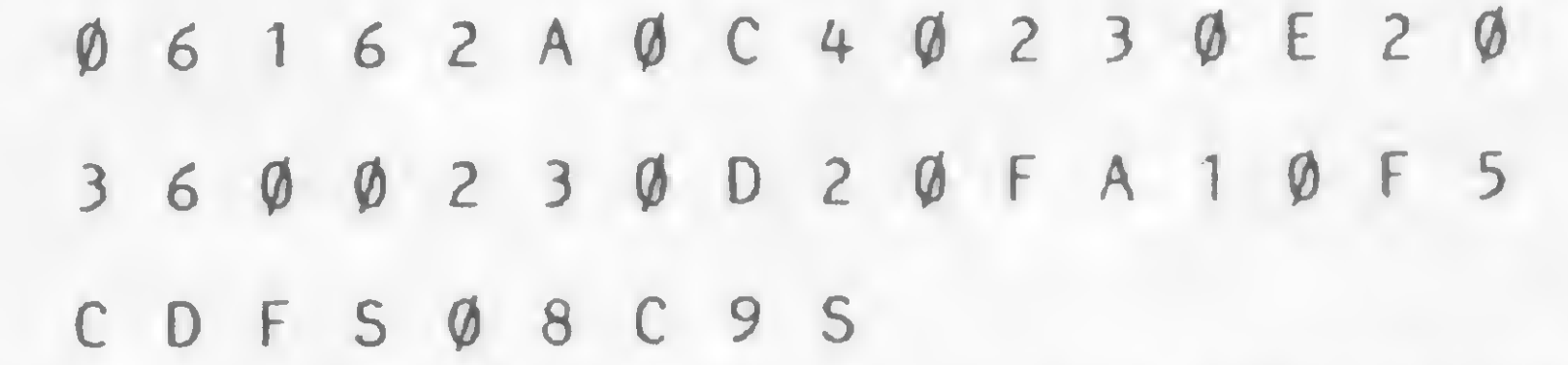

Após exibir na tela endereços e códigos hexa, que você deve conferir com todo o cuidado (qualquer engano é fatal: CRASH!), o programa pára com código 9/40.

Pronto! Em qualquer programa BASIC, onde fosse ser usado CLS, substitua por RAND USR 16514 e você tem um CLS muito mais rápido que o da máquina.

Apague o carregador Assembly e introduza este programinha BASIC de teste:

```
10 GOSUB 100
  20 CLS30 GOSUB 100
    RAND USR 16514
    STOP
 100 FOR F=0 TO 10
110 PRINT TAB F*1.8; "MICRO SIST
EMAS"
120 PRINT TAB F * 1.8; "
```
Figura 2

#### MICRO SISTEMAS, setembro/85

130 NEXT F 140 RETURN

O caráter de construção da linha 120 é GRAPHICS SHIFT 7. Rode o programa. Aprecie a incrível diferença de velocidade. Quando é que você vai começar a aprender Assembly?

Nelson N. S. Santos é professor de Química e Matemática. Usuário de um micro de Iógica Sinclair, é autor do livro Além do BASIC, sobre linguagem Assembler para a linha Sinclair, recentemente lançado pela editora Campus e revisor técnico na tradução do livro "Programming Languages for Micros", de Garry Marshall, a ser lançado pela mesma editora.

51

B

trs-80 trs-80 trs-80 trs-8

## Artilharia

André Ferreira de Moura

O objetivo é acertar o inimigo com um tiro de canhão, em um planeta pre-

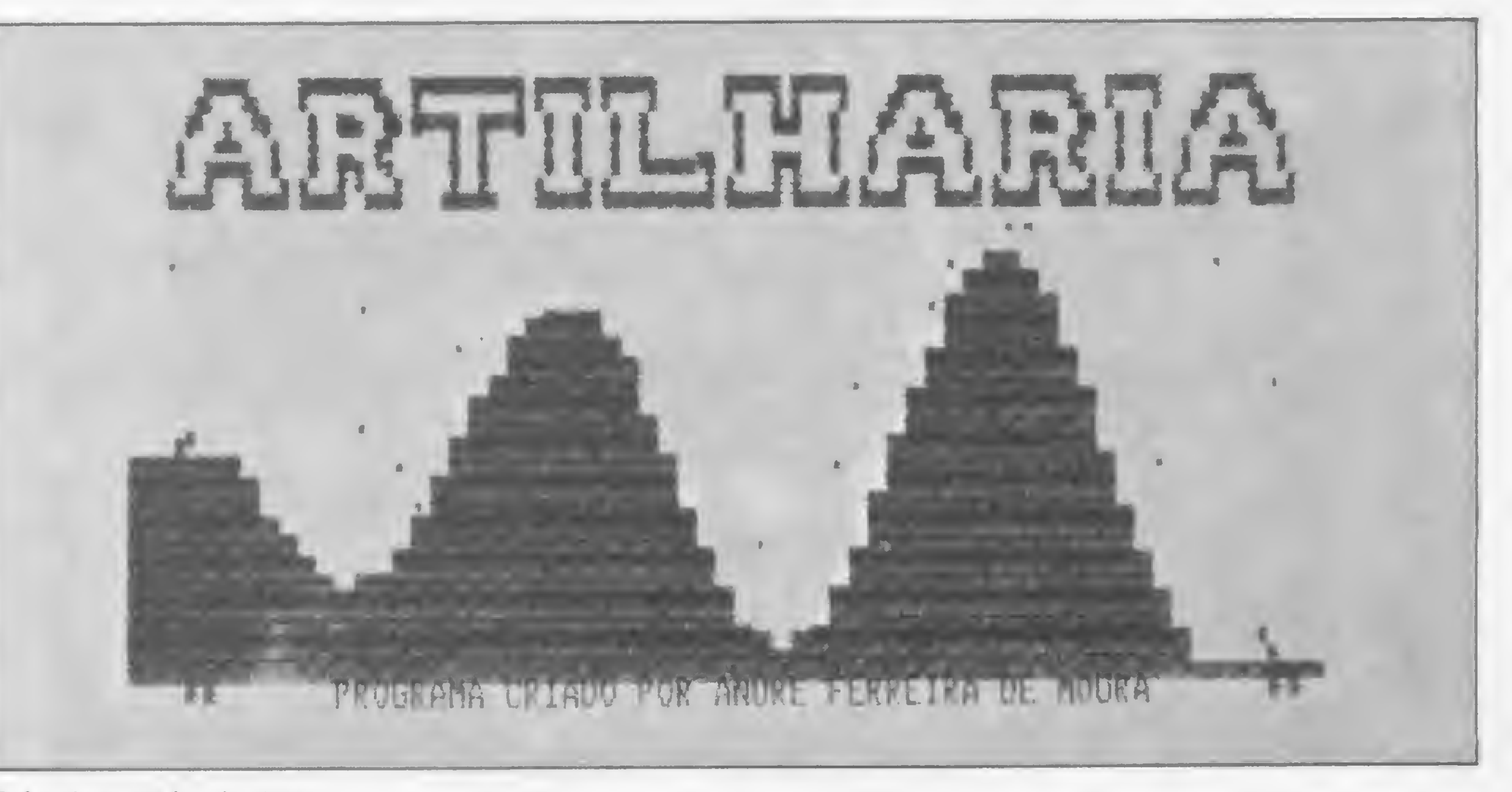

Este é mais um emocionante jogo de guerra para o seu divertimento. O programa Artilharia foi desenvolvido para os microcomputadores da linha TRS-80 modelos I e III. Para jogar é preciso haver dois jogadores.

> André Ferreira de Moura tem 14 anos e cursa a 7<sup>a</sup> série do 1º grau. Possui um curso de BASIC, participa do Projeto Ciranda e é usuário de um CP-500.

viamente escolhido. O tiro de canhão é acionado desta maneira: quando aparecer um cursor no lado direito (jogador 1) ou esquerdo (jogador 2) da tela, deverá se entrar com os seguintes dados: <sup>1</sup> — velocidade do tiro do canhão (1 — 20);  $2 - o$  ângulo de elevação (0 - 90 graus). Se atingido, o canhão será fatalmente destruído. Além disso, o canhão pode ser afetado por gravidade e ventos solares. Para começar é só teclar <ESPAÇO>. Agora é torcer para que seu parceiro não tenha boa pontaria!

Tela do inicio do jogo

- MICRO SISTEMAS 1985 \*\* ANDRE FERREIRA DE MOURA \*\* 8 RASILIA - DF 5 '\*\*\*\*\*\*\*\*\*\*\*\*\*\*\*\*\*\*\*\*\*\*\*\*\*\*\* 6 '\*\*\* ARTILHARIA »\*» 7 CLEAR5000 8 CLS:RANDOM:0NERR0RU0T063sPR INra468,CHRS(23)"ARTILHAR IA" 9 DEFINTI.F,X,Y,P,0.M,N:DEFSTRB 10 NP=10=LIS-STRINGS(64,176) :SPS=STRINGS(192,128) =CLS=CHR5(30) 11 DIMI(200), NMS(NP)  $12$  DIMG!(NP),  $A\$$ (10) 13 FOR I= 1TONP: READNMS (I), G(I) = NEXT 14 PI!=3.1416sDR»PI!/180«r7«47 15 DT=.15:AF-.6:VF=5:WF=200  $16$   $X1=Y1=X2=Y2=P1=Q1=P2=Q2=F1=F2=M1=M2=M3=M4=N1=M2=N3=N4:S1=S2$  $17$  BL=" "=CL%=CHR%(30); 18 LS=CHR\$(176)+CHR\$(188)+CHR\$(191):B1\$=CHR\$(191)+CHR\$(24)+CHR\$( 27) : B\$="":FORI=1T014:B\$-B\$+B1\$:NEXT  $19$  FORI=1T03:B\$(I)=B\$+MID\$(L\$,I,1):NEXT 20 CLS:PR IN T" CRIANDO SISTEMA SOLAR : SEGUNDOS PARA 0 COMPLEMENTO." <sup>21</sup> IZ= 150:11 <sup>=</sup> 7:12=6 <sup>=</sup> A=RND(6>+RNÜ<0>:C=6.2B/IZ\* FOR <sup>I</sup> <sup>=</sup> 1TOIZ:A=A+C:I 5
	- 35 GOSUB52\*GOSUB60:IFF1+F2<>2THEN35  $36$   $11=$ POINT(M1, F7-N1):I2=POINT(M2, F7-N2)  $37$   $IFI1=0$ THENS2=S2+1 38 IFI2=0THENS1=S1+1 39 GOSUB30:1FI1ANDI2THEN34 40 PRINTD0,"\*\*\*\* "ABS<2+I1 + I2)"AOAR IADO »#«#"CL5;«PRINTB64,"<ESP ACO > OUTRA VIAGEM, <@> SAIR, <N> NOVO JOGO"CL\$; :PRINT@128"<P> N OVO PLANETA"; 41 AS=INKEYS:IFAS=""THEN41 42 IFAS="N"THENS2=0:S1=0:GOSUB30:GOT032 43 IFA\$=" "THEN33 44 IFAS-"P"GOT032 45 IFAS()"Q"THEN41 46 GOTOB5 47 SET(M3, F7-N3):PRINT&0, BL;:PRINT&0, ;:GOSUB112:V1=VAL(A5):PRINI 364.BLJ rPRINT3A4.;:GOSUB112 \* Ai=VAL<A4) 48 IFV1>20ORVi<1THEN46 49 A1=DR\*A1:H1=C0S(A1) \*V <sup>1</sup> \*VF : VI =SIN ( Ai)«V1\*VF  $50$  Ti=0:Pi=M3:Qi=N3:Fi=0 51 RETURN 52 IFF1RETURNELSET1=T1+DT=H1=H1+W/WF=X1=M3+H1\*T1=Y1=N3+T1\*(V1-G\* Ti/2)»AF:RESET<P1,F7-Ql)

<sup>&</sup>lt; I>=(SIN< A«I1 >+C0S< A\*T2)+2)\*B:PRINTD64, <sup>&</sup>lt; IZ-I )/10; :NEXT\*CL5 22 GOT085 23 GOSUB72:II=-1:IX=RND(IZ-60):IY=I(IX):FORI=1TO6:GOSUB24:NEX1:F 0RI~iT05lsIY-1(IX +1): G0SUB24 sNEXTsFORI^iTOós G0SU824: NEXT:G0T025 24 II= II+1: IQ= TY/3: IR= IY-IQ\*3+1: PRINT@896+II, RIGHI\$(B\$(IR), 1Q\*3+ 1)j \* RE IURN 25  $\Box$ ORI=0TOF7: IFPOINT(1, I)=0THENNEXTELSEY1=F7-(I 1):X1=RND(05)+4  $: SET(X1, F7-Y1):SET(X1+1, F7-Y1-1):M1=X1:N1=Y1:N3-M1+1:N3-Y1+1$ 26 FORI=0TOF7: IFPOINT(124, I)=0THENNEXTELSEY2=F7-(I-1): X2=RND(08) +Í12:SET<X2,F/-Y2)\*SET(X2 1.F7-Y2-1>:M2--X2\*N2=Y2:M4=M2-1 \*N4 = Y2 <sup>+</sup> <sup>1</sup>  $27$  W=RND(40)+10:IFRND(2)=1W=-W 28 FORI=1T030:IX=RND(895):IFPEEK(IX+15360)=32THENPRINT@IX,".";:N EX TELSENEXT 29 RETURN 30 PR 1NT 3960 <sup>r</sup> STRING1(63.191>;:PRINT3968,STRINGS<42,128>;\* PR INI 89 68." ESCORE:"SI•:PRINT31002,"ESCOREs"S2;:PRINT398Í,"UENT0:"ABS(W )j \*IFW<0PRINT"ESQUERDA";ELSEPRINT"DIREITA"; 31 RETURN 32 G0SUB69 33 G0SUB23 34 PRINT@32-LEN(NM%)/2,NM%; :W-WIRND(17)-9:GOSUB30:GOSUB47:GOSUB6  $53$  IFPOINT(X1,F7-Y1)=0ELSEX=X1:Y=Y1:Y0=Q1:X0=P1:GOSUB67:F1=1:RET URN  $54$  SET(X1, F7-Y1):P1=X1:Q1=Y1:RETURN 55 SEI(M4.F7-N4)\* PR INI 356,BL;:PRINTa56,;:GOSUB112:V2=VAL<AS):PR I NTai?0rBL;ÍPRINTB120,;:GOSUB112:A2=VAL<A\*> 56 IFV2)20ORV2<1THEN47 57 A2^DR\*< 180-A2) :H2=C0S<A2)\*V2\*VF:V2=SIN<A2)\*V2»VF 58 T2=0:P2=M4\* Q2=N4:F2=0 59 RETURN 60 IFF?RETLIRNELSET2=T2+DT:H2=H2+W/WF :X2=M2+H2\*T2lY2=N4+T2\*<V2-G\* T2/2)\*AF:RESEI(P2,F7-Q2> 61 IFPOINT (X2.F7-Y2) =0ELSEX=X2: Y=Y2 <sup>s</sup> Y0=Q2 \* X0=P2 \* GOSUB 67 :F2=i:RET URN 62 SET<X2,F7- Y2)sP2=X2:Q2=Y2:RETURN 63 IFERL=67RESUMENEXT 64 IFF 1=0I HLNIFYl< 0T HENFi = i:RESUMENEXTELSERESUMENEXT 65 IFF2=0THENIF Y2< 0IHENF2=i:RESUMENEXTELSERESUMENEXT 66 RESUMENEXT 67 Y=F7-Y\*Y0=F7-Y0:OUT255,10:0UT255,1:F0RI= 1T015\*SET(X+RND<3)-2. Y»RND(3)-2):RESET<X+RND(3)-2,Y+RND<3)-2)\*NEXT:F0RIY--3T0i:F0RIX= -1T01:RESE1(IX+X,IY\*Y):NEXT:NEXT

68 SX-SGN(X0-X)=FORIY=YTOY0STEPSGN(Y0-Y)=FORIX=XTOX0STEPSX=RESET (IX, IY): NEXT: NEXT: RETURN 69 CLS:PRINT@0, ILS:PRINT:FORI=iTONP:PRINTI;NMS(I), :NEXT 70 PRINT:PRINT:PRINT"QUAL O PLANETA ? ";:GOSUB112:I=VAL(AS):IFI< 10RI>NPTHEN69  $71$  NM%=NM%(I):G=G(I):RETURN 72 FORI=0T0896STEP64:PRINTal, CLS;:NEXT:RETURN 73 CLS:GOSUB84:PRINT NESSE JOGO PARA DOIS JOGADORES , CADA 74 PRINT" JOGADOR CON TROLA UM" 75 PRINT"CANHAO COM ALTO PODER DE FOGO.O OBJETIVO DO JOGO E' ACE RTAR O A" 76 PRINT"DUERSARIO COM UM TIRO DE CANHAO. O TIRO DO CANHAO E' ACI ONADO DA" 77 PRINT"SEGUINTE MANEIRA : QUANDO APARECER UM CURSOR NO CANTO E SQUERDO " 78 PRINT"DA TELA (JOG.1) OU DIREITO (JOG.2), OS JOGADORES DEVERA O ENTRAR" 79 PRINT"COM OS SEGUINTES DADOS : 1.VELOCIDADE DO TIRO DO CANHAO  $(1 - 20)$  " 80 PRINT"2.0 ANGULO DE ELEVACAO (0-90) GRAUS.O CANHAO, SE ATINGID O SERA' " 81 PRINT"FATALMENTE DESTRUIDO.O TIRO DO SEU CANHAO PODE SER AFET ADO POR:" 82 PRINT"GRAVIDADE E VENTOS SOLARES.BOA SORTE.TECLE A BARRA DE E SPACOS."  $83$  PRINT2960, AS(I);:IN=1:RETURN 84 PRINT20, TLS: IC=0:RETURN 85 CLS = IN=0 = IL=0 = S1=0 = S2=0 86 AS(1)=" \*\* TECLE <ENTER> PARA INSTRUCOES E ESPACO PARA COMEC PROGRAMA CRIADO POR ANDRE FERREIRA DE MO AR  $**$  :  $A\frac{1}{2}(2)$  = '  $**$ \*\*" URA 87 IFIN=0THENGOSU023:GOSU099:I=1:PRINT@960,AS(I)CLS; 88 IC=IC+i:IFIC>430THENIFIN=iTHEN93ELSEGOSUB73:GOT087 89 AS=INKEYS:IFAS=CHRS(13)THENGOSUB73:GOT087ELSEIFAS=" "THENCLS: GOT032 90 IFIC/40=INT(IC/40)THENI=3-I=PRINT@960,AS(I)CLS; 91 JFIN=1THENFORW=1T010 NEXTW = GOTO88 **92 GOTO88 93 CLS** 94 I=RND(NP):NMS=NMS(I):G=G(I)

)+LHR\$\144)+CHR\$(183)+CHR\$(179)+CHR\$(147)+CHR\$(163)+CHR\$(179)+CH  $R$(187)-CHR$(138)$ 

 $100$  TLS=TLS+CHRS(147)+CHRS(163)+CHRS(133)+CHRS(167)+CHRS(131)+CH R\$(155)+STRING\$(3,32)+CHR\$(138)+CHR\$(147)+CHR%(131)+CHR\$(149)+CH R\$(151)+CHR\$(131)+CHR\$(155)+CHR\$(32)+CHR\$(160)+CHR\$(158)+CHR\$(13  $1) + CHR $C139) + CHR $C180)$ 

101 TLS=TLS+CHRS(32)+CHRS(138)+CHRS(147)+CHRS(163)+CHRS(147)+CHR  $$(139)+CHR$(180)+CHR$(138)+CHR$(147)+CHR$(163)+CHR$(133)+CHR$(137)$ )+CHR%(184)+CHR%(135)+CHR%(131)+CHR%(173)+CHR%(144)+STR1NG%(5,32

 $102$  TLS=TLS+CHRS(168)+CHRS(129)+CHRS(136)+CHRS(141)+CHRS(32)+CHR  $f(169) + CHRB (32) + CHRB(170) + CHRB (32) + CHRB (179) + CHRB(129) + CHRB (156)$ +STRING\$(2,129)+CHR\$(32)+CHR\$(149)+CHR\$(170)+CHR\$(32)+CHR\$(130)+  $CHR$(32)+CHR$(149)+CHR$(170)$ 

103 TL\$=1L\$+CHR\$(32)+CHR\$(170)+CHR\$(32)+CHR\$(149)+STRING\$(2,32)+ CHR5(176)+CHR5(32)+CHR5(149)+CHR5(32)+CHR5(179)+CHR5(145)+CHR5(3  $2) + CHR $(149) + CHR $(32) + CHR $(150) + CHR $(32) + CHR $(142) + CHR $(132) + CHR$  $$(.130)+CHR$(.148)+CHR$(.32)$ 

104 TLS=TLS+CHRS(149)+CHRS(162)+CHRS(147)+CHRS(168)+CHRS(135)+CH R\$(32)+CHR\$(149)+CHR\$(170)+CHR\$(32)+CHR\$(168)+CHR\$(129)+CHR\$(136  $\rightarrow$  +CHR\$(141)+CHR\$(32)+CHR\$(169)+STRING\$(5,32)+CHR\$(182)+CHR\$(176) 105 TL\$=TL\$+CHR\$(151)+CHR\$(131)+CHR\$(181)+CHR\$(178)+CHR\$(148)+CH RS(182)+CHRS(176)+CHRS(149)+CHRS(165)+CHRS(178)+CHRS(148)+CHRS(3  $2) +$ CHR\$(160)+CHR\$(181)+CHR\$(186)+CHR\$(144)+CHR\$(32)+CHR\$(168)+CH RS(177)+CHRS(178)+CHRS(148)+CHRS(182)

106 TLS=TLS+CHRS(176)+STRINGS(3,179)+CHRS(186)+CHRS(168)+CHRS(17  $7$ )+CHR 5(176)+CHR 5(149)+CHR 5(181) +CHR 5(176)+CHR 5(185)+CHR 5(168)+C HR\$(177)+CHR\$(186)+CHR\$(131)+CHR\$(171)+CHR\$(176)+CHR\$(185)+CHR\$(  $168$ ) +CHR 9(177) +CHR 9(186)

107 TLS=TLS+CHRS(138)+CHRS(176)+CHRS(185)+CHRS(168)+CHRS(177)+CH RS(178)+CHRS(148)+CHRS(182)+CHRS(176)+CHRS(151)+CHRS(131)+CHRS(1  $81) + CHR $C178$ ) +  $CHR $C148$ ) +  $CHR $C32$ )

108 PRINT@0, TLS;

109 RETURN

110 DATA"Mercurio", 3.67, "Venus", 8.58, "Terra", 9.79, "Marte", 3.7, "J upiter", 24.83, "Saturno", 10.65, "Urano", 10.47, "Netuno", 13.86, "Plut ao", 4.58, "Lua", 1.62

111 GOT0113

 $112 \text{ } \text{A} \text{L} =$ 

113 I=PEEK(16416)+PEEK(16417)\*256

114 POKET, 143: FOR IC=1T040: BS=INKEYS: IFBS=""THENNEXT: POKEI, 128: FO RIC=1T030=B\$=INKEY\$:IFB\$=""THENNEXT:GOT0114

96 PRINT@32-LEN(NM\$)/2,NM\$;:W=W+RND(17)-9:GOSUB30:A1=RND(40)+30: A2=RND(40)+30:V1=G\*((RND(4)+4)/10):V2=G\*((RND(4)+4)/10):PRINTa0, Vi; : PRINT@64, Ai; : PRINT@56, V2; : PRINT@120, A2; : BOSUB49 : GOSUB57 97 GOSUBS2:GOSUB60:IFINKEY\$<>""THENCLS:GOTO32ELSEIFF1+F2<>2THEN9  $\mathcal{I}$ 98 FORI=1T0500:NEXT:G0T094

95 GOSUB23=PRINT@80, "PRESS <ENTER> PARA COMECAR ";

99 TLS=STRINGS(3,32)+CHRS(184)+CHRS(135)+CHRS(131)+CHRS(173)+CHR  $$(144)+CHR$(32)+CHR$(167)+CHR$(131)+CHR$(179)+CHR$(131)+CHR$(131)$ 

Artilharia

115 POKET, 128: IC=ASC(8\$): IFIC=13THENRETURN

116 IFIC=8IFLEN(A\$)()@THENA\$=LEFT\$(A\$,LEN(A\$)-1):PRINTB\$;:GOTO11 **3ELSE113** 

117 IFIC=24PRINTSTRINGS(LEN(AS), 8); : AS="": GOTO113

118 IFVAL(BS)()@ORIC=450RIC=460RIC=48THENAS=AS+BS=PRINTBS;

119 GOT0113

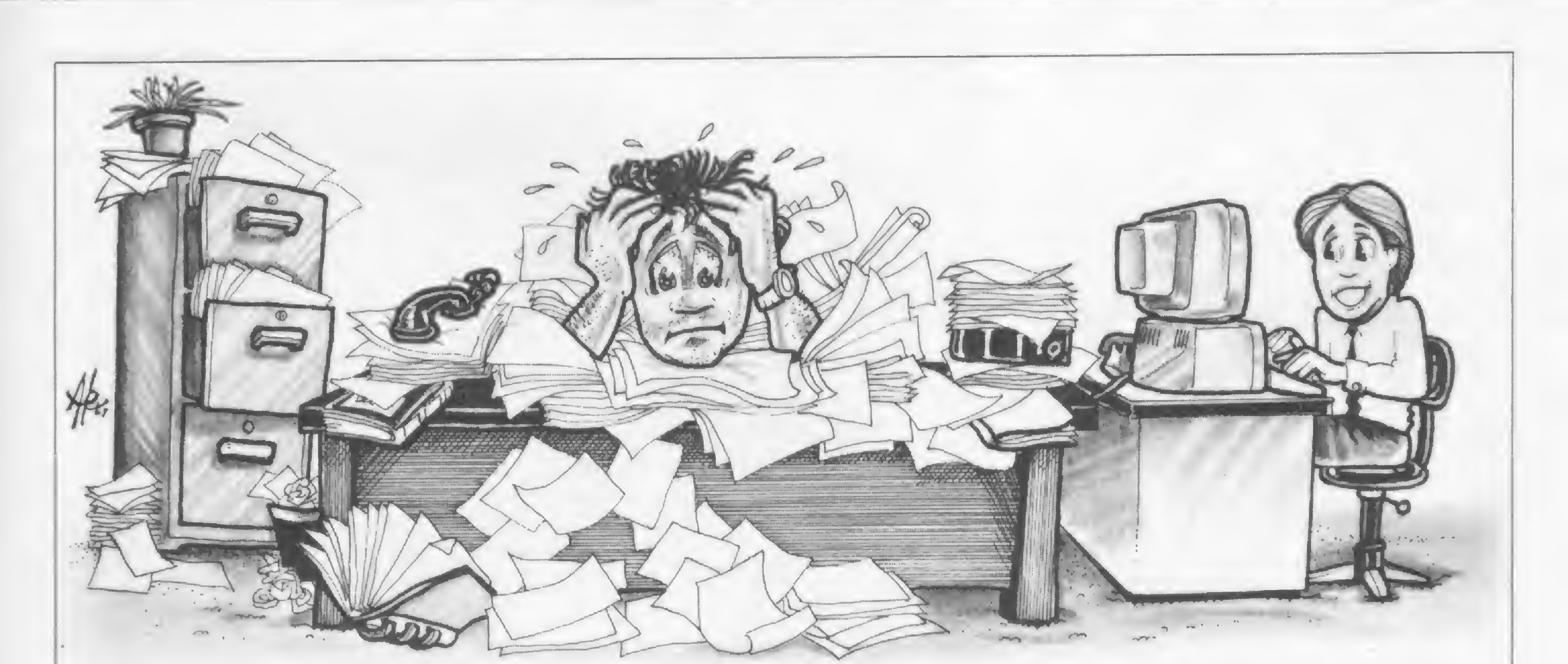

## **NAO PERCA MAIS TEMPO PROCURANDO NOVAS** TECNOLOGIAS........ USE-AS!

#### Microcomputadores PC 2001 - XT 2002 - MICROTEC Impressoras Comunicação e/IBM - Redes Locais Rua da Assembléia, 10 grupo 2.710 - RJ Tels.: 252-4232 - 252-7738 - 252-7249 - 252-1896 Filiais: São Paulo — Brasília Informática e Tecnologia Ltda

## Comando EDIT

#### Álvaro Filippo

A finalidade desta rotina Assembler é permitir que durante um comando EDIT, seja possível alterar o número da linha em edição. Com este recurso fica mais fácil duplicar qualquer linha existente no programa.

Ele será muito útil quando for necessário digitar programas com linhas semelhantes; reorganizar programas ou descobrir qual linha está efetuando um desvio do tipo GOTO ou GOSUB, para determinada linha. Esta rotina é comum para computadores com qualquer tamanho de memória e também para sistemas com ou sem disco. Se vocé estiver utilizando disquetes, verifique se a rotina está compatível com o seu DOS. Tecle PRINT PEEK (16397), (16398). Se o resultado for diferente de 130 e 75, modifique nas linhas 65090 e 65200, os números 130 e 75, pelos novos valores encontrados, na mesma ordem. Após adicionar esta rotina ao programa que se queira alterar, tecle RUN 65000. A partir deste ponto, quando for necessário duplicar a linha tecle  $A\% =$ XX, onde XX = número da linha; tecle EDIT YY, onde  $YY =$  número da linha a ser duplicada. A seguir tecle BREAK, ENTER e LIST.

Neste item serão feitos alguns comentários sobre a rotina Assembler. Não é necessário entender este tópico para utilizar o novo recurso do comando EDIT.

A linha 65000 define em qual endereço do topo da memória a rotina será alocada. Este endereço é calculado em função da memória disponível no computador (16 ou 48 Kb) e está situado entre o início da pilha (STACK) do sistema e o último byte desprotegido da memória.

Endereços Utilizados 16396 — 16398 =Vetor da tecla BREAK Sistema sem disco =  $C9(201)$ Sistema com  $DOS = C3(195) 82(130)$ 4B(75)  $16620 - 16621$  = Armazena o número

Observe que o seu programa contém, agora, duas linhas idênticas. Após teclar BREAK, qualquer sub-comando do modo EDIT pode ser utilizado, inclusive o comando Q.

> da última linha editada ou listada.

#### COMO FUNCIONA

- $16616 16617 =$ Indica o endereço inicial da pilha (STACK) do BASIC.
- $16561 16562$  = Indica o último byte não reservado da memória.

 $CALL (260D) = Rotina VARPTR. Ob$ tém o valor da variável

• Durante a execução do seu programa existe a possibilidade da área onde a rotina está alocada ser alterada pelo BASIC ou pelo seu programa. Para evitar esta surpresa, coloque na primeira linha do seu programa a seguinte instrução: GOSUB 65200. Após a execução desta instrução, a rotina estará desativada. • Quem não tiver um programa que faça MERGE, ver MS nº 21, página 42.

Álvaro Filippo é engenheiro eletrônico, formado pelo Instituto Nacional de Telecomunicações de Santa Rita do Sapucaí, e trabalha como analista de sistemas na Usiminas, onde utiliza um D!SMAC D8001 e um CP-500.

MICRO SISTEMAS, setembro/85

A linha 65100 verifica se o DOS está ativo ou não (ver MS nº 18, página 44), e a linha 65110 aponta o vetor da tecla BREAK (16396) para a rotina Assembler localizada no topo da memória.

Quando acionada, a rotina verifica se o DOS está em EDIT, altera o número da linha e retoma o processamento para o endereço ao qual a tecla BREAK normalmente desviaria.

Quando o computador está no modo EDIT, o editor armazena, na segunda posição da pilha (STACK), o número da inha em edição. A rotina Assembler simplesmente altera o valor deste endereço, efetuando, assim, um verdadeiro tombo no editor.

Rotina da ROM:

apontada pelo par KL.

e

Agora, vejamos algumas observações a respeito do programa:

• Para criar linhas com número acima de 32767, tecle  $A\% = XX - 65536$ , sendo XX o número da linha a ser incluída.

64990 '\*»#######\*«\*####\*\*\*\*\*#####\*#\*#\*\*#\*\*#####\*\*\*\*\*\*\*# INCREMENTANDO O COMANDO EDIT \* ALVARO DE FILIPO \* IPATINGA \* (031) 823-1948 \* #\*\*\*»#\*\*\*\*#\*\*\*\*\*\*#\*\*\*\*\*#\*#\*#\*##»#\*\*\*\*\*\*\*\*\*\*\*\*\*\*\*\*

64991 STOP 65000 AD=PEEK <16617)#256+PEEK(16616 <sup>&</sup>gt; <sup>+</sup> 3 65010 MSB=INT<AD/256):LSB=AD-M5B\*256 65020 IF AD >32767 THEN AD=AD-65536 65030 FOR I=AD TO AD+45:READ A:POKE I, A:T=T+A:NEXT 65040 IF T=4663 THEN PRINT "OK":ELSE STOP 65050 DATA 213, 229, 197, 245, 17, 44, 0, 42, 13, 64 65060 DATA 25,205,13,38,42,232,64,43,58,237 65070 DATA 64,190,32,13,43,58,236,64,190,32 65080 DATA 6,26,119,35,19,26,119,241,193,225 65090 DATA 209,195,130,75,65,37 65100 IF PEEK <16723)=45 AND PEEK<16724)=01 THEN POKE 1-5,201 65110 POKE 16396,195:P0KE 16397,LSB:P0KE 16398,MSB:END 65200 IF PEEK(16723)=45 AND PEEK<16724)=0i THEN POKE 16396,201 <sup>E</sup> LSE POKE 16396, 195:POKE 16397, 130:POKE 16398, 75 65210 RETURN

Comando EDIT

## **QUEM SABE FAZ! MICROMAQ**

A mais completa linha de Software para o Color Computer-CP. 400, COLOR 64, MX - 1600, VARIX VC - 50

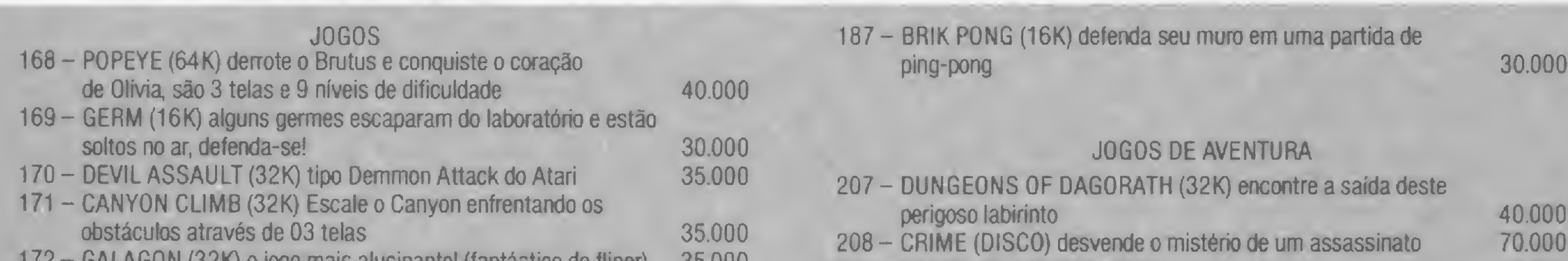

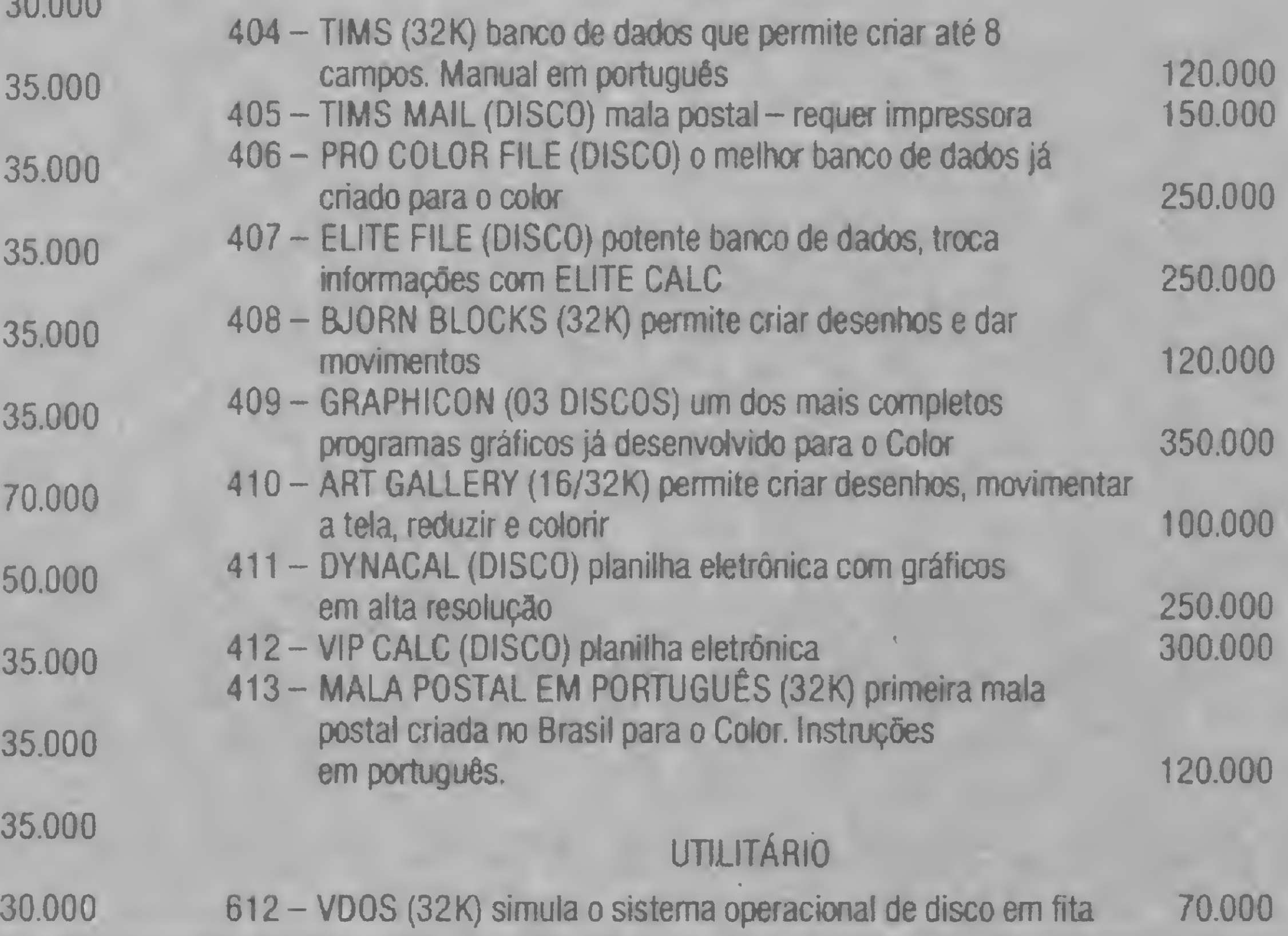

Se você deseja a relação completa de nossos produtos, solicite o catálogo através de Micromaq, Rua Sete de Setembro, 92 -Lj. 106 tel.: (021) 222-6088 RJ

Agora, AGUARDE!

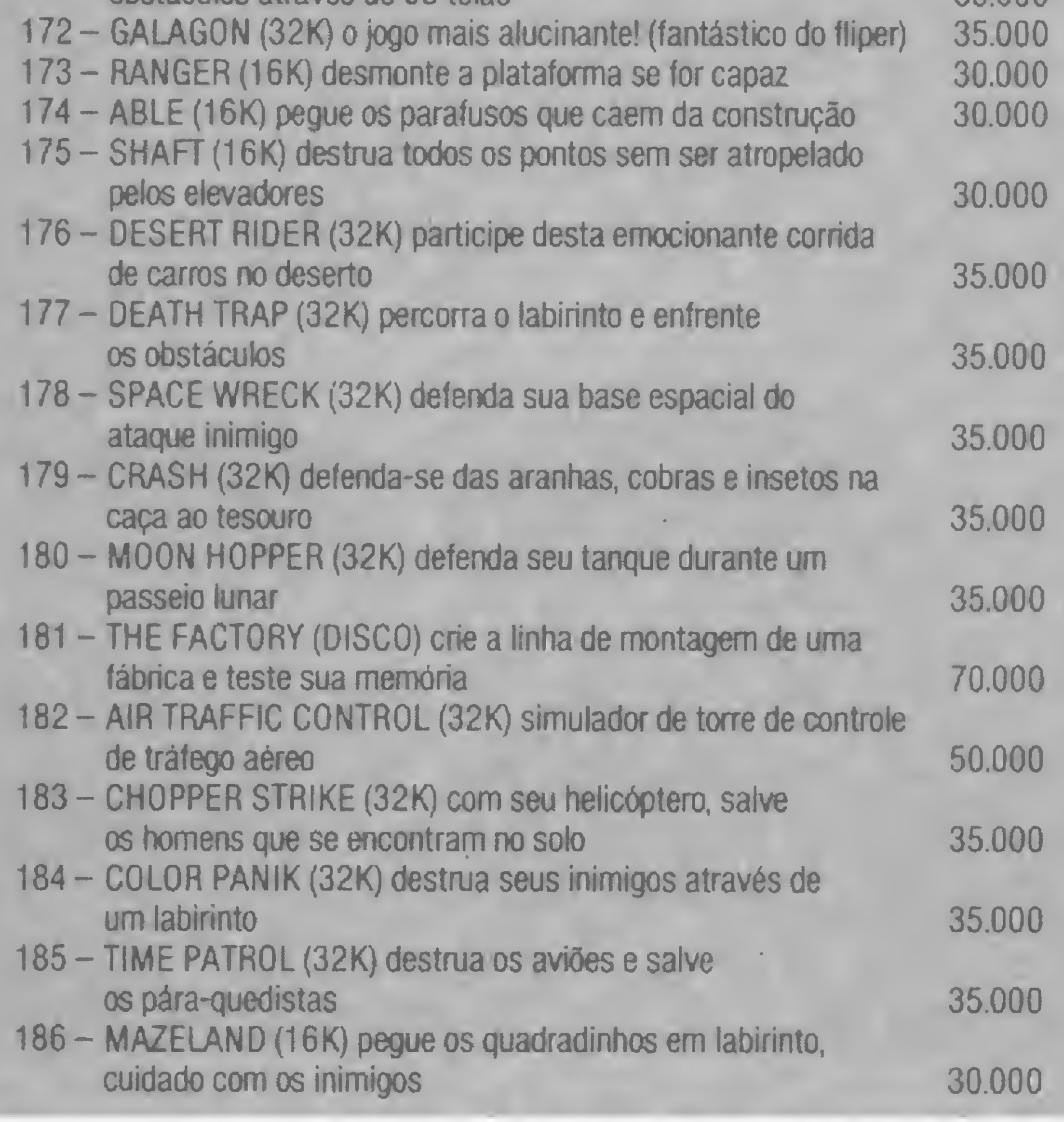

NOVIDADE!

PROGRAMAS: NOME:\_ END;\_ CIDADE: UF: CEP: Para tal, estou enviando um cheque nominal à ATI Editora Ltda., Av. Presidente Wilson, <sup>165</sup> - Grupo 1210 Centro, CEP 20030 -Rio de Janeiro - RJ. Despesas de correio incluídas.

#### Micromaq Rua Sete de Setembro 92 - Lj. 106 - tel.: (021) 222-6088 RJ

![](_page_54_Picture_1352.jpeg)

#### APLICATIVOS

Desejo receber os seguintes programas pelo(s) qual(is) pagarei a TABELA quantia de OrS

## DE DESCONTO

até 90.000 sem desconto<br>de 91.000 à 160.000 5% de 91.000 à 160.000 5%<br>de 161.000 à 230.000 10% de 161.000 à 230.000 10%<br>de 231.000 à 300.000 15% de 231.000 à 300.000 15%<br>acima de 300.000 20% acima de 300.000

trs-80 trs-80 trs-80 trs-8

Clóvis Ricardo Bardi

## Inglês/Bas

Este programa cria um arquivo de palavras em inglês e suas respectivas traduções. Estas palavras são arrumadas em ordem alfabética, e, toda vez que você entrar com uma nova palavra, o arquivo será reorganizado.

1® ' CLOVIS RICARDO BARDI SRS 12/06/84 20 r 3® r INGLES/BAS INGLES/BAS 40 • 50 CLS 60 CLEAR 1200® <sup>70</sup> DIM AS(300) , BS (300),PS(30®),VS(300' 80 CLOSE 9® CLS 100 PRINT PRINT 110 PRINT STRINQS<63,95) 120 PRINT TAB(10), "Introducao de dados 130 PRINT TAB(10), "Consulta de dados 140 PRINT TAB(10), "Saida 150 PRINT TAB (10), "Consulta impressora 160 PRINT TAB(10), "Consulta por nome 180 PRINT TAB(10), Consulta por nome<br>170 PRINT TAB(10), "Consulta por nome impressora (6)" 180 PRINT TAB(10), "Alteracao de dados 190 PRINT TAB(10), "Consulta por letra no video 20® PRINT STRINGS<63,95) 210 PRINT2910, "Qual o Item desejado"; INPUT A 220 IF A<1 OR A>8 THEN 8® 230 ON <sup>A</sup> QOSUB 250,570,860,1030,2010,2240,2500,2770 240 GOTO 80 25® r 260 ' SUBROTINA PARA INTRODUÇÃO DADOS 270 r 28® ON ERROR GOTO 1000 29® OPEN"E",Hl."INGLES/ARQ" 360 CLS 310 PRINT2464, "INTRODUCAO DE DADOS" 32® ' MANDA P/ SUBROTINA P/ ABRIR ARQUIVO ANTIGO <sup>E</sup> DESTRUIR 330 GOSUB 1660 340 D-® 35® CLS 360 FOR K=C+1 TO 1000 370 CLS 380 PRINT&+79, STRINGS(28,".") 390 PRINT8458,"Qual o nome <sup>a</sup> traduzir "»»INPUT AS(K) 400 IF AS(K)="." THEN 480 410 D=D+1 420 PRINT9532, STRINGS(44,".") 430 PRINT@522, "Traducao ";: INPUT BS(K) 44® CLS 450 PRINT8262,"Para parar introdução pressione ." 460 FOR J=1 TO 400:NEXT J 47® NEXT <sup>K</sup> 480 E-D+C  $\langle \frac{1}{2} \rangle$ "  $(2)''$  $\langle 3 \rangle$ "  $\langle 4 \rangle''$  $(5)'$  $\langle 7 \rangle$ "  $\langle 8 \rangle$ "

Pode-se consultar os dados através do vídeo, onde os nomes serão escritos de quatro em quatro; através da impressora, construindo-se uma tabela dizendo qual a página e dando um tempo para se posicionar a folha; através da primeira letra de

O programa pode, ainda, servir de lista de endereços e nomes; de agenda telefônica; para relacionar em ordem alfabética o nome de alunos ou mesmo de funcionários de uma empresa, bastando apenas algumas modificações.

Em sua edição n? 17, a revista INFORMÁTICA 8- ADMINISTRAÇÃO lhe oferece a possibilidade de conhecer, passo a passo, o mais famoso pacote dos últimos tempos. Seu conceito de software integrado - o 1-2-3 possui funções de planilha de cálculo, banco de dados e gráficos - revolucionou o mercado e tornou-se um padrão da linha 16 bits. Você não pode ficar por fora. LEIA INFORMÁTICA & ADMINISTRAÇÃO. Para assinar, ligue (011) 853-3800 cu (021) 262-6306.

cada palavra; ou, no caso de um único nome, também através de vídeo ou impressora. Todas estas opções também são úteis no caso de se querer modificar algum dado. No decorrer do programa, serão dadas as instruções de uso.

49® '500 GOSUB 1800 500 GOSUB 1800<br>510 OPEN"0",#1,"INGLES/ARQ" 520 FOR J=1 TO E 530 PRINT#1,A\$(J);",";B\$(J) 54® NEXT J 550 CLOSE#1 56® RETURN 57® r 58® ' SUBROTINA DE CONSULTA DE DADOS 590 ' 60® CLS 61® PRINT3464,"BUSCANDO DADOS NO DISCO" 620 OPEN"I".#<sup>1</sup> "INGLES/ARQ" 630.C=0 64® IF EOF<1> THEN 680  $650 C = C + 1$ 660 INPUTMi,AS(C),BS(C) 670 GOTO 640 68® CLS 690 CLOSE#1 700 L=0 710 FOR K=1 TO C  $720 L=L+1$ 730 PRINT TAB(10); "PALAVRA........"; AS(K) 740 PRINT TAB(10);"TRADUCAO.......";BS(K) 750 PRINT 760 IF L=4 THEN 770 ELSE 810 770 PRINT391®,"Pressione . para continuar" 78® IF INKEYS="." THEN 790 ELSE 780 790 CLS 800 L=0 810 NEXT <sup>K</sup> 820 PRINT3910,"Pressione . para retornar" 830 IF INKEYS="." THEN 840 ELSE 830 840 CL0SEM1 85® RETURN 86® 9 870 ' SUBROTINA DE SAIDA DO PROGRAMA 88® r 890 CLS 900 FOR K=1 TO 10 91® PR INT5)468, "FIM DO PROGRAMA" 920 FOR J=1 TO 100 NEXT J:CLS 920 FOR J=1 TO 100:NEXT J:CLS 940 FOR J=1 TO 100:NEXT J:CLS 95® NEXT K 96® END MANDA P/SUBROTINA P/COLOCAR EM ORDEM ALFABÉTICA

## NÃO PERCA! CURSO DE LOTUS 1-2-3

![](_page_55_Picture_12.jpeg)

GRÁTIS carteia de teclas de funções do 1-2-3 para ser acoplada ao micro.

孟

### PROGRAMAS PARA TK-2000.

CIÊNCIA MODERNA DE COMPUTAÇÃO LTDA. Av. Rio Branco, 156 - Sub-Solo - Loja 127 - CEP 20.043 - Centro - RJ Tels.: (021) 262-5723 ou 240-9327

#### PROGRAMAS PARA TK-2000 COLOR COMPUTER

ITEM PROO. ----------

JOGOS DE ACAO EM LINGUAGEM DE MAQUINA:

![](_page_56_Picture_3529.jpeg)

1 PROGRAMA EM DISKETTE. CR\$ 38.000 <sup>2</sup> PROGRAMAS NUM DI5KETTE. CR\* 52.000

![](_page_56_Picture_12.jpeg)

 $\langle \sigma | \sigma \rangle$ 

 $\label{eq:1} \mathcal{N}(\mathcal{N}) = \mathcal{N}(\mathcal{N})$ 

![](_page_56_Picture_3530.jpeg)

UTILITÁRIOS

 $\equiv$ 

![](_page_56_Picture_3531.jpeg)

![](_page_56_Picture_3532.jpeg)

OBS.: (#) => PROGRAMAS DISPONIVEIS TAMBÉM EM DISKETTE.

#### PROGRAMAS PARA COMMODORE 64

![](_page_56_Picture_3533.jpeg)

![](_page_56_Picture_3534.jpeg)

#### INGLES/BAS

2080 PRINT2479, STRING\$(28,".")  $970$ 2090 PRINT0458, "Qual o nome deseja consultar";: INPUT VS SUBROTINA PARA ABRIR SO QUANDO HOUVER ERRO 980 '  $2100$  FOR K=1 TO C  $990$ 1000 IF ERR/2+1=54 AND ERL=290 THEN OPEN "0", #1, "INGLES/ARQ":GOT 2110 IF VS=AS(K) THEN 2160 2120 NEXT K  $0.1430$ 2130 CLS 1010 PRINT"ERRO NUMERO:";ERR/2+1, "NA LINHA:";ERL 2140 PRINT2455, "Nao existe este nome no arquivo de dados" 1020 END 2150 FOR K=1 TO 700:NEXT K:GOTO 80 1030 2160 CLS SUBROTINA PARA CONSULTA NA IMPRESSORA 1040 2170 PRINT2452, "Traducao do nome "; VS; " e' .......... "; BS(K) 1050 2180 PRINT2910, "Nova consulta (S/N)" **1060 CLS** 2190 RS=INKEYS 1070 PRINT2464, "BUSCANDO DADOS NO DISCO" 2200 IF RS="S" THEN 2070 1080 OPEN"I", #1, "INGLES/ARQ" 2210 IF R\$="N" THEN 2230  $1090C = 0$ 2220 GOTO 2190 1100 IF EOF(1) THEN 1140 2230 RETURN  $1110 C = C + 1$  $2240'$ 1120 INPUT#1, AS(C), BS(C) 2250 ' SUBROTINA DE CONSULTA DE UM NOME NA IMPRESSORA 1130 GOTO 1100 1140 PRINT2903, "Quantas linhas possui o formulario ";: INPUT L  $2260$ 1150 PRINT2903, "Posicione a impressora e pressione ." 2270 OPEN"I", #1, "INGLES/ARQ" 1160 IF INKEYS="." THEN 1170 ELSE 1160  $2280$   $C=0$ 2290 IF EOF(1) THEN 2330  $1170 W = 077 = 1$  $2300$   $C = C + 1$ **11B0 CLS** 2310 INPUT#1, AS(C), BS(C) 1190 PRINT2464, "CONSULTA ATRAVES IMPRESSORA" 2320 GOTO 2290 1200 GOSUB 3100 2330 CLOSE#1 1210 FOR T=1 TO C 2340 CLS  $1220 W=W+1$ 2350 PRINT2458, "Qual o nome deseja consultar ";: INPUT VS 1230 IF W=L THEN 1240 ELSE 1320 1240 LPRINT STRINGS(123,"-")  $2360$  B=34-LEN(VS) 1250 PRINT2464, "Posicione a impressora e pressione ." 2370 FOR K=1 TO C 1260 IF INKEYS="." THEN 1270 ELSE 1260. 2380 IF VS=AS(K) THEN 2420 2390 NEXT K 1270 CLS 2400 PRINT2590, "Nao existe "; VS;" no arquivo" 1280 PRINT2464, "CONSULTA ATRAVES IMPRESSORA" 2410 FOR K=1 TO 700:NEXT K:GOTO 80  $1270 Z=7+1$ 2420 LPRINT" \* "; VS; STRINGS(B, "."); BS(K) 1300 GOSUB 3100 2430 FOR K=1 TO 1500:NEXT K  $1310 W = 0$ 2440 PRINT2910, "Nova consulta (S/N)"  $1320 B = 34 - LEN(AB(T))$ 1330 LPRINT" \* ";AS(T);STRINGS(B,".");TAB(38);BS(T) 2450 RS=INKEYS 2460 IF R5="S" THEN 2340 1340 NEXT T 1350 LPRINT STRINGS(123,"-") 2470 READ RS="N" THEN 2490 1360 LPRINT:LPRINT TAB(60);"Clovis Ricardo Bardi" 2480 GOTO 2450 2490 RETURN 1370 CLS 1380 CLOSE#1 2500 2510 ' SUBROTINA P/ ALTERACAO DE DADOS 1390 RETURN  $2520'$ 1400 ' 1410 ' CONTINUACAO DA SUBROTINA DE ERROS 2530 GOSUB 1700  $1420$ 2540 CLS 2550 PRINT2485, STRING\$(20,".") 1430 FOR K=1 TO 1000 2560 PRINT2458, "Qual nome deseja corrigir";: INPUT R\$ 1440 CLS 1450 INPUT"Qual o nome a traduzir "#AS(K)  $2570$  FOR K=1 TO C 1460 IF AS(K)="." THEN 1500 2580 IF RS=AS(K) THEN 2630 **2590 NEXT K**  $1470 C = 5 + 1$ 1480 INPUT"Qual a traducao ";BS(K) 2600 CLS 2610 PRINT245B, "Nao existe ";RS;" em arquivos de dados" 1490 NEXT K 2620 FOR J=1 TO 700:NEXT J:80TO 2540 **1500 CLS** 1510 PRINT2464, "COLOCANDO EM ORDEM ALFABETICA" 2630 W=K 2640 CLS  $1520 V = 0$ 2650 PRINT2473, STRING\$(28,".") 1530 IF V=C+5 THEN 1610 2660 PRINT2458, "Qual novo nome ";: INPUT AS(W) 1540 V=V+1 2670 PRINT2544, STRING\$(32,".") 1550 FOR K=1 TO C-1 2680 PRINT2522, "Qual a nova traducao ";: INPUT BS(W)  $1560$  IF AS(K)(AS(K+1) THEN 1590 2690 PRINT2910, "Mais alguma modificação (S/N)"  $1570 C5 = A5(K) : A5(K) = A5(K+1) : A5(K+1) = C1$ 2700 IF INKEYS="S" THEN 2540  $15BØ CS=BSCK)=BSCK)-BSCK+1:=BSCK+1)=CS$ 2710 IF INKEYS="N" THEN 2730 1590 NEXT K 2720 GOTO 2700 1600 GOTO 1530  $2730 E = C$ 1610 FOR  $K=1$  TO C 1620 PRINTH1, AS(K);",";BS(K) 2740 GOSUB 1800 2750 GOSU8 510 1630 NEXT K 2760 RETURN 1640 CLS  $2770'$ 1650 RESUME 550 2780 ' SUBROTINA P/ CONSULTA COM INICIO DE UMA LETRA  $1660$ 1670 ' SUBROTINA PARA ABRIR ARQUIVO ANTIGO  $2790$ **2800 CLS** 1680 ' 2810 PRINT2464, "BUSCANDO DADOS NO DISCO" **1690 CLOSEN1** 1700 OPEN"I", #1, "INGLES/ARQ" 2820 GOSUB 1700 2830 PRINT2452, "Qual a letra que deseja consultar ";: INPUT LS **1710 CLS** 1720 PRINT2464, "BUSCANDO DADOS NO DISCO"  $2840$   $D=0$ 2850 CLS  $1730$   $C=0$ 2860 PRINT2452, "Comparando a letra ";LS;" com dados do arquivo" 1740 IF EOF(1) THEN 1780  $2870$  FOR K=1 TO C  $1750 C = C + 1$ 2880 IF LS=MIDS(AS(K), 1, 1) THEN 3020  $1760$  INPUT#1,  $A5$ (C). 85(C) **2890 NEXT K** 1770 GOTO 1740 2900 CLS 1780 CLOSE#1 2910 FOR K=1 TO D 1790 RETURN 2920 PRINT2458, "Palavra "; PS(K) 1800 2930 PRINT@522, "Traducao "; VS(K) SUBROTINA PARA COLOCAR EM ORDEM ALFABETICA 1810 2940 PRINT2903, "Pressione . para continuar e / para parar" 1820 ' 2950 IF INKEYS="." THEN 2980 **1830 CLS** 2960 IF INKEYS="/" THEN 3050 1840 PRINT@128, STRING\$(63, 95) 1850 PRINT2199, "COLOCANDO EM ORDEM ALFABETICA ";E;" NOMES" 2970 GOTO 2950 **2980 CLS** 1860 PRINT2256, STRING\$(63,95)

![](_page_57_Picture_402.jpeg)

Inglés/Bas

## NAJA 800. **ESTE NÃO RECUSA** Compatível com os Sistemas i CP/M 3.0 - CP/M 2.2. - NAJA/DOS DOSPLUS- NEWDOS/80- Á L DOS - MULTIDOS -TRSDOS6.1 -TRSDOS1.3

![](_page_58_Picture_1.jpeg)

## NAJA800 0 SUPERVERSATIL

CARACTERÍSTICAS TÉCNICAS:

- Utiliza até 4 drives de 5 1/4" ou 8", em face dupla ou simples.
- Winchester de 5M, 10M ou 15M Bytes.
- 128 <sup>K</sup> de memória RAM, expansível para mais 512K Bytes.
- Compatibilidade em software com os computadores TRS-80, modelos IV, III, Mel.
- 24 linhas de 80ou 40colunas.
- Alta resolução gráfica com 640 x 24 0 pontos.
- Caracteres para representação gráfica da linguagem APL.

Conheça o NAJA 800. um produto Kemitron. Entre em contato conosco.

![](_page_58_Picture_12.jpeg)

Av. Contorno, 6048 - Savassi - Fone (031) 225-0644 - Telex (031) 3074 - KE Ml - BR Belo Horizonte, MG.

![](_page_59_Picture_0.jpeg)

#### **VARIÁVEIS DO SISTEMA**

### **LINHA SINCLAIR**

#### **VARIÁVEIS DO SISTEMA**

![](_page_59_Picture_55.jpeg)

# A H&M pôs na mesa tudo o que seu micro precisa.

A H&M criou um design de mesa estante especialmente para operação de microcomputadores. Prateleiras reguláveis para acessórios e suprimentos, permitem ao usuário maior praticidade nas operações. Ideais para os compatíveis das linhas IBM PC e. Apple, as mesas estantes H&M oferecem conforto e praticidade. Além disso, proporcionam perfeita integração com o ambiente, seja no seu escritório ou residência.

![](_page_59_Picture_7.jpeg)

#### HANKA MALDONADO IND. E COM. LTDA.

Representantes em todo o Brasil.

ética

Produção

Hanka Maldonado Ind e Com. Ltda. SP; R. Bonsucesso, 550 - Tatuapé - Cep 03305 - Tel. 217-6877 - Cx. Postal 7737 - Telegramas "PASTANKA"; RJ: Nilzo Pinto Russio - Av. Franklin Roosevelt, 23 - 7° - S/702 - Rio de Jane ro - T

#### trs-80 trs-80 trs-80 trs-8

## Matriz

Alexandre Martins

Matriz é um interessante aplicativo na resolução de sistemas para a linha TRS-80. O programa auxilia no escalonamento de matrizes e é auto-explicativo.

PROGRAMA: ESCALONAMENTO DE (APLICATIVO) AUTOR: ALEXANDRE MARTINS FONE : 461171 5 REM'\* IRACEMAPOLIS-SP 6 REM'X **BEW \*\*\*\*\*\*\*\* 9 GOSUB 410** 10 CLS:X1=1:C=1:D=1:DIM A(10,10), B(10,10):B=128+64 20 PRINT@10, "PROGRAMA PARA ESCALONAMENTO DE MATRIZ" 30 PRINT@138, "QUANTAS LINHAS TEM A MATRIZ"; : INPUT I 40 PRINT@266, "QUANTAS COLUNAS TEM A MATRIZ" ; : INPUT J 50 FOR X=1 TO I 60 FOR Y=1 TO J 70 PRINT@394, "COLOQUE OS VALORES POR LINHA"; : INPUT A(X, Y) : PRINT@  $422.$ 80 NEXT Y, X: CLS 90 IF A(1,1)()0 THEN 160 ELSE GOTO 100  $100 \times 1 = 11 + 1$ 110 IF X1) I+1 THEN 120 ELSE GOTO 130 120 PRINT210, "SISTEMA INVALIDO, VERIFIQUE"; : FOR T=0 TO 1000: NEXT T:GOTO 20 130 IF A(X1, 1) <> 0 THEN 140 ELSE GOTO 100  $140$  FOR  $Y=1$  TO J 150 B(1, Y)=A(1, Y):A(1, Y)=A(X1, Y):A(X1, Y)=B(1, Y):NEXT Y 160 B(1,1)=A(1,1)=FOR Y=1 TO J=A(1,Y)=A(1,Y)/B(1,1)=NEXT Y 170 FOR X=1 TO I-1:8(X+1,1)=A(X+1,1) 180 FOR Y=1 TO J 190  $A(X+1, Y) = A(1, Y) * (-B(X+1, 1)) + A(X+1, Y) * NEXT Y, X$  $200 C = C + 1$  $210$  D=D+1:X2=C 220 IF D=J THEN 370 ELSE GOTO 230 230 IF A(C, D)=0 THEN 240 ELSE GOTO 300  $240 X2 = X2 + 1$ 250 IF X2)I THEN 210 ELSE GOTO 260 260 IF 0=J THEN 210 ELSE GOTO 270 270 IF A(X2, D)()0 THEN 280 ELSE GOTO 240

280 FOR Y=1 TO J 290 B(C, Y)=A(C, Y)=A(C, Y)=A(X2, Y)=A(X2, Y)=B(C, Y)=NEXT Y 300 B(C, D)=A(C, D): FOR Y=1 TO J: A(C, Y)=A(C, Y)/B(C, D): NEXT Y 310 FOR  $X = 1 TO I:B(X, D) = A(X, D)$ 320 IF X=C THEN 350 ELSE GOTO 330 330 FOR Y=1 TO J 340  $A(X,Y)=A(C,Y)*(-B(X,D))+A(X,Y):NEXT Y$ 350 NEXT X 360 GOTO 200 **365 CLS** 370 FOR X=1 TO I:B=B+64:L=0 380 FOR  $Y = 1$  TO J:L=L+4  $390$  PRINT@B+L,  $A(X, Y)$ 400 NEXT Y, X 405 PRINT220, "A MATRIZ DADA, ESCALONADA"; : GOTO 405 410 CLS:PRINT@20,"DESEJA UMA EXPLICACAO (S/N)?"; 420 AS=INKEYS: IF AS="S" THEN 430 ELSE IF AS="N" THEN 10 ELSE IF  $A5 = 77$  THEN 420 430 CLS:PRINT@5, "CONSIDERE UM SISTEMA EM QUE O NUMERO DE EQUACOE  $S E''$ 440 PRINT23+64, "O NUMERO DE INCOGNITA SEJA MAIOR QUE 2.POR EXEMP  $LO<sup>2</sup>$ 450 PRINT2136,"  $1X + 2Y + 1Z = 4$  A RESOLUCAO DESTE SISTEMA ES-460 PRINT@136+64," 1X + 0Y + 1Z = 2 TARA' LIGADO AO ESCALONAME  $N-$ " 470 PRINT@136+128,"  $2x + 1Y + 1Z = 3$  TO DA SEGUINTE MATRIZ:" 480 PRINT2392," \* 1 2 1 4 \*" 490 PRINT@392+64," \* 1 0 1 2 \* QUE ESCALONADO DARA':" 500 PRINT2392+128," \* 2 1 1 3 \*" 510 PRINT2584, "\*\* 1 0 0 0 \*\* 1X + 0Y + 0Z = 0" 520 PRINT@584+64."\*\* 0 1 0 1 \*\* ASSOCIADO A 0X + 1Y + 0Z = 1  $0X + 0Y + 1Z =$ 530 PRINT@584+128, "\*\* 0 0 1 2 \*\*  $2^{\prime\prime}$ 540 PRINT2832, "QUE EVIDENTEMENTE E MUITO MAIS FACIL RESOLVER.O P ROGRAMA EXTEN-" 550 PRINT2832+64, "DE-SE PARA QUAISQUER NUMEROS DE EQ. E INCOGNIT AS MAIORES QUE 2" 560 FOR X=0 TO 10000:NEXT X:GOTO 10 680 END B

Escalonamento de matriz

![](_page_60_Picture_7.jpeg)

# CIRANDÃO EMBRATEL ........Modelo TS-1275 e TS-300

![](_page_60_Picture_9.jpeg)

#### **TROPICAL SISTEMAS LTDA.**

Av. Antônio Abraão Caran, 430 - 8.º A. - Tel.: (031) 441-1636 - Telex: (031) 1247 Belo Horizonte - Minas Gerais - CEP 30.000

Representantes: Rio - São Paulo - Brasília - Curitiba - Florianópolis - Fortaleza - Maceió - Salvador -Ribeirão Preto - Uberlândia.

Sinclair Sinclair Sinclair sinc

## Sabotagem

#### Claudio Costa

O jogo Sabotagem foi criado para micros de lógica Sinclair, em BA-SIC e com um programa à parte para inserir o desenho mais complexo numa variável string. O desenho do cami-TK 85 com 16 Kb.

nhão, que aparece no programa foi adaptado da ilustração do artigo "Arte e técnica na tela do computador", de Renato Degiovani, publicado em MICRO SIS-TEMAS  $n^o$  27. O programa foi escrito em um

![](_page_61_Picture_5.jpeg)

#### O JOGO

Tela do jogo

geira está construindo uma estação nuclear num ponto estratégico do planeta. Você é um temível sabotador a serviço de uma potência inimiga, com o objetivo de impedir, a todo custo, que tal estação seja concluída. Em seu avião, você sobrevoa a área e fica observando os caminhões que, a todo momento, chegam transportando material para a estação.

![](_page_61_Picture_2480.jpeg)

Sua tarefa não será tão difícil, já que você conseguiu sabotar o radar do inimigo, impossibilitando-o de registrar os caminhões até que eles cheguem à torre de desembarque de carga. Assim, tudo o que você tem a fazer é lançar sobre os caminhões sua artilharia de bombas, que neutralizam o material atômico, inutilizando-o completamente.

#### Listagem 1

Uma potência estran-

O único detalhe é que você precisa acertar em cheio as caixas contendo o material, antes que o caminhão chegue à torre de desembarque, já nos limites do radar. Não adianta tentar atirar quando as caixas estiverem sendo desembarcadas, pois você seria descoberto; os mísseis já lançados se autodetonarão neste momento.

Os mísseis que errarem o alvo também se autodestruirão silenciosamente antes de tocar o solo, sem causar dano aos caminhões. Lembre-se de que, para impedir que a estação possa ser concluída, você precisa neutralizar mais da metade da carga. Esperamos que você, além de temível sabotador, também seja bom de pontaria!

1 REM CLAUDIO COSTA 2 GOTO 125

", AT 17, M 51 NEXT Z 53 LET C\$ (7) = "

100 PRINT AT 4,4, DESEMBARCARAM ..e. "Caixes" 105 PRINT" TAB 3: "UOCE NEUTRAL

#### MONTAGEM

Comece pela listagem 1, digitando antes uma linha <sup>1</sup> LET  $CS = " (74 \text{ espaqos})"$  (dê RUN e PRINT LEN CS para conferir). Em seguida, elimine as linhas de 2 a 6 e comande direto ao teclado:

#### POKE 16510,140

Entre, então, com a listagem 2. Para lançar bombas, aperte qualquer tecla e no final do jogo faça o mesmo para recomeçar.

![](_page_61_Picture_2481.jpeg)

O número de caixas (linha 160) é escolhido aleatoriamente entre 20 e 50, mas o programa não informa quantas caixas vão ser desembarcadas. Para alterar a dificuldade do jogo, modifique as linhas 110 e 115. As linhas 225 a 300 desenham apenas a apresentação e podem ser omitidas, se você desejar.

Claudio Costa é desenhista free-lancer e tem como hobby a programação de microcomputadores.

#### Listagem 2

#### MICRO SISTEMAS, setembro/85

205 PRINT "XX ,, "XX",, "XX", .TAB

uwani<br>Uwilio

 $25$ , " $1795$  26,  $14$ 

 $\overline{\mathbb{Z}}$ 

### **SUPRIMENTOS PARA CPD FILCRES:**

### SOLUÇÕES NA MEDIDA EXATA DE SUAS NECESSIDADES.

![](_page_62_Picture_2.jpeg)

![](_page_62_Picture_3.jpeg)

A Filcres tem sempre em estoque e para pronta entrega tudo o que você precisa para o seu CPD: fitas impressoras, formulários, diskettes, e mais uma infinidade de outros acessórios. E conta ainda com uma equipe de profissionais altamente qualificados, prontos a lhe prestar o melhor atendimento, Tudo isso com a qualidade que v. exige e um preço sempre compatível com seu orçamento. É só telefonar e esquecerseu problema. A Filcres leva o suprimento que falta até você.

![](_page_62_Picture_5.jpeg)

![](_page_62_Picture_6.jpeg)

Rua Aurora, 165 - SP - Tel.: PBX (011) 223-7388 - Telex (011) 31298 Direto - SP - 223-1446/ 222-3458/220 9113/220 7954 Direto outros Estados: 222 5430/221-0326/223 7649/222-0284

#### AJUDANDO A DESENVOLVER TECNOLOGIA

## Linha SINCLAIR

#### Desenhos

Esta dica gera desenhos interessantes no seu micro compatível com o Sinclair. Basta modificar o valor da variável "M".

POKE 45,0:POKE 46,0 O comando CONT, depois desses POKEs, causará um erro tipo "?ON ERROR".

10 FAST 20 PRINT"QUAL 0 UALOR ?" 30 INPUT <sup>M</sup> 40 FOR N=-4\*PI TO 4\*PI STEP 50 LET R=4\*COS(M\*N+PI/4) 60 LET X=INT(7\*(4+R\*C0S N))  $70$  LET Y=INT (5\*(4+R\*SIN N)) 30 PLOT X, <sup>Y</sup> 90 NEXT <sup>N</sup>

Fernando Ponzoni Kiehn —SC

## Linha TRS-COLOR

#### PEEKs e POKEs II

Desabilite a função CONT depois do comando BREAK:

Desabilite o botão ou as teclas de RESET:

O computador voltará para a tela inicial se o botão ou as teclas de RESET forem pressionadas. Desabilite o botão de RESET após o POKE 113,0:

onde yyyy é o código do obstáculo e zzzz é a linha onde será imprimida a mensagem: "VOCÊ BATEU", ou onde será realizada a explosão.

POKE 113,85

## Linha SINCLAIR

#### Checando batidas

Às vezes, em jogos, temos que checar se o nosso carro, nave ou avião bateu contra o obstáculo ou não. Para realizar esta tarefa, ponha em seu jogo as seguintes linhas:

#### XXXX PRINT AT X, Y;

onde xxxx é o número da linha e X,Y são respectivamente a linha e a coluna da posição onde se quer checar se há obstáculo ou não. A outra linha é esta:

Quando estamos trabalhando com linguagem de máquina, muitas vezes, após o EXEC, o computador entra em looping e o RESET não funciona. Somos, então, obrigados a desligar e religar o equipamento. Para evitar este transtorno, que a longo prazo prejudica a CPU, digite antes de começar as experiências:

#### POKE 113,0 e <ENTER>

#### xxxx+10 IF PEEK <PEEK 163?8+256\*PEEK i63??)=yyyy THEN GOTO zzzz

Marco Túlio de O. Valente — MG

## Linha TRS-80

#### Desfile de caracteres

Digite essa pequena dica e assista a um verdadeiro des file de caracteres na tela de seu TRS-80.

Ronaldo Ferreira dos Santos — SP

Envie suas dicas para a Redação de MICRO SISTEMAS na Av. Presidente Wilson, 165 — grupo 1210. Centro, R io de Janeiro, RJ. CP. 20030

Ln

 $\Box$ 

uumi

Provoque um COLDSTART:

POKE 113, 0 SEXEC 40999

#### POKE 113,0

Este POKE apaga 1K (1024 Bytes) de memória RAM começando no endereço 0.

Marcei T. da Fontoura — RJ

## Linha TRS-COLOR

#### RESET total

Ao ser ressetada, a máquina reinicializa as variáveis do sistema. Para utilizar a dica em BASIC (um NEW completo), digite:

POKE í í3,0 <sup>s</sup> EXEC 40999

 $\blacksquare$ 

```
í 0 CLS
20 DEFINI X,Y,K
30 FOR X=192 TO 255:FOR Y=1 TO 64
STEP<sub>2</sub>
40 PRINT CHR1622)
50 POKE(15360+(14*64+Y)),X
60 FOR K"i T0 70 s NEXT K
70 NEXT Y,X
```
## Linha APPLE

#### **Formas diversas**

Execute inúmeras formas na tela de seu Apple com esta dica:

REM FORMAS DIVERSAS 2 REM ARMANDO OSCAR CAVANHA F\*  $3 HGR2:HCOLOR=3$ 4 FOR  $Q = 0$  TO 3 6 FOR  $T = 0$  TO 3 8 FOR P=0 TO 6.3 STEP .03 10  $X=90$  \* COS (P) + 130 12 Y=50 \* SIN (P) + 90 14  $Z=X+40$  \* COS (2 \* Q \* P) 16  $W=Y+40$  \* SIN (2 \* T \* P) 18 HPLOT Z.W TO X, Y:NEXT 22 FOR U=1 TO 1000=NEXT 26 HGR2:NEXT:NEXT:GOTO 3

Para o TK2000: 17 SOUND W, B TO Y, B

Armando Oscar Cavanha Filho - RJ

![](_page_64_Picture_6.jpeg)

#### Linha TRS-80 Memorize a tela Esta dica agiliza o proces-10 CLS:CLEAR 1030:DIM N5(5), MS(5) 20 FOR X=0 TO 3 so de memorização da tela 30  $NS(X) =$ "' = N(X)=VARPTR(NS(X)) 40 POKE N(X), 255=POKE N(X)+1, 0=POKE N(X)+2, 60+X publicado na Seção Dicas, 50 NEXT X MS nº 33: ' AREA RESERVADA PARA O PROGRAMA GERADOR DE DESENHOS 90 FOR  $X=0$  TO 3: MS(X)=NS(X): NEXT ' PARA VISUALIZAR O SEU DESENHO: 110 CLS:FOR X=0 TO 3:PRINT MS(X); :NEXT:GOTO 110

Alexandre Costa Gaeta - RJ

## Linha TRS-COLOR

#### Ilusão de óptica

10 PMODE 4:CLS:COLOR 0,5:PCLS 20 LINE (5,73)-(238,73), PSET:LINE  $-(256.117)$ , PSET=LINE  $-(246.129)$ , PS  $ET: LINE - (18, 129)$ , PSET 30 LINE (5,85) - (228,85), PSET : LINE  $-(236,107)$ , PSET=LINE -(11,107), PSE T:LINE (11,95)-(218,95),PSET 40 LINE -(228,85), PSET LINE (218,9) 5)-(222,106), PSET:LINE (256,117)-( 18, 117), PSET 50 CIRCLE (6,79), 5,, 1.4: CIRCLE (12) , 101), 5,, 1.4: CIRCLE (19, 123), 5., 1. 60 SCREEN 1, 1:GOTO 60

Verifique a quantas anda a sua visão após passar horas sentado em frente ao seu COLOR Computer. Afaste-se uns dois metros da televisão, observe o desenho e diga onde está ligado o pino do meio.

#### **Duplicador II**

Duplique seus programas com esta dica para os micros da linha Sinclair. Digite uma linha REM com 50 caracteres e entre com o bloco Assembler:

 $16514 - 21 E8$  7F 22 04 40 01 31  $16522 - 0011$  EE /F 21 A2 40 ED 165.30 - BØ C9 B1 AA B4 80 AB 80 16538 - A6 80 B3 8A 83 AA 88 00  $16546 - CD EY 02 CD 44 03 CD BB$  $16554 - 022128FACD230FCB$  $16562 - 582$ 

Digite agora a parte em BASIC e rode o programa.

1 REM ... (50 caracteres quaisquer) 2 PRINT PROGRAMA DUPLICADO ",,"PARA GRAVAR EM", "DIGI TE", "LOW SPEED", "GOTO 7", "HI SPEED ","C/ENTER",,,,,."PARA USAR > RAND<br>USR 32750 >","> LE A FITA > QUALQU ER TECLA >","> GRAVA A FITA" 3 STOP 4 POKE 16561,213 5 POKE 16562, 32 7 RAND USR 16514 8 NEW 10 SAVE "DUPLICADOR" 11 RUN

Se a cópia for feita com o LOAD normal, digite GOTO 7. Se for em HIGH SPEED, digite C (CONT) e ENTER>. A rotina irá para a RAMTOP. Para começar a duplicação de programas, por mais "fechados" que estejam, digite RAND USR 32750 e carregue o programa da fita. Ao término da operação, a tela ficará escura. Coloque a fita para gravar o programa, prepare o gravador e digite qualquer tecla. Se o programa a ser copiado foi gravado pela instrução SAVE, logo após a gravação ocorrerá erro C/O o que não afetará o carregamento do programa.

Cláudio Costa - RJ

## Linha SINCLAIR

#### **Inicialize com CONT**

Para não correr o risco de apagar as variáveis de um programa; provocar algum erro por não saber a linha de início de um programa ou não ter que fazer um programa específico para gravar, verificando somente após a gravação se ele foi bem gravado (em HIGH-SPEED), use, antes de gravar:

SLOW GOTO ou RUN linha de inicio BREAK

O BREAK deve ser dado antes que a tela seja apagada totalmente ao se dar o <NEWLINE> nos comandos GOTO ou RUN. Digite:

## Linha SINCLAIR

#### Agilizando a digitação

Na digitação de programas longos, a tela sempre fica cheia e a inserção de uma nova linha torna-se bastante demorada.

Para contornar esse problema, altere a sequência de digitação de algumas linhas, como por exemplo:

4UD PRINT X 410 IFT A=A+1  $420$  LET  $X=X+A$ 430 GOIO 500 Digite as linhas na seguinte ordem:

Leo F. A. Nunes - RJ

RAND USR 8405 RAND USR 8539 Assim que o programa for carregado, digite:

#### CONT

Seu programa, qualquer que seja, será inicializado com CONT.

Eugênio Betanho - SP

AUD PRINT & 420 LET X=XIA  $410$  LET  $A = A + 1$ 430 GQIO 500

the control of the control of the

Dessa forma a tela ficará limpa e a introdução de novas linhas será muito mais rápida.

José Eduardo Mesquita Jr. - DF

O micro encontrou um novo espaço: ele agora é presença marcante, todas as noites, no Bar Piu Piu e no Woodstock, em São Paulo.

## micro pelos bares da vida

Ao fechar cada mesa o micro lista tudo o que foi pedido com seus respectivos preços.

or mais incrível que possa parecer, o microcomputador virou boêmio e agora é um autêntico freqüentador da vida noturna. Em São Paulo, o micro pode ser encontrado, entre outros, em dois bares onde executa funções bem diferentes. No primeiro a máquina controla todos os pedidos dos clientes, possibilitando um balanço diário do que foi consumido; no outro, o micro funciona nada mais nada menos do que como cupido.

A idéia de utilizar o microcomputador num bar foi do dono do Piu Piu, o engenheiro Luis Lustig, que já usava o D-8000 — modelo antigo compatível com TRS-80 I — no escritório de engenharia. Como ele mesmo conta, uma vez ao chegar no bar à noite viu aquele monte de comandas, que são os pedidos que os garçons encaminham, espalhadas so-

#### The Line of the Home was seen that the line of the line KO 的 的 化二 KO 化二 化二 化甲基苯 医中间 正 医非 正 的复数

bre uma mesa. Foi aí que Luis se lem brou do micro, imaginando que o equipamento seria ideal para organizar este tipo de trabalho. A máquina passou então a fazer expediente dobrado, durante o dia trabalhava no escritório, admi-

No Café e Bar Piu Piu, que fica na rua Treze de Maio nº 134, no Bixiga, tradicional bairro boêmio da capital paulistana, o microcomputador há cerca de um ano e meio faz parte do ambiente. Em meio a uma decoração exótica e aconchegante, onde se misturam móveis e objetos antigos com peças contornadas por neon, o micro tem seu lugar cativo: mas nada de salas especiais, com ar condicionado, ou algo que lembre um centro de processamento de dados, já que isso cortaria o "clima". A máquina fica num dos cantos do amplo salão com cerca de cem mesas, próxima do bar, e juntamente com garçons e garçonetes que circulam durante toda a noite ao som de música ao vivo, o microcomputador sem dúvida é um dos "funcionários" que mais trabalha.

![](_page_65_Picture_827.jpeg)

## MS **SEAUCOS**

#### Peek & Poke

ru

Microcomputaçâo e Comércio Ltda.

#### SOFTWARE CP500/CP300

Bancos de Dados, Processadores de Textos, Compiladores Ba sic, Editor/Assembler, Comunicação, Didáticos, Jogos.

PPTexto, Calc400, Editor/Assembler, Editor Gráfico, Supertec, Expansor de tela, Comunicação, Didáticos e muitos jogos.

#### SOFTWARE CP400

Todos os programas com extensa documentação em português. Melhores preços e suporte permanente. Solicite relação completa de ambas as linhas.

Av. Brig. Faria Lima, 1664 Cj. 1101 - 01452 - São Paulo - SP Fone: (011)813-3277

Um CLUBE MUITO ESPECIAL Para usuários dos equipamentos TK-85, TK90X, CP-400, CP-500 e compatíveis

C.OIMPUC.

![](_page_66_Picture_10.jpeg)

COMO ASSOCIADO DO COMPUCLUB...

1) VOCÊ PASSA A RECEBER. INTEIRAMEN-TE GRÁTIS,

#### CONSULTE-NOS SEM **COMPROMISSO**

R. Cons. Furtado, 648 - 6.<sup>0</sup> and. cj. 61 - Tel. (011) 270-8744-SP

- Um curso completo de BASIC.
- Edições mensais do COMPUCLUB News, com programas e dicas especiais para o seu equipamento.
- A cada 45 dias, programas, programaslições do curso de gráficos e dicas especiais, gravados em fita HOT LINE, a melhor opção para o seu acervo de softs.
- 2) VOCE GANHA O DIREITO DE ADQUI-RIR, PELO MENOR PREÇO DO MER-CADO. MICROS. SUPRIMENTOS <sup>E</sup> ACESSÓRIOS.

Agora você não precisa mais ficar horas intermináveis na frem Agora você não precisa mais ficar horas intermináveis na fre<br>te do micro digitando aquele programa legal. A equipe de MS se mobilizou para colocar a sua disposição o maior acervo de programas publicados no Brasil: os programas da MICRO SISTEMAS. <sup>1</sup> Na revista você encontra toda a documen- | programas de interesse tação necessária ao aproveitamento dos vo de programas publicados no Brasil: os<br>programas da MICRO SISTEMAS.<br>Na revista você encontra toda a documentação necessária ao aproveitamento dos<br>programas; no MS SAVE você tem o pro-<br>grama gravado em uma fita cassete po tação necessária ao aproveitamento dos<br>programas; no MS SAVE você tem o pro-<br>grama gravado em uma fita cassete por<br>quem sabe o que faz grama gravado em uma fita cassete por<br>quem sabe o que faz. Mas, se você é daqueles que adora ir além, ou seja, estudar a estrutura dos programas, <sup>1</sup> então <sup>o</sup> MS LIST vai lhe deixar com água na 1-~ ou seja, estudar a estrutura dos programas,<br>então o MS LIST vai lhe deixar com água na<br>boca. Nele você tem as listagens em tama-<br>nho natural para estudá-las com maior faciboca. Nele você tem as listagens em tama-<br>nho natural para estudá-las com maior faci-<br>lidade. Estou enviando anexo cheque cruzado<br>nominal à ATI - Editora Ltda. no valor Então confira: MS SAVE <sup>e</sup> MS LIST, <sup>o</sup> casal <sup>1</sup> ^inai <sup>à</sup> ATI - <sup>í</sup> do ano. <sup>1</sup> 0\_oriente Peço enviarem paio CORREIO o serviço: (Cr\$ 24.000 por u MS nº, pág. unid.)  $(CrS 8)$ 000 por Valor unid.) Total: cldesconto: (Assinatura n.º.

Solicite, ainda hoje, informações detalhadas de como participar do COMPUCLUB e usufruir de todas essas vantagens. Não se esqueça, porém, de indicar o tipo de micro que você possui.

COMPUCLUB — Caixa Postal 46 (36570) Viçosa-MG

![](_page_66_Picture_19.jpeg)

#### ASSISTÊNCIA TÉCNICA ESPECIALIZADA

#### LINHAS:

**TENEE EIENERS** 

- Apple (Franklin, Basis 108, etc.)
- IBM PC
- Periféricos de todas as linhas
- Outros sob consulta

ATI Editora Ltda. Av. Presidente Wilson, 165 — Gr. 1210 CEP 20030 - Tel: 262-6306

![](_page_66_Picture_28.jpeg)

## Digitação não é Assinante! Aproveite seu desconto de 10% mais problema ve <mark>445 list 445 save 445 list 445 save 445</mark> list

![](_page_66_Figure_32.jpeg)

r

#### O MICRO PELOS BARES DA VIDA

nistrando obras, e à noite controlava o movimento do bar.

sua praça naquele dia), calculando a comissão correspondente para cada garçom.

Luis procurou um programa para as necessidades que tinha no Piu Piu, mas o único que encontrou para bares era muito caro na ocasião. O jeito foi colocar-se diante da máquina e desenvolver, ele próprio, o software que vem sendo usado até hoje. Com esse programa, o micro guarda em sua memória uma lista com os cem itens que são servidos no bar, todos numerados e com seus respectivos preços. Assim, quando o garçon chega com o pedido o digitador sim plesmente tecla o número da mesa; os números correspondentes a cada item pedido e a quantidade. Depois para fechar a conta da mesa, basta fornecer seu código e o micro percorrerá o arquivo do dia listando tudo o que foi consumido até então sob aquele número. O cliente recebe a conta em papel do tipo formulário contínuo, com a descrição de todos os itens pedidos, os preços unitários, a quantidade consumida e o valor total. No final da noite, além do movimento geral e do consumo de cada um dos cem itens disponíveis, o microcomputador fornece também o movimento por praça (cada garçon serve um determinado número de mesas, que formam a

O "software do encontro" foi desenvolvido por Orlando Feitosa, analista de sistemas da Polymax, e os interessados em entrar no "jogo" fornecem ao micro seus dados pessoais, interesses e exigências com relação ao futuro par, tais como cor dos olhos, idade, signo etc. O micro seleciona entre os inscritos aqueles que apresentam mais de 70% de características em comum, e o casal recebe um convite da direção do bar para se encontrar em uma mesa reservada, sem pagar couvert. Daí para frente, o trabalho do micro está encerrado e o resto fica por conta dos dois pombinhos.

A paquera via micro deu tão certo que a direção do Woodstock já está providenciando a aquisição de mais quatro equipamentos.

A paquera já pode ser feita via computador, e para quem duvida é só dar um pulo no Bar Woodstock, que fica na Av. Rebouças, 3.247, onde um microcomputador Maxxi, da Polymax, faz o papel de cupido unindo casais que te-

Posteriormente, Luis Lustig adquiriu um D-8100, da Dismac e um DM-II, da DM Eletrônica, ambos da linha Apple. O primeiro ficou no bar, no lugar do D-8000 e o segundo foi para o escritório cuidar da parte administrativa. Além do programa que ele mesmo elaborou, Luis passou, então, a utilizar software como o Wordstar, para elaboração do cardápio; Visicalc, para controle administrativo; Print Shop, para impressão de cartazes com as atrações que estarão se apresentando no bar; Visiplot, para a elaboração de gráficos comparativos do movimento; Visifile, para elaboração da mala direta que é enviada para os órgãos de divulgação; e ainda um outro programa desenvolvido por ele para listar os cheques para depósitos bancários.

![](_page_67_Picture_1562.jpeg)

#### O MICRO CUPIDO

nham comprovada afinidade. Segundo Carlos Alberto Herádia, um dos donos do Woodstock, a maioria dos frequentadores vai ao bar para paquerar. A idéia do micro surgiu para facilitar as coisas, fazendo com que as pessoas "certas" tenham maior probabilidade de se encontrarem.

Stela Lachtermacher

![](_page_67_Picture_11.jpeg)

Endereço para remessa Cidade\_ CEP Estado MICRO SISTEMAS. Cr\$ 95.000

Preencha um cheque nominal à ATI Editora Ltda e envie para: Rio de Janeiro: Av. Presidente Wilson, 165/gr. 1201 20230 - Centro - RJ - Tel. (021) 262-6306 São Paulo: Rua Oliveira Dias, 153 Jardim Paulista - 01433 - São Paulo (SP) - Tel. (011) 853-7758 Seu recibo será enviado pelo correio

![](_page_68_Picture_0.jpeg)

## CONFIE EM QUEM E RÍGIDO E CONSTANTE.

Os cabos coaxiais para radiofrequência RADIOFLEX são produzidos de acordo com a norma militar MIL.

C.17 e outras normas internacionais.

Por isso suas características elétricas e mecânicas são rígidas e constantes.

Produzidos com o melhor cobre eletrolítico e a mais sofisticada tecnologia mundial em cabos trançados, seu controle de qualidade é feito na própria linha de montagem. Sua instalação é mais fácil, por sua alta flexibilidade que permite atingir pequenos raios de curvatura - e por sua completa linha de acessórios. Os cabos coaxiais RADIOFLEX tem opção de impedância de 50, 75, 93 e 95 ohms em várias bitolas. São fabricados com componentes que facilitam a instalação e garantem

um contato elétrico perfeito, alto desempenho elétrico e baixa relação de onda estacionária.

Uma capa de PVC de alta resistência assegura sua proteção contra intempéries.

Seu condutor elétrico interno é vedado por uma blindagem de fios trançados dentro dos mais rígidos padrões de qualidade e tecnologia proporcionando excelente blindagem contra RF. E, o mais importante: os cabos coaxiais RADIOFLEX são fabricados pela KMP - uma empresa que utiliza a melhor matéria-prima, pessoal brasileiro altamente especializado e tem como ponto principal a qualidade dos produtos que fabrica e um índice de nacionalização de quase 100%. Aplique na engenharia da KMP e, veja as vantagens de confiar em quem é rígido e constante.

## RADIOFLEX

![](_page_68_Picture_10.jpeg)

#### Cabos Especiais e Sistemas Ltda.

BR 116/km 25 - Cx. Postal 146 - 06800 Embú SP - Tel.: 011 /494 2433 Pabx - Telex 011/33234 KMPL - BR - Telegramas Pirelcable

![](_page_69_Picture_0.jpeg)

## **PRACPD®** Processamento de Dados Ltda.

#### MAIS DE 200 ITENS EM ESTOQUE **PARA PRONTA ENTREGA**

São Paulo: Rua Min. Ferreira Alves, 609<br>Tel. (011) \*263-6644 (Seqüêncial) - CEP 05009<br>SP - Telex (011) 38045

## **USE EM SEU MICRO** olishiare A FITA DO CASSETTE

![](_page_69_Picture_5.jpeg)

![](_page_69_Picture_6.jpeg)

#### TAMANHOS C5' C10' C15' C20' C30' E OUTROS.

**FABRICADO POR** ALBAMAR ELETRÔNICA LTDA. Rua Conde de Leopoldina, 270-A S. Cristóvão — RJ — CEP: 20930 Tels.: (021) 580-6729/580-8276

## I"NIKROS"

· Microcomputadores Pessoais e Profissionais, Software, Suprimentos e Cursos. · Financiamento em até 18 meses sem entrada e os preços mais baixos do mercado. · Atendimento perfeito, profissionais treinados e habilitados para dar a você a certeza de um bom Investimento.

CURSOS Basic . Basic Avançado EQUIPAMENTOS Micros das linhas: TRS-80 · Apple · IBM SOFTWARE Nacionais e Importados mais de 2.000 SUPRIMENTOS Formulário Contínuo · Disquetes

Av. Ataufo de Paiva, 566 - sobreloja 211 e 202 - Rio de Janeiro - R.J. - Tels.: (021) 239-2798 e 511-0599

![](_page_70_Picture_0.jpeg)

SUPRITEL COMÉRCIO DE EQUIPS. E REPRES. LTDA.

- \* Suprimentos para Processamentos de Dados
- \* Acessórios para máquinas de escrever/calcular
- \* Móveis para Escritório e CPD

Rua das Palmeiras, 438 - Sta. Cecília - CEP 01226 - SP -Fone: 826-7025.

![](_page_70_Picture_6.jpeg)

É aquela que lhe devolverà o prazer de ficar em frente do seu monitor por tempo ilimitado.

MICROTELA possibilita que você continue com seu TV, filtrando e eliminando os reflexos, ao mesmo tempo que aumenta a resolução da imagem.

#### **DELTA SOFT MICROINFORMÁTICA LTDA.** Al. Lorena, 516 - CEP 01424 Tel. 283.3544 / 284.5516

Fornecemos também suporte exclusivo para monitores. Consulte-nos.

Você escolhe seu fornecedor pelo preço? Pelo atendimento ou pelo prazo de entrega?

> Reúna todos os ítens e escolha o melhor

datamidia

#### suprimentos

· disquetes · fitas impressoras · pastas · etiquetas · arquivos para disquetes · disquetes · fitas magnéticas • formulários

![](_page_70_Picture_16.jpeg)

- Formulários Interprint
- Disquetes de 5¼" e 8"

282.1602 05413 - RUA LISBOA, 502 - TELS.: (011) 64.0519 ENTREPOSTO TOTAL DE SUPRIMENTOS PARA INFORMÁTICA **DISCOS MAGNÉTICOS MARCA** 

CONTROL DATA (GD)

![](_page_70_Picture_22.jpeg)

• SÃO PAULO (011) 572.1118 · RIBEIRÃO PRETO (016) 625.1571 · RIO DE JANEIRO (021) 262.9458 1559

![](_page_70_Picture_24.jpeg)

![](_page_70_Picture_25.jpeg)

celce Comércio e Representações Ltda. PRODUTOS E SERVIÇOS FARA PROCES. DE DADOS Discos \* Fitas magneticas \* Disketes Fitas Impressoras \* Pastas \* Etiquetas \* Formulario \* Manutenção e recuperação em discos magneticos. Fone: 579-7218 Av. Fagundes Filho, 745 São Paulo - SP Jabaquara

**CENTRONICS 150/2 DISMAC** (importada)  $^{\star}$  Cr\$ 85.000

![](_page_70_Picture_28.jpeg)

\* Preços válidos até setembro/85

PRODATA Rua Henrique Ongari, 103 CEP 05038 - S. Paulo - Tels.: 864-8599 (linha tronco)

Representantes:

**Color SQUARE** 

Rio de Janeiro: fone - 253.3481/Belo Horizonte: fones 225.9871 e 225.4235/ Curitiba: fones 263.3224, 262.8632 Porto Alegre: fones 26.6063 e 26.1319/ Recife: fone 227.2969.

![](_page_71_Picture_0.jpeg)

Problemas na decodificação de CW ou RTTY? Veja como melhorar a sua recepção com este...

# Projeto de filtros -faixas **Filtros**<br>-faixas<br>-wiz Carlos Nardy

Tadioamador brasileiro está começando a introduzir<br>O microcomputador de uso pessoal em seu shack, para melhor desempenho de sua estação. Esse melhor desempenho está sendo conseguido nâo só com o uso de programas para registros de comunicados, controles de contestes, cálculos para construção e orientação de antenas etc., como também interligando o micro ao transceptor, para operação em CW ou RTTY. Entretanto, quase todos os que tentaram essas duas modalidades de operação (principalmente a primeira) sentiram a falta de um sistema mais eficiente de filtro, para que houvesse uma melhor recepção.

Por que não usar o micro para calcular tais filtros? Como primeiro passo neste sentido, vamos descrever um simples filtro ativo passa-faixa, com Q menor que 10 e em sua forma básica utilizando um amplificador operacional 741 ou equivalente, e tomando como ponto de partida um programa publicado no livro Circuit Design Programs for the TRS-80, de Howard M. Berlin. Neste programa, que efetua o cálculo do filtro e analisa o seu desempenho, foram introduzidas várias modificações e mesmo melhoramentos, como a incorporação do esquema do filtro, arquivado em variável, para a sua rápida apresentação. A digitação não oferece maiores problemas, sendo, entretanto, interessante prestar atenção nas linhas 640, 650 e 1530, onde deverão ser digitados 32 espaços entre as aspas. Nas fórmulas, os dois asteriscos (potenciação) são obtidos com SHIFT e H; LN (logaritmo natural), com SHIFT e Z; INT (inteiro).

Em seguida, rodar com GOTO 10 (nunca com RUN) e depois digitar a opção 4. Agora, o esquema aparecerá quase que instantaneamente. A digitação de qualquer letra levará de volta ao menu.

com SHIFT e R; e, finalmente ABS (absoluto), com SHIFT e G. Aos experts, minhas desculpas por estas observações.

Digitado o programa, rodá-lo com GOTO 10. O menu será apresentado na tela. Aconselhamos, como primeira tarefa, testar a parte do desenho. Para tal, escolher a opção 4 do menu, para efetuar o desenho, que será concluído em cerca de 40 segundos. Estando o mesmo correto, digitar qualquer letra e apagar a linha 2510. Rodar com GOTO 10 e voltar a digitação à opção 4, Concluído o desenho, digitar qualquer letra. Desta vez a imagem desaparecerá da tela, que ficará girando por cerca de 37 segundos. Logo após, o desenho voltará ao vídeo e deverá já estar arquivado na variável E\$.

Agora, digitar:

1552 PRINT E\$ 1555 GOTO 2500 2510 GOTO 10

Poderão ser apagadas (com bastante atenção) as linhas 1555 a 2490 e 2520 a 4070, que ficaram sem efeito, mas que, caso não deletadas, em nada atrapalharão. Elas se referem às instruções para execução do desenho e à rotina que o arquiva na variável ES. Para deletar as linhas, digitar BREAK, quando o menu estiver na tela e, em seguida, apagar linha por linha. digitando o seu número e NEW LINE.
A esta altura, mesmo antes de se testar as outras três opções, será interessante fazer uma cópia em fita cassete. Com o menu na tela, digitar BREAK e depois GOTO 5000; ligar o gravador e digitar NEW LINE. A cópia feita desta forma será de entrada automática no vídeo, quando carregada. Se for feita em high speed (na forma habitual), o programa, quando carregado, deverá rodar com GOTO 10. O comando RUN apagará o desenho armazenado na variável.

- $1 Q$
- <sup>2</sup> LARGURA DA FAIXA (3 DB)
- <sup>3</sup> FREQ. INFERIOR <sup>E</sup> SUPERIOR DA FAIXA **PASSANTE**
- 4 VER ESQUEMA (figura 1)
- Começar a partir do Q, digitando 1. Ex.:
	- QUAL O Q (10)? 2 VALOR DEC(MFD)? .01 FREQ. CENTRAL (HZ)?850
	- GANHO FREQ. CENTRAL?

#### TESTE DO PROGRAMA

#### MENU:

CÁLCULO COM BASE EM:

N – para passar à 2<sup>a</sup> fase do programa M — para voltar ao menu Digitar N DIGITE VALORES PADRONIZADOS (que são os valores encontrados no mercado)

Digitar 100 para ganho e observar a mensagem de erro. Em

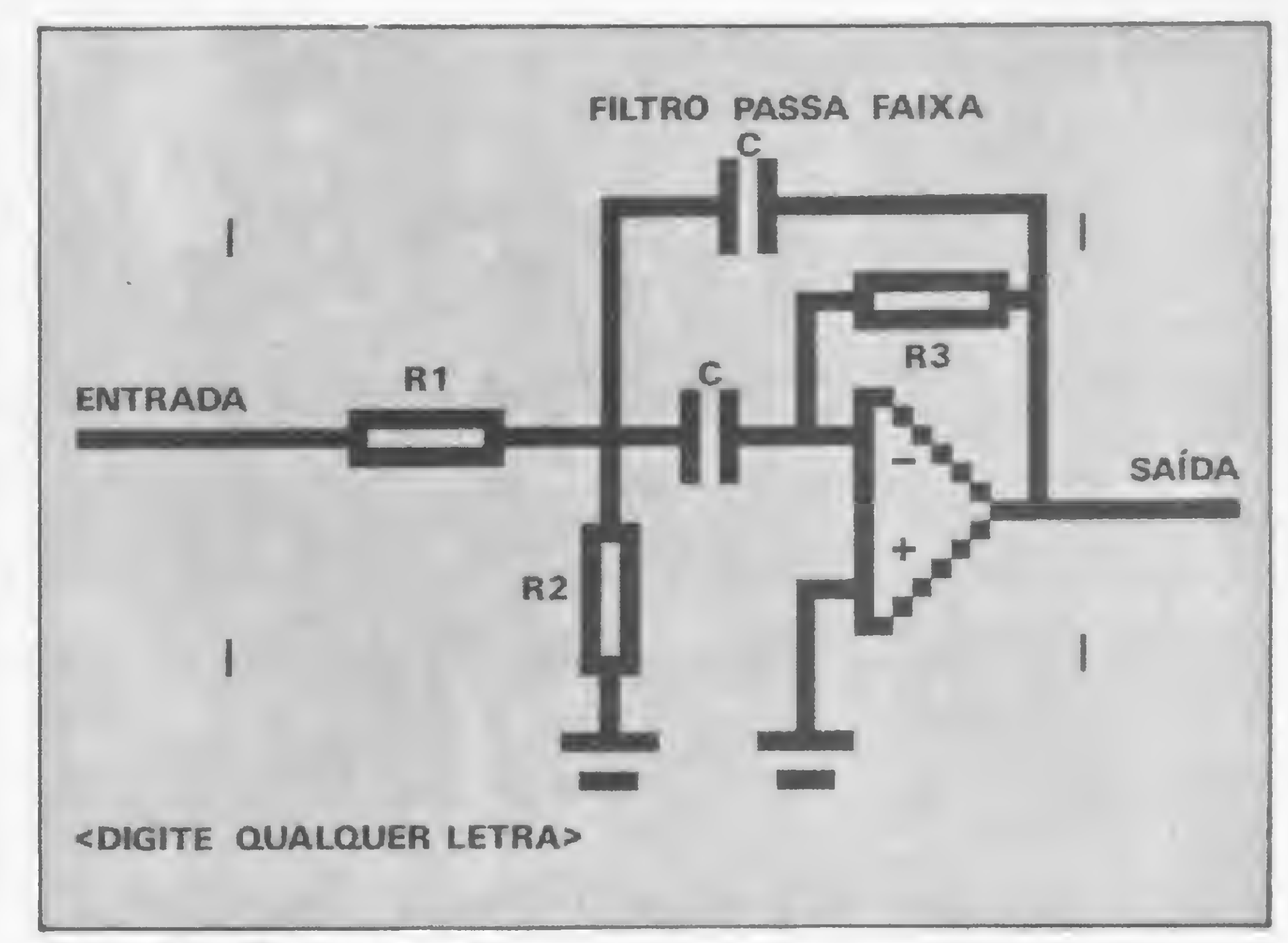

Figura <sup>1</sup> - Esquema do filtro.

Processamento.

Você divide todo o seu trabalho por seis, e sobra muito mais tempo para todas as outras tarefas que a administração de uma empresa requer.

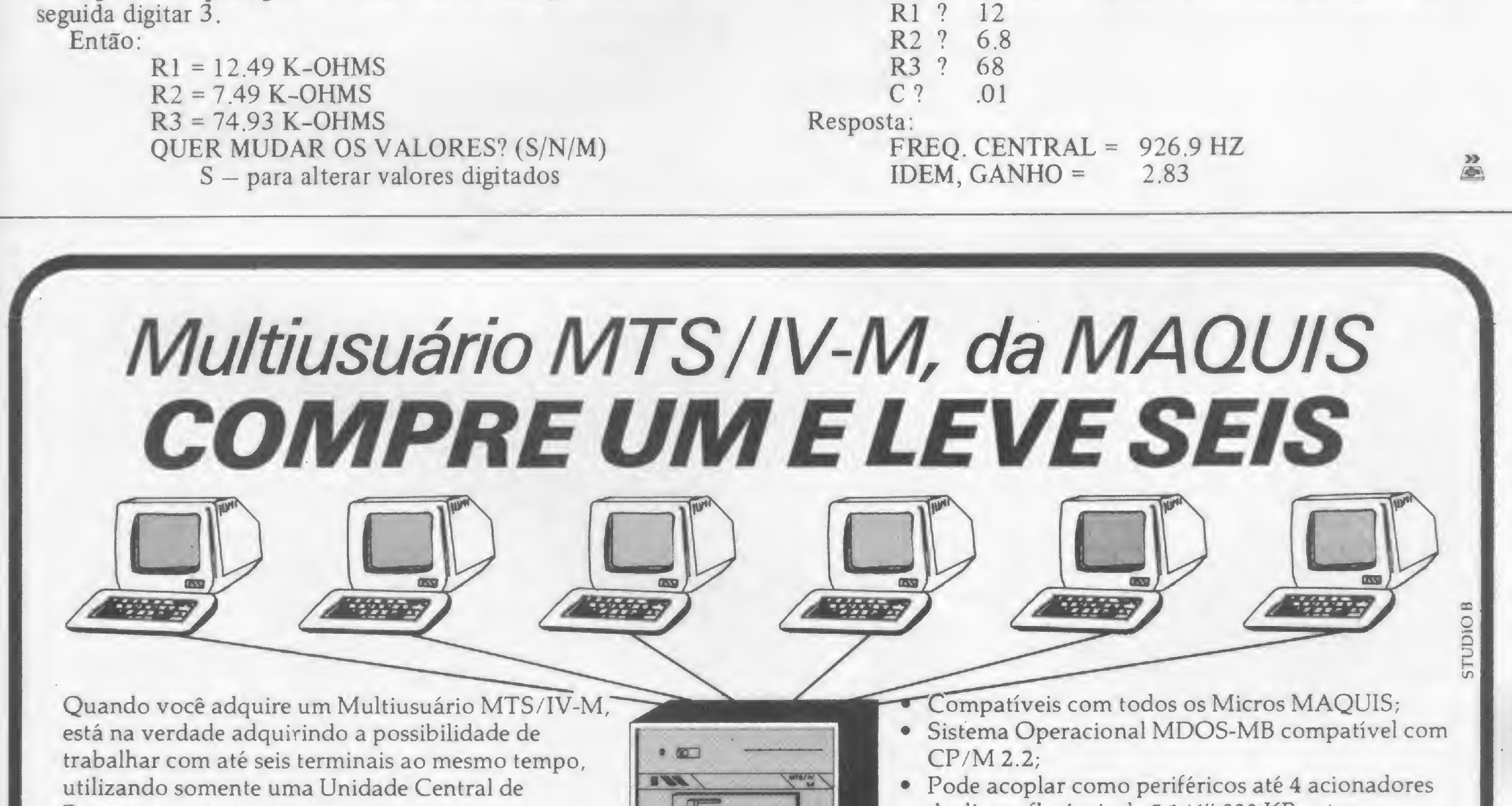

Cada um dos seis terminais ligados ao MTS/IV-M dispõe de 64K de memória. Assim, você pode executar inúmeras tarefas independentes e simultâneas em cada terminal. O MTS/IV-M pode ser interligado a computadores de grande porte, via simulação de terminais IBM, Burroughs, etc. Não perca esta oportunidade.

O MTS/IV-M é mais um Equipamento com o Padrão MAQUIS de Qualidade.

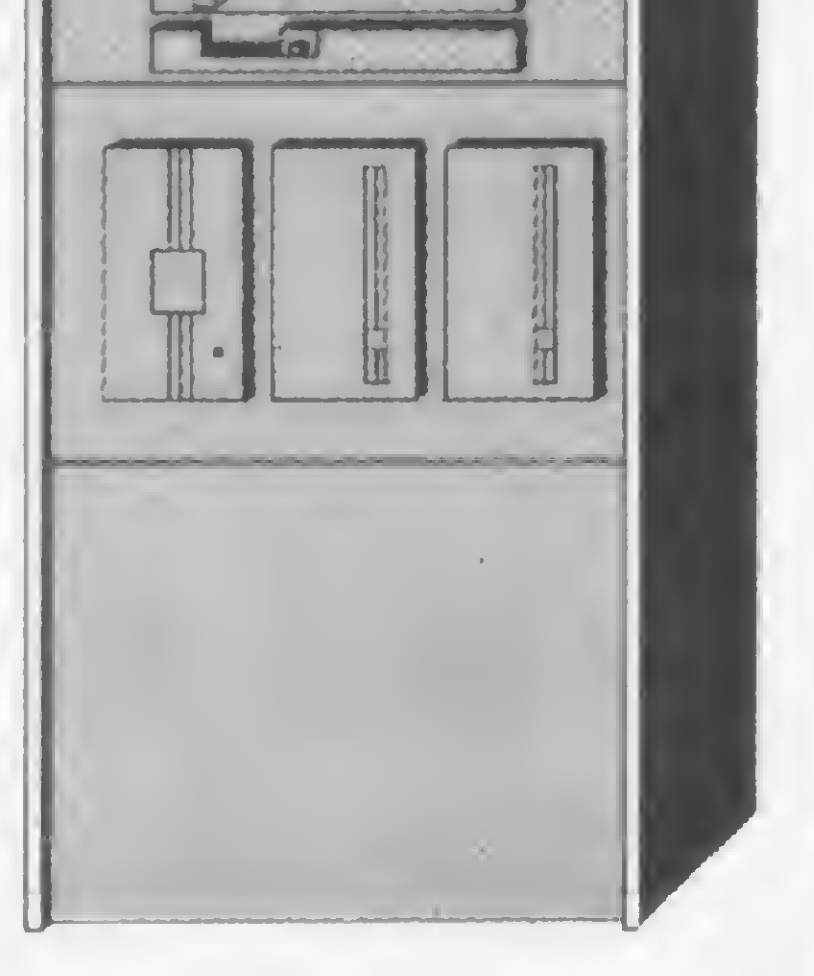

de discos flexíveis de 51/4" 800 KB; e/ou 4 acionadores de discos flexíveis de 8"1.2 MB; e/ou 2 acionadores de discos rígidos Winchester de 5, 10, 40 e 70 MB (cada unidade).

#### TECNOLOGIA E SISTEMAS Av. Barão de Tefé, 7 - gr. 501 /3 e 508 - Saúde - RJ Tel.: (021) 263-3330

Av. dos Imarés, 999 - Indianópolis - São Paulo - SP. Tels.: (011) 543-3511 / 543-3221 / 543-3752.

#### RODADA MS

 $Q = 1.98$  $LARGURA FAIXA = 468.34 HZ$ 

Nota-se que houve considerável alteração na frequência central. Uma solução poderia ser o uso de associação de resistores em série ou paralelo. Experimentar, por tentativas, novos valores (com a opção S, abaixo):

QUER MUDAR OS VALORES? (S/N/M)

S — para alterações

N - para passar à 3ª fase do programa

M — para voltar ao MENU

Digitando N:

Digitar N para encerrar o programa. Querendo rodá-lo novamente, digitar GOTO 10 (não RUN).

DESEMPENHO DO FILTRO FREQUÊNCIA ? (digitar 1100)<br>VHO NA FREO. CENTRAL = 9.05 DB GANHO NA FREQ. CENTRAL =  $9.05$  DB<br>GANHO NA FREO. DADA =  $7.39$  DB  $GANHO NA FREG. DADA =$  $ATENUAÇÃO NA FREQ. DADA = 1.66 DB$ OUTRA FREQUÊNCIA? (S/N/M)

Restaram as opções 2 e 3 do menu, que dispensam comentários, pois o raciocínio é sempre o mesmo. Com a opção 3, experimentar digitar duas freqüências bem próximas (ex.: 1000 e 1010) e observar a mensagem de erro.

Digitar S.

FREQUÊNCIA ? (digitar 2200)<br>VHO NA FREO. CENTRAL = 9.05 DB GANHO NA FREQ. CENTRAL =  $9.05$  DB<br>GANHO NA FREQ. DADA =  $-2.98$  DB  $GANHO NA FREG. DADA =$ 

esta edição da RODADA MS mais um trabalho de PY2AQO-Luiz, desta vez com um projeto de filtros passa-faixas, visando melhorar a recepção de CW/RTTY, proporcionando uma melhor decodificação por parte do micro. Como todo trabalho do Luiz é muito FB, vale a pena conferir.

#### ATENUAÇÃO NA FREQ. DADA = 12.03 DB OUTRA FREQUÊNCIA? (S/N/M)

Uma pequena retificação: no número anterior acusei o recebimento do "Jornal do Radioamador" como sendo órgão da LA-BRE DS/RJ; onde está escrito DS/RJ leiam, por favor, DS/SP o órgão da DS/RJ é "O Radioamador", e de ambos já foram recebidos dois números. De parabéns as duas DS e, em particular, o PY2KG-Clóvis e o PY1AVZ-Mergulhão, pelo excelente trabalho.

Cada vez mais concorrida a RODADA DO MICRO, em alguns dias sofrendo verdadeiro 'pile-up'', mas sempre com a atenção, a ajuda e o carinho do comandante Luiz. Apareçam por lá, diariamente a partir das 16.00h, em 7097 KHz.

#### DE PY1DWM

Atenção caçadores de diplomas! Recebido de PY5CIG-Alcione um sensacional programa que, além de controlar o andamento de todos os diplomas que estiverem sendo trabalhados, se dá ao luxo de... imprimir o '1og''para o requerimento do diploma, tão logo sejam completados seus requisitos! Não percam, na nossa próxima edição. "Breique-breique"! Já repararam que, com raras - e muito honrosas, diga-se de passagem — exceções, só dá PY2AQO e PY5CIG na RODADA MS?/?/ A esmagadora maioria dos macanudos gostou, elogiou, prometeu e... 'furou "/ Que tal passará ação, moçada?

Luiz Carlos Nardy - PY2AQO é funcionário público aposentado e radioamador há 37 anos. Autodidata em programação, possui um Dismac D8001 e um CP-200, sendo este o seu preerido. Colaborador da Rodada MS desde sua criação, é o comandante da Rodada do Micro.

Por esta é só, amigos. Até a próxima, tudo de bom e... estamos att

Correspondência recebida: de PYSLL-Deco; PY2AQO-Luiz; PY5CIG-Alcione; CWRJ; O Radioamador; Jornal do Radioamador; PYIBCN-Machado; RENSI Eletrônica Digital e JG Eletrônica.

HPE CUAGN 73 ES GL FMPY1DWM

<sup>A</sup> RODADA MS <sup>é</sup> coordenada por PYIDWM - Roberto Quito de Sant'Anna. Qualquer correspondência e/ou colaboração deve ser enviada aos seus cuidados, para a A v. Presidente Wilson, 165, grupo 1210, CEP 20030, Rio de Janeiro, RJ. Contatos diretos via Rodada do Micro (7097 KHz, das 16:00 às 18:00h). Patrulha da Madrugada (7055 KHz, das 22:00 às 23:00hj ou pelo telefone (0243) 54-3355, ramal 594.

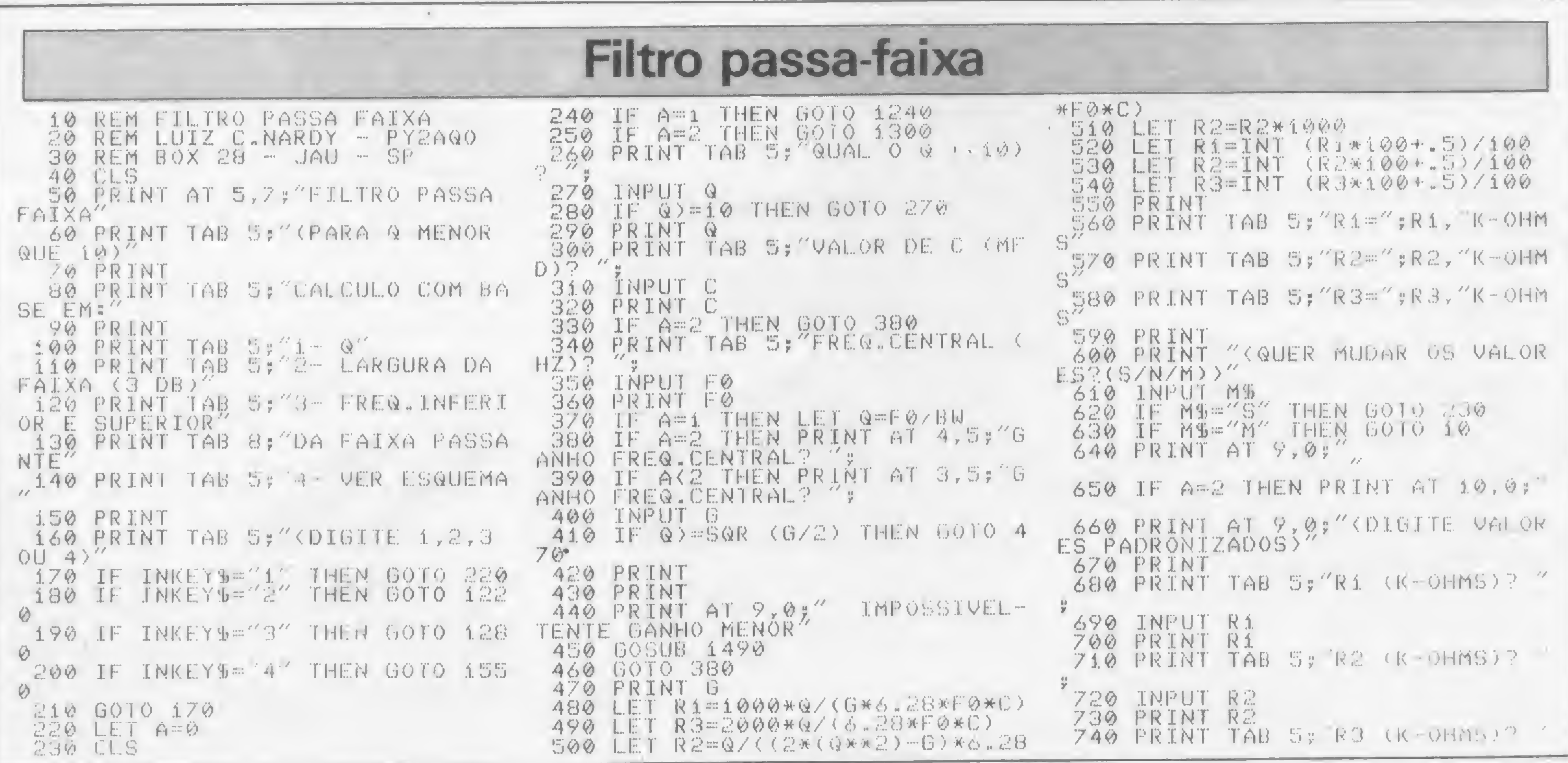

MICRO SISTEMAS, setembro/85

74

T50 INPUT R3 1580 PLOT 29 N,34 760 PRINT R3 <sup>1</sup> 590 NEXT <sup>N</sup> 770 PRINT TAB 3; C (MFD)? "; 1600 FOR N=0 TO 12 780 INPUT C 37 & 111 D. 7 & 1610 PLOT 38+N,34 790 PRINT LAND AND STREET N 800 LEI R3=R3\*1000 1630 FOR N=0 10 7 810 LET R2=R2\*1000 1640 PLOT 42+N,30 820 LET R1=R1\*1000 1650 NLXI N 830 LET C=C\*1E-6 1660 FOR N=0 TO 3<br>840 LET Y=1/(R3\*C\*\*2) 1670 PLOT 39 N,29 840 LEI I=1/(R3\*U\*\*2)<br>850 LEI R1=1/R1<br>834 LEI R1=1/R1 860 LEI R2=1/R2 1690 FOR N=0 TO 2 870 LET FØ=SQR (Y\*(R1+R2)) 1700 PLOI 49+N, 29 880 LET F0=F0/6.28 1710 NEXT N 890 LET G=R3\*R1/2 1720 FOR N=0 TO 7 900 LET Q=G\*6.28\*F0\*C/R1 1730 PLOT 42+N,28 910 PR INI 1740 NEXT <sup>N</sup> 920 PRINT TAB 5; FREQ.CENTRAL= 1750 FOR N=0 TO 7  $\frac{920}{1760}$  frint the  $097$  frem. Lentral  $\frac{1760}{1760}$  PLOT 16+N,23 930 PRINT TAB 5?''IDEM, GANH0= " 1770 PLOT 16+N,21  $;INT (G*100+.5)/100$  1780 NEXT N  $940$  PRINT TAB 5;  $\%$  = ";INT (Q\*1)  $1790$  FOR N=0 TO 14 00+.5)/100<br>00+.5)/100<br>22 1800 PLOT 2+N, 22 950 PRINT TAB 5; LARG. FAIXA= " 1810 NEXT N ;INT <sup>&</sup>lt; (F0/G)\*i00+.5>/i00;'' HZ" 1820 FOR N—0 TO <sup>9</sup> 960 PRINT 460 PLOI 23+N, 22 970 PRINT " (QUER MUDAR OS VALOR 1840 NEXT N ES?(S/N/M))" 1850 FOR N=0 TO 6 980 INPUT MS 3840 PLOT 36+N,22 990 CLS (1870 NEXT N 1000 IF MS="M" THEN GOTO 10 1880 FOR N=0 TO 12 1010 IF MS="S" THEN GOTO 670 1890 PLOT 49+N,18 1020 PRINT AT 5,5;"DESEMPENHO DO 1900 NEXT <sup>N</sup> PED FRINT AT 0,00 DESEMPENTO DO 1910 PLOT 40,14 1030 PRINT AT 7,5; "FREQ.EM HZ? " \* 1930 FOR N=0 TO 4 1040 INPUT FF 1940 PLOT 27+N,6 1050 PRINT FF 1950 NEXT N 1055 FAST<br>1060 LET F=FF/F0<br>1060 LET F=FF/F0 ((F\*\*2)-1))/F) 1970 PLOT 37+M,6 1070 LET FX=(<ABS ((F\*\*2)-1))/F) 1980 NEXT <sup>N</sup> \*\*2 1990 FOR N=0 TO 2 1080 LET V=i+(Q\*\*2)\*FX 2000 PLOT 28+N,4 1085 IF FF = <sup>F</sup> 0 THEN GOTO 1115 2010 NEXT <sup>N</sup> 1090 LET DB = <sup>&</sup>lt; 20\*LN G/LN 10)~Í0\*L 2020 FOR N\*0 TO 2 <sup>N</sup> V/LN 10 2030 PLOT 38+N,4 1100 LET DB=INT (DB\*í00\*.5)/100 2040 NEXT <sup>N</sup> 1105 LET FF=F0 2050 FOR N=0 TO 4 1110 GOTO 1060<br>1110 GOTO 1060 1115 LET D6C=<20\*LN G/LN 10)-i0\* 20/0 NEXT <sup>N</sup> LN V/LN 10 2080 FOR N=0 TO 4 1120 LET DBC=INT <DBC\*100+.5)/10 2090 PLO! 37,36-N 0 2100 NEXT N 1122 LET W=DBC-DB 2110 FOR N=0 TO 17 1125 LET W=DBC-DB x100+.5)/100 2120 PLOT 29,34-N 1128 SLOW 1N. WALEV 1877 1888 2130 NEXT N 1128 SLUW<br>1130 PRINT AT 9,0; GANHO NA FREQ 2140 FOR N=0 TO 7  $\begin{array}{l} \texttt{1130} \texttt{PKIN1}, \texttt{RI} \texttt{Y}, \texttt{97} \texttt{B} \texttt{O} \texttt{N} \texttt{N} \texttt{P} \texttt{R} \texttt{R} \texttt{R} \texttt{S} \texttt{S} \texttt{S} \texttt{P} \texttt{D} \texttt{S} \texttt{S} \texttt{S} \texttt{S} \texttt{P} \texttt{C} \texttt{T} \texttt{S} \texttt{B}, \texttt{17-N} \end{array}$ 1135 PRINT AT li,0;"GANHO NA FRE 2160 NEXT <sup>N</sup>  $Q.DADA=$   $P R INR = 0.75 P B$ ;  $D B = 0.75 P B = 0.77 P B = 0.77 P B = 0.77 P B = 0.77 P B = 0.77 P B = 0.77 P B = 0.77 P B = 0.77 P B = 0.77 P B = 0.77 P B = 0.77 P B = 0.77 P B = 0.77 P B = 0.77 P B = 0.77 P B = 0.77 P B = 0.77 P B = 0.77 P B = 0.77 P B = 0.77 P B = 0.77 P B = 0.77 P B = 0.77 P B =$ 1140 PRINT AT 13,0;"ATENUACAO NA 2180 PLOT 30,17-N<br>FREQ.DADA=";W;" DB" coutra FREQUEST 2190 NEXT N<br>1150 PRINT AT 18 2:"COUTRA FREQUEST 2200 FOR N=0 TO 3 1150 PRINT AT 18,2;"<OUTRA FREQU 2200 FOR N=0 TO 3 ENCIA? (S/N/M) >" { VOIRM FREQU } { 29,10-N<br>ENCIA? (S/N/M) >" { 2210 PLOT 29,10-N 1160 INPUT FS 2220 NEXT N 1170 CLS 2230 FOR N=0 TO 6 1180 IF FS="M" THEN GOTO 10 2240 PLOT 39,29-N 1190 IF F\$=''S" THEN GOTO 1020 2250 NEXT <sup>N</sup> 1200 PRINT AT 10,11;"SEMPRE QR <sup>V</sup> 2260 FOR N=0 10 7 FAT 21,3;"<PARA RODAR DIGITE GOTO 2270 PLOT 39,14-N 10 >" >" \" HAM NOWIN DIOI" = 0010 2280 NEXT N 1210 STOP 2290 FOR N=0 TO <sup>4</sup> 1220 LET A=1 2300 PLOT 33,24-N 1230 CLS 2310 NEXT <sup>N</sup> 1240 PRINT TAB 5;"LARGURA FAIXA( 2320 FOR N=0 TO 4  $HZ$ )?  $Z$  ,  $Z$  +  $N$ <br> $HZ$ )?  $Z$  ,  $Z$  +  $N$ 1250 INPUT BU 2340 NEXT <sup>N</sup> 1260 PRINT BW 2350 FOR N=0 TO 12 1270 GOTO 300<br>1270 GOTO 300 1280 LET A=2 2370 NEXÍ <sup>N</sup> 1290 CLS 2380 FOR N-0 TO 15 1300 PRINT TAB 5; "FREQ.INFERIOR( 2390 PLOT 51,34-N HZ)? " ? 2400 NEXT N 1310 INPUT FL 2410 FOR N=0 TO 5 1320 PRINT FL 2420 PLOT 43+N, 24-N 1330 PRINT TAB 5;"FREQ.SUPERIOR( 2430 NEXT <sup>N</sup>  $HZ$ )? " $\frac{1}{2}$  TO 5 1340 INPUT FH 2450 PLOT 43+N,12+N 1350 PRINT FH 2460 NEXT N 2460 PRINT FH 1350 PRINT FF TO 10 2470 PRINT AT 2,18; C ;AT 8,9; "R 1360 FOR K=1 TO 10<br>1370 NEXT K<br>4.,F = 2,17;"C";AT 8,22;"R3";AT 5, 1380 CLS  $\frac{4}{3800}$  CLS 1390 LET F0=SQR (FH\*FL)<br>1400 PRINT TAB 5;"FREQ.CENTRAL= 1,22;"-";AT 13,22;"+";AT 11,27;"S<br>"15AT (FAX:AT 5) (1852 172)  $\frac{1400 \text{ FNIN1} + 185 \text{ J}; \text{FREQ.LEMIRAL}}{151 \text{ FQ} \cdot 10}$  at  $\frac{11}{91} \cdot \frac{11}{15} \cdot \frac{5}{11} \cdot \frac{2}{10}$ 1410 LET BW=FH-FL 2490 PRINT AT 21,0; <sup>&</sup>lt; DIGITE QUA 1420 LET Q=F0/BW (ARALICATE LOUER LETRA )" 1420 LEI Q=F0/BW<br>1430 PRINT TAB S:"LARGURA FAIXA= 2500 IF INKEYS="" THEN GOTO 2500  $\frac{2510}{2510}$  STOP  $1420$  LET Q=F0/BW<br>  $1430$  PRINT TAB 5; "LARGURA FAIXA=<br>  $1430$  PRINT TAB 5; "40; HZ"<br>  $1440$  PRINT TAB 5; "Q = ";INT (Q\*1 2520 FAST<br>  $0+5$ )/10<br>  $0+5$ )/10 0+.5)/10 (10 J) W = ,1NI (WAI) 4000 DIM E\$(704) 1450 IF Q<i0 THEN GOTO 300 4010 FOR X—0 TO 21 1450 IF NATO THEN GUTO 300<br>1460 PRINT AT 9,0;" Q>10-AUMENT 4020 FOR Y=1 TO 32 <sup>E</sup> LARGURA DA FAIXA" 4030 LET E\*<Y+32\*X)=CHRS PEEK <sup>&</sup>lt; ( E LARGURA DA FAÍXA" 19930 LET ES(Y+32\*X)=CHRS PEEK ((1)<br>1470 GOSUB 1490 PEEK 16396+256\*PEEK 16397)+Y+33\*X 1480 GOTO 1290 )  $1490$  FOR T=1 TO 20, 4910 NEXT Y 1500 PRINT AT 9,0; w 4050 NEXT X 1510 PRINT AT 9,0;" ="<br>1510 PRINT AT 9,0;" =" 4060 SLOW 1520 NEXT T 7797 1520 16270 STOP 1520 REALT AT 9,0;", 5000 SAVE "FILTRO" 1540 RETURN 1550 CLS 1560 PRINT TAB 7;"FILTRO PASSA <sup>F</sup> AIXA" 1570 FOR N=0 TO 5  $\overline{\mathbf{B}}$ 

•

Reebobinagem em Nylon e Polietileno Ugue 274-8845

R. VISCONDE DE PIRAJA, 550/202 -274-8845 — IPANEMA — RIO

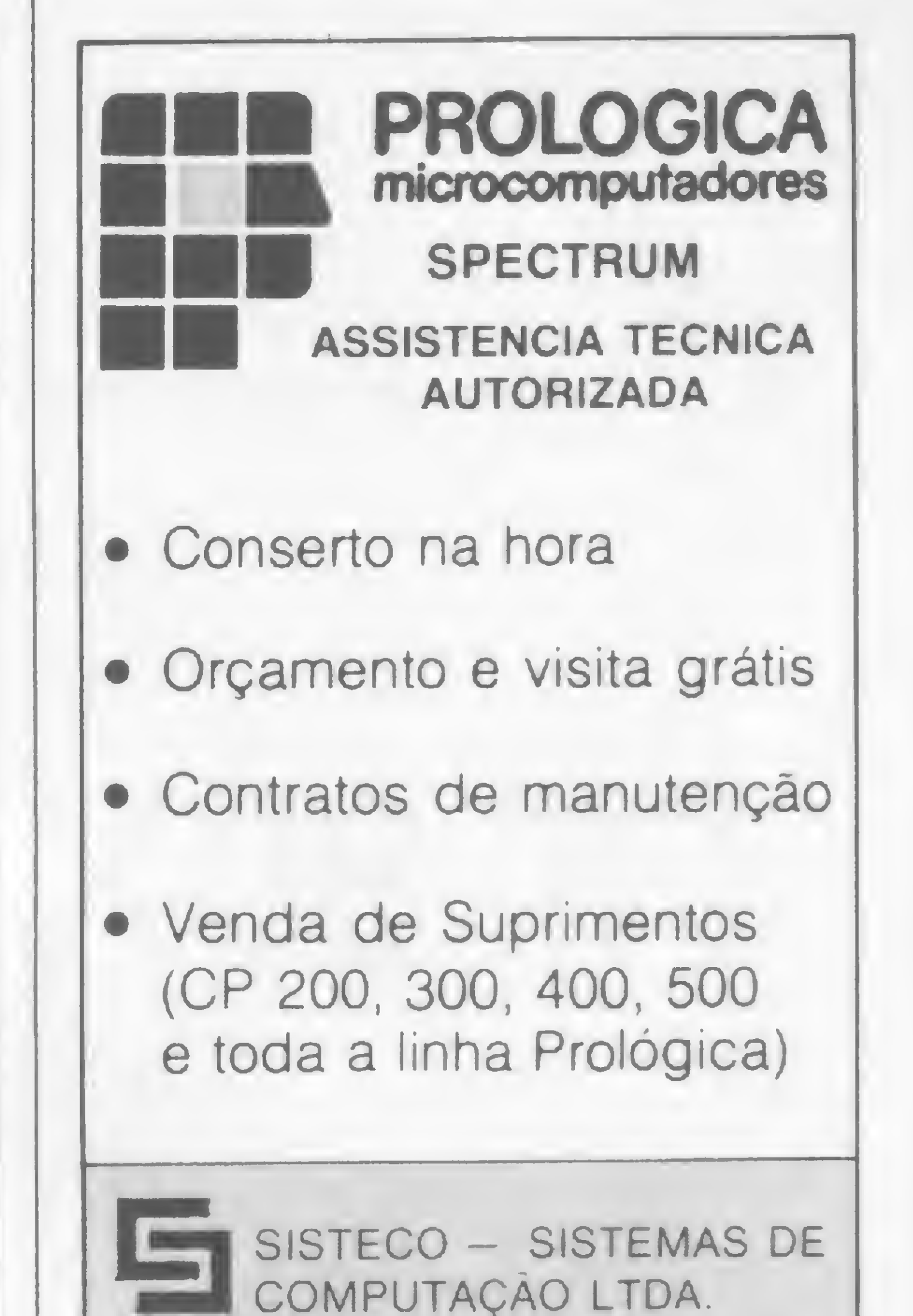

Av. Nilo Peçanha. 50 — gr. 1811 — Ed. De Paoli — Centro — RJ TelS.: (021) 220-9613 e 220-9657 Av. Brig. Faria Lima, 2003 — CJ. 906 Sao Paulo — Tel.: (011) 815-7365 274-8845 Agora em PABX Fita Impressora Nacional ou Importada Ugue 274-8845 Formulário Continuo 1, 2 ou 3 vias Ligue 274-8845 Aquele Arquivo para diskettes 5.1/4" ou 8" Ligue 274-8845 Pastas para Listagens 80 e 132 colunas **Ligue 274-8845** Etiquetas Adesivas em Formulário Continuo 'uetas Adesivas em Formulano Commoo Diskettes 5.1/4" ou 8" (5 anos de Ugue

Nós temos tudo isso, e muito mais.

\* Pronta Entrega

Qualquer Quantidade

Garantia de Qualidade

/uprimc-nto \* MATERIAIS PARA COMPUTADORES

MICRO SISTEMAS, setembro/85

O novo equipamento da empresa paulista mantém total compatibilidade com o Spectrum e assegura assim uma trajetória de sucesso, por seus recursos como cor, alta resolução e software de qualidade.

## TK 90X da Microdigital

inalmente ele chegou. Após três longos anos de espera o público brasileiro poderá pôr as suas mãos num microcomputador compatível com o ZX SPECTRUM, da Sinclair Research. E chegou vindo de onde era esperado, ou seja, da própria Microdigital. Esse lançamento, que era bastante previsível quanto a sua concretização, pegou todo o mercado de surpresa no que diz respeito a sua época, ou seja, às portas da Feira de Informática de 1985, o acontecimento maior na área dos micros e que se realiza esse mês em São Paulo. Isto reflete uma mudança substancial e importante na política de vendas do fabricante, ou seja, em meio às luzes e holofotes do Anhembi o charme do TK 90X poderia ser empanado por alguma inovação tecnológica, afinal o Spectrum já é considerado um micro maduro. A própria Microdigital não se preocupou em criar um novo computador, optando pelo mesmo gabinete do TK 85, porém a postura frente ao público consumidor mudou bastante. A Microdigital é a primeira a assumir publicamente e de forma enfática a compatibilidade do seu produto com um microcomputador estrangeiro. Isso demonstra, no mínimo, uma maior seriedade e respeito aos seus futuros usuários.

THE COOK

O fato dele ter sido alojado no gabinete do TK 85 traz vantagens e desvantagens. A grande vantagem é o seu tamanho reduzido e a facilidade de manuseio. O TK 90X cabe em qualquer bolsa e pode ser carregado facilmente de um

A manipulação do teclado é, como vimos anteriormente, uma operação que requer atenção especial nos primeiros contatos com o micro, pois perde-se algum tempo até localizar-se uma deter-

Mas antes de abrirmos o champagnc e soltarmos os rojões, vamos ver como está realmente o TK 90X.

#### ESTRUTURA FUNCIONAL

Um outro ponto fraco são as borrachas que servem como apoio ao micro sobre a mesa. São deficientes e não permanecem coladas ao equipamento em hipótese alguma. A saída para o joystick é padrão Atari, sem dúvida uma excelente opção, e a porta de expansão é a mesma dos equipamentos Sinclair. Aparentemente a compatibilidade com periféricos da linha Spectrum foi mantida (no CPD, nós testamos sem problemas a impressora Timex 2040). Quanto às questões de funcionamento, o micro não apresentou problemas em momento algum, mesmo após horas de testes. Não foi detectado nenhum aquecimento acima do normal e a imagem obtida numa televisão normal foi excelente.

lugar para o outro. Por outro lado, o seu teclado — velha quefxa dos usuários do TK 85 – não é dos melhores e sua operação pode ser dificultada pela grande incidência de comandos e instruções em uma única tecla. Esse fato é sem dúvida um gerador de aborrecimentos para os marinheiros de primeira viagem e sem dúvida se tornará um terror para aqueles que migrarem do TK 85 para o TK 90X.

No que diz respeito à instalação, o micro obedece ao padrão dos outros TKs, ou seja, fonte externa e ligação na entrada da antena da TV. Infelizmcnte a Microdigital não dotou seu micro de uma saída para monitor e nem de um botão de Reset, itens absolutamente indispensáveis atualmente em qualquer computador.

minada função. Imperdoável é a falta de uma segunda tecla SYMBOL SHIFT colocada no lado esquerdo do teclado, o que facilitaria enormente a digitação de programas.

<sup>76</sup> MICRO SISTEMAS, setembro/85

#### OPERACIONALIDADE

Como já dissemos, o TK 90X é compatível com o ZX SPECTRUM e portanto sua estrutura de programação é rigorosamente idêntica à do micro inglês (para maiores detalhes, veja a matéria "ZX SPECTRUM: o micro dos micros", nesta mesma edição).

Uma inovação para os usuários brasileiros, porém, é a tela integral, ou seja, o modo texto coexiste com a alta resolução gráfica podendo-se criar diversos efeitos de texto e desenho.

A tela é formatada em 32 colunas por 24 linhas e permite o uso de 8 cores. A alta resolução atinge uma matriz de 256 por 176 pontos, o que já é suficiente para um nível de detalhamento bastante grande. Infelizmente, o TK 90X sofre do mesmo mal dos Spectrums, ou seja, seu vídeo não é mapeado bit a bit na questão das cores. O resultado visível é uma estranha composição de cores quando uma impressão se sobrepõe a outra.

Outra novidade anunciada é o comando SOUND, que na verdade é o comando BEEP do Spectrum, porém com saída para a televisão.

Uma característica interessante dos equipamentos Spectrum é a possibilidade de redefinição de até 21 caracteres. A Microdigital acrescentou ao TK 90X uma rotina que redefine automaticamente os caracteres acentuados da língua portuguesa e espanhola, além de incorporar um monitor para o trabalho de redefinição dos caracteres. Isso tudo acessado via comando UDG. •

Essa é sem dúvida uma excelente notícia pois dessa forma o TK 90X passa a contar com uma quantidade excepcional de programas, dos quais pelo menos uns 300 são de altíssima qualidade.

A gravação em fita cassete é bastante segura e rápida, e mesmo fitas com baixa qualidade podem ser lidas pelo TK 90X. Esse é talvez o melhor micro para operar com cassete.

#### O SOFTWARE E A COMPATIBILIDADE

O TK 90X, apesar de sua propalada compatibilidade com o Spectrum, sofreu algumas alterações em relação ao original inglês. A disposição diferente de algumas funções do teclado, bem como a inclusão de um comando UDG demonstram que o TK 90X se apresenta com algumas melhorias. Isso não afetou, pelo menos até o momento, a funcionaidade da vasta biblioteca disponível para essa linha de micros. De fato, mesmo programas de alta complexidade não acusaram problemas ao serem rodados no TK 90X.

> Fabricante: Microdigital Av. Angélica n9 2318- 149 andar CEP 01228 - São Paulo, SP.

Dê um pulo à Racimec. Com todo conforto, você vai conversar com quem mais entende de Ita: os técnicos da Racimec. Com direito a ar refrigerado e cafezinho no ponto.

\*Cabeçapara 300 milhões de caracteres. /OOcps, 132 posições, 33 linhas por minuto, caracteres semi-gráficos e em português, saída serial paralela.

O maior peso, entretanto, é dado ao software de lazer. É de jogos a maior parte da biblioteca do Spectrum, caracterizando dessa forma o micro como um computador para uso pessoal, quer no aprendizado de programação, quer no lazer eletrônico.

#### **CONCLUSÃO**

O TK 90X é sem dúvida o substituto dos equipamentos compatíveis com o ZX 81, também da Sinclair. Na verdade, ele é o micro ideal para o iniciante, quer pela sua fantástica facilidade de operação, quer pelo seu preço bastante acessível.

O seu uso fora desse ambiente vai exigir uma boa dose de paciência por parte do usuário pois o micro é bastante lento para a digitação de dados. Mesmo os aficcionados da programação avançada irão encontrar algumas pedras no caminho, visto que o pessoal da Sinclair reservou algumas surpresas para os curiosos, principalmente na estrutura do arquivo de imagens. Um outro ponto importante são as versões do TK 90X que estarão disponíveis no mercado brasileiro. A Microdigital anunciou uma versão de 16 Kb de memória e outra de 48 Kb. Uma vez que somente o vídeo ocupa 6 Kb para a tela e mais uns 760 bytes para a área de atributos, um micro com 16 Kb contará apenas com uns 8,5 Kb disponíveis para programas. Além disso, a esmagadora maioria do software disponível é para versão de 48 Kb. Enfim, o TK 90X supera as expectativas e a Microdigital efetivamente saiu na frente na área dos pequenos. A entrada de um compatível com o Spectrum no mercado brasileiro, apesar de tardia, não prejudicará o sucesso que essa máquina irá alcançar ao longo de 85 e 86.

m

Nome: TK 90X

Linha: Spectrum

Características Técnicas: Processador Z 80A (3,58 MHz); 16 Kb ROM (com interpretador BASIC); versões de 16 ou 48 Kb de memória RAM; tela de 24 linhas x 32 colunas (texto); 8 cores; alta resolução gráfica (176 x 256 pontos).

Armazenamento Externo: Gravador cassete, operando em velocidade 1200 bauds.

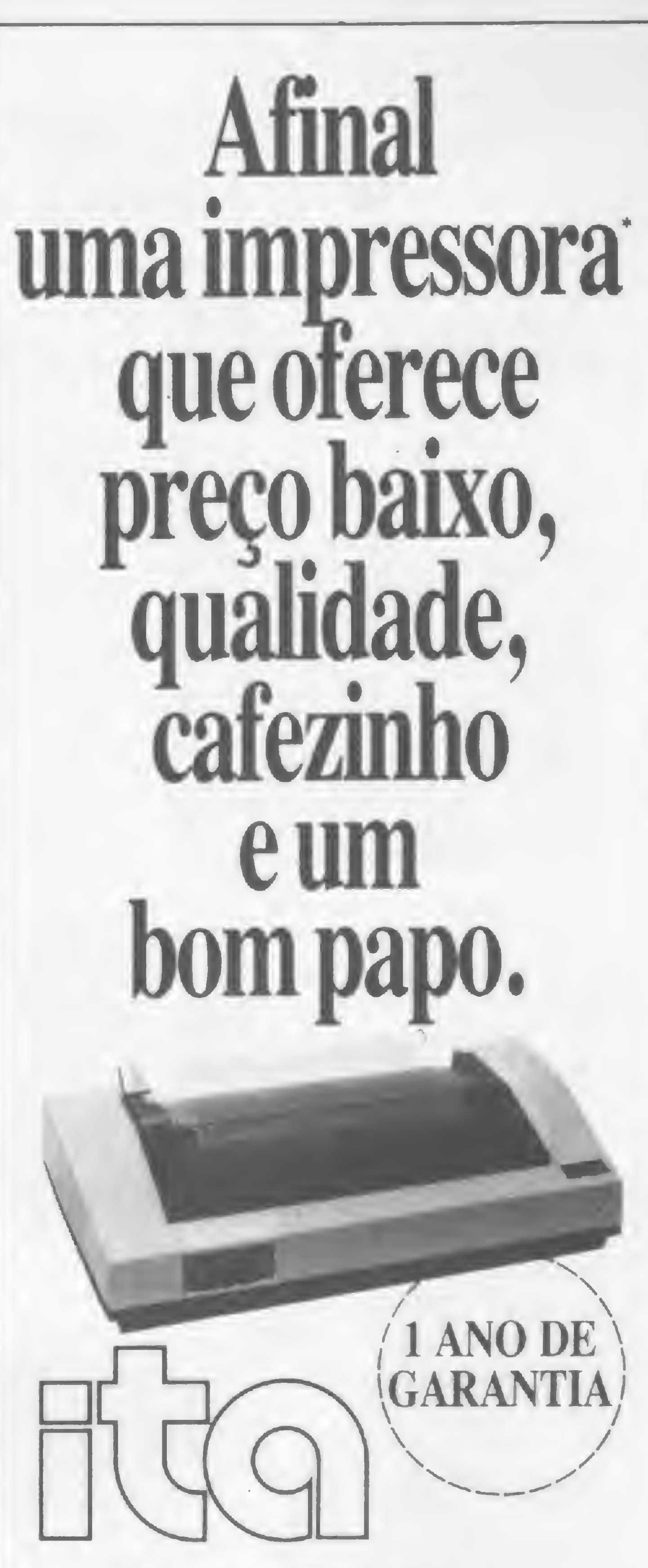

A Racimec apresenta a Ita. E faz questão de mostrá-la a você pessoalmente.

Mas lembre-se: esta promoção

é válida por pouco tempo. Incluindo

o preço especial de lançamento.

A Ita espera por você. Apareça.

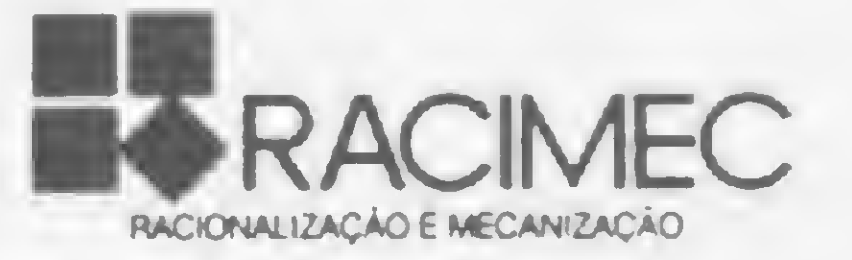

Matriz e Fábrica - Estrada dos Bandeirantes, 10.710 - Jacarcpaguá - Tel.: (021) 342-8484 CEP 22700 - Telex (021) 22618 RRME BR Regional Rio - R. Barata Ribeiro, 370/307 Tel.: (021) 235-1561 - CEP 22040 Telex (021) 35056 RRME BR Regional São Paulo - Av. Paulista, 1.471 conjs. 1.114 até 1.117 - Tels.: (011) 284-2808 283-0777 / 283-0969 / 285-2218 - CEP 01311 Cx. Postal 55051 - Telex (011) 25920 RRME BR

MICRO SISTEMAS, setembro/85

y

l í

## Livros La Lorra

programas para jovens programadores

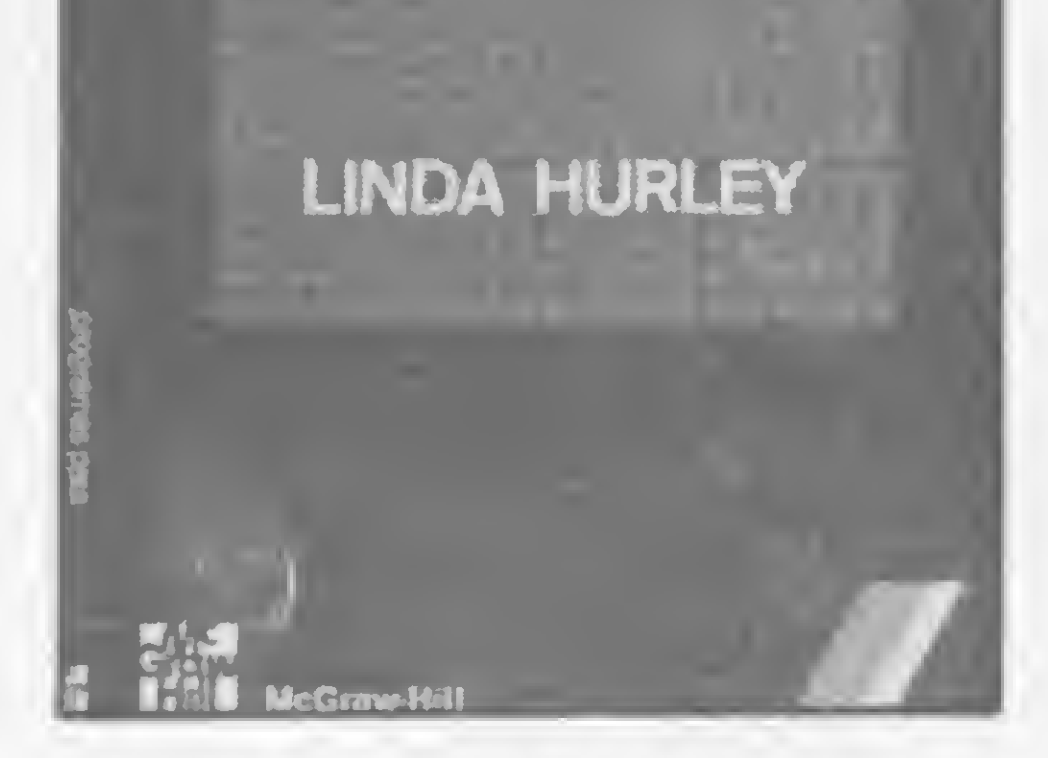

HURLEY, L., TK 90X programas para jovens programadores, Editora McGraw-Hill.

tamanho crescentes, que possibilitam ao leitor um rápido controle sobre o equipamento.

Aproveitando o lançamento do TK 90X no Brasil, a editora McGraw-Hill está publicando o livro TK 90X- programas para jovens programadores. O livro é um guia que contém instruções básicas de como programar este novo micro, além de apresentar a cada capítulo uma coletânea de programas, de dificuldade e

Este livro mostra a grande versatilidade do Lotus 1-2-3, apresentando suas inúmeras utilidades e incluindo vários exemplos. A obra, escrita de forma acessível, possibilita a compreensão mesmo por leitores iniciantes e abre a visão do usuário para as múltiplas possibilidades do Lotus, além de servir como um guia genérico para a compra de software para área administrativa.

#### GROSSI, F.; MALDONADO, M., Super BASIC TK. Aleph Editora.

O objetivo deste livro é a elaboração de programas rápidos, sem que se precise trabalhar em linguagem de máquina. Nele, os autores fornecem um programa Compilador que traduz todos os comandos BASIC para linguagem de máquina, de uma só vez. Como o BASIC compilado apresenta algumas limitações em relação ao residente, foram desen-

#### SCHWARE, R.; TREMBOUR, A., Tudo Sobre 1.2. 3, Editora Campus.

volvidos jogos para mostrar ao leitor os truques necessários à elaboração dos programas.

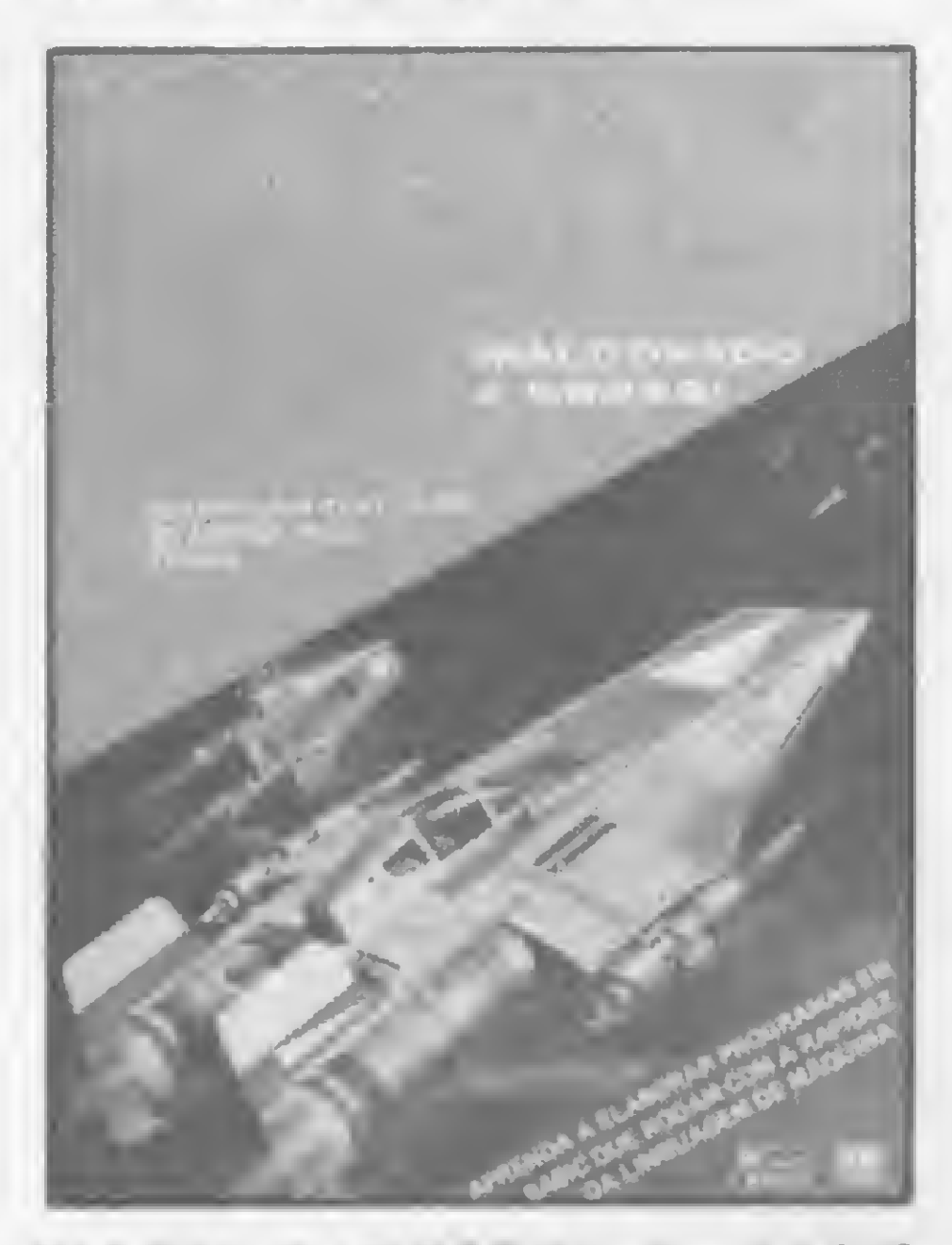

No primeiro volume desta coleção, os autores se propõem a alfabetizar o leitor, de maneira bastante acessível, em linguagem BA¬ SIC. O objetivo do livro é explorar todas as características do BA-SIC-TK, ilustrando seu funcionamento com exemplos e exercícios.

Já o volume II visa possibilitar ao aluno, através de novos conceitos de programação, elaborar programas complexos, além de acostumá-lo a utilizar métodos de programação.

BASIC TK volume III pretende dar ao leitor, sem passar para a linguagem de máquina, um entendimento sobre as características do sistema operacional da linha Sinclair. Neste último volume, são discutidas as principais variáveis do sistema, a estrutura das linhas de programação em BASIC e as formas de armazenamento das variáveis na RAM.

PI AZZI, P.; ROSSINI, F., BASIC  $TK$  (vols. I, II, III), Aleph Editora.

#### ENDEREÇO DAS EDITORAS

Aleph Editora — Av. Brigadeiro Faria Lima, 1451, conjunto 31, CEP 01451, tel.: 8134555, São Paulo;

Editora Campus Ltda — Rua Ba rão de Itapagibe, 55, CEP 20043, tel.: 262-2789, Rio de Janeiro.

Editora McGraw-Hill do Brasil Ltda — Rua Tabapuã, 1105, CEP 04533, tel.: 280-6879, Itain Bibi, São Paulo.

#### Livraria POLYTÉCNICA

R. Dom José de Barros, 152 — 1? andar, cj. 19 <sup>A</sup> Centro 01038 — São Paulo — SP Tels.: (011) 231.2407, 255.7436

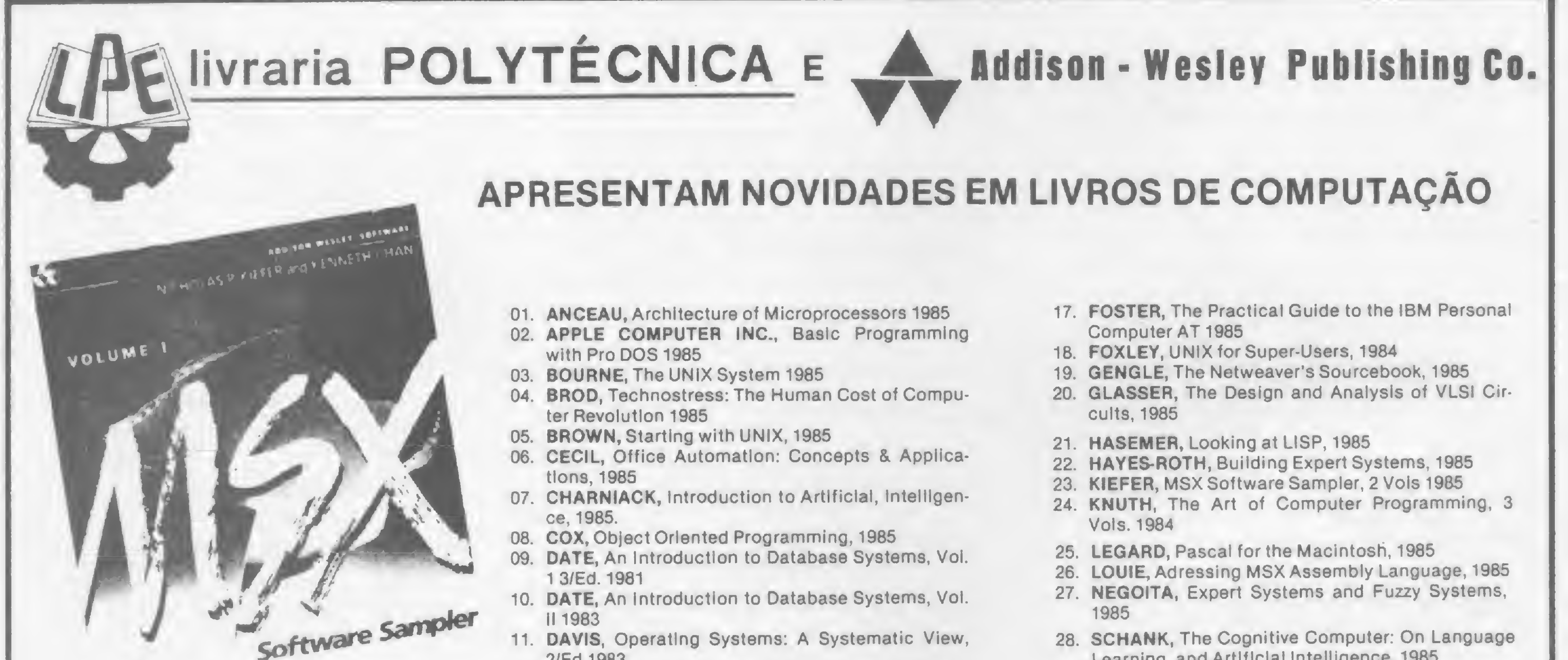

#### MSX Software Sampler 13. DIETI LUTE DUITWEST DESIMPTER<br>
inhalas D. Kiefer (14. DOR)

Nicholas P. Kiefer

and Kenneth Chan

- 
- 2/Ed 1983
- 12. DENYER, VLSI Signal Processing: A Bit-Serial Approach, 1984.
- 13. DIETEL, An Introduction to Operating Systems, 1983
- 14. DORF, <sup>A</sup> Gulde to the Best Business Software for the IBM PC, 1985
- 15. EAGER, Introduction to PC DOS 1985
- Graphics 1984 16. FOLEY, Fundamentais of Interactive of Computer
- 
- Learning. and Artificial Intelligence, 1985
- 29. SEITZ, Structured VLSI Design, 1985
- 30. SOBELL, A Practical Gulde to Expert System, 1985
- 31. SOWA, Conceptual Structures, 1984
- 32. WATERMAN, A Guide to Expert System, 1985
- 33. WESTE, Principles of CMOS VLSI Design; A Systems Perspectives, 1985
- 34. WINSTON, Artificial Intelligence, 2/Ed 1984
- 35. WINSTON, Llsp, 2 ED 1984

LIVROS TÉCNICOS E CIENTÍFICOS SOBRE INÚMEROS ASSUNTOS PEÇA CATÁLOGOS SOBRE ASSUNTOS DE SEU INTERESSE ATENDEMOS PELO REEMBOLSO POSTAL

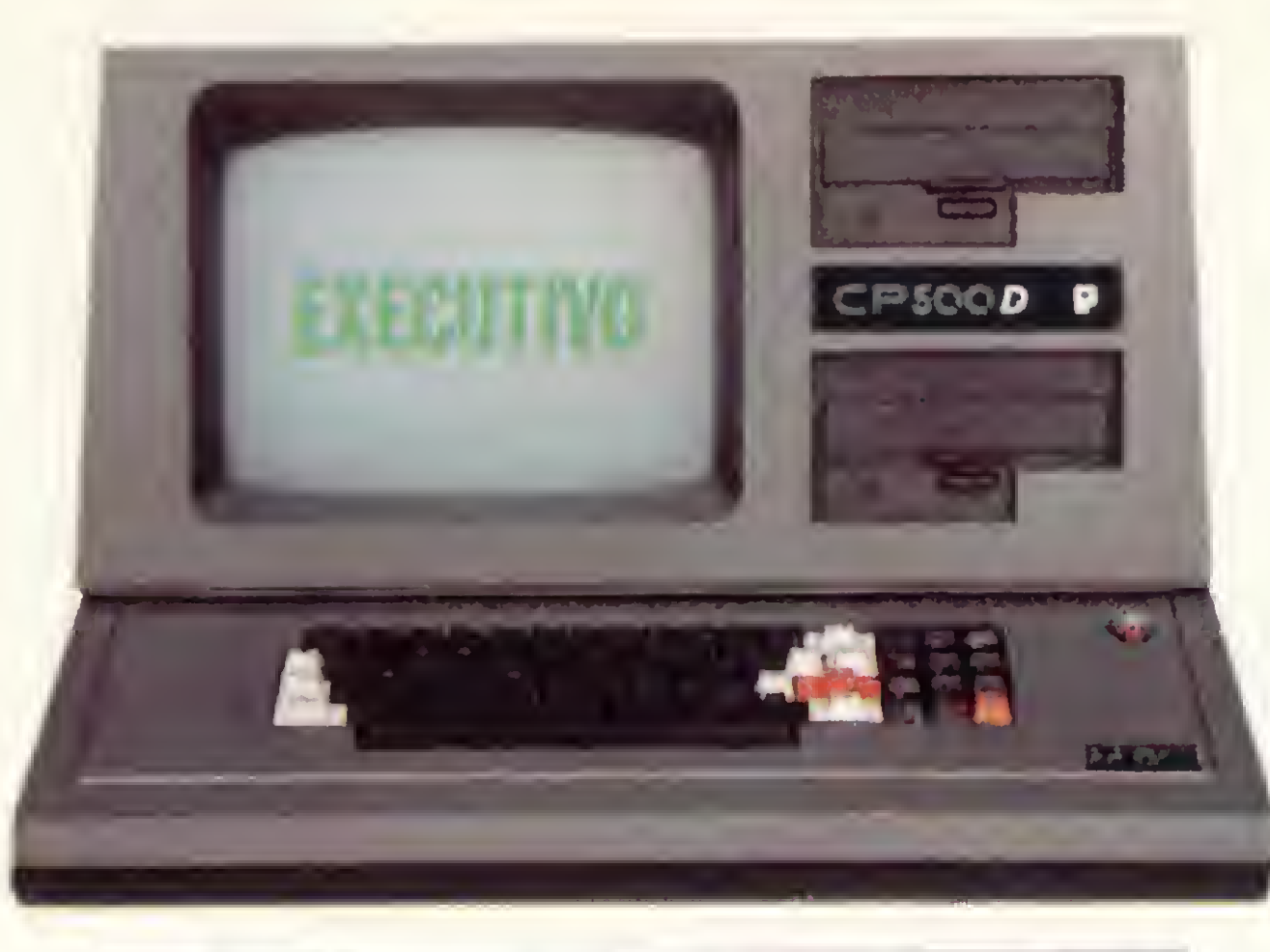

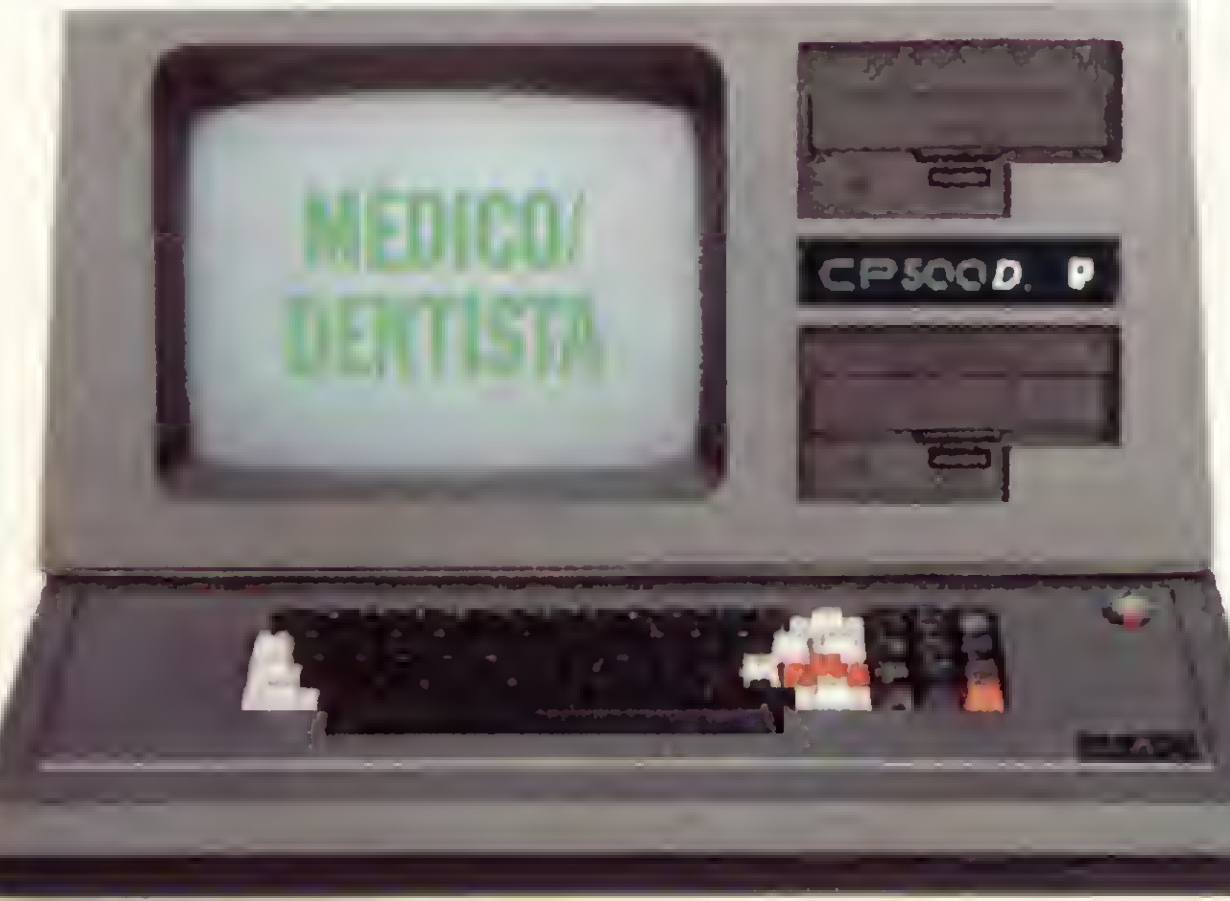

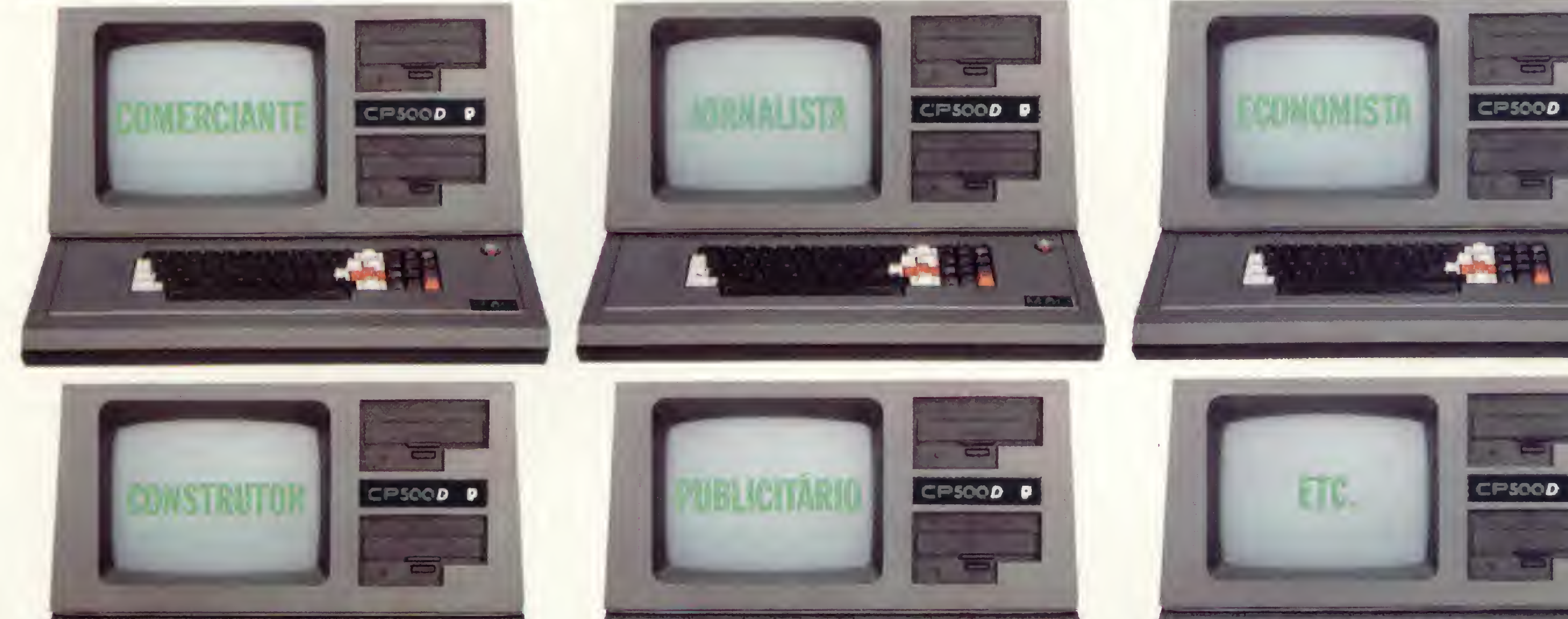

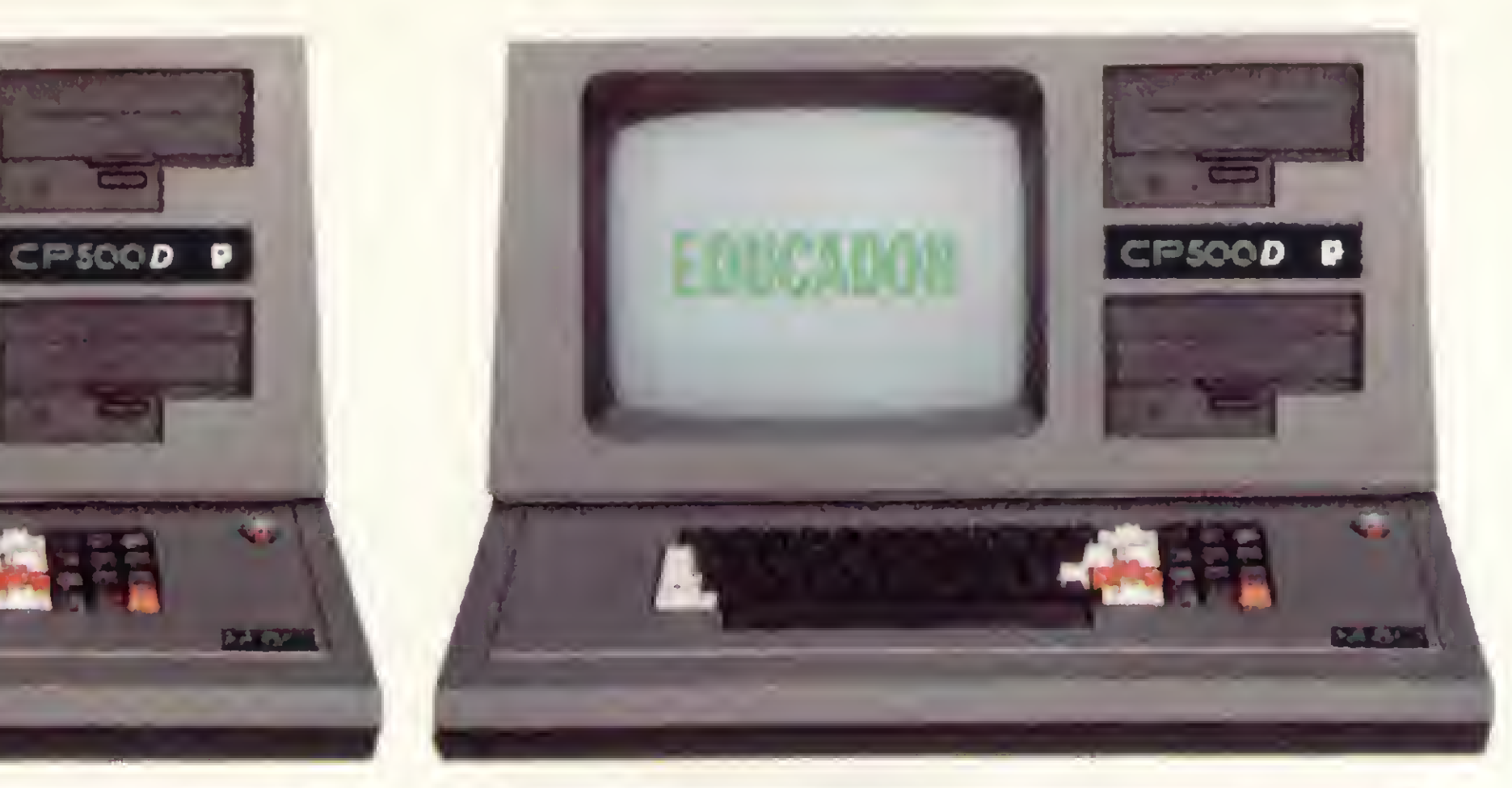

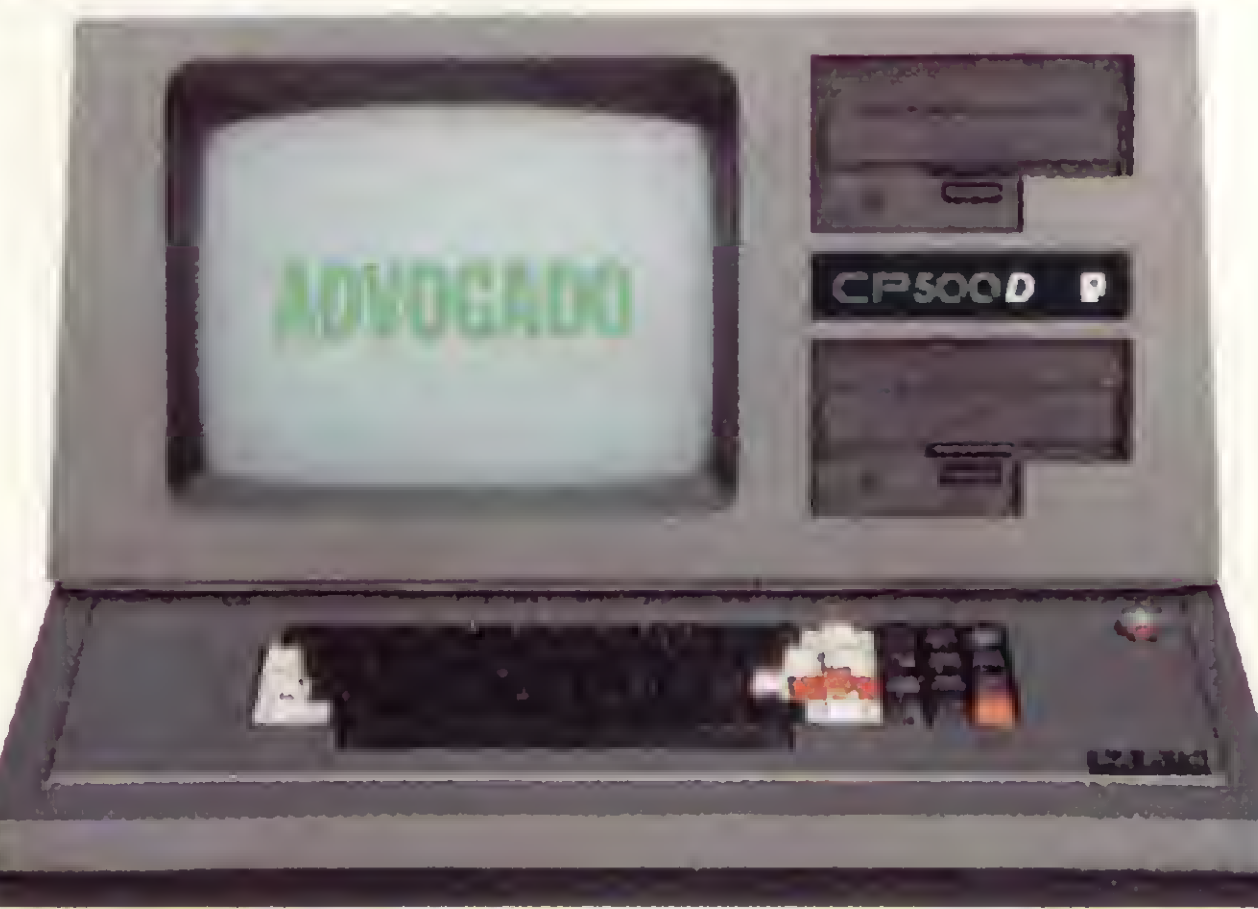

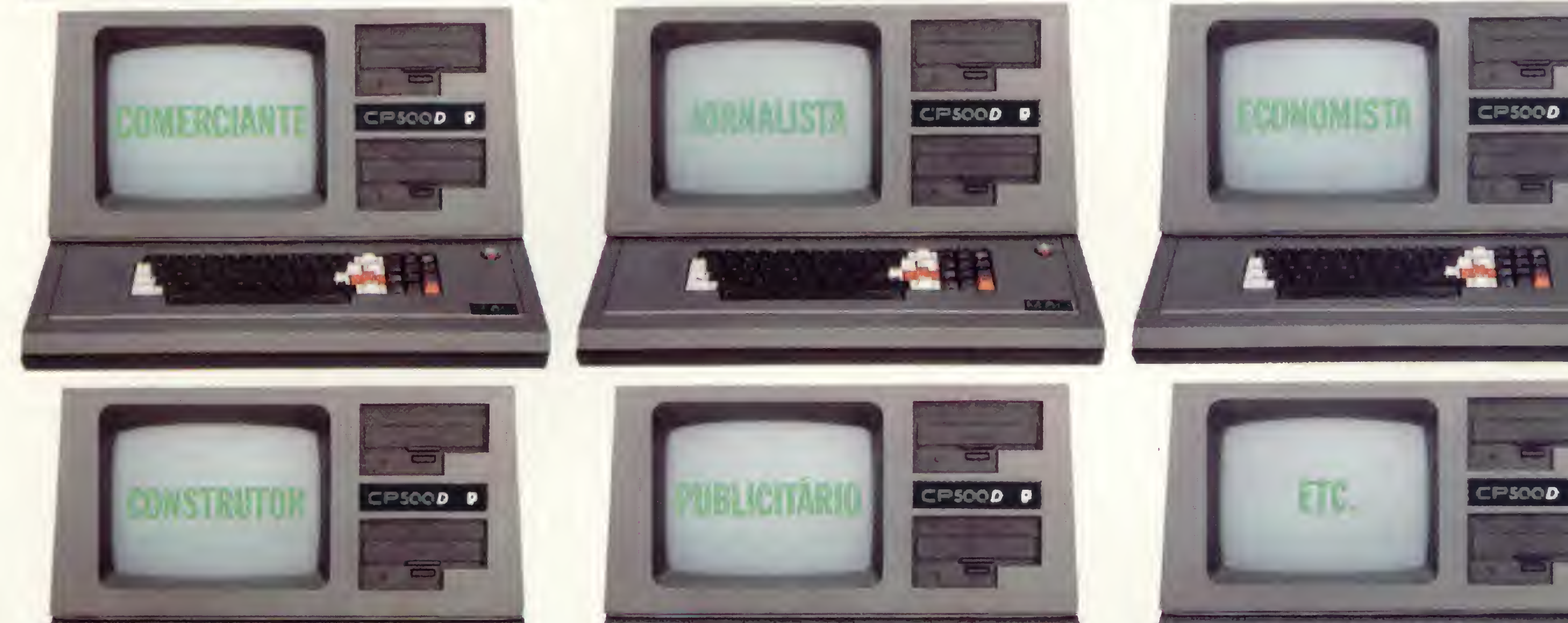

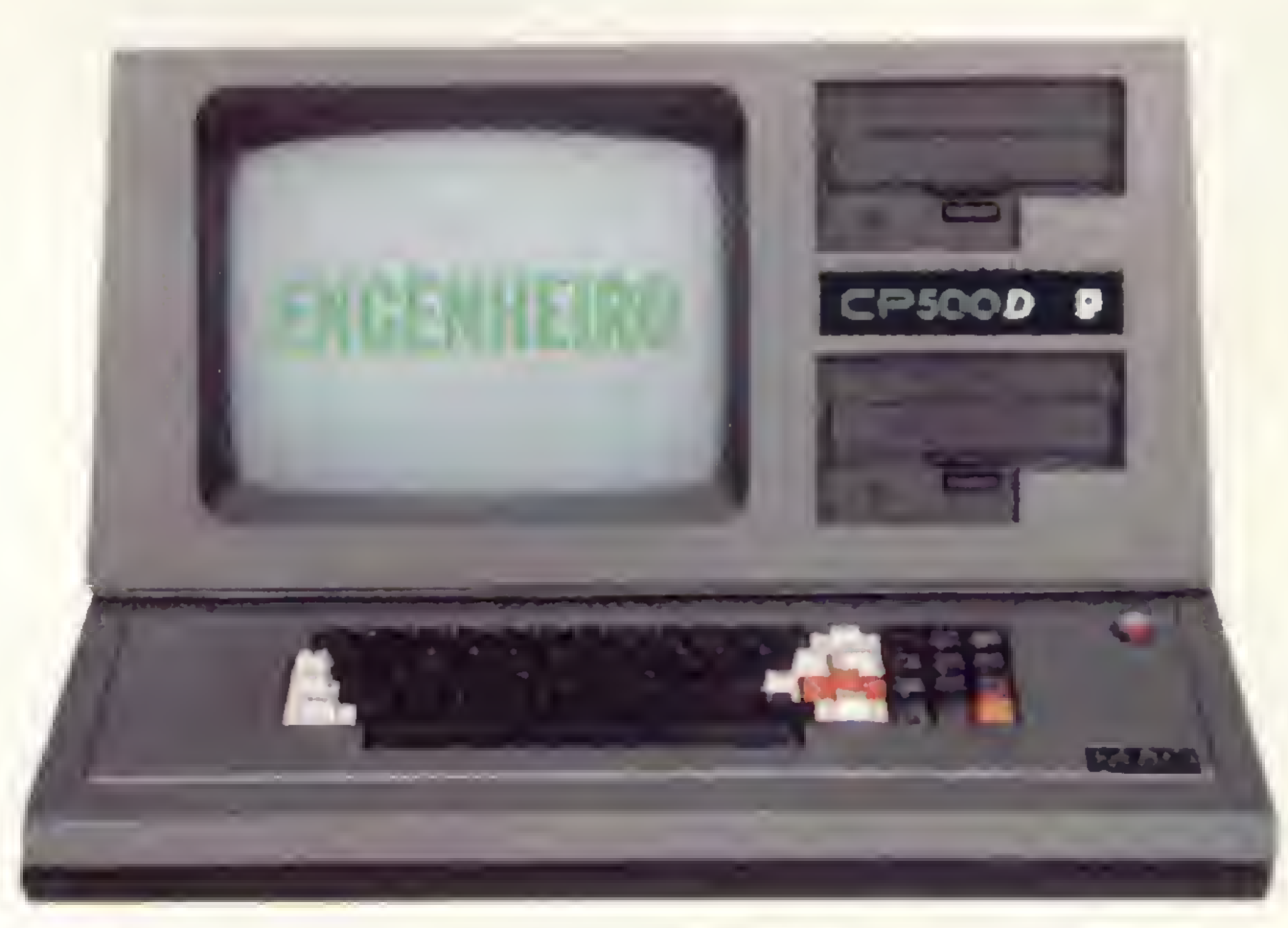

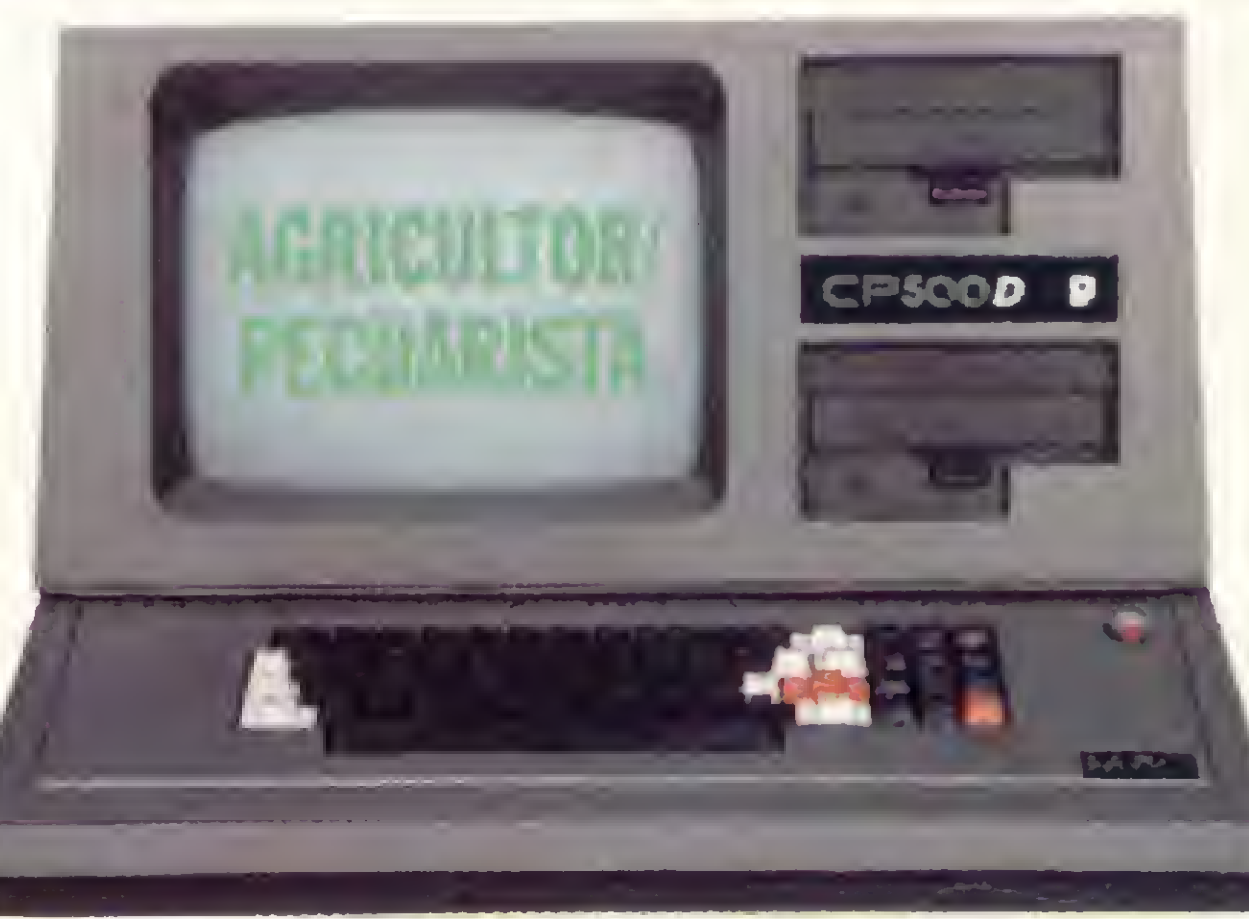

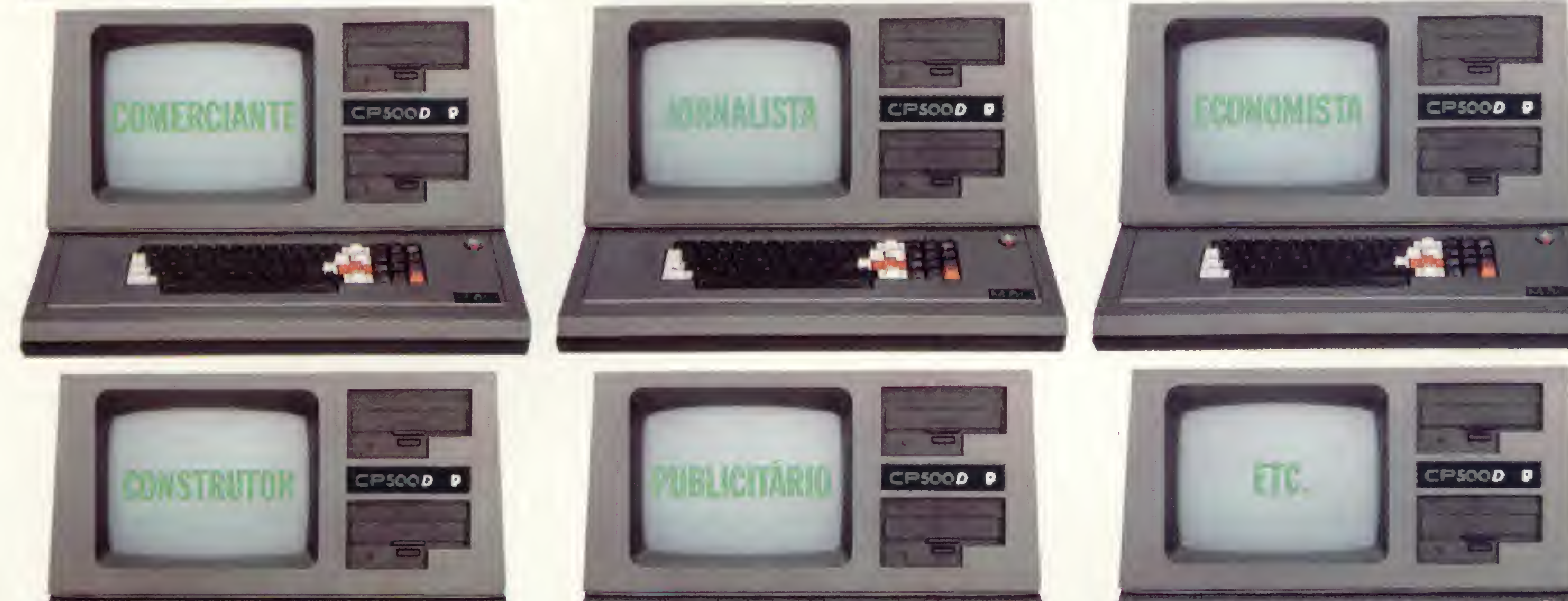

### CP500/M,<sup>80</sup>a grande solução. Garantia da maior biblioteca de programas aplicativos.

**Light** Prop

**Sydney Print** 

vel com CP/M, o Sistema Operacional mais difundido no mundo. Isso significa que, somando o tradicional DOS 500 com o CP/M, você passa a dispor da maior biblioteca de programas aplicativos do mercado. Trata-se da solução inteligente e racional para o seu dia-a-dia, permitindo a você tirar vantagem de programas como

**TANK AND** 

 $\label{eq:2.1} \mathcal{H}^{\prime}(\mathcal{F})=\mathcal{H}^{\prime}(\mathcal{E})$ 

O CP 500/M<sup>80</sup> agora também é compati- CalcStar\*, dBase II\*, WordStar\* e muitos outros, que vão agilizar tanto a sua vida quanto a da sua empresa: Folha de Pagamento, Controle dè Estoque, Contas a Pagar/Receber, Administração Hospitalar, Cálculo Estrutural, Sistema de Balanceamento de Rações e outros programas especificos para o seu ramo de atividade. O CP 500/M<sup>80</sup> possui saída paralela para impressora, e você pode instalar facilmente uma porta RS232-C, que o coloca em contato com a Rede Internacional de Telemática, além do Videotexto, Cirandão, Aruanda etc. Conheça no seu revendedor mais próximo o CP 500/M80. Um grande passo na informática, com a qualidade CP e a Tecnologia Prológica.

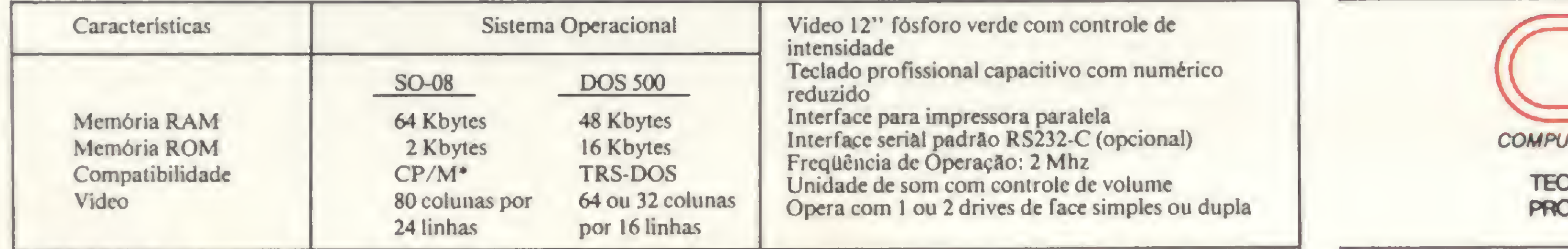

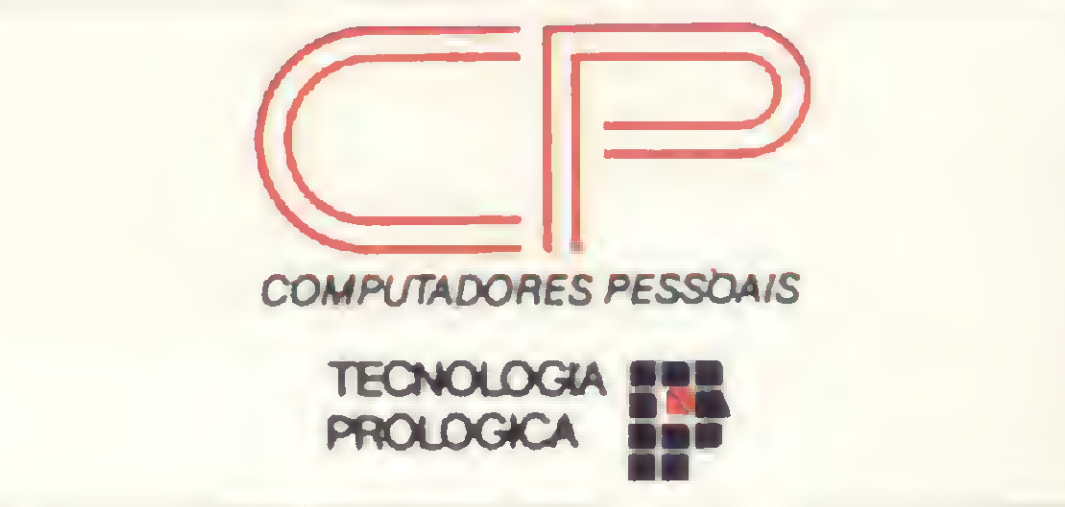

**Suite Africa** 

• Marcas Registradas

A Microdigital lança no Brasil o micro pessoal de maior sucesso no munda

A partir, de agora a história dos micros pessoais vai ser contada em duas partes: antes e depois do TK 90X.

0 TK 90X é, simplesmente, o único micro pessoal lançado no Brasil que merece a classificação de software machine": um caso raro de micro que pela sua facilidade de uso, grandes

recursos e preço acessível recebeu a

TK 90

**PLOT** 

color computer

W

**DRAW** 

3

E

REM

# *<u>Ghegou o micro</u>* cheio de programas.

atenção dos criadores de programas e periféricos em todo o mundo. Para você ter uma idéia, existem mais de 2 mil programas, 70 livros, 30 periféricos e inúmeras revistas de usuários disponíveis para ele internacionalmente.

> Preço de lançamento\* <sup>16</sup> <sup>K</sup> - CrS 1.649.850 • <sup>48</sup> <sup>K</sup> - CrS 1.899.850 MICRODIGITAL

> > black

TRACE

 $\bullet$ 

OUT

POKE

 $\bullet$ 

CAT

**INPUT** 

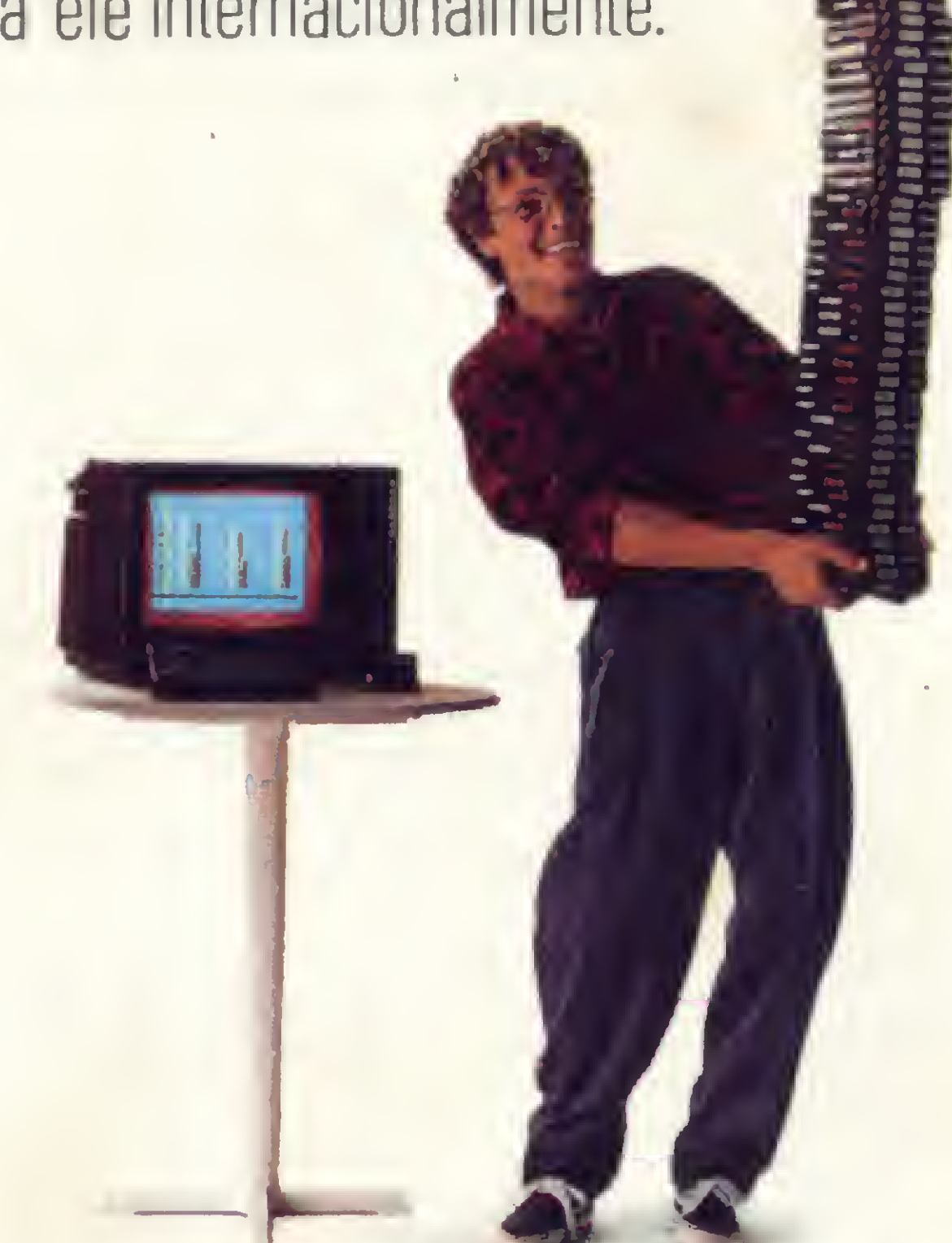

E aqui o TK 90X já sai com mais de 100 programas, enquanto outros estão em fase final de desenvolvimento para lhe dar mais opções para trabalhar, aprender ou se divertir que com qualquer outro micro.

0 TK 90X tem duas versões de memória (de 16 ou 48 K), imagem de alta resolução gráfica com 8 cores, carregamento rápido de programas (controlável pelo próprio monitor), som pela TV, letras maiúsculas e minúsculas e ainda uma exclusividade: acentuação em português.

Faça o seu programa: peça já uma demonstração do novo TK 90X.

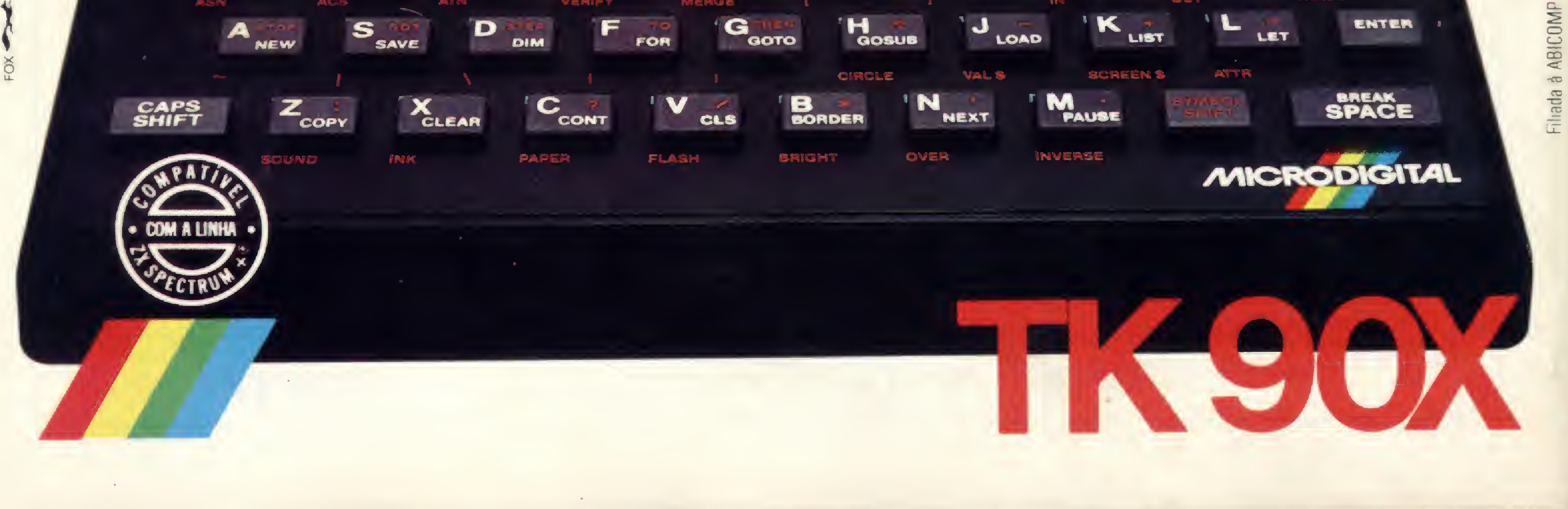

**Symillerw** 

6

MOVE

**RAND** 

MERGE

LO

5

**RUN** 

4

R

B

 $\blacksquare$ 

**Q** 

8

POINT

IF.